30 DAY MONEY BACK GUARANTEE ON MOST SOFTWARE **THIS MAY BE YOUR LAST CATALOG - SEE CENTERFOLD.** 

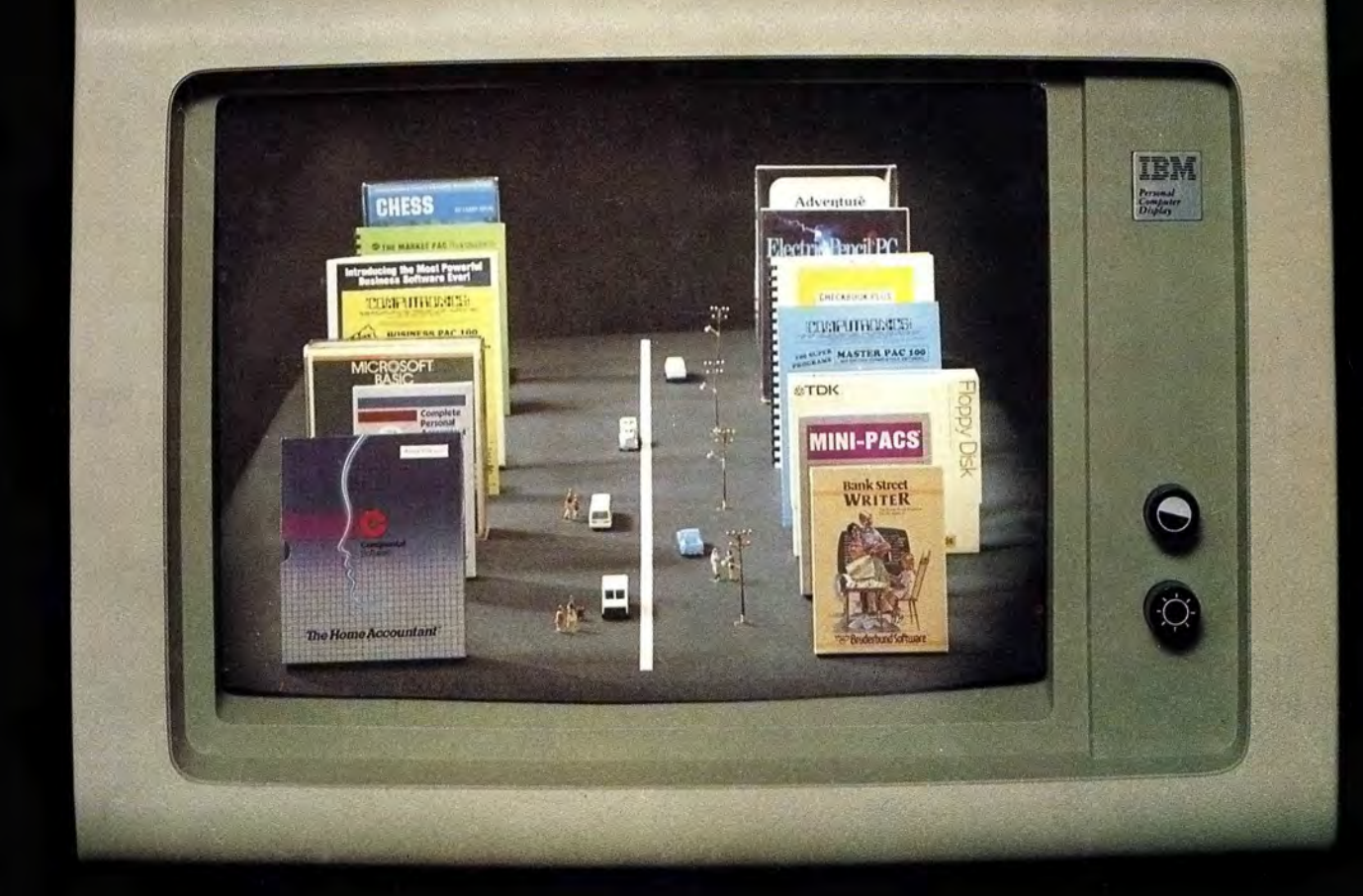

**APPLE<sup>GNO</sup> PETTM CP/M<sup>ON</sup>** VIC/20<sup>™</sup> **TELEVIDEO<sup>®®</sup> DEC**<sup>(TM)</sup> **COMMODORE<sup>®®</sup>** T199/4<sup>™</sup> **SUPERBRAIN® ZENITH**<sub>(M)</sub> **NORTHSTAR<sup>TM</sup>** TRS-80 MODEL-100<sup>cm</sup> **NEC PORTABLE<sup>®®</sup>** 

**TRS-80<sup>th</sup>** 

**ATARIW** 

<u>isk</u>

**SOFTWARE CATALOG NO. 15** 

50 NORTH PASCACK ROAD . SPRING VALLEY, NEW YORK 10977 ORDER LINE: (800) 431-2818 . OTHER INQUIRIES: (914) 425-1535

**XEROX<sup>®®</sup> IBM**ON **OSBORNE® KAYPRO™ EPSON® SANYO<sup>®</sup>** TION **NEC**<sub>®</sub> **EAGLE® MORROW HEATH**<sup>®®</sup> MSDOS<sup>t®</sup> **TIMEX/ SINCLAIR®** 

**PRICE \$2:00** 

# **Introducing the Most Powerful Business Software Ever!**

FOR YOUR TRS-80 . IBM . APPLE . KAYPRO . COMMODORE 64 . MSDOS OR CP/M COMPUTER\*

rown weers

PAYROLL SIMPLIFIED

# **ERSABUSINESS<sup>"</sup> Series**

ATTRONE

Each VERSABUSINESS module can be purchased and used independently, or can be linked in any combination to form a complete, coordinated business system.

 $VERSARECEIVABLES"$  \$99.95<br>VERSARECEIVABLES" \$99.95<br>monthly statement-generating system. It keeps track of all information related to who<br>monthly statement-generating system. It keeps track of all information related to who<br>cows y

**KIOW** 

**VERSAPAYABLES"** \$99.95<br>VERSAPAYABLES" is designed to keep track of current and aged payables, keeping you<br>in touch with all information regarding how much money your company owes, and to<br>whom. VERSAPAYABLES" maintains a c

 $VERSAPAYROLL'''$  \$99.95<br>VERSAPAYROLL." is a powerful and sophisticated, but easy to use payroll system that keeps track of all government-required payroll information. Complete employee records<br>are maintained, and all necessary payroll calculations are performed automatically, with<br>totals displayed on screen for operator approva

**VERSAINVENTORY**<sup>TH</sup><br>VERSAINVENTORY" is a complete inventory control system that gives you instant access to data on any item. VERSAINVENTORY" keeps track of all information related to what items are in stock, out of stock, on backorder, etc., stores sales and pricing data, alerts<br>you when an item falls below a preset reorder point, and allows you to enter and print all needed inventory listings, reports of items below reorder point, inventory value reports, period and year-to-date sales reports, price lists, inventory checklists, etc.

# THE VERSION OF DECESSION OF THE SOULD EXAMPLE TO A POLITIC COMMODORE 64 COSTORNE COME COME CONTENT COME CONTENT COME CONTENT COME CONTENT COME CONTENT COME CONTENT COME CONTENT COME CONTENT COME CONTENT COME CONTENT COME C

### .50 N. PASCACK ROAD, SPRING VALLEY, N.Y. 10977

**VERSALEDGER II'' 5149.95**<br>VERSALEDGER II'' is a complete accounting system that grows as your business grows. VERSALEDGER II" can be used as a simple personal checkbook register,<br>expanded to a small business bookkeeping system or developed into a large<br>corporate general ledger system without any additional software.<br>• VERSA

........ CAN llC UKD WIJ'>I MOAI' o~oc OANrs VERSALEDGER HAS BEEN CREATED<br>WITH THE FIRST TIME COMPUTER USER IN MIND

**ARANGE** 

GENERAL LEDGER?

**VERSALFDOER** 

- -
- 

**COMPUTEDING** 

a m

**VFRSA** LEDGER

**HOW IT WORTS.** 

è

- 
- (300 to 10,000 entries per month, depending on the system),<br>
 stores all check and general ledger information forever,<br>
 prints tractor-feed checks,<br>
 handles multiple checkbooks and general ledgers,<br>
 handles multipl listings, etc.

VERSALEDGER II<sup>T\*</sup> comes with a professionally-written 160 page manual de-<br>signed for first-time users. The VERSALEDGER II<sup>T\*</sup> manual will help you become<br>quickly familiar with VERSALEDGER II<sup>T\*</sup>, using complete sample dat

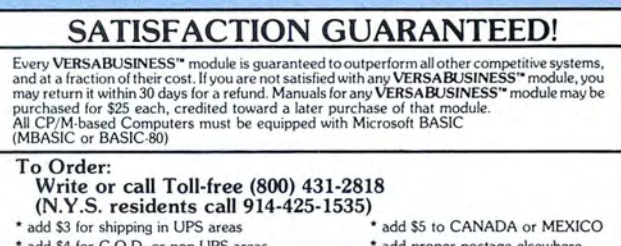

\* add \$4 for C.O.D. or non-UPS areas \* \* add proper postage elsewhere

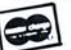

All prices and specifications subject to change / Delivery subject to availability.

# **VERSALEDGER** II™ **The Most Versatile Accounting System Available for Your Microcomputer**

#### The Ultimate Check Register System • A Personal Financial Manager • A Professional Business Accounting System • A Complete, Coordinated General Ledger

Only VERSA LEDGER II<sup>te</sup> gives you the versatility you need to set up your system the way you want it. With VERSALfDGER II'" you can:

- Maintain a check register alone. totally independent from the syste'm's general ledger features.
- Run a general ledger alone, without setting up a check register.
- Run one or more checking accounts and a general ledger as a complete. integrated accounting system.
- Get an instant cash balance at any time.
- . Distribute a single check to more than one account (unlimited multiple disbursements).
- Print checks, check registers, lists of outstanding checks, journal transaction registers, detailed and summary account listings, detailed and summary trial balances. check register posting reports . balance sheets and income statements.
- Design and store your own formats for balance sheets and income statements! Coordinate your system with any of the other four independent modules of the **VERSABuSINESS<sup>.</sup> Series** to handle Accounts Receivable, Accounts Payable. Payroll, and Inventory.

#### VERSA RECEIVABLES'"

**VERSA RECEIVABLES"** is the complete accounts receivable system that will handle your<br>invoicing and billing operations and provide you with a clear picture of the flow of<br>money owed to your company. **VERSA RECEIVABLES"** wi and which customers are delinquent in their payments

#### VERSA RECEIVABLES" will:

- \* Keep a complete history on each account, both current and aged.<br>\* Print invoices: and statements: on: preprinted forms (available from: New
- England Business Service).<br>Allow you to enter invoices manually, or take product and pricing data from:
- **VERSAINVENTORY'"** files.<br>Generate periodic statements at any time.
- 
- 
- Bill your customers automatically (if desired).<br>Allow partial payments on open invoices<br>Print all needed accounts receivable reports, including complete transaction<br>reports, customer data sheets, and detailed aging reports
- Print customer mailing labels.<br>Integrate with **VERSALEDGER II'\***

VERSA RECEIVABLES" maximizes the storage capacity of your system It will store

- 
- 
- 
- 
- 

400 customers and transactions per month on single density 5.25-inch drives<br>
(TRS-80 Model II) or IBM PC<br>
2400 per month on the TRS-80 Model III or IBM PC<br>
6000 per month on the TRS-80 Model II<br>
600 per month on the Apple

The VERSARECEIVABLES" user's manual (which includes complete sample report printouts) will help you get the system up and running quickly, even if you're a begin-<br>ner. **VERSA RECEIVABLES'\*** is ideal for doctors, lawyers and other professionals, small business or large corporations. If your receivables system is giving you headaches.<br>**VERSARECEIVABLES'\*** is the cure! \*

#### VERSA PAYABLES'"

VERSAPAYABLES" is the complete accounts payable system that will help you stay in touch with exactly how much your company owes, to whom, and when payments<br>become due. '**VERSAPAYABLES**'' stores a complete file of vendors and transactions. helps you select vouchers for payment, and can even print checks.

#### VERSA PAYABLES" will:

- 
- 
- Keep complete information on each vendor.<br>Keep track of current and aged payables.<br>Let you quickly select vouchers for payment, or automatically suggest which<br>vouchers should be paid.<br>Allow partial payments of vouchers.<br>Pr
- 
- 
- Print all needed summary reports, including vendor data and transaction<br>reports, aged payable reports, open voucher reports, and automatic voucher selection reports.<br>Print vendor mailing labels.<br>Integrate with **VERSALEDGER II'\***.
- 
- 

- 
- 
- 
- 

VERSA PAYABLES" maximizes the storage capacity of your system. It will store<br>
"400 vendors and transactions per month on single density 5.25-inch drives<br>
(TRS-80 Model II)<br>
"2400 per month on the TRS-80 Model III or IBM PC

With its complete set of sample report printouts, the **VERSAPAYABLES**" manual provides<br>clear and simple instructions to get your system set up and running. **VERSAPAYABLES"**<br>is the accounts payable system designed for any b

- VERSA LEDGER II'" can take full advantage of your system's capacity . It can store up to: · 6 15 accounts and 300 transactions per month on single density 5.25-inch drives (TRS-80 Model I)
	- 615 accounts and 2400 transactions per month on the TRS-80 Model Ill or IBM PC
	- 1000 accounts and 6000 transactions per month on the TRS-80 Model 11
	-
	- 615 accounts and 500 transactions per month on the APPLE II 1000 accounts and 3000 transactions per month on single density8-inch CP/ M Virtually unlimited capacity on hard disk systems

#### (The above figures are estimates-storage capacity depends on the configuration of your systems.)

VERSA LEDGER II '" is easy to learn and easy to use. The comprehensive 156-page user's manual provides first-time users with a complete overview of the system, and clear,<br>well-organized descriptions of every function of the system. After gaining some experience, you will still find the manual to be very useful as an excellent quickreference guide to the system. The manual acts as a step-by-step instructional text that makes use of complete sample data files supplied on diskette and refers to 51 pages of sample reports. Even if you've never used a computer before, you'll be<br>running **VERSALEDGER II'\*** like a pro in just one afternoon!

#### VERsAINVENTDRv··

**VERSAINVENTORY**\* is a complete, comprehensive inventory control system that keeps<br>track of descriptions, pricing, and vendor information for every item in stock, what is<br>being sold (and removed from stock), what stock has has been selling

#### VERSA INVENTORY \* will

- Allow you to instantly add to or deduct from inventory levels
- Notify you when an item's stock level falls to reorder point (which you have<br>previously defined).
- Store comprehensive data for every item in stock, including item I.D number, description, vendor 1.D., vendor's item number, stock location, department, unit of sale, weight of unit, number of items in stock, number on bac
- 
- Integrate with **VERSARECEIVABLES'"** (when using the **VERSARECEIVABLES''** in<br>voicing system. **VERSAINVENTORY'' f**iles are automatically updated).

**VERSAINVENTORY"** makes the most of your available disk capacity: to figure out the<br>storage limitations of your system. multiply the number of kilobytes of disk storage<br>available by 8; for example, a TRS-80 Model II disk w capacity depends on the configuration of your system)

The VERSA INVENTORY\* manual provides first time users with everything they needed to know to run the system. Whether you're running a retail store of a large warehouse.<br>**VERSA INVENTORY**\* is perfect for controlling any inventory operation.

### VERSA PAYROLL'"

VERSA PAYROLL \* simplifies your payroll operation by storing all of your employee records, automatically making all payroll calculations, and printing out paychecks<br>and all government-required payroll reports. The user is in control at all times, with<br>the power to verify, and if necessary intervene and your payroll 1n m inutes instead of hours

#### VERSA PAYROLL " WILL

- Print paychecks one at a time, or print an entire payroll at once.<br>All you to intervene and alter any figure on any paycheck
- Give you an instant summary of any employee's year-to-date totals, or totals for all employees
- 
- Calculate all Federal. State and Local taxes<br>Allow for all standard deductions. plus three miscellaneous deductions<br>Take amounts from different departments to form one paycheck
- 
- Print all government-required reports<br>Permanently store all payroll transactions.<br>Integrate with **VERSALEDGER II'\***.
- 
- 

VERSA PAYROLL" maximizes your system's storage capacity. It will store data for up to 300 employees on single density 5 25-inch drives (TRS-80 Model 1)<br>600 employees on a TRS-80 Model III or IBM PC<br>1200 employees on a TRS-80 Model II

- 
- 
- 

500 employees on an APPLE II<br>600 employees on any single density 8-inch CP M system<br>- Yutually unlimited capacity on hard disk systems<br>- The above figures are estimates – storage capacity depends on the configuration of yo

**VERSAPAYROLL**" comprehensive user's manual is designed to guide even the most<br>inexperienced user and includes complete sample printouts. Whether you have<br>hundreds of employees, or just a dozen, automate your system with

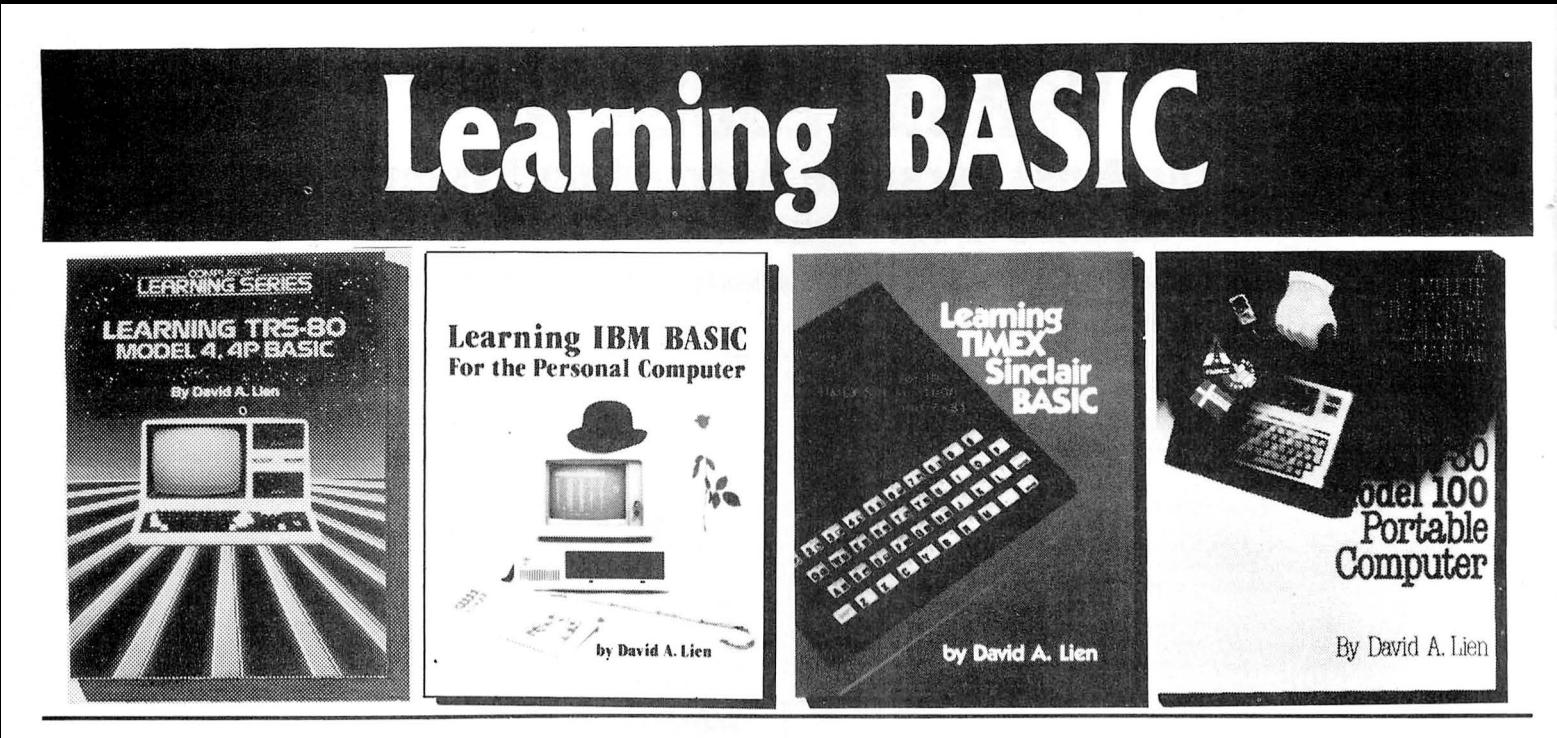

### Learning TRS-80 Model 4, 4P BASIC - A Complete Tutorial

This clearly written manual is a complete self-teaching tutorial for those who want to learn programming skills in BASIC for the Model 4 and 4P. Simple step-by-step

instructions and explanations will help you to quickly become familiar with the workings of the Model 4.<br>Unlike most computer manuals, this book captures and holds your attention like a good novel! You can master TRS-80 BA mediate users.

#### **Learning TRS-80 Model 4, 4P BASIC - 500 Pages** . . . .... **Sl 9.95**

#### **Learning TRS-80 Model Ill BASIC: Includes Model I**

The TRS-80 Model I/III is one of the most popular small computers of all time, and now there's a Compusoft tutorial just for users of this classic system. *Learning TRS-80*<br>Model III BASIC picks up where the Radio Shack "g

and translated into five languages. Simplify your programming and have fun doing it with Learning TRS-80 Model III BASIC, the one book no Model I or III owner should be without.

#### Learning TRS-80 Model III BASIC: Includes Model I..... \$19.95

#### Learning IBM BASIC - The Most Comprehensive How-To Book on IBM BASIC

The IBM PC is fast becoming one of the most popular computers on the market, and this new release from Dr. David A. Lien is a comprehensive how-to book that helps<br>you get the most from your PC. This complete BASIC tutorial

*BASIC* an ideal classroom tool.<br>— The tremendous response that *Learning IBM BASIC* has generated from PC dealers and booksellers is a clear indication that Dr. Lien's book has been well worth<br>waiting for. If you've been

#### Learning IBM BASIC, 450 Pages..........................\$19.95

#### **Learning Timex Sinclair BASIC - An Uncomplicated Approach to Learning BASIC**

The Timex Sinclair 1000 and Sinclair ZX81 have opened the world of personal computer to a whole new range of users. *Learning Timex Sinclair BASIC* is a full-length<br>book designed to help those with no prior computer knowle

#### **Learning Timex Sinclair BASIC - 350 Pages** .. . .. .. . . .. **\$l4.95**

#### The TRS-80 Model 100 Portable Computer - A Complete Step-by-Step Learner's Manual

Everything you need to know to fully utilize the TRS-80 Model 100 Portable Computer is contained within the pages of this comprehensive tutorial. In his easy-to-under-<br>stand style, Dr. Lien has written this manual to inclu printed in a second color for ease of reading

#### **The TRS-80 Model 100 Computer - 500 Pages** . . . . . . . . **\$19.95**

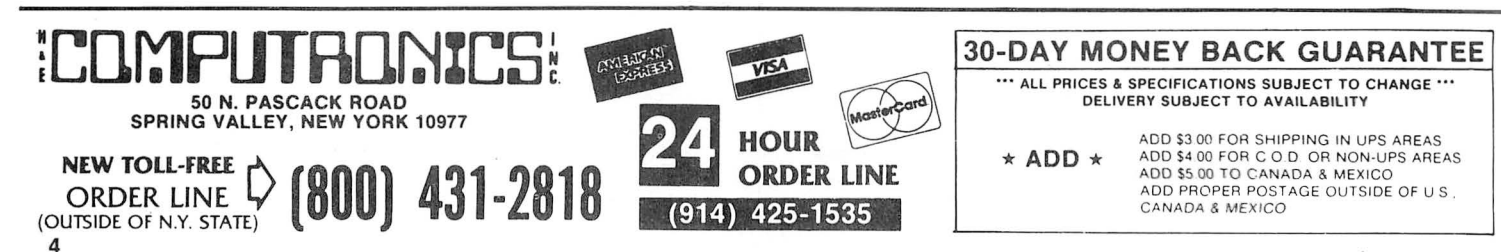

## CompuSoft<sup>™</sup> Publishing Proudly Announces...

# **The New 2nd Edition Of**

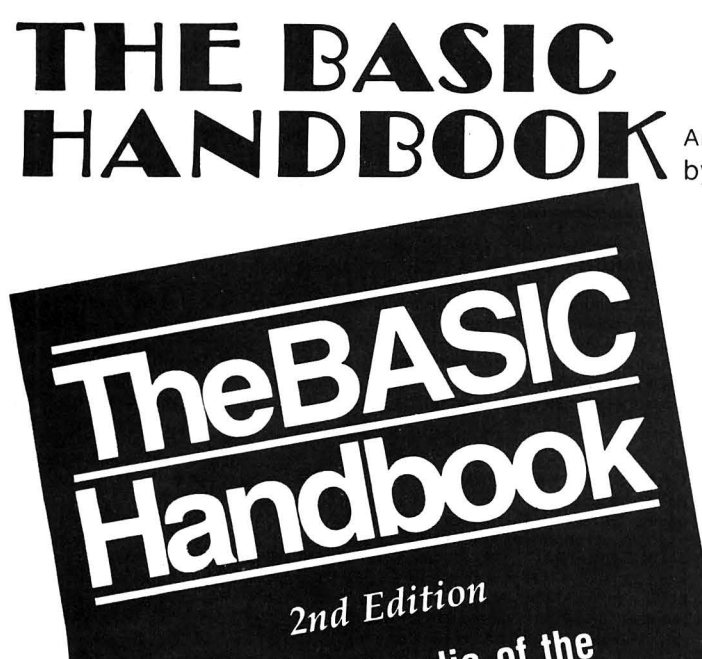

An Encyclopedia of the<br>BASIC Computer Language

David A. Lien

APPLE . TRS-80 . ATARI . IBM . PET<br>ABC-80 . SHARP . NEC . HEATH . ACORN ATOM<br>ABC-80 . SYSTEM 80 . DEC . SINCLAIR . APP<br>HEWLETT-PACKARD . SYSTEM 80 . WANG . VARIAN . ANSI . OHIO

 $\overline{(\text{480 pages - Soft Cover})}$ \$19.95

The BASIC Handbook has never been this complete. The Expanded The BASIC Handbook has never been this complete. The Explaned Second Edition gives you over twice as much information as the First Edition, explaining nearly 500 BASIC words. The Handbook features special sections on Disk

The computer industry has experienced tremendous change in the last three years. Hundreds of new computers have been introduced since The BASIC Handbook was released in 1978. The Second Edition meets the challenge head-on, documenting every significant BASIC word used by every BASIC-speaking computer.

This new Edition makes program conversion easy. Its widely acclaimed<br>feature, "If Your Computer Doesn't Have It" has been expanded. Each<br>BASIC word is alphabetically listed, with Test Programs and Sample<br>Runs, Variations i

#### Who needs the BASIC Handbook?

Who needs the BASIC Handbook?<br>Every user of the BASIC language needs the Handbook! Hobbyists<br>converting between BASIC "dialects" need it. Students learning and<br>using BASIC on any size computer need the Handbook as a supple

Not A Dictionary, Not A Text, It Is A Virtual ENCYCLOPEDIA Of The<br>BASIC Language, Explaining All You Need To Know About Over 500<br>BASIC Language, Exprations, Operators and Commends DASIC Language, Exploring on Tou Result of River About<br>BASIC Statements, Functions, Operators and Commands.

An Encyclopedia of the BASIC computer language. by Dr. David A. Lien

### What versions of BASIC does it cover?

There are nearly a **hundred** versions of BASIC in use today. No wonder we keep seeing strange new BASIC words. Dr. Lien has selected over 50 of the most used dialects and explained every commonly used statement, function, operator and command.

Interlocking subroutines: Every subroutine has been constructed so the numbers won't overlap with others in the book. Assemble any combination of the subroutines needed to do the  $job - with$  no line conflicts!

Alternate programming techniques: The popular "If Your Computer Doesn't Have It" feature has been expanded throughout the book.

Complete Index: The increased complexity of the language mandated that an index be added.

"Converting Programs From One Computer For Another" This special section provides valuable tips on how to translate a program with a<br>"foreign" BASIC to run on your machine.

Foreign computers: Virtually every BASIC-speaking computer in the world is covered. You need the new Handbook to translate BASIC words used by Britain's Sinclair, Sweden's ABC-80, Australia's System<br>80. Japan's NEC and many others.

#### **Plus these Special Sections**

- Disk BASIC: A helpful supplement to your Owner's Manual and a good introduction to the theory of Disk BASIC.  $\star$
- TRS-80 Extended Color BASIC: A comprehensive explanation of Radio Shack's newest BASIC
- Atari BASIC: You see programs written in this popular BASIC in nearly all the magazines. A special section explains its unique words and features.
- Acorn Atom BASIC: The Atom is one of Europe's favorites, but  $\star$ its BASIC is very different. It's fully documented in this Second Edition
- Tektronix BASIC: A graphics-oriented BASIC used extensively by engineers and scientists.

#### **Covers These Computers:**

· TRS-80 (all models) · APPLE · IBM · Atari · Wang · Commodore PET · Sorcerer · Northstar · Acorn Atom · UNIVAC · System 80 · Hewlett Packard • Heathkit • Ohio Scientific • Texas Instruments • Sinclair • DEC • Sharp • Vector • NEC • Plus hundreds more!

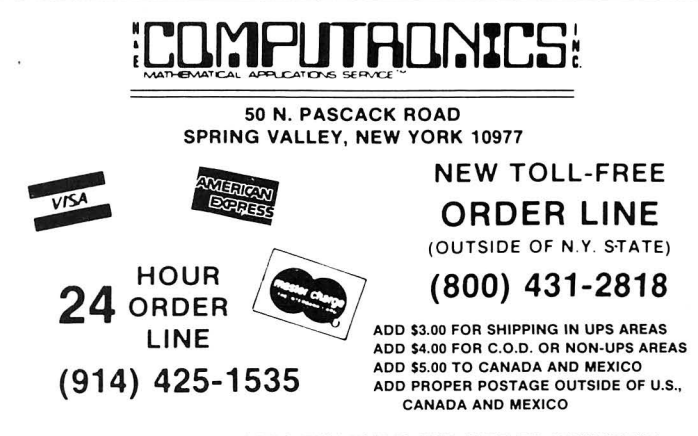

\*\*\* ALL PRICES AND SPECIFICATIONS SUBJECT TO CHANGE\*\*\*

# DYNACOMP **SOFTWARE**

AVAILABLE FOR IBM PC, TRS-80, APPLE, KAYPRO, ATARI, COMMODORE/PET, OSBORNE, XEROX. NORTHSTAR, NEC, HEATH/ZENITH, MORROW, SUPERBRAIN, ALTOS, CROMEMCO, CANON and any CP/M Computer with 8" disk drives and MBASIC.

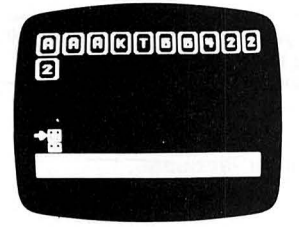

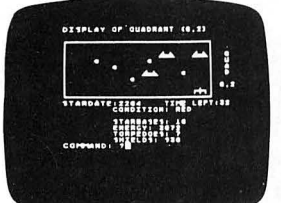

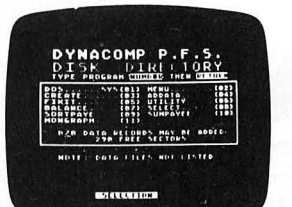

#### **BRIDGE MASTER**

BRIDGE MASTER is our most popular DYNACOMP program--a comprehensive bridge program designed to provide hours of challenging competition. The program plays the North hand as your partner and East-West as your opponents. Bidding features include the Blackwood convention. Stayman convention, preemptive openings, and recognition of demand bids and jump-shift responses. The enter the scores to a disk file and can display the last hand played-so<br>you can come back to a game at any time. Require 24K memory (48K on Atari).<br>**Price: \$29.95** (diskette), \$32.45 (8" CP/M disk).

#### **BLACKJACK COACH**

Learn and practice your blackjack skills with the "Coach" giving advice. Test<br>various playing and betting strategies. Program will analyze just which parts of your strategy work and which do not. Includes 30-page tutorial manual. Price: \$29.95 (cassette), \$33.95 (diskette), \$36.45 (8" CP/M disk). (Not available for ATARI or NEC)

#### **FLIGHT SIMULATOR**

This realistic mathematical simulation allows you to take off, fly, navigate, and land an airplane. The FLIGHT SIMULATOR realistically portrays the problems associates with stalls, landing with the nose wheel first, crosswinds, etc. You can practice touch-and-go landings, take a cross-country trip, or just practice exercising the flight controls; flaps, trim, elevators, ailerons and throttle. All versions run in 16K memory. Price: \$19.95 (cassette), \$23.95 (diskette), \$26.45 (8" CP/M disk).

#### **STARBASE 3.2**

This is a new and exciting program related to the classic "Star Trek" type computer simulations of interstellar warfare, with many significant enhancements. Your tactics and strategy are put to the ultimate test as you direct your forces in a conflict on a battlefield that stretches across light-years of space. Price: \$13.95 (cassette), \$17.95 (diskette), \$20.45 (8" CP/M disk)

#### **SPACE LANES**

SPACE LANES is an exciting simulation of the economics of the space transportation industry. The object is to establish and expand space transportation companies in a competitive environment. The success of a particular company is measured by the extent of its space lanes, and reflected in the value of its stock. The computer is one of the players, and up to three additional players are allowed. The galaxy is displayed on a 9 by 18 grid, showing star bases, space lanes, and remote space stations. Up to five companies may be in operation at one time.<br>Price: \$10.95 (cassette), \$14.95 (5¼" diskette), \$17.45 (8" diskette).

#### **BACKGAMMON 2.0**

This program tests your backgammon skills and will also improve your game. You can choose to compete against the computer or against another person, and the computer can even play itself! Either the computer or human can double or<br>generate dice rolls. Board positions can be created or saved for replay. BACK-GAMMON 2.0 is played in accordance with the official rules of backgammon, and is sure to provide many fascinating sessions of backgammon play. Requires 16K (Atari requires 24K). Price: \$19.95 (cassette), \$23.95 (5%" diskette), \$26.45 (8" diskette).

#### VALDEZ

VALDEZ is a simulation of supertanker navigation in the Prince William Sound area of alaska. It contains a detailed analysis of ship response characteristics, as well as a model of tidal patterns in the Sound. Navigation is aided by a variable range radar display which shows the land masses and other traffic (ships and icebergs). A unique feature of this simulation is the 256-by-256 element map employed, which greatly enhances the realism of the program. Requires 16K<br>(Atari requires 24K). Price: \$19.95 (cassette), \$23.95 (5¼" diskette), \$26.45 (8") diskette).

#### **MONARCH**

MONARCH is a brain teaser! You have just been elected the Ultimate Ruler of your own country. It is your job to decide the country's budget. Your country's income comes from farm produce and tourism. Half your land is farmland, which also has excellent mineral content. It is up to you to decide how to manage the country's economy and to redistribute the wealth to your countrymen. Can you keep your countrymen happy enough to last in office for eight years? Price: \$14.95 (cassette), \$18.95 (5%" diskette).

#### **GAMES PAC I and GAMES PAC II**

Each of these packages contains an exciting cross-section of traditional computer<br>games. GAMES PAC I includes CATAPULT and LUNAR LANDER; an excellent mathematical brain teaser, SWITCH; and entertaining gambling games: BLACK-<br>JACK, HORSE RACE, CRAPS, and SLOT MACHINE. GAMES PAC II includes the word game JOTTO; card games ACEYDEUCY and CRAZY EIGHTS; the game of LIFE; and WUMPUS, NUMBER GUESS, and CALENDAR. Each GAMES PAC requires 16K (Atari requires 24K). Price: \$14.95 EACH (cassette), \$18.95 EACH (5%" diskette), \$21.45 EACH (8" diskette).

#### **HANDICAPPER**

HANDICAPPER is a handicapping scheme designed for thoroughbred races of lengths 6, 6% or 7 furlongs. It was designed by a mathematician and has been tested by professional bettors and handicappers. In general, the HANDICAPPER can be expected to produce the winning horse about 40% of the time (according to DynaComp, Inc.). However, in certain instances it can be far more accurate. Requires 16K. Price: \$29.95 (cassette), \$33.95 (51/4" diskette), \$36.45 (8" diskette).

#### PERSONAL FINANCE SYSTEM

The Personal Finance System (PFS) offers the user of the most complete financial management packages available, allowing the individual or small businessman complete flexibility in maintaining all aspects of financial record-keeping. Depending on configuration, you will be able to store from 300 to 2000 transactions on each disk.

Records are easily entered into the master file and can be accessed by payee or by a user-defined odde (you may assign up to 26 different categories). PFS will<br>the pay and the decessed of the state of the set of all tax deductible items, bank deposits, monthly charges, cash payments, etc. It will even automatically deduct any check fees it desired. You will be able to get financial summaries for any category on a per item, monthly, or yearly basis. PFS will print the results in detail or summary form, access the printer if you have one, and even plot the results on a monthly bar graph.

PFS is available on diskette only. The Atari version includes DOS 2.0 on the diskette and utilizes that computer's sound, color, and graphics capabilities. The Atari version requires only 24K of memory, all others require 32K and disk drive. Price: \$39.95 (diskette), \$42.45 (8" CP/M disk)

#### THE FAMILY BUDGET

designed as a two-part electronic home data record-keeping program. Part One, Budget, is used to record expenditures, both cash and credit, and income on a daily basis for the period of one calendar year. Three categories are used to record tax deductible items, namely Interest and Taxes, Medical Expenses, and Charitable Donations. Part Two, Charge Accounts, provides a continuous record of all credit transactions. Each program provides options for hardcopy printout of various data (in the Apple version it is assumed that a printer is connected to port #1).

.....<br>You may easily enter, edit, save and recall data, print out selected categories according to transaction period, and much more. Family Budget comes with an excellent 17-page instruction manual. Be prepared for the IRS audit! Requires 16K program memory (Atari version requires 24K). Price: \$34.95 (diskette) Available only for TRS-80, APPLE, ATARI disk

# **DYNACOMP SOFTWARE**

AVAILABLE FOR IBM PC, TRS-80, APPLE, KAYPRO, ATARI, COMMODORE/PET, OSBORNE, XEROX, NORTHSTAR, NEC, HEATH/ZENITH, MORROW, SUPER BRAIN , ALTOS, CROMEMCO, CANON and any CP/M Computer with 8" disk drives and MBASIC

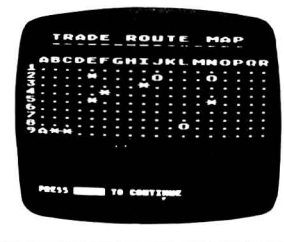

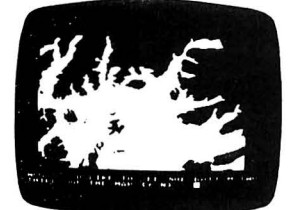

# .<br>THE FOR DISC FILE ?DATAFILE<br>THE MAME ?DYMACOMP, INC. DYMACOMP, DATAFILE **CYZIO**

THE CALCULATED COEFFICIENTS<br>THE ENTIMATES ARE<br>THE ENTIMATES ARE<br>ACTN STANDARD FRAGR 4 1222106115 **ACID** STANDARD PRAGA - 1986 THE SAMPLE INDEX OF<br>COMMELATION IS 0.9916<br>- MITH\_STANDARD ERROR 4 7F 03

#### MICROCOMPUTER STOCK PROGRAM (MSP)

The MICROCOMPUTER STOCK PROGRAM (MSP) wijl help you ana lyze stock prices by providing you with timing signals for purchases and sales. It will provide: buy/sell signals for the last 8 weeks: a volum e/price/moving average chart for any 80- or 132-column printer; complete data maintenance facilities. including onscreen viewing and easy editing for adding, changing or deleting data; simple adjustment for stock splits and dividends; price/volume data listed to printer; completely menu-driven operations for ease of use. Cassette version requires<br>16K, diskette version requires 32K and one disk drive. **Price: \$55.95** (cassette). \$59.95 (5%" diskette). \$62.45 (diskette).

#### MICROCOMPUTER BOND PROGRAM (MBP)

MICROCOMPUTER BOND PROGRAM (MBP) is designed to help you evaluate bonds. It provides complete bond data entry, editing, listing and storage capa-<br>bilities; a flexible analysis environment, including market interest levels and tax rates; bond yields before maturity, showing estimated price, total dividends, and gross yield, bond prices estimated over time, at various market interest rates evaluated to either maturity or early call; bond valuations, showing current yield, and before and after tax yield to maturity. Cassette version reequires 16K, diskette version requires 32K and one disk drive. Price: \$55.95 (cassette). \$59.95 (514' diskelte). \$62 .45 (8" diskette).

#### TAX OPTIMIZER

 $\tilde{\Sigma}$ 

TAX OPTIMIZER will evaluate various tax alternatives and to select the most advantageous method for the preparation of an individual Federal Income Tax return. Using this program you can easily determine the advantages of your<br>projected financial decisions and actions. Requires 16K (24K on Atari) and one disk drive. Price: \$59.95 (5%" diskette). \$62.45 (8" diskette).

#### MULTILINEAR REGRESSION (MLR)

This is the third program in the DynaComp Statistics Series. Whereas Regression<br>I and II are designed for analyzing bivariate data, MLR is capable of treating multivariate situations with no limit (other than available computer memory) on the number of dimensions. Requires 16K (24K on Atari). Price: \$24.95 (cassette). \$28.95 (51/4" diskette), \$31.45 (8" diskette).

#### ADD \$3 FOR DOUBLE DENSITY 5'/," DISK VERSIONS

Minimum System Configurations (unless stated otherwise) IBM PC with PCDOS or MSDOS and PCBASIC Kaypro with CP/M and MBASIC) TRS-80 I/III/4 with 16K Level II BASIC\* Apple II, Ile with 16K, Applesoft BASIC, DOS 3.2 or 3.3 (state which)<br>Atari 400/800 with Atari BASIC cartridge, 16K/24K \*\*<br>Osborne with CP/M and MBASIC CP/M with IBM standard 3740 single density format compatibility and MBASIC Commodore/PET with 16K, Commodore BASIC \*\*\*<br>Xerox 820/820 II with CP/M and MBASIC (8″ disk version only)<br>NorthStar with 16K free memory and NorthStar DOS and BASIC, OR CP/M and MBASIC. NEC PC 8000 with NBASIC or MBASIC (state which)<br>Morrow Designs I, II or III with CP/M and MBASIC<br>ALTOS with CP/M and MBASIC (8" disk version only)<br>Heath/Zenith Z-89 with CP/M and MBASIC (8" disk version only) Heath/Zenith Z-100 with ZDOS and ZBASIC<br>SuperBrain/Compustar with CP/M and MBASIC<br>Cromemco with CDOS and BASIC (8" disk version only) Atari programs require 24K. Commodore/PET diskettes come in 4040 (2040) and C-64 format.<br>They cannot be loaded on 8050 disk drives.

#### **STATTEST**

This program performs statistical tests of hypothesis and includes t-tests, chisquare tests. and F-tests as well as simple regression . Data can be entered under program control or directly from tape or disk. Any external file which already contains data in the simple format required may also be used. Tape version runs on 16K TRS-80 Model I or III/4. Price: \$29.95 (cassette), \$33.95 (51/4" diskette). \$36.45 (8" diskette).

#### REGRESSION II (PARAFIT)

PARAFIT is a parametric least squares regression program designed specifically for the determination of the non-linear coefficients in complicated mathematical expressions. This is in contrast to the linear polynomial coefficients calculated by Regression I. Requires 16K (24K on Atari). Price: \$19.95 (cassette). \$23.95 (5 %" diskette). \$26.45 (8" diskette).

#### REGRESSION I

This is a complete and coordinated regression curve fitting package for the analysis of linear and non-linear. one-dimensional data. The user is given considerable freedom in experimenting with fitting functions and orders of approximation. Requires 16K (24K on Atari). Price: \$19.95 (cassette), \$23.95 (514" diskette). \$26.45 (8" diskette).

#### BASIC STATISTICAL SUBROUTINES (Vol. I.

This is a collection of statistics routines. The routines are written in BASIC and can be called from an easy-to-use menu. Full facilities for data storage, retrieval and editing are provided. Includes 29 statistical tests and a 100 page manual. Requires 32K. one disk drive. Price: 599.95 (diskette).

#### BASIC SCIENTIFIC SUBROUTINES (Vol. I)

This package provides the user with an invaluable library functions in BASIC, including: alphanumeric data plotting, complex variables, vector and matrix operations, random number generators and series approximations. Requires 16K (24K on Atari). Price: \$44.95 (cassette). \$53.95 (514" diskette). \$59.95 (8" diskette).

#### BASIC SCIENTIFIC SUBROUTINES (Vol. II)

This second volume of scientific subroutines includes routines for: least squares approximation. series approximation techniques. functional approximations by iteration and recursion. CORDIC approximation techniques and alternatives. table interpolation, differentiation and integration, finding the real roots of functions, finding the complex roots of functions and optimization by steepest descent. Price: \$ \$99.95 (cassette). \$129.95 (514" diskette). \$144.95 (8" diskette).

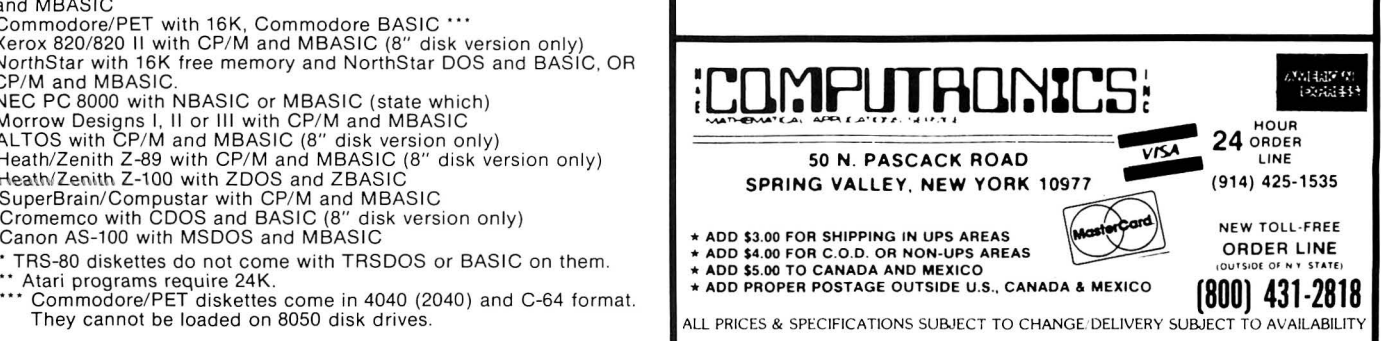

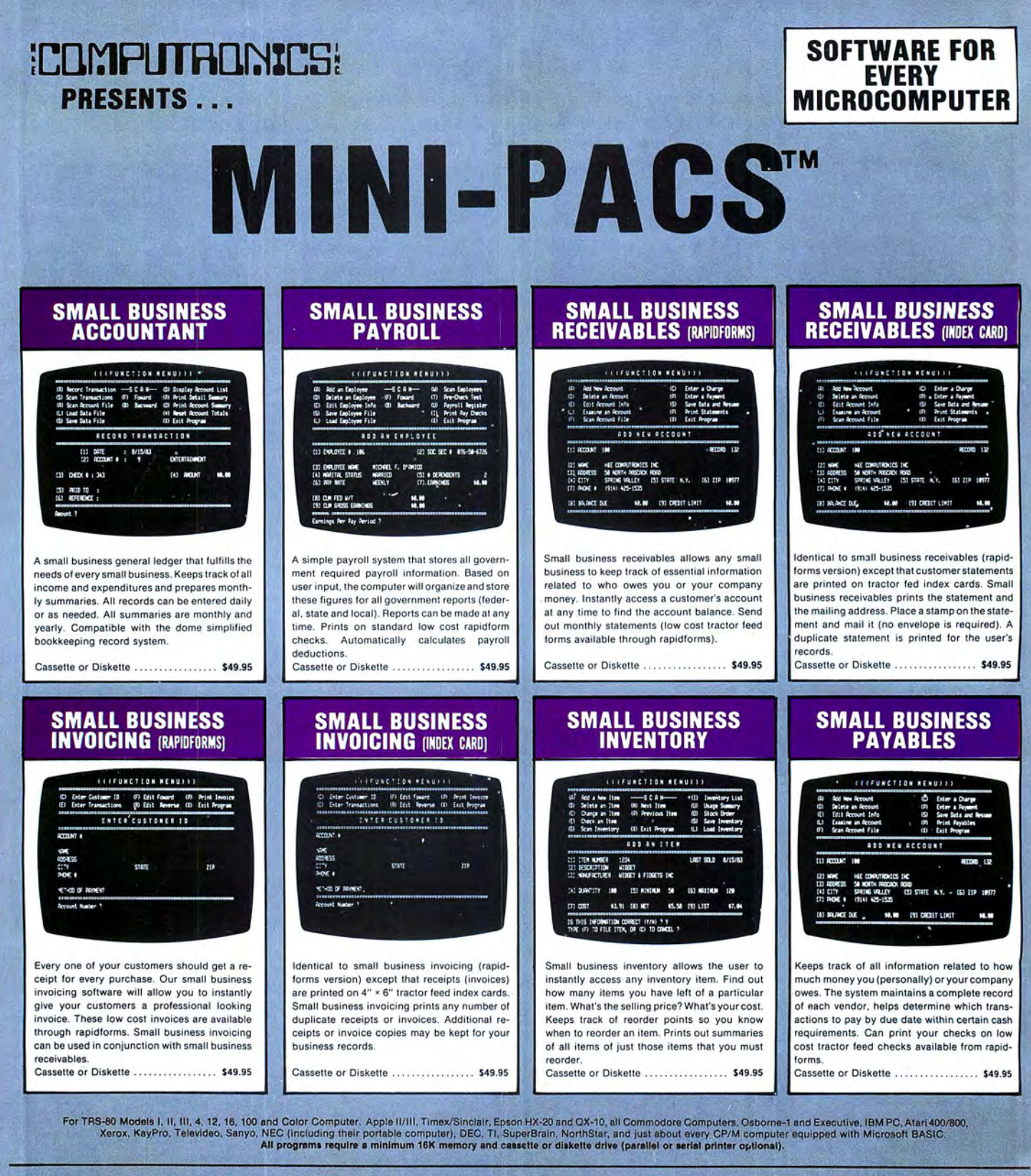

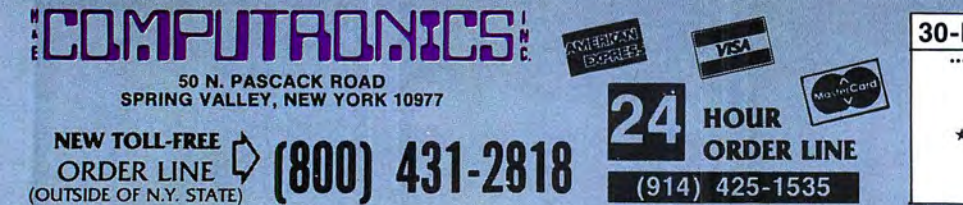

#### **30-DAY MONEY BACK GUARANTEE** \*\*\* ALL PRICES & SPECIFICATIONS SUBJECT TO CHANGE \*\*\*

**DELIVERY SUBJECT TO AVAILABILITY** 

 $*$  ADD  $*$ 

ADD \$3.00 FOR SHIPPING IN UPS AREAS ADD \$4.00 FOR C.O.D. OR NON-UPS AREAS<br>ADD \$4.00 FOR C.O.D. OR NON-UPS AREAS<br>ADD \$5.00 TO CANADA & MEXICO ADD PROPER POSTAGE OUTSIDE OF U.S. CANADA & MEXICO

## COMPUTADNICS! **SOFTWARE FOR EVERY PRESENTS... MICROCOMPUTER** MINI-PACST

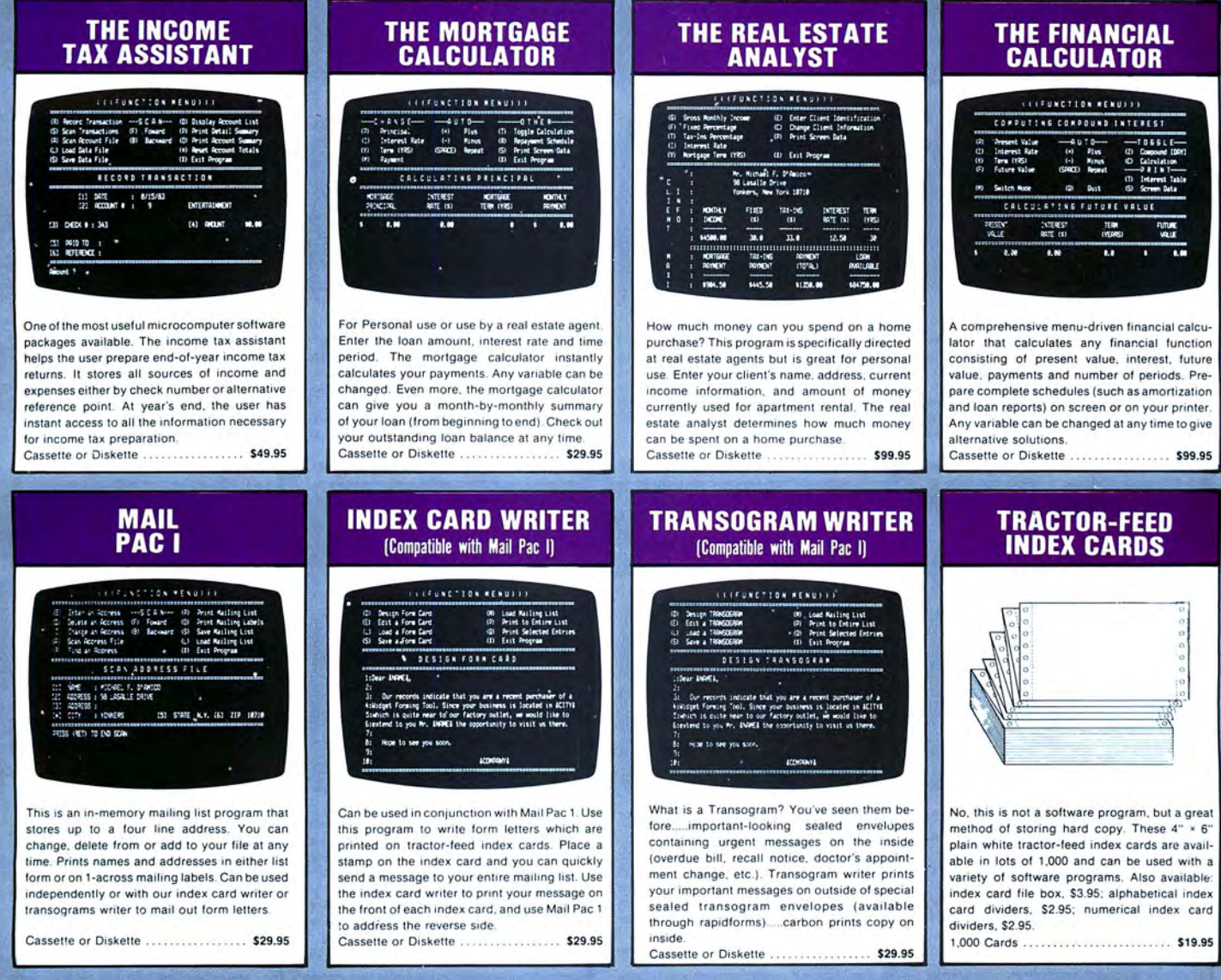

For TRS-80 Models I, H. III, 4, 12, 16, 100 and Color Computer, Apple H/III, Timex/Sinclair, Epson HX-20 and QX-10, all Commodore Computers, Osborne-1 and Executive, IBM PC, Atari400/800.<br>Xerox, KayPro, Televideo, Sanyo, N

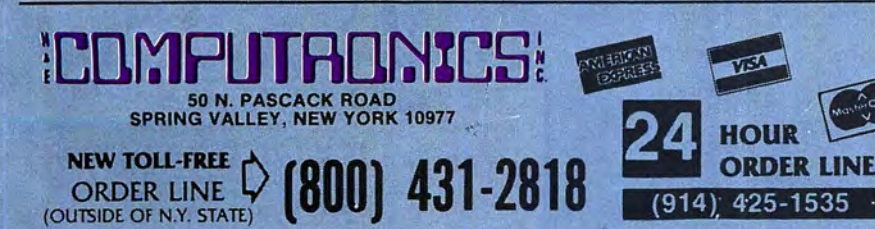

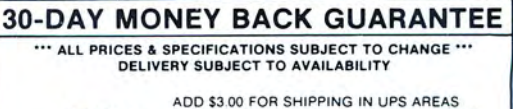

\* ADD \* ADD \$4.00 FOR C.O.D. OR NON-UPS AREAS ADD \$5.00 TO CANADA & MEXICO ADD PROPER POSTAGE OUTSIDE OF U.S . CANADA & MEXICO

#### **SOFTWARE FOR COMPITADNICS! EVERY MICROCOMPUTER PRESENTS...** MNI-PACS **THE PERSONAL<br>CHECK REGISTER TELEPHONE**<br>DIRECTORY **HOME BUDGET MULTIPLE AND LINEAR MANAGER REGRESSION LEUNCTION PENUDY** (FUNCTION NENUI) FUNCTION NENU **EFFUNCTION HENDYS** t Data Set<br>st Data Set Li Louis Dre<br>(1) Exit Dre **COD 2 NUMBER** in and  $20000$  $\sim$  $\frac{13}{22}$   $\frac{8}{36}$ ø  $\frac{34}{6}$ 143 0010 71<br>153 mEHO NUMBER<br>Room CORRELATION DETERMINATION COSERVED **PROTECTED** (5) 219 LET's for boot  $28.7$ 24 HOUR DROER LINE :<br>Fo file Namer, or it to Dance, ?<br>To file Namer, or its to Dance, ? Stores and instantly recalls all of your important Tired of manual keeping track of your check Multiple and linear regression are important telephone numbers. Also stores complete register? The personal check register will keep sonal check register. But home budget pertools used in predicting future trends (sales. business, interest, etc.). Most software proaddress information along with any usertrack of all deposits and outstanding checks. forms additional financial functions such as created messages related to each entry. Inbudgeting available money on a monthly and Simple to use (even if you don't like your grams of this type only use linear regression. stantly access any record, change, delete or computer!). Enter information from your own yearly basis. Keeps track of all income and This program is capable of both linear and add information. Duplicate records may be handwritten checks or use low cost tractor-feed expenses. You may use program-defined multiple regression and calculates the correlaprinted out on tractor-feed paper (in list format) checks available from rapidforms. income and expense categories or customize tion coefficient. or on tractor-feed index cards. the soltware by defining your own categories. Cassette or Diskette .................. \$29.95 Cassette or Diskette . . . . . . . . . . . . . . . . \$49.95 Cassette or Diskette ................. \$29.95 **ARITHMETIC<br>TEACHER MULTIPLE CHOICE**<br>QUIZ WRITER **THE HORSE**<br>COMPUTER **THOROUGHBRED DISTANCE ANALYZER CEFUNCTION MENUITS CCCFUNCTION NEWSITS ELEVANDTION MENUIT ICLEUNCTION MENOTION** (T) Toggl<br>(P) Print<br>(L) Print CREATEi G C Load Quiz Design<br>Save Quiz Design<br>Print Quiz Form  $\frac{1}{10}$ 388 Miltiple Choice Quiz<br>True-False Quiz feit a Dur (D) Exit Program DISTANC<br>LANSTI ADDITION TEST ojuster<br>Rattag W τ.  $92.65$ YOR RATHETIC TROER IS NADY PLEASE ENTER YOUR NOWE - Jane DIAN, JONE, PRESS (RET) TO STORY Teaches the basic number facts (addition) Outstanding software for teachers, parents, or We don't recommend betting on horses. but this This program is based on scientific fact and is subtraction, multiplication and division). A students. Allows the user to easily create mulprogram really works. Its purpose is to give a not a horse racing system. This software is used built-in timer helps the child compete against tiple choice or true-false tests. User selects class rating for each horse entered in a race to adjust the past speed of every horse in a his own best time. Once a child has mastered a number of questions and number of alternative (either trots or throughbred). The user instantly given race due to a change in distance. This certain task he is told that the skill has been solutions. The multiple choice quiz writer determines which horses are running out of speed factor is one of the most important facmastered, and that no further study is necesstores your test forever. Can be used with or their proper class and eliminates these horses tors affecting the results of a thoroughbred sary. Mastering these skills is essential to future without a printer. User can opt for random from contention. This easy-to-use system is<br>based on pure science. race. Can be used in conjunction with the horse mathematical success. questions. computer. Cassette or Diskette .................. \$29.95 Cassette or Diskette ................. \$29.95 Cassette or Diskette .................. \$29.95 Cassette or Diskette ................. \$49.95

For TRS-80 Models1, II, III, 4, 12, 16, 100 and Color Computer, Apple II/III, Timex/Sinclair, Epson HX-20 and QX-10, all Commodore Computers, Osborne-1 and Executive, IBM PC, Atari 400/800,<br>Xerox, KayPro, Televideo, Sanyo,

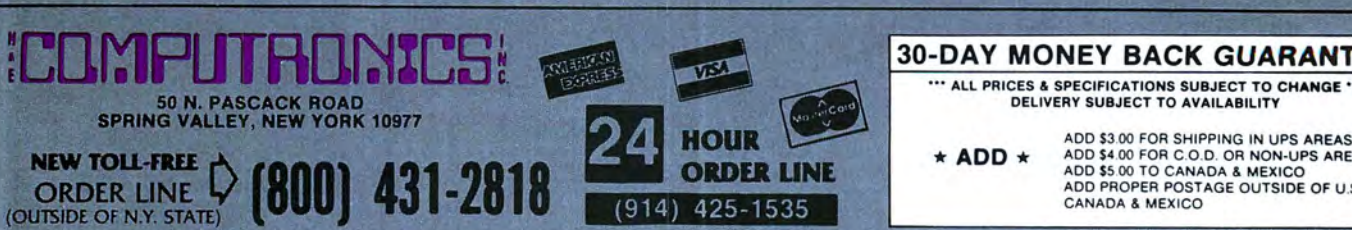

#### **30-DAY MONEY BACK GUARANTEE** ••• ALL PRICES & SPECIFICATIONS SUBJECT TO CHANGE '"'

DELIVERY SUBJECT TO AVAILABILITY

★ **ADD** ★ ADD \$4.00 FOR C.O.D. OR NON-UPS AREAS ADD \$5.00 TO CANADA & MEXICO ADD PROPER POSTAGE OUTSIDE OF U.S.

# **WHERE TO FIND EVERYTHING FOR YOUR COMPUTER**

# The BLUE BOOK™ **APPLE® Computer**

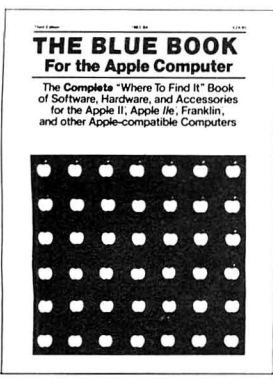

A complete 'Where-to-find-It' Book of software, hardware, and accessories for the Apple Computer. With the large number of programs available for the Apple, the Blue Book is the key to locating software in a wide variety of subject categories. It's loaded with more than 3500 listings of the latest products for the Apple II, IIE, and other Apple-compatible computers. New subject categories and a new 'Kev-Word' index make this 3rd edition bigger and better than ever.

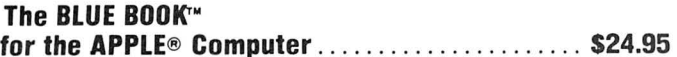

# The BLUE BOOK™ **IBM® Personal Computer**

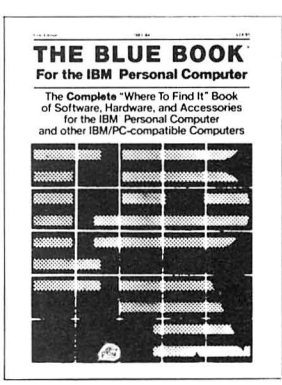

The complete 'Where-to-Find-It' Book of software, hardware, and accessories for the IBM Personal Computer. This brand new edition is the first and foremost source reference for the IBM personal computer and IBM-PC compatible micro-computers. The Blue Book lists hundreds of new programs for the IBM as well as many of the latest peripherals and accessories that can expand it's capabilities. As in every Blue Book, the new IBM directory has several cross reference indexes.

The BLUE BOOK™ for the IBM® Personal Computer .............. \$24.95

# The BLUE BOOK™ **ATARI<sup>®</sup> Computer**

for the ATARI<sup>®</sup> Computer ........................... \$17.95

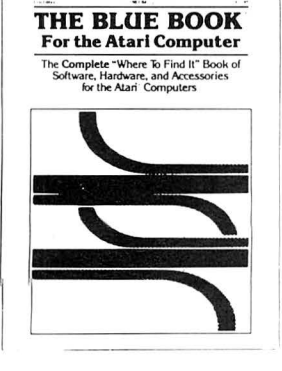

The BLUE BOOK™

The complete 'Where-to-Find-It' Book of software for the Atari Computer. Here is the first and foremost reference for the Atari Computer user. The Atari Blue Book is a master directory of software and information for the Atari computers. It is helpful in locating and evaluating programs for your specific applications. Every software listing has its own unique reference number called the Blue Book Number that makes it easy to find listings and to contact software sources. Illustrated.

# The BLUE BOOK™ **COMMODORE® Computer**

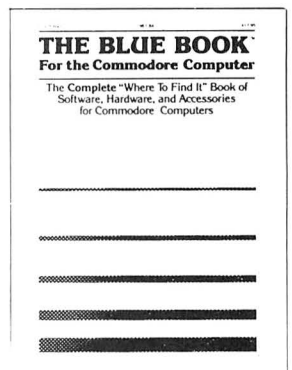

The complete 'Where-to-Find-It' Book of software, hardware, and accessories for the Commodore Computer, Both the Commodore VIC-20 and the Commodore 64 are fast becoming a favorite for both home and office use. And the Blue Book for the Commodore Computer makes finding programs and accessories for both, any easy task. Every software and hardware listing has a unique reference number that helps you locate programs in this "must have" directory. Illustrated.

#### The BLUE BOOK™ for the COMMODORE<sup>®</sup> Computer ...............\$17.95

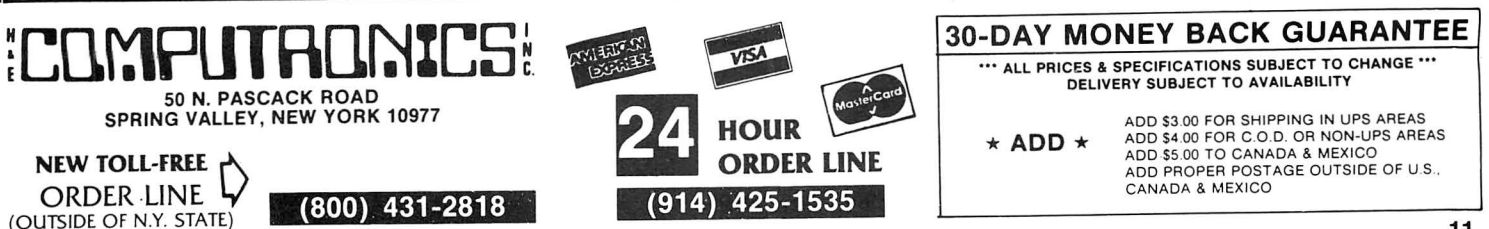

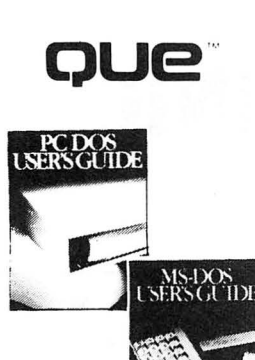

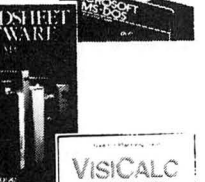

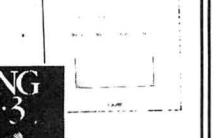

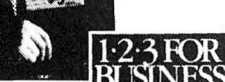

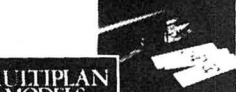

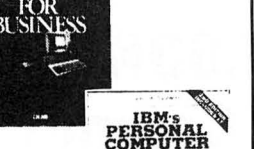

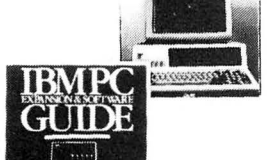

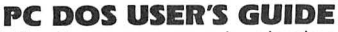

Whether you are a beginning, intermediate, or advanced user of the IBM PC, this guide can help you become more skilled in using the computer and its most basic software: the operating system .. .. ......... .. .... . ... . ...... .... .. . ... . . . ....... ..... ........ \$12.95

#### **MS DOS USER'S GUIDE**

Designed for all users of Victor, Zenith, Eagle, TI Professional, or other computers with the popular MS DOS operating system, this book is an essential investment. It explains all MS DOS commands in a clear and .concise manner with examples of command syntax, helpful hints on command usage, explanations of the hierarchical directory and I/O redirection. and much more . ..... ... ..... . . .. . .... .· ......... .. ......... . . . . .......... . . .... \$12.95

#### **SPREADSHEET SOFTWARE: FROM VISICALC TO 1-Z-3**

If you are in the process of selecting a spreadsheet program for your computer, or are considering an upgrade to a more powerful spreadsheet, make sure you read this book first' It contains detailed reviews and comparions of the most popular spreadsheet programs, including Vi siCalc, VisiCalc Advanced Version, SuperCalc , SuperCalc+, Perfect Cale , CalcStar, ProCalc, Multiplan, Context MBA, and 1-2-3 ...... .... ........... . ...... \$15.95

#### **VISICALC MODELS FOR BUSINESS**

VisiCalc , an electronic spreadsheet, is the most popular program of all time. This book contains 20 flexible VisiCalc models to help you gain and maintain financial control of your bus iness. If you are a business manager, comptroller, financial and management tools that are readily adaptab le to fit your particular busin ess needs . . .. .... . . ........ .......... \$14.95 VisiCalc Models on Disk for IBM, APPLE II or Ill ..... .... . . ... . .. . . .. ....... .... . \$79.90

#### **USING 1-Z-3**

This book is designed to show users of 1-2-3 how to take advantage of the program's full power and flexibility. Specia l emphas is is given to keyboard macros, the database function, and graphics capability, along with a discussion of the special function keys and much more ............ ... . . . . . .. ... ..... .. . . .... ........ ..... .. ..... . .... . .. .... . . ... \$14.95

#### **1 -Z-3 FOR BUSINESS**

Learn how to manage your business using this powerful integrated program. Fifteen practical business applications are presented in an interesting and readable format. Included are models for fixed asset management, sales projections, and accounts receivable management. All facets of 1-2-3 are explored, including the spreadsheet, database, graphics and keyboard macros. Thi s book is an esse ntial investment .. ... ............................. .. \$14.95 1-2-3 Models on Disk for IBM PC . .. .. ....... ..... ... .. . . .. ... . ... .. .. . .. . . .. . .. .. \$79.90

#### **MULTIPLAN MODELS FOR BUSINESS**

In a clear and readable style, this book presents 18 models for practical applications that will help you manage your business using Multiplan. As you use this book, you will gain a mastery of Multiplan and many useful and adaptable tools for your business. An indispensible resource ....... ... .... . . . .. ........ ........... . . ........ .. ... . ............. ... . \$14.95 Multiplan Models on Disk for IBM, Apple, Osborne or 8" CP/M ...................... \$79.90

#### **IBM'S PERSONAL COMPUTER, 2nd Edition (Includes XT)**

This book is the most popular book ever written about the IBM PC, and it's positively crammed with information on how this exciting 16-bit computer works and what it can do. Que's unique business software evaluations describe the most popular applications for the IBM  $PC -$  with ratings and function lists that show the software's capability in detail. Appendices compare CP/ M-86 and PC-DOS, list all PC BASIC commands and statements, and give outside sources for enhancements, peripherals, software, and publications ..........................\$15.95

#### **IBM PC EXPANSION AND SOFTWARE GUIDE**

This authoritative quide provides an up-to-date listing of more than 250 vendors who make products to help you get more from your IBM PC. It contains thorough descriptions, prices, and system requirements of 1,000 hardware devices and software packages for the IBM PC .. . . . ...... . ...... ... . .......... . . . .............. . ....... . . .... . . . .. ....... . . \$19.95

#### **C PROGRAMMING GUIDE**

With its many features and advantages, C is rapidly becoming the programming language of choice for better applications and system software. This popular and easy-to-read tutorial is designed to help you learn to write program in C as. quickly as possible, and example programs illustrate each aspect of the C language. Parallel programs in BASIC allow readers familiar with BASIC to quickly grasp the fundamentals of C .......................\$17.95

#### **C PROGRAMMER'S LIBRARY**

This book contains functions and algorithms that save hours of programming time in developing finished programs, and helps a programmer write more efficient code. A book for all who nig minshed programs, and helps a programmer which more emblem bode. A book for all who C Programmer's Library on Disk for IBM or 8" CP/M .. . .... . .. . . . . ..... . . .. ..... \$124.95

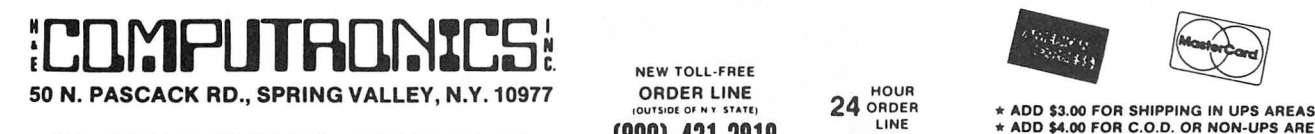

NEW TOLL-FREE<br>ORDER LINE<br>(OUTSIDE OF NY STATE)

LI NE

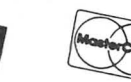

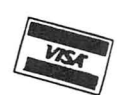

ALL PRICES AND SPECIFICATIONS SUBJECT TO CHANGE \*\*\* **(800) 431-2818** (914) 425-1535 12 DELIVERY SUBJECT TO AVAILABILITY \*ADD PROPER POSTAGE OUTSIDE U.S., CANADA & MEXICO

\* ADD \$4.00 FOR C.O.D. OR NON-UPS AREAS<br>\* ADD \$5.00 TO CANADA AND MEXICO

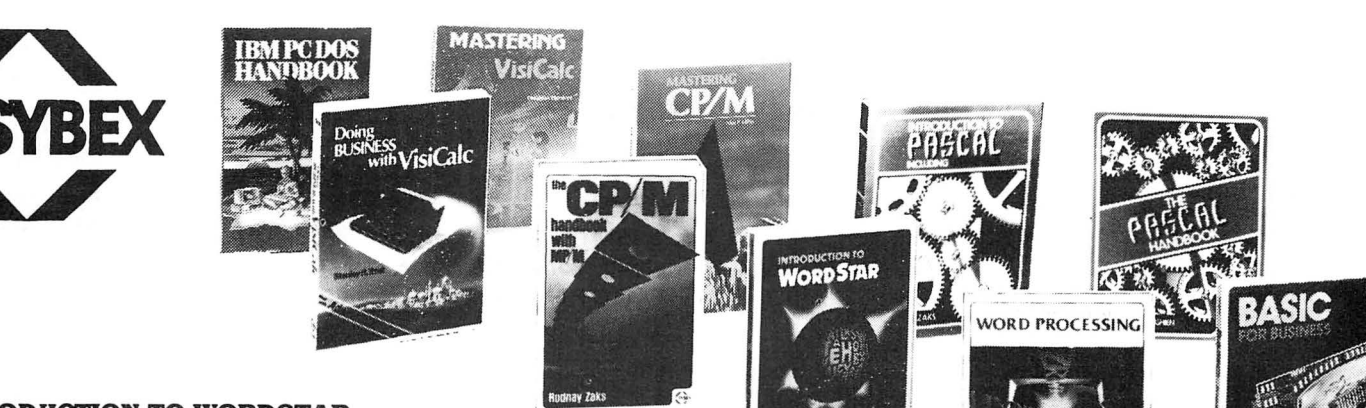

#### **INTRODUCTION TO WORDSTAR**

Learn how to operate WordStar, today's most popular, versatile word process· ing program. With this book you will quickly learn to edit copy, move and delete blocks of text, create and merge files, check copy for spelling, and create special print effects. Contains a complete dictionary of all commands used in WordStar, SpellStar and Mai!Merge .... . . ....... . . . . . ... . . .. .. . . . . ..... **\$14.95** 

#### **PRACTICAL WORDSTAR USES**

WordStar has few limitations if you know how to use it. This book begins with an overview of WordStar, and then explains how to get professional looking results with a minimum of fuss. The boilerplate paragraph, creating form letters with<br>repetitive vocabulary, creating newsletters with a 2-column format, using<br>indents for a detailed outline, and creating documents which require o

#### **INTRODUCTION TO WORD PROCESSING**

If you write letters, organize reference materials, produce articles, reports, contracts or any other written materials, a word processor will help you save time and improve accuracy and efficiency. A plain-language explanations of what a word processor can do, how to use one, how it improves productivity, and how to buy one wisely . . .. . .. .. ... ..... .. ... . .................... **\$8.95** 

#### **IBM PC DOS HANDBOOK**

A friendly introduction to PC DOS that will tell you where to find and how to handle the various parts of the DOS and how to adapt your PC to meet specific application needs . . .. ... .. . . ...... . . ... .. .................. **\$16.95** 

#### **UNDERSTANDING dBASE II**

Learn programming techniques for mailing label systems, bookkeeping and data base management, as well as ways to interfere dBASE II with other software systems. An essential reference for advanced dBASE II users as well as begin· ners ....... ... .......... . ..... . ...... . .. .. . .. ...... . . ... . . **\$22.95** 

#### **THE RADIO SHACK NOTEBOOK COMPUTER**

Whether you already have the Radio Shack Model 100 notebook computer. or are interested in buying one, this book will clearly explain what this revolutionary portable computer can do for you. You will quickly learn how to use the Model 100's built in programs to handle your scheduling, phone lists, corre<br>spondence and telecommunications. The book also includes a collection of<br>useful BASIC programs designed for the Model 100 . . . . . . . . . . . .

#### **BASIC FOR BUSINESS**

Find out how it is to use a computer to perform business tasks more quickly<br>and efficiently. You'll learn to write BASIC programs for such applications as<br>sales reports, financial statements, graphs, charts, depreciation cost/volume/profit analyses and much more . . . . . . . . . . . . . . . . . . \$15.95

#### **EXECUTIVE PLANNING WITH BASIC**

For the executive who wants to learn how to accelerate and improve decision· making and planning methods by using a microcomputer. A collection of<br>BASIC computer programs are presented, including decision models under certainty/ uncertainty, forecasting models, investment models, and multi· criteria decision-aid models ....... .. ... . ...... . . . ... .. . . . . . . . **\$15.95** 

#### **DOING BUSINESS WITH VISICALC**

This book is for businesspeople who use VisiCalc to examine and project figures. More than forty practical business applications for VisiCalc are worked<br>through in step-by-step detail. These VisiCalc "templates" range from financial<br>statements to master budgets, pricing models to investment st they're all as easy to use as a pocket calculator! .... . ........... **\$14.95** 

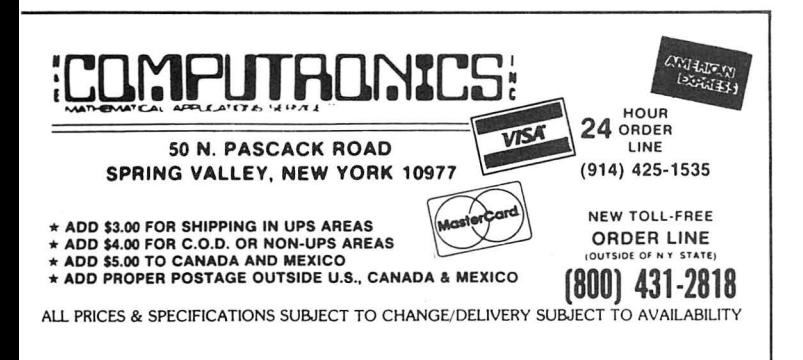

**THE ABC'S OF 1-2-3**<br>For those new to the LOTUS 1-2-3 program, this book offers step-by-step<br>instructions in mastering its spreadsheet, database and graphics capabilities.<br>Also included is a resource guide to integrated so

#### **DOING BUSINESS WITH 1-2-3**

If you are a business professional using the 1 ·2·3 software package for forecast· ing, controlling, data analysis or graphing, you will find the spreadsheet and graphics models provided in this book easy to use in everyday business situations. Using examples from the text, you can go on to create your own<br>models models . . ... . . . . . .. .. ........ . .. . ... . . . .. ... . . . . ....... ... **\$17.95** 

#### **THE CP/M HANDBOOK (WITH MP/M)**

A complete guide and reference manual for CP/M systems. Beginning with<br>a complete description of start-up procedures, it progresses through detailed<br>explanations of all CP/M commands and utilities, practical hints on proce and even technical information on CP/M's internal operation. Extensive appendices summarize all commands for quick reference . . .. . ... **\$14.95** 

#### **MASTERING CP/M**

This book takes up where the best-selling CP/M Handbook leaves off. It is for advanced CP/M users or systems programmers who want to maximize their use of the CP/M operating system. In-depth descriptions of the CP/M modules, such<br>as CCP, BIOS and BDOS, will give the reader a better understanding of the CP/ M system's capabilities .................... . ..... . .... . .. **\$17.95** 

#### **INTRODUCTION TO PASCAL**

This is the first book on Pascal that can be used by persons who have never<br>programmed before. All Pascal features are covered in detail, from basic<br>definitions to complex data structures. An extensive listing of all symbo keywords and rules of syntax for programming in Pascal serves as a concise summary and an important reference tool . .... . . . ............. **\$17.95** 

#### **THE PASCAL HANDBOOK**

A unique reference tool for all Pascal users, this is a comprehensive dictionary of every symbol, reserved word, identifier and operation for most versions of Pascal. Each of over 180 alphabetically arranged entries includes a definition, syntactic diagram and semantic description, implementation details, variations, and program examples ........................ . .... . . . . .... **\$19.95** 

#### **MASTERING VISICALC**

Beginning with a description of VisiCalc and what it can do for you, this book goes on to provide step-by-step explanations of each of its features. It includes many examples of these features and even describes advanced features such as using DIF files for the exchange of data between VisiCalc and other programs ....................................................... ... **\$15.95** 

#### **YOUR FIRST BASIC PROGRAM**

Write your first BASIC program in **one hour!** At last, a "how-to-program" book<br>for the first-time computer user, aged 8 to 88. Colorful illustrations and simple<br>diagrams make this book easy and entertaining to use. In just computer. See how simple it is to program your computer to do exactly what you want it to do! This book is now available in special editions for specific popular microcomputers, as well as the original standard BASIC version. **Your First BASIC Program** ......... . .. . . .. . . . ... . ....... **\$12.95** 

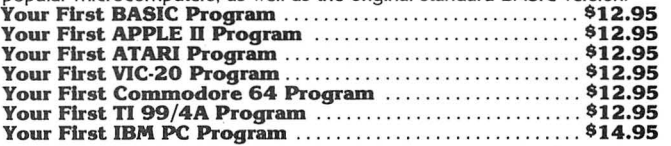

#### **YOUR IBM PC JUNIOR**

This complete reference guide to IBM's most economical microcomputer offers many practical applications and.all the helpful information you'll need to get started with your IBM PC JUNIOR . . .... . . . ... . . ... .. . . . ... **\$19.95** 

#### **COMMODORE 64 BASIC PROGRAMS IN MINUTES**

Here is a practical set of programs for business, finance, real estate, data analysis, record keeping and educational applications. They are fully tested and ready for use by the beginner ............... .. . .. .. .. . ... .. .. **\$12.95** 

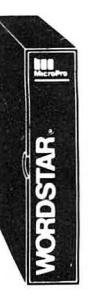

# **WORDSTAR IS USED BY MORE PEOPLE, MORE OFTEN, TO DO MORE THINGS THAN ANY OTHER WORD PROCESSING SOFTWARE**

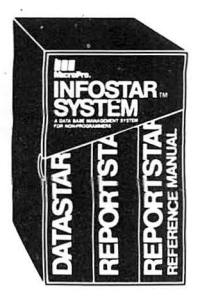

**For TRS-80 Model 1/111/4 (includes LOOS 5.1 ), Apple, IBM PC, Xerox, Sanyo, Televideo, NEC, DEC, NorthStar, Superbrain, Heath/Zenith, Hewlett-Packard, Tl Professional, Dynabyte, Vector Graphic, CP/M-80 (8" SD), CP/M-86 (IBM PC, DEC Rainbow, or 8" formats), MSDOS (8" SD)** 

All MicroPro programs are designed to work with each other as well as they work for you. They're designed for the non-technical user. Training guides, on-Screen menus, Help screens, and easy-to-understand User Manuals help you feel comfortable and in control right from the start. Although they're easy to learn and use, each STAR program has the most advanced features available -- for word processing, spreadsheet calculations, and advanced financial planning.

#### **WordStar**

Wordstar is used by more people, more often, to do more things than any other<br>word processing software. And you'll find it'll do more for you.<br>Ask Arthur C. Clarke. He used WordStar to write his best selling novel, **2010:** 

all of their books. Or, for that matter, ask any of over 400,000 others who swear by<br>WordStar's reliability when it comes to making fast work of the written page.<br>And no wonder. WordStar has more work-saving features to ta features like boldfacing, underlining, centering, superscripts and subscripts,<br>automatic pagination and justification, and a built-in print spooler that lets you<br>print one document and edit a different document at the same pages are di splayed onsc reen. complete with page breaks and justified text, just as they will appear on paper. WordStar .......... \$495

## **WordStar Options: SpellStar**

This WordStar option is your "proofreader on a disk." It rapidly compares every word in your document against a list of the 20,000 most commonly used English<br>words. When it reaches a misspelled word, SpellStar flags the mistake. You can change the word, leave it as it is, or add it to the dictionary if it is some special term<br>that you don't want flagged again. If error-free documents are important for you,<br>then SpellStar (requires WordStar) , , , , , , ,

**MailMerge**<br>This WordStar option is a multi-purpose file merging program which helps you This WordStar option is a multi-purpose file merging program which helps you<br>produce customized form letters for mass mailings. It will print names and<br>addresses on each letter, and insert anything you want into the body o MailMerge (requires WordStar). . . .. \$250

**Starindex**<br>This newest addition to the list of WordStar options allows you to create complex professional **indexes,** with all entries and subentries formatted automatically<br>according to your specifications. As you type or edit your document (using<br>WordStar), you "mark"the items to be included in the index. When th numbers of all references.<br>StarIndex will let you store formats to be used automatically for headings and

subheadings, and automatically generate a table of contents and lists of tables<br>and figures, keeping track of chapters, sections, appendices and tables, and<br>renumbering everything automatically whenever you insert or delet Mailmerge, SpellStar and Star Index .. .. .. . .. ... . . ... . . , . . . • . . . . . . . . . . \$345 The WordStar Professional Package: WordStar, SpellStar, Starindex, and MailMerge . . .. .. 5695

## **NOW AVAILABLE FOR IBM PC or Tl PROFESSIONAL:**

#### **CorrectStar**

If you own an IBM PC or TI Professional computer, now is the time to go beyond<br>SpellStar with MicroPro's new CorrectStar! CorrectStar not only checks your<br>documents for misspellings and marks them, it also gives you the op frequence is an all-new 65,000 word spelling dictionary.<br>CorrectStar . . . . . . . . . . . . . . . . \$195

**InfoStar**<br>Finally there's a Database Management system that speaks your language.<br>Finally there's a Database Management system that speaks your language.<br>English! And naturally, it's another member of the growing family o

you options in plain English and prompt you for input and the next step to take.<br>Help screens indexed to the User Manual are just a keystroke away.

Even though InfoStar is easy to learn and use, it has the most powerful<br>features available in a database system, including: a screen editor for creating<br>data entry forms, the fastest sort in any microcomputer database syst

#### **CalcStar**

CalcStar is MicroPro's powerful electronic spreadsheet -- a sophisticated yet easy

to use calculating and business planning program, designed to work with other members of MicroPro's family of programs. CalcStar turns your screen into a "window" on a giant ledger sheet. It helps you make budget plans and

You get power and flexibility with CalcStar. Column widths can vary from 3 to<br>63 characters. The four traditional four math functions are provide, plus advanced<br>capabilities, including logarithms, exponents and linear regr

sheet.<br>The Automatic Form mode moves the cursor from one location to another<br>automatically, requiring the user to input data at each location. This feature can be<br>preformatted, so that your support staff can do routine upd

special pri nt features. CalcStar ............... . . ...... \$195

**PlanStar**<br>
MicroPro has taken financial planning one step beyond even the most advanced<br>
electronic spreadsheet program. With PlanStar, plain English is all you need from<br>
data input and manipulation to production of fini

input data to see what the net effect is on your bottom line. Goal Seeking lets you<br>specify the desired bottom line and PlanStar works backwards to find starting<br>conditions and assumptions to meet the desired goal. Advance and bar charts to illustrate important areas of your reports. PlanStar (for I BM PC only). . . . . . . . . . . . . . . . . . . . . . . . . . . . . . . . \$595

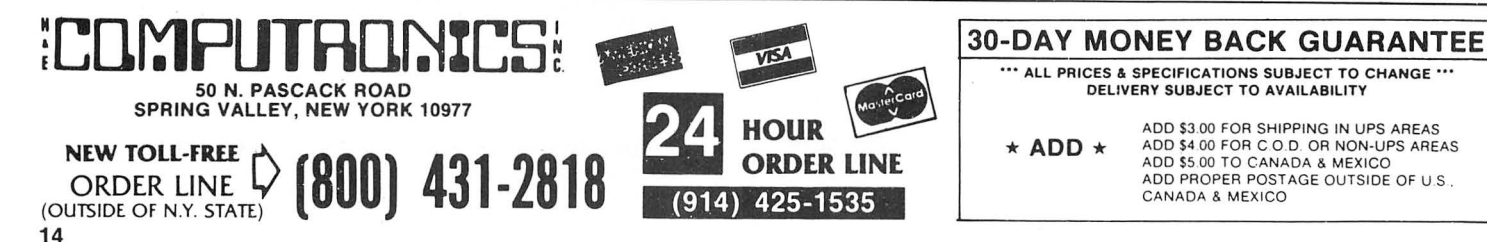

# CHECKBOOK PLUS™

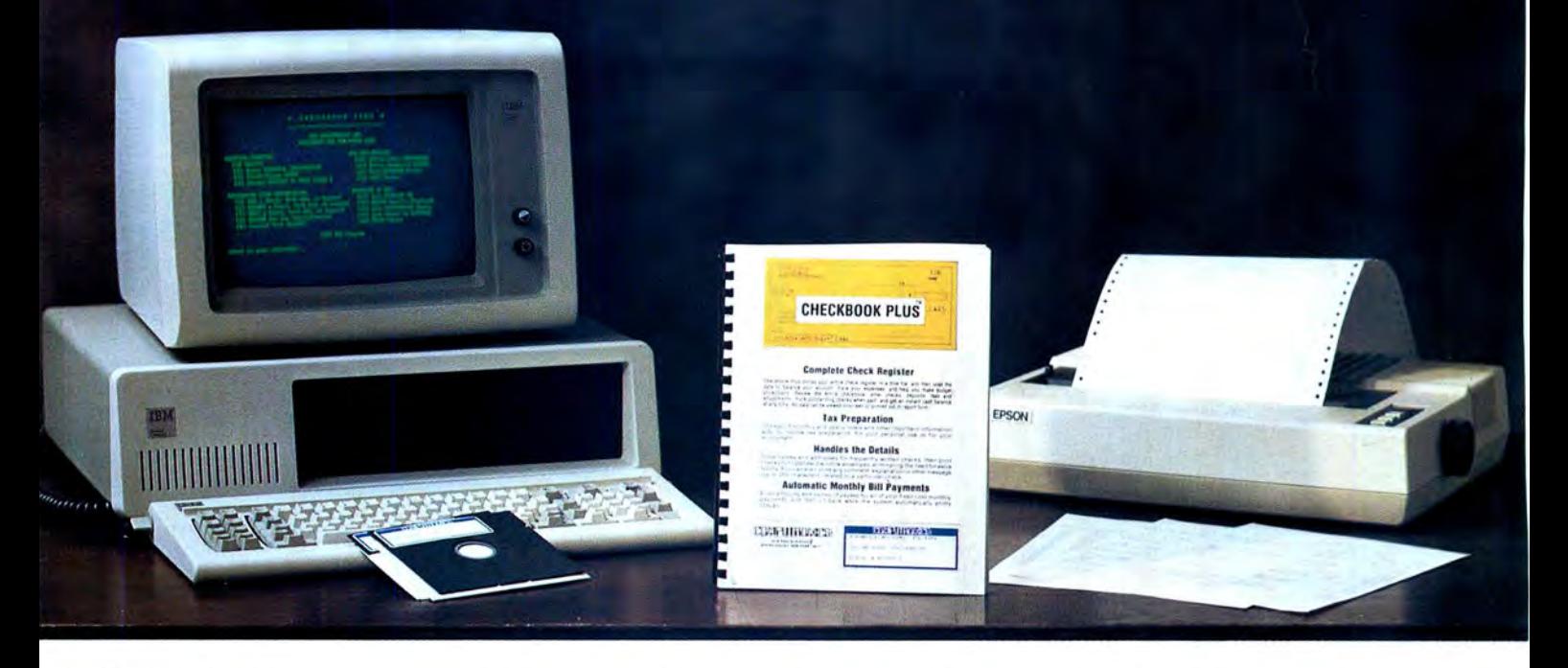

**CHECKBOOK PLUS** is the only complete financial program that's simple enough for a beginner's household budget, yet powerful and flexible enough to help run a small business! CHECKBOOK PLUS stores every detail of your check register in a disk file , and then uses the data to balance your account, track your expenses, and help you make more accurate budget projections.

#### **THE FAST, EASY WAY TO KEEP TRACK OF YOUR MONEY**

Review your checkbook, enter checks, deposits, cash, fees and adjustments, mark outstanding checks when paid, and get an instant cash balance at any time - CHECKBOOK PLUS puts it all at your fingertips. All of your data can be instantly called to the screen or printed out in report form.

#### **CHECKBOOK PLUS HANDLES THE DETAILS**

No ordinary personal finance program gives you the power and flexibility of CHECKBOOK PLUS. Put this program on your computer and you'll be able to:

- Enter a detailed comment (up to 255 characters) with each check or other transaction .
- Input a list of addresses of frequent payees, then print checks designed for standard window envelope  $-$  eliminating the need for repetitious typing.
- Automatic Monthly Bill Payments Enter the amounts and names of payees for all of your fixed-cost monthly payments, then sit back while the system automatically prints your payment checks.
- Quickly track down and transaction with SEARCH by date, payee, comment, extra comment, category or amount.
- Tax Preparation Aid Storage of monthly and yearly totals and other information provides an important tax preparation aid for you or your accountant. The SEARCH feature can even be used to create a report showing all of your tax-deductible expenses for the year.

#### **CHECKBOOK PLUS PUTS IT ALL ON PAPER**

All of the reports generated by CHECKBOOK PLUS can be printed on any standard 80-column printer. Printouts include:

- Complete Review of Checkbook
- List of Outstanding Checks
- Payee Listing
- List of Transactions for Single Category
- List of Transactions by Category (for all Categories)
- Payable Checks
- Payroll Checks
- SEARCH Reports single transactions or groups arranged by Check Number, Date, Payee, Amount, Comment, or Extra Comment

### **CHECKBOOK PLUS MAKES IT SIMPLE**

Anyone can learn to use CHECKBOOK PLUS without even opening the manual, because the program gives you complete on-screen explanations of what is happening at every step along the way. CHECKBOOK PLUS makes it even easier to get started by including:

- A Comprehensive but Easy-to-Understand User's Manual
- A Complete Set of Sample Data Files on Diskette
- A Set of Corresponding Sample Report Printouts

#### **AVAILABILITY**

CHECKBOOK PLUS runs on IBM PC/XT, APPLE II, TRS-80 Models I, II, III, 4, 12 and 16, and any CP/M or MSDOS computer.

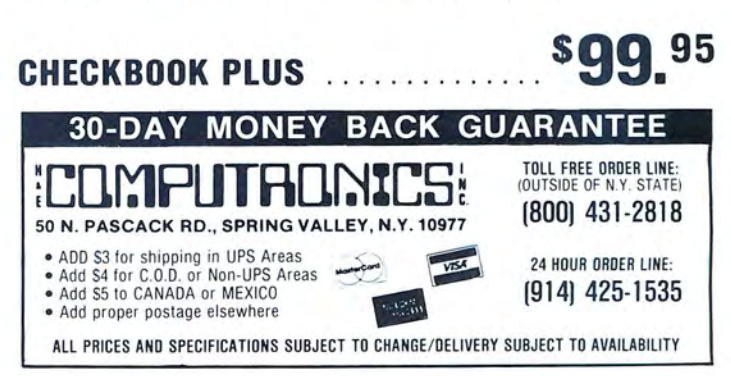

# н

FOR YOUR TRS-80'• •APPLE'"• IBM PC'" • OSBORNE'"• XEROX'"• KAYPRO'" • TELEVIDEO'• • ZENITH'· • SANYO'·• NORTHSTAR'" NEC'"• DEC'"• Tl PROFESSIONAL COMPUTER'•• SUPERBRAIN JR:•• EPSON'•• Any CP/M Computer with 8" Disk Drives

CP/M-based Computers must be equipped with Microsoft BASIC (MBASIC or BASIC-80)<br>TRS-80 trademark Tandy Corp. - APPLE trademark Non-Linear Systems, Inc. - TELEVIDEO trademark Televideo Systems, Inc. - SANYO trademark Sanyo

## 100 SUPER MASTER PAC 100 PROGRAMS 2nd EDITION (COMPLETELY REVISED)

BUSINESS AND PERSONAL FINANCE<br>1. CHECKBOOK MAINTENANCE<br>2. TIME FOR MONEY TO DOUBLE<br>3. FEDERAL FICA & WITHHOLDING TAX<br>3. COMPUTATIONS

- 
- 
- 
- 
- 
- 
- 
- 
- 3. COMPUTATIONS<br>
4. HOME BUDGET ANALYSIS<br>
5. ANNUITY COMPUTATION<br>
6. UNIT PRICING<br>
6. UNIT PRICING<br>
8. RAPIDFORMS CHECK PRINTER<br>
9. DAYS BETWEEN DATES<br>
10. MORTGAGE AMORTIZATION TABLE<br>
11. INVENTORY CONTROL OLALUE COMPUTAT
- 
- 
- 
- 
- 17. PRESENT VALUE OF A FUTURE AMOUNT<br>18. RATE OF RETURN VARIABLE INFLOW
- 
- 
- 
- 
- 
- 
- 
- 
- 
- 19. RATE OF RETURN CONSTANT INFLOW<br>20. REGULAR WITHDRAWAL FROM INVESTMENT<br>21. STRAIGHT LINE DEPRECIATION<br>23. DECLINING BALANCE DEPRECIATION<br>23. DECLINING BALANCE DEPRECIATION<br>25. BREAK EVEN ANALYSIS<br>25. SALVAGE VALUE OF IN
- 
- 
- 31. TEXT EDITOR<br>32. MONTHLY CALENDAR PER<br>33. DAY OF WEEK
- 
- 
- 34. CASH FLOW VS. DEPRECIATION<br>35. COMPLETE MAIL SYSTEM FIN**ANCE**<br>36. INTEREST RATE ON A LEASE
- 
- STATISTICS AND MATHEMATICS<br>
38, ANGLOM SAMPLE SELECTION<br>
38, ANGLOMETIC CONVERSION<br>
39, MEAN, STANDARD DEVIATION,<br>
MAXIMUM AND MINIMUM<br>
40, SIMPLE LINEAR REGRESSION<br>
41, MULTIPLE REGRESSION<br>
41, MULTIPLE REGRESSION<br>
42, GE 44. SIMPLE MOVING AVERAGE 45. SIMPLE THEST<br>
46. CHI-SQUARE TEST<br>
47. NORMAL PROBABILITIES<br>
48. BINOMIAL PROBABILITY<br>
49. POISSON PROBABILITY<br>
50. MATRIX ADDITION AND SUBTRACTION<br>
52. MATRIX MUNERES<br>
52. MATRIX MUNERE<br>
52. MATRIX MUNERE<br>
53. MATRIX
- 
- 
- 
- 
- 
- UTILITIES<br>65. PROGRAM STORAGE INDEX<br>65. PROGRAM STORAGE INDEX<br>67. PORM LETTER WRITER<br>67. FORM LETTER WRITER<br>68. SHELL SORT<br>70. CODES MESSAGES<br>72. CODES MESSAGES<br>72. MERGE TWO FILES<br>72. SORT WITH REPLACEMENT
- 
- 
- 
- 
- 

- -
	-
	-

GRAPHICS 73. DRAWS BAR GRAPH 74. DRAWS HISTOGRAM 75. MOVING BANNER DISPLAY GAMBLING AND GAMES 76. RANDOM SPORTS QUIZ

- 
- 
- 
- 
- 
- 
- 
- 
- 77. GOVERNMENT QUIZ<br>
78. MAGIC SQUARE<br>
79. MAGIC SQUARE<br>
81. HIGH LOW GAMBLE<br>
82. UNSCRAMBLE LETTERS<br>
83. HANGMAN<br>
84. GAME OF NIM<br>
85. RUSSIAN ROULETTE<br>
85. RUSSIAN ROULETTE<br>
87. ONE ARMED BANDIT<br>
87. ONE ARMED BANDIT<br>
87
- 
- 
- 

# INCLUDES 110 PAGE USER MANUAL

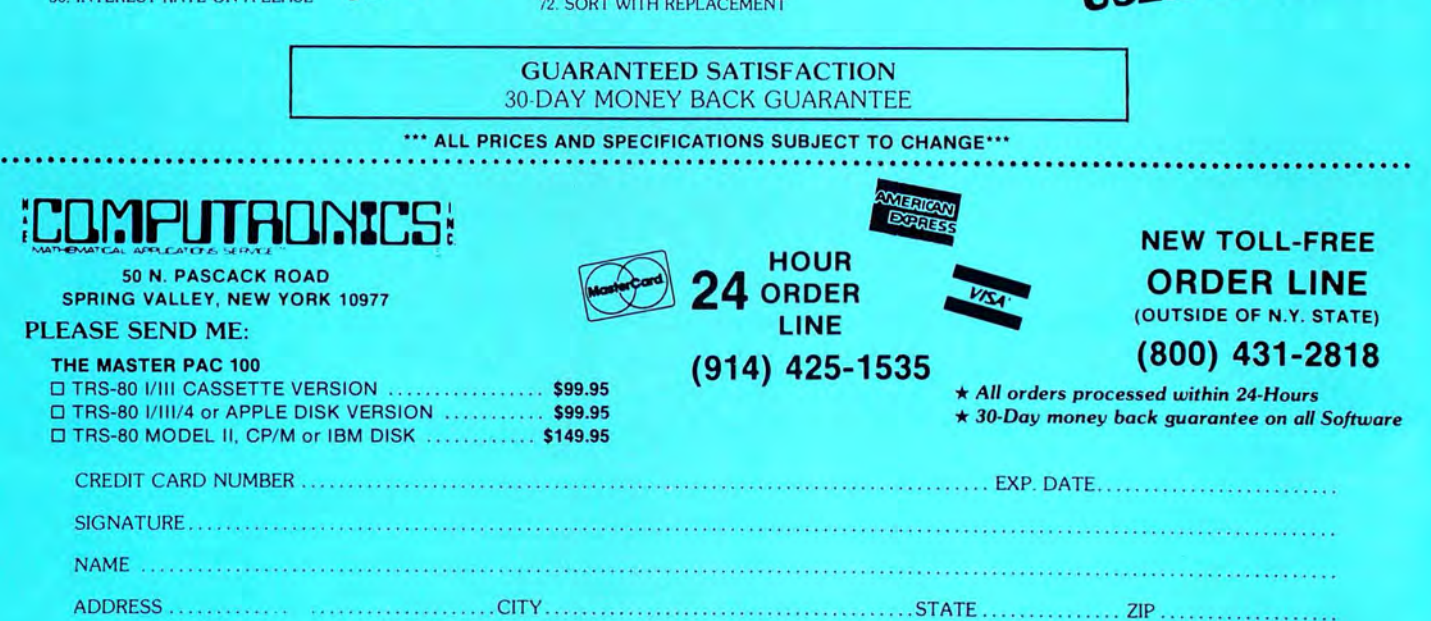

\*\*\* ADD \$3 FOR POSTAGE & HANDLING ADD \$4 FOR C.O.D. OR NON-UPS AREAS - ADD \$5 CANADA & MEXICO . EXACT POSTAGE ELSEWHERE \*\*\*

FOR YOUR TRS-80" . APPLE" . IBM PC" **• ATARI" • OSBORNE" • XEROX" • KAYPRO COMMODORE Computers** TELEVIDEO" . ZENITH" . SANYO" . NEC" . DEC" . TI PROFESSIONAL COMPUTER" . SUPERBRAIN JR." . EPSON Any CP/M" Computer with 8" Disk Drives

CP/M-based Computers must be equipped with Microsoft BASIC (MBASIC or BASIC-80)

TRS-80 trademark Tandy Corp. - APPLE trademark Apple Corp. - IBM PC trademark IBM Corp. - ATARI trademark Atan, Inc. - OSBORNE trademark Osborne Corp.<br>XEROX trademark Xerox Corp. - KAYPRO trademark Non-Linear Systems, Inc.

## SINESS PAC 100 \* All orders processed within 24-Hours **100 Ready-To-Run** \* 30-Day money back guarantee **Business Programs**

(ON CASSETTE OR DISKETTE).....Includes 128 Page Users Manual..... **Inventory Control.....Payroll.....Bookkeeping System.....Stock Calculations.....** Checkbook Maintenance.....Accounts Receivable.....Accounts Payable.....

## **BUSINESS PAC 100 PROGRAM LIST**

#### **NAME**

#### **DESCRIPTION**

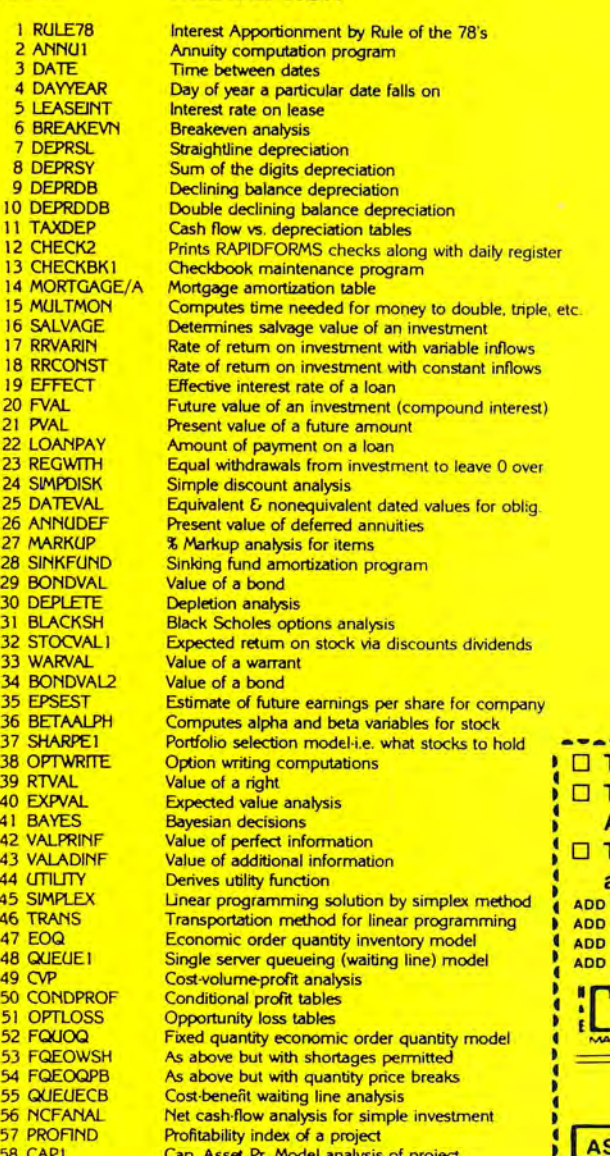

59 WACC Weighted average cost of capital 60 COMPBAL True rate on loan with compensating bal. required 61 DISCBAL True rate on discounted loan **62 MERGANAL** Merger analysis computations **63 FINRAT** Financial ratios for a firm 64 NPV Net present value of project **65 PRINDLAS** Laspeyres price index 66 PRINDPA Paasche price index **67 SEASIND** Constructs seasonal quantity indices for company **68 TIMETR** Time series analysis linear trend **69 TMEMOV** Time series analysis moving average trend 70 FUPRINF Future price estimation with inflation 71 MAILPAC Mailing list system 72 LETWRT Letter writing system links with MAILPAC 73 SORT3 Sorts list of names 74 LABEL1 Shipping label maker **75 LABEL2** Name label maker 76 BUSBUD **DOME** business bookkeeping system **77 TMECLCK** Computes weeks total hours from timeclock info. **78 ACCTPAY** In memory accounts payable system-storage permitted 79 INVOICE Generate invoice on screen and print on printer 80 INVENT2 In memory inventory control system 81 TELDIR Computerized telephone directory **82 TIMUSAN** Time use analysis 83 ASSIGN Use of assignment algorithm for optimal job assign. **84 ACCTREC** In memory accounts receivable system-storage ok **85 TERMSPAY** Compares 3 methods of repayment of loans **86 PAYNET** Computes gross pay required for given net 87 SELLPR Computes selling price for given after tax amount **88 ARBCOMP** Arbitrage computations 89 DEPRSF Sinking fund depreciation 90 UPSZONE Finds UPS zones from zip code 91 ENVELOPE Types envelope including return address 92 AUTOEXP Automobile expense analysis 93 INSELE Insurance policy file 94 PAYROLL2 In memory payroll system 95 DILANAL **Dilution analysis** 96 LOANAFFD Loan amount a borrower can afford 97 RENTPRCH Purchase price for rental property 98 SALELEAS Sale-leaseback analysis 99 RRCONVBD Investor's rate of return on convertable bond 100 PORTVAL9 Stock market portfolio storage-valuation program ---------TRS-80 Cassette Version ..........\$99.95

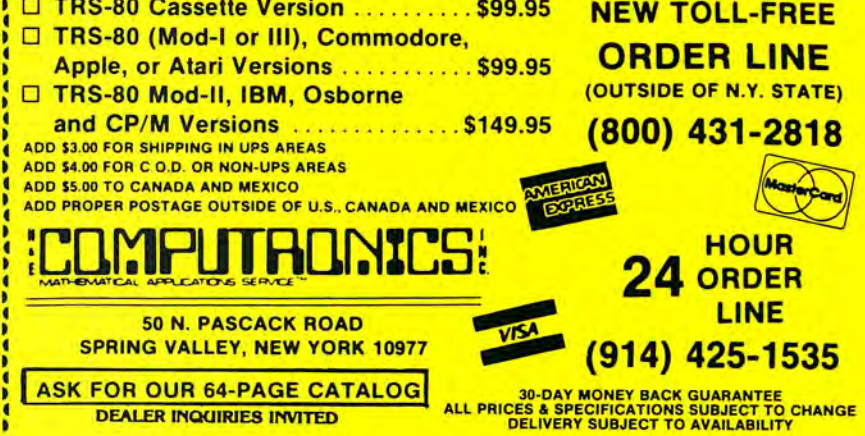

# **MAIL PACI/**

MAIL PAC II is a powerful new mailing list system with a built-in word processor that runs on nearly every microcomputer. It combines advanced state-of-the-art features with total flexibility in defining, organizing and printing your lists. And an indispensible on-screen "HELP" feature for beginners makes it easy for anyone to get started quickly and easily. Here are just a few of the reasons that you should let MAIL PAC II take care of YOUR mailing problems.

## **HIGH CAPACITY:**

• The only limitation to list size is your available disk space, and MAIL PAC II is fully compatible with hard disk systems.

## **INCREDIBLE FLEXIBILITY:**

- The maximum length of each record is user-defined from 1-255 characters, and the length of each "field" within the record is completely variable.
- $\bullet$  Print your list on 1, 2, 3, or 4-across labels  $-$  you define the TAB settings.
- Print your list in directory form with user-defined column widths.
- Print labels (or directories) in Zip Code order.
- Print labels (or directories) in Alphabetical order.
- Print selected groups of labels (or specialized directories) by searching for ANY user-defined code.

## **EASY TO LEARN, EASY TO USE:**

- The MAIL PAC II "HELP" feature is a "manual-on-a-disk" that can be turned on and off. When turned on, complete instructional "HELP" screens will appear to explain every step of the program to beginners. More experienced users may bypass the instructions (and slightly increase program speed) by turning the HELP feature off.
- Simple Menu-driven program design makes it a snap to create new mailing lists, search for and retrieve any name, update and edit old entries, handle changes of address, delete cancelled names, sort lists and create printouts.
- An easy-to-understand operator's manual fully describes every facet of program setup and operation, and also gives many useful hints for efficient organization of your mailing list.

## **PROFESSIONAL FEATURES:**

• MAIL PAC II's "PURGE" feature automatically checks your list for possible duplicate entries (which can become a serious problem in large lists used for direct-mail advertising). If desired, it will automatically delete any EXACT duplicate entry found, and display any pair of entries that are found to be ALMOST identical (giving you the option of deleting one of the entries manually).

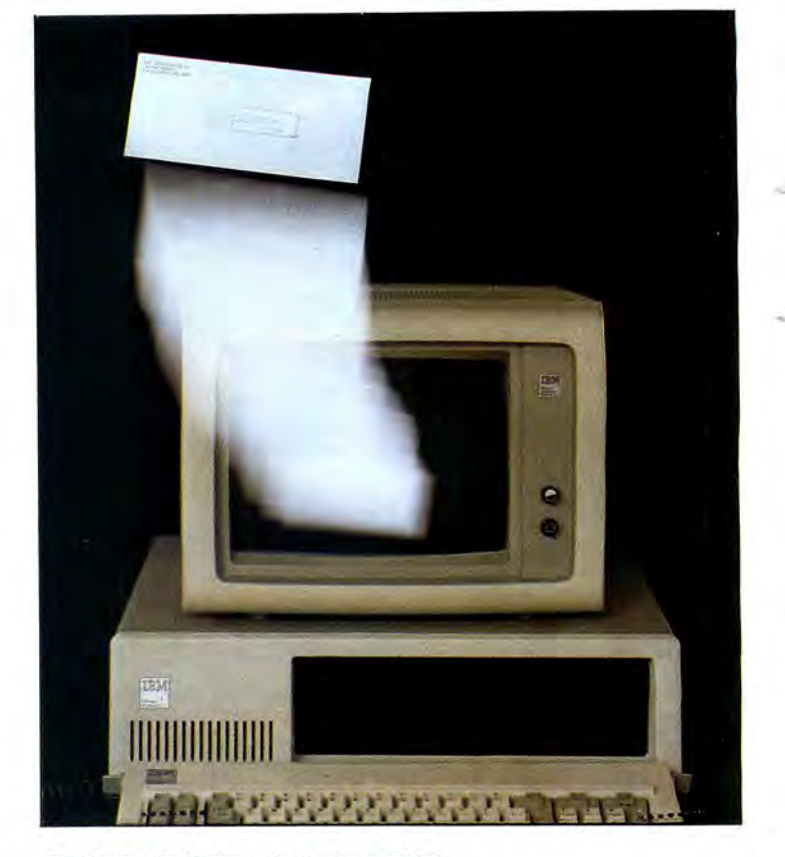

## **FORM LETTER GENERATOR WITH BUILT-IN WORD PROCESSOR:**

Use MAIL PAC II's built-in word processor to create individualized form letters that can be printed out for any or all of the addresses in your list. You have full control over the insertion of the first name, last name, and address in each form letter.

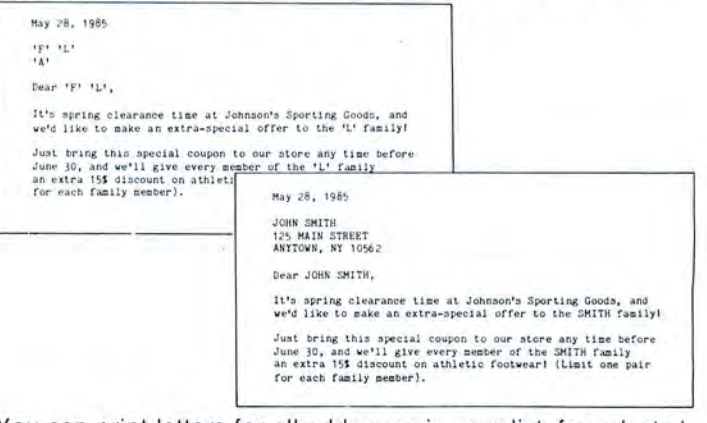

You can print letters for all addresses in your list, for selected groups, or just for single addresses. And there's no limit to the number of different form letters you can create and store.

## **AVAILABILITY:**

MAIL PAC II is designed to run on IBM PC/XT, APPLE II. TRS-80 Models I, II, III, 4, 12 and 16 and any CP/M or MSDOS computer.

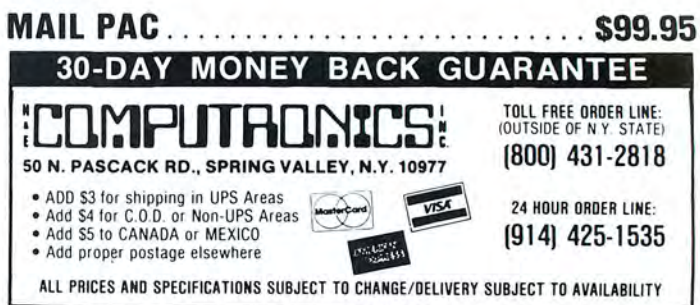

**COMMUNICATE WITH THE WORLD NOW!**<br> **EXAMPLE THE WORLD NOW!**<br> **EXAMPLE TO BE SERVICE OF SCRIPTION** 

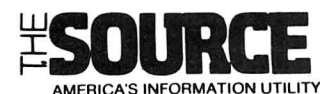

- 
- **Access to a Wealth of Information Services**<br>• Track news and price activity in future markets.<br>• Read abstracts and summaries from the nation's leading business and<br>financial publications (including Business Week, Dun's R
- over-the-counter exchanges.<br>• UNISTOX gives UPI's reports on over 168 stocks, bonds, commodities.
- 
- money markets, treasury bills, etc.<br>
 Access UPI's business wire for business stories and UPI's general news.<br>
sports, national and international news, syndicated columnists, etc.<br>
 The New York Times business service of
- 
- The New York Times consumer database provides abstracts on more<br>than 120 subjects. • LEGl-SLATE tracks progress of bill s moving through lhe House and Senate. Energy series provides a dozen reports on energy-sa ving tips
- 
- 
- for homes and Businesses.<br>• Nationwide directory of toll-free telephone numbers.<br>• INFORMATION ON DEMAND gives you access to electronic or hard-<br>copy text of virtually any document or article you want. IOD is available<br>to

#### Communications

- 
- Electronic Mail puts you in touch with all other subscribers, allowing you<br>To send and receive instant electronic messages.<br>● Converse "live" with anyone else who is "on-line" at the same time<br>● Live "conference calls"
- ously • Bulletin board service lets you post messages or "classified ads" for<br>- anyone to see and respond to.<br>• Send MAILGRAMS directly from your computer's keyboard
- 

- Electronic Shopping Services<br>• COMPU-STAR provides a giant electronic store when you can com-<br>parison-shop for more than 50,000 items, and make purchases directly
- from your computer -- often at prices you can't match elsewhere<br>• BARTER WORLDWIDE, INC.. lets you trade goods and services with<br>other individuals or businesses through their worldwide barter network<br>• Review complete dome
- the best rates, and then place your reservation on-line.<br>• Read Hotel and Restaurant reviews, and even regional weather reports
- for your destination.<br>• Make your Hotel and Car reservations on-line.

Electronic Job Hunting<br>• Access to network of more than 500 employment services nationwide<br>• Employers can read your resume right from THE SOURCE

#### Education

- EDUCAT is a large library of educational drills in many subjects, including grammar, reading, mathematics, foreign languages and sciences, designed for several different grade levels<br>designed for several different grade
- federal aid programs.

- 
- 
- 
- **Mainframe Computing Power**<br>• Perform calculations beyond the abilities of home or business systems.<br>• This service provides financial planning, simulation and analysis. You<br>can calculate your taxes, project cash flows, co

#### Entertainment

- More than 75 Puzzles. Educational Games. Adventure and Arcade-style , games are now available to give you some fun and excitement along<br>with all the other powerful features of the SOURCE.
- Lifetime membership fee plus \$7.75 per hour minimum charge for access time from The SOURCE (minimum monthly charge \$10).

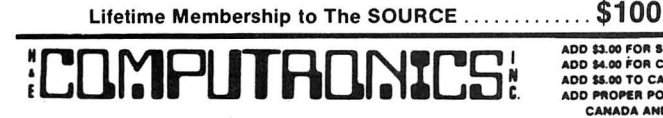

**From General Videotex Corporation --**

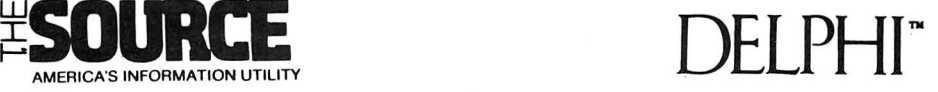

**Bulletin Boards**<br>• A public system where members can place messages for other members.<br>• Bulletin boards are available for owners of specific computers, general<br>news and uses of Delphi, software and hardware reviews, and

#### Conference

• Gives two or more members who are "on-line" at the same time the ability to "talk" to each other through their keyboards.

**Delphi Mail**<br>• A comprehensive private message-delivery system allows you to acchange personal messages with other members, put your mail into files for later retrieval by topic and get a directory of all your mail  $\frac{1}{$ messages

**Delphi Banking**<br>• Allows you to pay your bills directly from your keyboard, without the<br>hassle of checks, stamps and envelopes. You don't have to keep a<br>balanced check register — Delphi even reconciles your statement.

**The Delphi Library**<br>• A tremendous on-line reference library includes a cross-referenced<br>encyclopedia with information on more than 20,000 topics, a library of<br>financial and statistical programs, and the Research Library

#### News

• An on-line news service that uses the searching and indexing power of<br>the computer to retrieve the stories you want. Accesses all of the major<br>wre services and schedules of events in Washington. When you provide<br>a profil

- **Online Markets**<br>• The BAZAAR is a Marketplace where items of all sorts may be offered for
- bid, sale, lease, etc.<br>• The CATALOG is like mail or phone order, only quicker. Merchants of<br>• everything from computer software to radios may use it for gathering<br>• orders without the use of expensive WATS line.<br>• COMP-U-
- cornparison shop and then order delivery direct from the manufacturer<br>or distributor at substantial savings (this is a premium service which<br>requires an annual membership fee)

#### Travel

• This is a collection of services which enables you to review current airline schedules, check on the availability and price of hotel accomoda-<br>tions worldwide and on rental cars through the U.S. That's not all -- you<br>can also use Delphi to place your airline, hotel and car reservations!

#### Scheduler

• Keeps track of all your appointments, and gives you a list of today's appointments when you sign on

**Programming Languages**<br>• BASIC-Plus-2. COBOL. FORTRAN-77. and Pascal are all available for<br>your use through Delphi. providing mainframe power and massive on-<br>line storage

#### lnfomania

• This is a collection of publications and services which come from mem-<br>bers of Delphi -- an open forum for exchange of information.

Writer's Corner • **Writing Community** with a " workiter's **A** " toolkit" for your use in writing. from programs to books. Normally, publications submitted by members appear in<br>Infomania. "Best Sellers" from Infomania may find their way to other<br>parts of Delphi, and their authors may be eligible for royalties.

**Online Typesetting**<br>• This feature allows you to prepare a text file for typesetting on a high-<br>speed digital phototypesetter in any of 200 different typestyles and sizes<br>foreign language symbols, rulings, kerning and exp

#### Storage

You will be charged for information stored in files under your control. and for information in mailings sent to more than one member. The first 50.000 c haracters stored (month's average) 1s free. with a SO.OS charge for each additional 1.000 characters.

Lifetime membership fee plus SS per hour minimum charge for access time from DELPHI (No monthly minimum).

Lifetime Membership to DELPHI .................. \$49.95

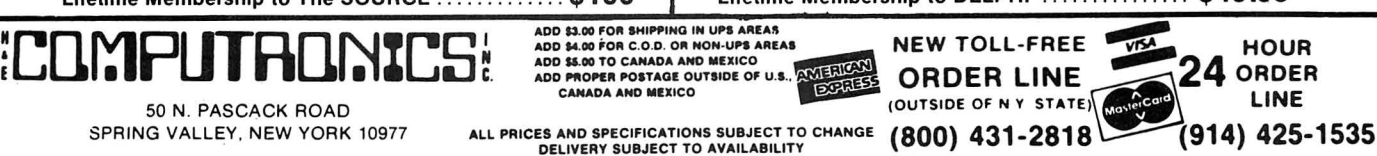

# **ATARISOFT™ Arcade Entertainment**

# **DONKEY KONG** Guide Marin the fearless caroenter up the elevators and across the griders **STARGATE**

Kong. This is gorilla warfare at its best.

**ROBO** 

Guide Mario the fearless carpenter up the elevators and across the griders as he attempts to rescue his sweetheart from the clutches of Donkey

IBM PC ........... .. . . . ... ... .. .... . .. .....\$34.95

attack that takes many forms. Armed with smart bombs and able to shift into hyperspace. Defender evens the score!

Would you like to dine with a lady who has a real appetite for fun and games? Join Ms. Pac-Man as you eat your way through four different mazes featuring floating apples, oranges, pear, bananas & even pretzels. IBM PC .. . .. . • • • .. .. .. • .. .. .. .. . • • • . .. .. .. . . .\$34.95 APPLE II ...............\$34.95 COMMODORE 64 . .. ........ .. .. .. .....................\$44.95 ATARI . . . . . . . . . . . . . . . ......\$49.95

**MS. PAC-MAN** 

**POLE POSITION** 

You're the driver of a powerful Grand Prix racing car, working your way<br>around the treacherous road course. Watch out for those curves, road hazards and other cars if you want to make it through the qualifying lap.

IBM PC ....\$34.95 APPLE ti ................ . . . . . . . . . . • • . . . . ...\$34.95 COMMODORE 64 ..................\$44.95 ATARI ... .. ..... ... . \$49.95

 $\mathbb{R}$ 

 $\overrightarrow{N}$ 

**ATARISOFT** 

mission is to rescue, evade and destroy these mechanical heavies  $-$  including the Hulk, who's immune to your laser!

ATARI .. . .........\$49.95 ATARI . .. .. .. .. .. .. • • • . .. .............\$44.95

IBM PC .. .. .. .. .. .. .. • • . .. . .. .\$34.95 APPLE ti . .. ... , , ...\$34.95 IBM PC . COMMODORE 64 . . ......................................\$44.95 ATARI .

You patrol sector nine, home of the toughest thugs in the galaxy. Fortun-<br>ately your patrol car has anti-gravity jump buttons and laser bullets to<br>deal with moon rocks, craters, hostile UFO's and tanks.

IBM PC ... ... .. . . \$34.95 APPLE II . . .. .. . \$34.95 COMMODORE 64 .... ... .. .. . ••. .... .. . ......\$44.95

**ATARISOFT** 

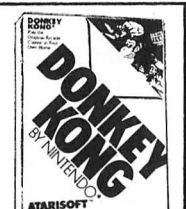

First you must reach the Stargate, which isn't easy. The entire universe is<br>the clutches of Donking your way!

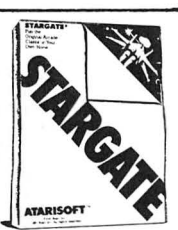

APPLE ti . . .\$34.95 COMMODORE 64 .... .... ..... .. . . . . . \$44.95 IBM PC . . .........•..... \$34.95 ATARI .. . . . . . . . .. .. . . . . • . . . . . . . \$49.95 APPLE ti . .\$34.95

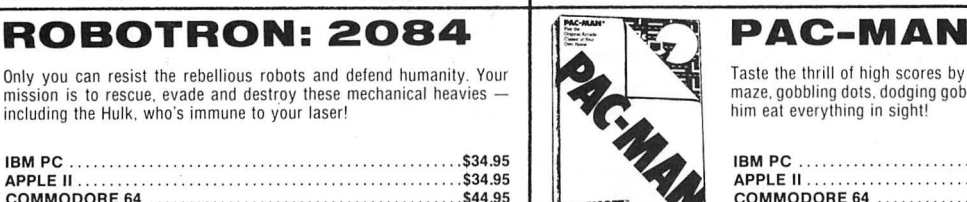

# Only you can resist the rebellious robots and defend humanity. Your **the conduct of the conduct of the conduct** Taste the thrill of high scores by racing the hungry Pac-Man through a mase, gobbling dots, dodging goblins, a

IBM PC . ......\$34.95 IBM PC . .. ........ . ........\$34.95 APPLE ti . .....\$34.95 APPLE ti . .. . .. . .. . .. .. . .. ..\$34.95 COMMODORE 64 ....... . . \$44.95 COMMODORE 64 . . . . . .. . . • • . . . .. . .. .. . . . . .\$44.95

**EFENDER** IS **Example DIG DUG** 

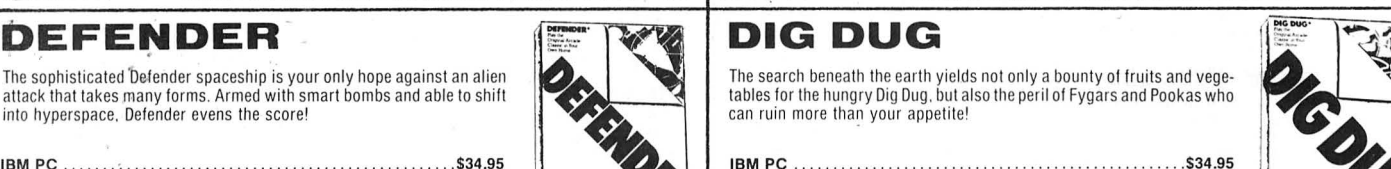

tables for the hungry Dig Dug, but also the peril of Fygars and Pookas who can ruin more than your appetite!

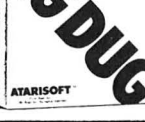

IBM PC . .....\$34.95 IBM PC . '.... . . . . .... . . .... . . . ..\$34.95 APPLE ti . . . .......... . ••........ . • •.. ....\$34.95 APPLE II .. . . ... . ... . . . .. . . .....\$34.95 COMMODORE 69 ..................... .. ... \$44.95 COMMODORE 64 . ..\$44.95

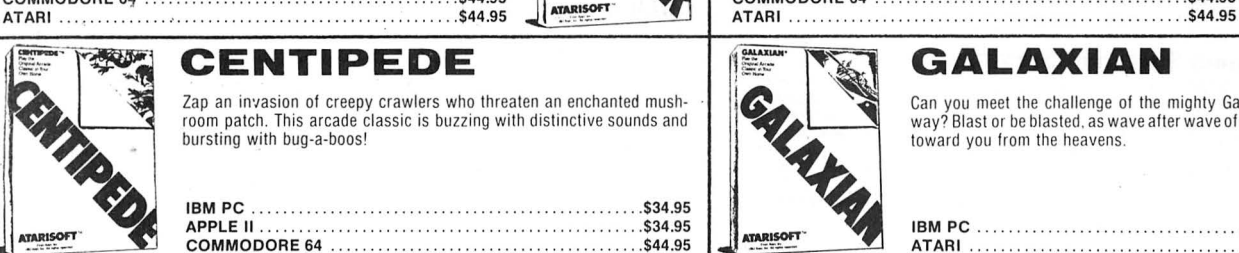

Zap an invasion of creepy crawlers who threaten an enchanted mush-<br>room patch. This arcade classic is buzzing with distinctive sounds and<br>bursting with bug-a-boos!<br>toward you from the heavens. toward you from the heavens.

> . ...\$34 .95 . .\$44.95

## JOUST

En garde! The skies are full of fierce warriors riding belligerent armored buzzards. It's your lance against theirs as you fly into the joust, jockeying for survival!

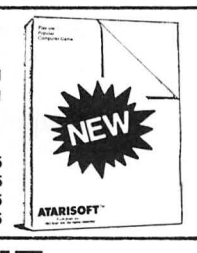

IBM PC .............. .. .. .. ... . .. . ..\$34.95 APPLE ti ............... .. . . . . COMMODORE 64 . . ...\$34.95 .. ........ ' .... . .. . ....\$44.95

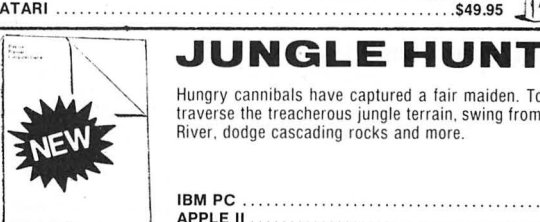

Hungry cannibals have captured a fair maiden. To save her you must traverse the treacherous jungle terrain. swing from vines. swim Reptile River. dodge cascading rocks and more.

IBM PC ...........\$34.95 APPLE ti . . .... . .... . ....................................\$34.95 COMMODORE 64 .. .. .. .. .. . .. .. ...\$44.95

**ADDROITSIDE OF N.Y. STATE) ORDER LINE** 

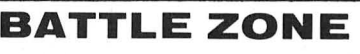

You manuver a military tank around the countryside, attempting to blast<br>enemy tanks, supertanks, fighters and flying saucers. Use your periscope<br>and radar screen to detect them before they destroy you.

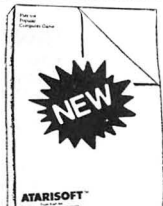

24 ORDER

**ATARIson·** .,.,:";;::;. IBM PC . .......... . ...\$34.95

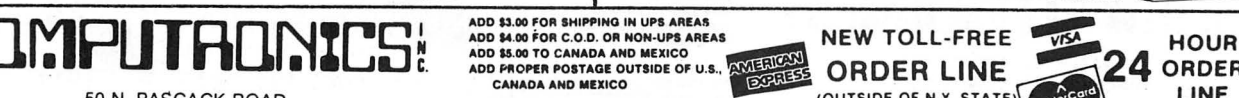

**MOON PATROL** 

50 N. PASCACK ROAD 20 SPRING VALLEY, NEW YORK 10977 ALL PRICES AND SPECIFICATIONS SUBJECT TO CHANGE (800) 431-2818 (914) 425-1535

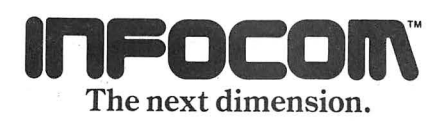

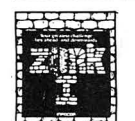

# **ZORK I: The Great Under-<br>ground Empire confronts**<br>you with perils and predica-

ments ranging from the mystical to the macabre, as

you strive to discover the Twenty Treasures of ZORK and escape with them and your life.

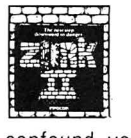

**ZORK II:** The Wizard of **Frobozz** takes you to new depths of the subterranean realm. There you'll meet the Wizard, who will attempt to confound you with his capricious powers.

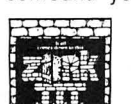

**ZORK III: The Dungeon**  $\mathbb{R}$  . Master is the test of your wisdom and courage. Your odyssey culminates in an en counter with the Dungeon

Master himself, and your destiny han'gs in the balance.

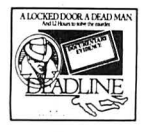

**DEADLINE™** pits you. the the keen-eyed sleuth, against a 12-hour time limit to solve a classic locked-door mystery. lnfocom literally puts the case in your hands, providing you

with a dossier containing lab reports, police findings, dastardly-looking pills, and more. Once you embark on your investigation, you must sift through a myriad of clues and motives in order to track down the killer. No easy feat, for all six of your suspects exercise free will - coming and going, scheming and maneuvering independent of your actions. The NEW YORK TIMES' verdict says it all: DEADLINE is an "amazing feat of programming.

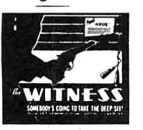

ming..."<br>
The WITNESS™ brings<br>
the Great Detective Era of the<br>
Thirties to life with you as<br>
Thirties to life with you as<br>
detective It's a case of black-<br>
mail that turns into murder<br>
before your eyes, and anyone from th the Great Detective Era of the Thirties to life with you as detective. It's a case of blackmail that turns into murder

before your eyes, and anyone from the knockout heiress to the poker-faced Oriental butler could be the killer. As in DEADLINE, your suspects act with minds of their own , and you have just 12 hours to solve the crime. Armed with a police file packed with crucial physical evidence, you face a tangled web of clues, motives, and alibis, and the only testimony you can trust is that of your own eyes because you are The WITNESS.

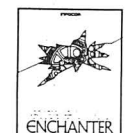

**In ENCHANTER,™** the first of a spellbinding series in the Zorkian tradition, you are a novice magician whom Fate has chosen to do singlehanded combat with a dark and

fierce power. But worldly weapons will avail you naught, for your foe is the Evil Warlock who holds sway over the land. To defeat him. you will have to match your skills as a necromancer against his, using spells you have learned from your masters in the Circle of Enchanters and others you will acquire as you proceed on your quest. If you succeed, you will be elevated to a seat in the illustrious Circle; if you fail...but one does not speak of such things.

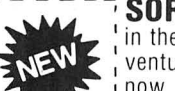

SORCERER,<sup>*TM*</sup> the second in the *Enchanter* series of adventures in the mystic arts, is i now available. Belboz, the • Eldest of the Circle, and the<br>- most powerful Enchanter in

the land, has disappeared. Perhaps he has just taken a vacation, but it wouldn't be like him to leave without letting you know. You remember that he has been experimenting with powerful spells and dangerous demons. and you fear the worst  $-$  that Belboz has been trapped by an evil force. and that his magic might be turned against the Circle. And only a powerful Sorcerer can rescue him from a terrible fatel

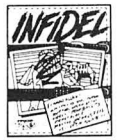

INFIDEL,<sup>*m*</sup> the first action classic from lnfocorn Tales of Adventure.<sup>"</sup> finds you marooned by your followers in the heart of the deadly Egyptian Desert. A soldier of fortune by

trade, you've come hither in search of a great lost pyramid and its untold riches. Now, alone, you must locate and gain entry to the tomb, decipher its hieroglyphs, and unravel its mysteries one by one. Through the Antechamber, the Barge Room, the Chamber of Ra, death will lick at your heels as you race to the shattering climax of this match of wits between you and the most ingenious architects, builders. and cutthroats of all time the ancient Egyptians.

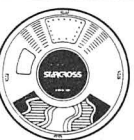

#### **STARCROSS,™** lnfo-

com's science fiction mindbender, launches you headlong into the year 2186 and the depths of space, where you are destined to rendezvous

with a gargantuan starship from the outer fringes of the galaxy. PC WORLD describes STARCROSS as "agreat game in which to lose yourself," and justly so. For the great spacecraft bears three uniquely intriguing commodities; an alien world, peopled with all manner of other-worldly beings; a remarkably complex, interlocking puzzle to unravel,<br>and a challenge that was issued eons ago, from light-years away  $-$  one that only you can meet.

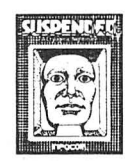

**In SUSPENDED,™ you** are buried alive in a cryogenic capsule deep inside an alien world. When an earthquake disrupts the systems of the Underground Complex you

 $inhabit$   $-$  systems that surface life depends  $on -$ you must stabilize conditions. However, you can only do so by commanding your six robots, each of whom perceives the world differently, to perform actions for you. If you save your world from utter destruction, you've just begun. SUSPENDED is designed to be replayed numerous times as you learn to optimize your strategies. You can also go on to two more levels of play, and there's even an option that lets you customize the game.

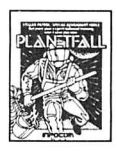

**PLANETFALLTM** teleports you forward ahundred centuries to a Stellar Patrol ship of the Third Galactic Union, where your rank is Ensign 7th  $Class$   $-$  about as low as you

can go. But then your luck takes a turn for the better. Your ship explodes. Which really is fortunate, because you're thereupon jettisoned away to a mysterious, deserted world. True, the planet is plagued by floods, pestilence, and a mutant Wild Kingdom. But there's also Floyd, amischievous multipurpose robot and the ideal companion with whom to brave your new world as you explore its secrets, dare its dangers, and attempt to discover a means of saving it.

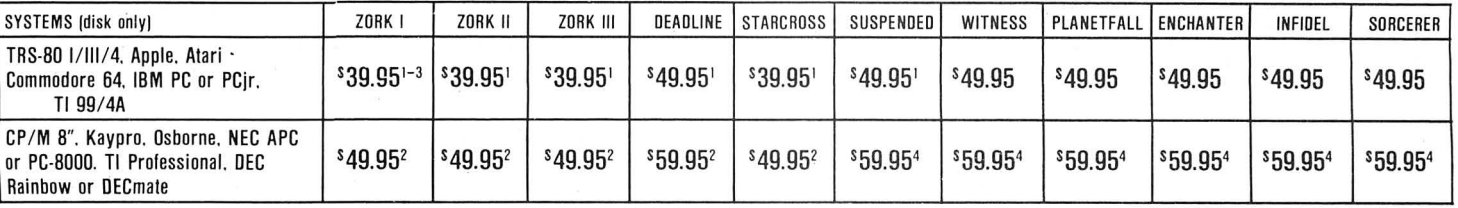

1. Not available for Commodore 64 3. Not available for TRS-80 I/111/4 2. Not available for Osborne **12. In a set all available for NEC PC-8000** 4. Not available for NEC PC-8000

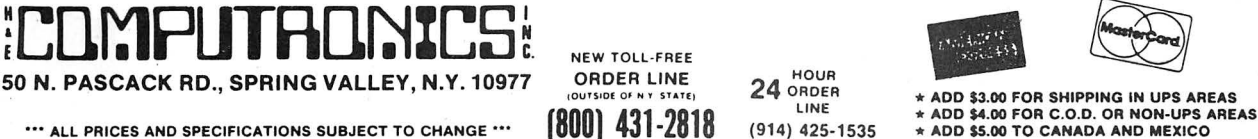

NEW TOLL-FREE

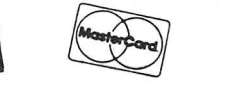

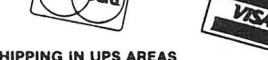

••• ALL PRICES AND SPECIFICATIONS SUBJECT TO CHANGE •••<br>DELIVERY SUBJECT TO AVAILABILITY

- 
- \* ADD \$5.00 TO CANADA AND MEXICO<br>\* AND PROPER POSTAGE OUTSIDE U.S @ ANADA & MEXICO

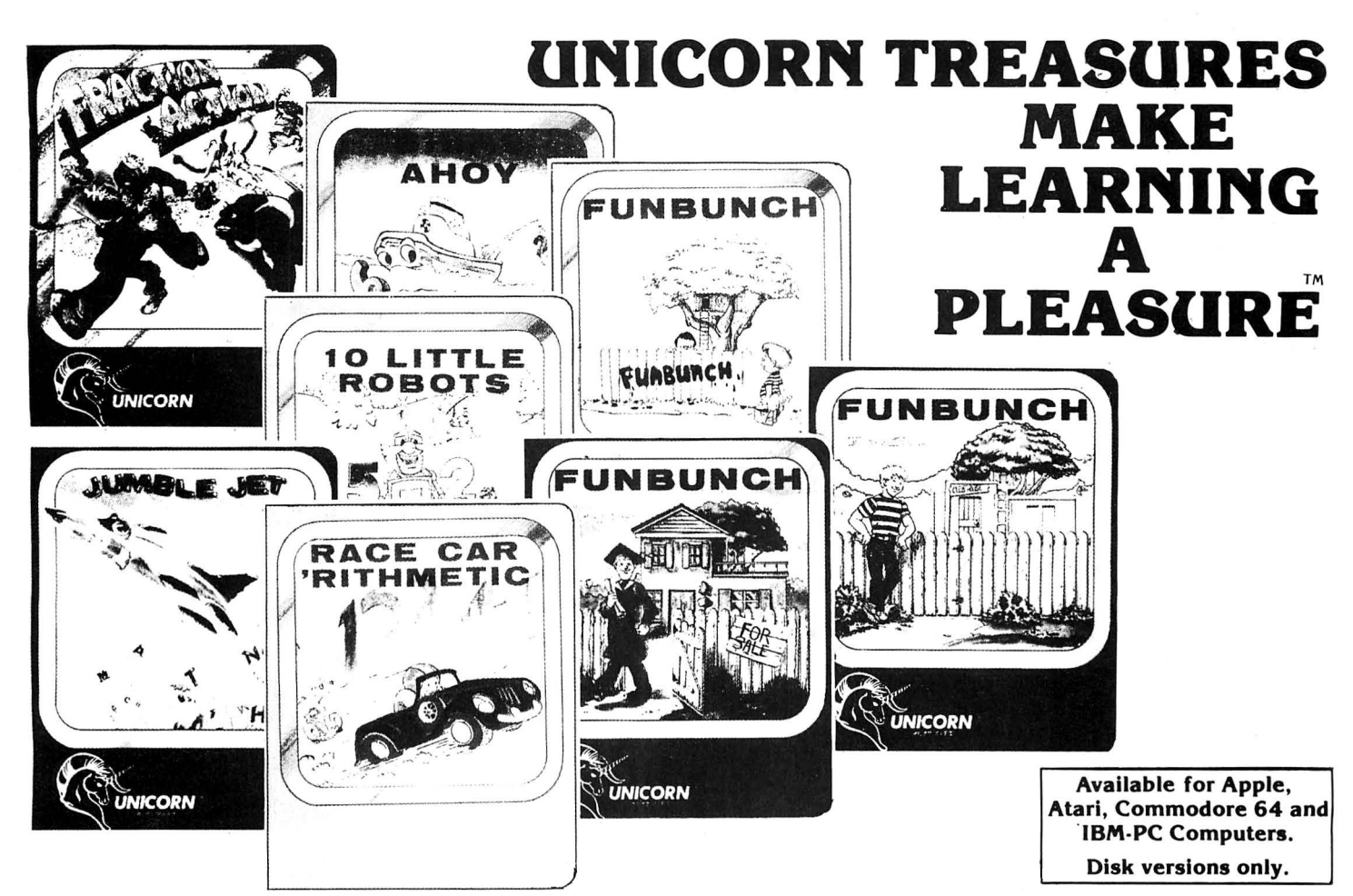

Each Unicorn Software educational game teaches as it entertains. All of the Unicom treasures have been developed at The Computer Leaming Center for Children. Written by educational experts who make them fun, these games feature colorful, high resolution graphics, multiple difficulty levels, beautiful<br>music, and simple on-screen instructions that let kids use the program without<br>help from adults. You'll be delighted to use Unicorn educatio after year as your child's educational needs change.

#### **FUNBUNCH**

FUNBUNCH is a flexible and effective language arts program available on three levels: FUNBUNCH ELEMENTARY is for grades 1·6, FUNBUNCH INTER· MEDIATE is for junior high students and FUN BUNCH COLLEGE PREP is for high school to adult levels. Each program contains over 2000 words, phrases and definitions. The programs also allow you to enter vour own words and phrases, and save them on disk to use later. All versions have a built·in printer option which allows the user to list data for further review. Since the display level is variable, FUNBUNCH has proven to be an effective teaching tool tor speed reading as well as remediation. There is a built·in Computer Doodle as a reward for creative fun, which helps children develop a positive attitude towards computer learning.

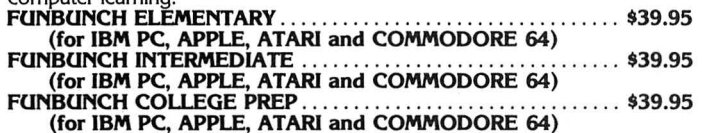

#### RACE CAR 'RITHMETIC

RACE CAR 'RITHMETIC is a friendly, interactive math game that 1 to 4 racers can play together. Each racer can select his own basic math function, difficulty level and timer option, in a race to the finish line. Better answer quickly, or you'll be forced to make pit stops. As a special motivational reward for a score of 90% or above, the racers have a chance to play a high·speed race car game. RACE CAR 'RITHMETIC .... ..... .. ... . ....... .. ..... .... ... \$39.95

(for IBM PC, APPLE, ATARI and COMMODORE 64)

#### SHIPS AHOY

SHIPS AHOY consists of four different learning games that teach mathematical operations such as addition, subtraction, multiplication and division. Select your own level and specific tables with which to practice and you're off to sail your ship across the screen before the treacherous mine hidden beneath the sea explodes. Choose whether to be timed or not as you try to locate the mine, which contains the missing numbers for mathematical equations displayed on the screen. Sailor Sam will check your answer. A maze game, included as a reward, has you gather sunken treasures and escape the maze before the time is up.

#### Sailing Sketch, a drawing game, is included for creative fun. SHIPS AHOY ... .. .. .... ... .. .. .. ... .. .... ... .. .. . . . ... .... \$39.95 (for IBM PC, APPLE, ATARI and COMMODORE 64)

#### TEN LITTLE ROBOTS

Introduce young learners to the computer with TEN LITTLE ROBOTS. It has five different games with colorful graphics and music. An interactive nursery<br>tale helps introduce the child to the concept of subtraction and as the child<br>follows along, he or she will also be learning to read the words b step in reading. Count the Robots helps improve counting skills and Robot Addition helps children with large numbers. Robot Letter Match helps children learn the difference between upper and lower case letters, and a unique drawing game, Robot Sketch, lets the child dip a robot in various "paint pots" for creative

#### drawing fun. TEN LITTLE ROBOTS . ... . . . ... .. .... . . . .. . . .. ... . ........ \$39.95 (for IBM PC, APPLE, ATARI and COMMODORE 64)

#### JUMBLE JET

JUMBLE JET is an exciting educational game that introduces the player to anagrams within the framework of a colorful arcade game. The game action takes place in a cargo plane that contains a group of words. The problem is jects ranging from state capitals and foreign capitals to planets, presidents, and sports. A built·in arcade game, "Air Rescue,' ' is included as a reward for those who can land the plane successfully.

JUMBLE JET (currently available for APPLE only) ........... \$34.95

#### FRACTION ACTION

FRACTION ACTION is a mathematical game for one or two players that teaches addition, subtraction, multiplication and division of fractions. The scene is a ghastly haunted mansion, where you must solve problems in order to make your escape. Multiple graphic screens make the experience vivid, and you can choose from 3 difficulty levels. This program provides the learner with positive<br>feedback — you are given a complete explanation when you make a wrong answer.<br>**FRACTION ACTION** 

FRACTION ACTION<br>
(available for ATARI, APPLE or COMMODORE 64 only)

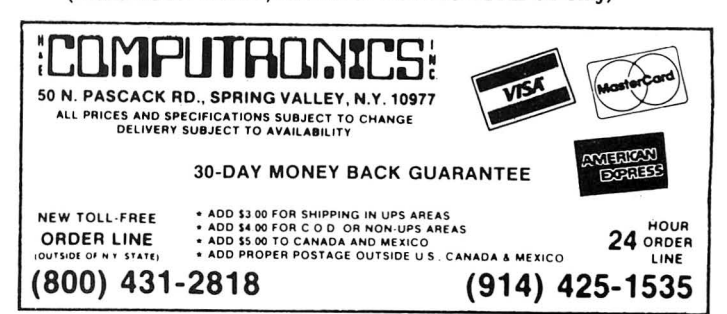

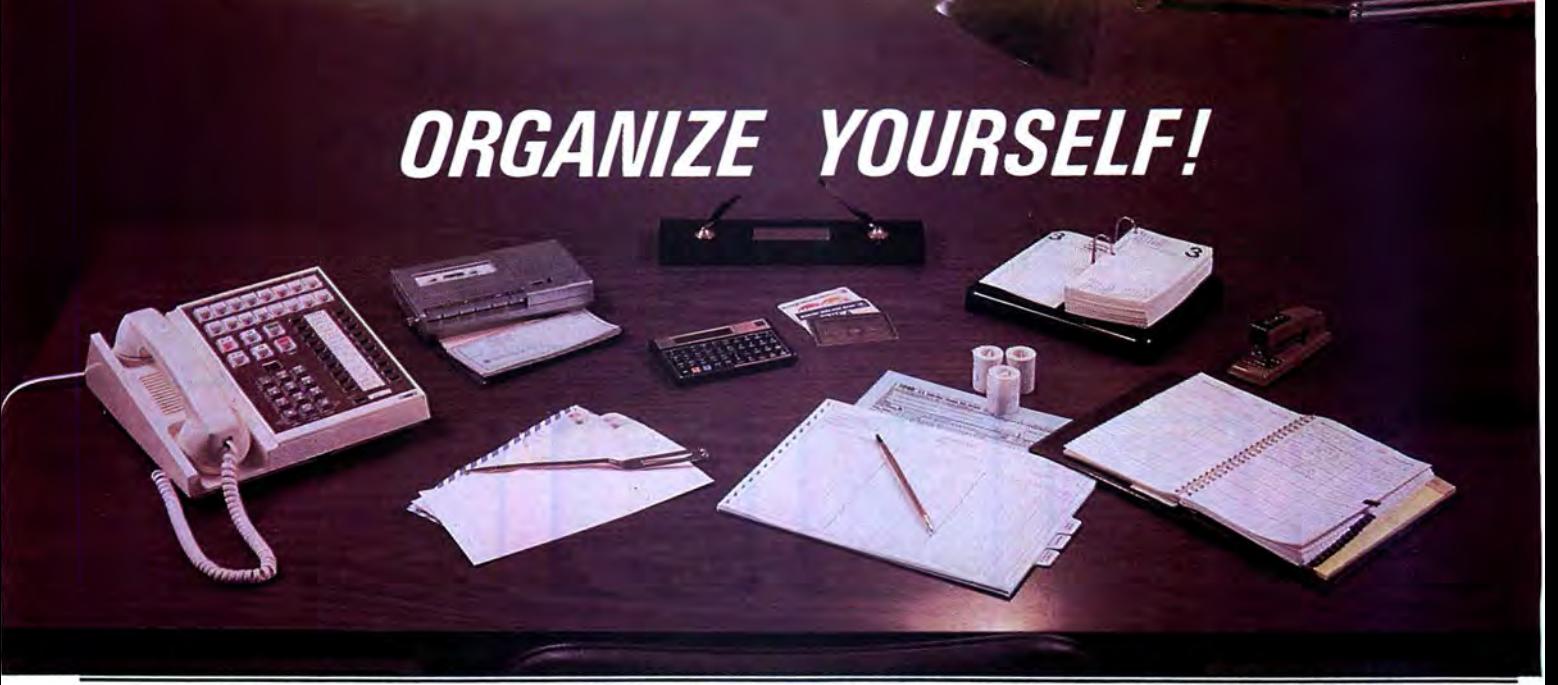

#### FOR YOUR TRS-80, IBM, KAYPRO, APPLE, COMMODORE, MSDOS or CP/M\* COMPUTER

#### WHAT IS **IT?**

THE DATA CENTER is a simple integrated software package that provides every computer owner with the most essential software for home, personal or business use.

#### HOW DOES IT WORK?

The complete DATA CENTER is supplied on one diskette. All options are menu driven -- just<br>follow the simple onscreen instructions. You are in control as THE DATA CENTER tells you<br>exactly what to do, step by step.

#### WHO CAN USE IT?

Everyone who owns a computer! First-time computer owners will find that THE DATA CENTER is easy to use, and advanced users will alternative to tedious programming. find that THE DATA CENTER off

#### WHAT DOES IT DO?

THE DATA CENTER addresses your mail, balances your checkbook, keeps track of all of<br>your income tax information, works as a telephone directory and appointment calendar, maintains your household inventory records, keeps track of all of your credit and investment<br>records, and functions as a complete data<br>storage center. And the LIST MANAGEMENT CENTER lets you create personalized functions to fulfill your own unique requirements.

WHAT IS THE LIST MANAGEMENT CENTER? The LIST MANAGEMENT CENTER is a simple but powerful data management system built into<br>THE DATA CENTER that lets you keep hundreds of separate lists of any kind of information. It allows the user to instantly create a list, edit it, sort the list, perform simple calculations with it,<br>and print out its contents.

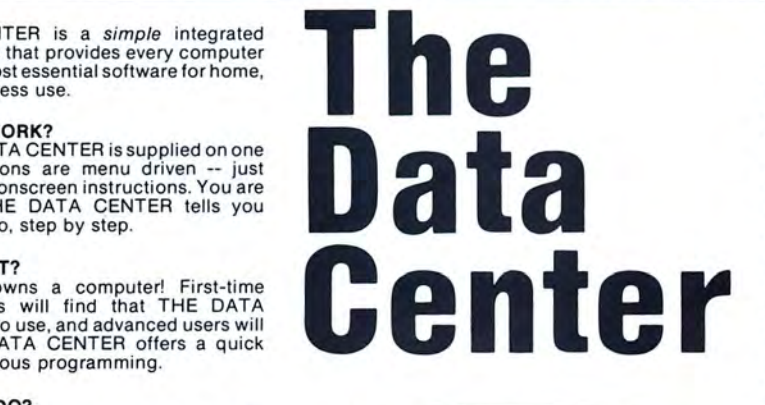

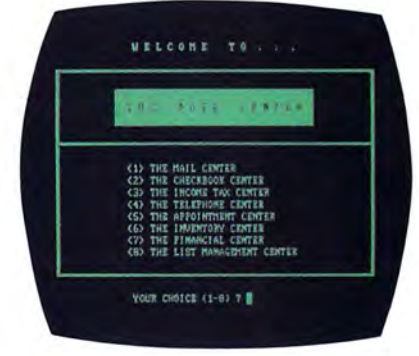

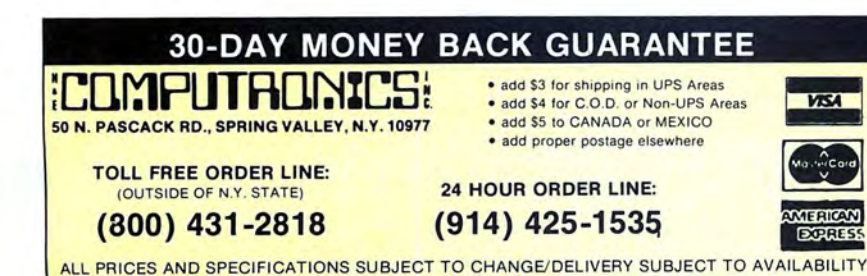

101 THINGS TO DO WITH THE DATA CENTER

Mailing Lists • Income Tax Preparation • Budgets • Diet Planning • Appointment Calendar • Telephone Directory • Checkbook Maintenance • Insurance Records<br>Auto Expenses • Investment Records • Inventory<br>Control • Household Records • Coin Collection Record Investment Records • Jewelry • Subscriptions •<br>Accounts Receivable • Accounts Payable • Loan<br>Records • Savings Certificates • Trust Funds • Credit<br>Cards • Automobile Service Records • Grocery Shopping Lists • Charitable Contributions • Birth Records Employment Records ● Pet Immunization Records<br>Vacation Days Taken ● Wills ● Licenses and Registrations • Passport • Social Security Information • Real<br>Estate • Home Improvements • Stocks and Bonds Estate • Home Improvements • Stocks and Bonds<br>
Safe Deposit Contents • Messages • Things to Do<br>
Safe Deposit Contents • Messages • Things to Do<br>
Inventory • Birthdays • Anniversaries • Appliance<br>
Sales Meetings • Family Tr Videotape Collections • Monthly Incoming Bills<br>Monthly Statements • UPS Receipts • Certified Mail Receipts • Dental Appointments • Priorities • Organization Members • Gambling Debts • Outstanding Parking<br>Tickets • Warranties and Guarantees • Home Movies Slide Collections • Guest Lists • Vacation Itineraries<br>Reading Lists • Test Scores • Class Assignments<br>Dispatch Log • Home Energy Consumption Records<br>Patient Histories • Job References • Reminder Memos Sales Prospects • Game Scores • Team Rosters<br>Survey Results • Christmas Shopping Lists • Delivery Route Schedules • Diskette Catalog Listings • Parts<br>Lists • Requisitions • Job Tickets • Bibliographies<br>Radio Logs • Indexes

#### AVAILABLE FOR MOST MICROCOMPUTERS.

The DATA CENTER is supplied on diskette and is accompanied by a comprehensive user's guide. TRS-80, IBM, Kaypro, Apple, Commodore, MSDOS and CP/M are trademarks of their respective manufacturers. •CP/ M computers must be equipped with Microsoft BASIC (MBASIC or BASIC-BO).

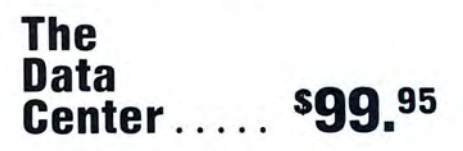

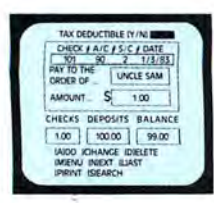

SIC / | ACCT NAME

ń

ñ

ń

 $r_n^2$ 

FOOD

GAS OIL

KIO<br>INSURANO

HOME

PHONE

# **Complete Personal Accountant**

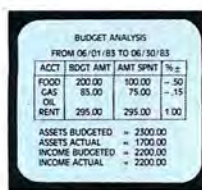

**AULY 1983** 

02-02<br>| 64 Math<br>| 645<br>| 10 COM

 $\begin{array}{c} 4 & 5 \\ 11 & 12 \\ 18 & 19 \\ 25 & 26 \end{array}$ 

23259回

 $\begin{array}{c} 1 \\ 7 \\ 21 \\ 28 \\ 29 \end{array}$ 13<br>20<br>27

#### For TRS-80 COLOR COMPUTER, ATARI 400/800, COMMODORE 64/VIC-20

#### Let your microcomputer pay for itself

Our COLOR ACCOUNTANT software will automatically manage your money, providing you with the financial information you need.

Standard features include complete checkbook maintenance and flexible chart of accounts, detailed and summary budget analysis, automatic net worth and income/expense calculations, check search, and graphical analysis.

What's more, the COLOR ACCOUNTANT also includes a payments/appointment calendar, mailing list, and the ability to print personalized checks!

BUDGET FILE INQUIRY

ACCOUNT NAME

FOOD

MOUNT TO BUDGET

**NDD ICHANGE IDIELETE** 

 $3000 - 1$ 

CHECKBOOK SEARCH MENU ROOMSE EUF SEARCH BY CHECK #<br>SEARCH BY CHECK # **4. SEARCH BY DATE S SEARCH BY DAYER** FEARCH BY ACCOUNT RON FOR TAX DEDUCT & END THIS JOB

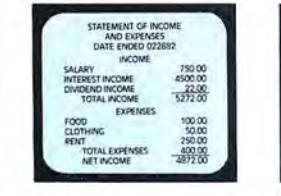

#### **CHECKBOOK MAINTENANCE**

This program manages your checks, charges, deposits, and interest quickly and accurately. Includes:

\* Full-screen editing - allows access to all fields.<sup>1</sup> \* Automatic transaction recall - removes any uncertainty from checkbook reconciliation. \* Continuous balance - each entry automatically balances your checkbook. \* Supports multiple entry and tax deductible items, credit cards, and automatic transactions.

### **CHART OF ACCOUNTS**

This program provides the user with the utmost in flexibility. Assets, liabilities, equity, income, and expenses are all covered.

\* Up to 99 accounts and 9 sub-categories/account may be defined.<sup>2</sup> \*Program comes equipped with 66 standard categories. \* Store/retrieve personalized chart of accounts. \* Generate hard-copy report.

#### **CHECK SEARCH**

An end to shuffling shoeboxes . . .

This convenient record-retrieval system can locate any transaction through 6 fields. Combined with its automatic sort/search capability is the capacity to generate hard copy reports. Whether it's for the IRS, or the local department store. CHECK SEARCH will find that missing check.

#### **NET WORTH/INCOME-EXPENSE**

Know Where You Stand . . .

This program accounts for all transactions that do not flow through your checkbook.

\* Interfaces Smoothly With Existing Checkbook Records

\* Automatically updates each month's changes in assets, liabilities, and net worth. \* Print individual lists of income and expenses. \* Generate hard copy financial reports monthly, quarterly, annually.

#### **DETAILED BUDGET ANALYSIS**

This program enables you to build your budget records on an account by account basis. Features include:

\* Full-screen editing with add/change/delete \* Automatic check sort and dump \* Account-by-account analysis of expenditures.

This menu-driven wonder is accompanied by a comprehensive usermanual complete with system flow-charts and indexing.

Available for ATARI 400/800, Commodore 64/VIC-20, TRS-80 COLOR. TRS-80 COLOR requires Ext. Basic and 16K cassette, 32K diskette. ATARI 400/800 requires 32K (48K version available - please specify) VIC-20 requires 16K memory expansion.

- <sup>1</sup> Available on ATARI and COMMODORE formats only.
- <sup>2</sup> Subject to memory constraints.

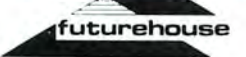

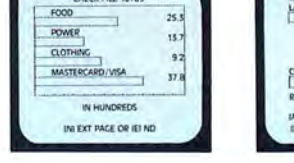

alaman ang

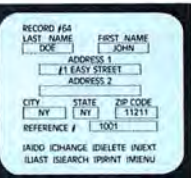

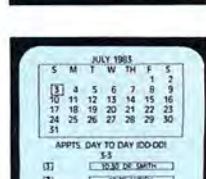

PRESS ANY KEY TO CONTINUE

## **SUMMARY BUDGET ANALYSIS**

This program lets you print a summary of your budget so that you can quickly see how closely to budget you are spending at any given time from all of your checking accounts.

#### **PAYMENTS CALENDAR**

Schedule Bills In Advance

The payments calendar will keep track of up to 250 separate payments with 32K easily and efficiently, whether they are paid only once, or once a month.

\* Includes full add/change/delete function. \* Generates hard copy report of all bills.

#### **APPOINTMENTS CALENDAR**

Your Own Personal Secretary

The Appointments Calendar will allow you to schedule up to 200 appointments/month with 32K.

\* Full add/change/delete function \* Ideal Memory-Aid, anniversaries, birthdays, meetings. \* Generates hard-copy report.

#### **COLOR GRAPH DESIGN PACKAGE**

This program displays graphs of any of your financial record files on the screen.

The following relationships are automatically generated.

\* Income accounts to total income. \* Expense accounts to total expenses. \* Asset accounts to total assets. \* Liabilities to total liabilities. \* Budgeted items to actual amounts spent.

#### **MAILING LIST**

This powerful program is ideal for both personal use and small business. Features include:

\* Up to 600 mailing records/diskette. \* Global sort and search capacity on all fields. \* Prints individual records or complete files to screen or printer.

cassette The Complete Package .................................. \$79.95 diskette **LMPUTADNICS:** MENT 2016133 HOUR 24 ORDER **VISA** 50 N. PASCACK ROAD LINE SPRING VALLEY, NEW YORK 10977  $(914)$  425-1535 **NEW TOLL-FREE** \* ADD \$3.00 FOR SHIPPING IN UPS AREAS \* ADD \$4.00 FOR C.O.D. OR NON-UPS AREAS **ORDER LINE** ADD \$5.00 TO CANADA AND MEXICO \* ADD PROPER POSTAGE OUTSIDE U.S., CANADA & MEXICO (800) 431-2818 ALL PRICES & SPECIFICATIONS SUBJECT TO CHANGE/DELIVERY SUBJECT TO AVAILABILITY

#### The Home Accountant THE HOME ACCOUNTANTS A M E X<br>"C" = GRID<br>SCALE = XI  $\frac{1}{11110}$ MAIN MENI gse TRANSACTIONS **CRADU GRAPHS**<br>PRINTED REPORTS<br>PRINT CREAS AFTSTER REPORT<br>RUDGET  $\overline{5}$ a millian RUDGET<br>EXTEND PATA USA<br>START NEW YEAR<br>HARDWARE START NEW SYSTEM  $\overline{425}$  $\overline{212}$ **FXII** THE JUNISIA FAMILY<br>PARSONAL BALANCE SHEET<br>DEC 31, 1981 put in secretaries and THIS MORTH LAST MUST ARE CHANGE 455875 CHECEBOOKS \* JOHNSON  $145n$ THE JOHNSON FAMILY<br>FERSONAL BALANCE SHEET<br>THE THE THE THEFT  $\frac{1}{2}$  strates THIS WONTH LAST MONTH NET CHANGE ateds starts cleaturists

**MALL ARM** 

feral capturings

 $2.741 - 100$ 

 $67 + 82$ 

20101-010

 $14.2$ 

 $70 - 4$ 

Alta Ann

#### **FOR THE HOME:**

In today's turbulent financial world, knowing where you stand financially is not a luxury but an absolute necessity. The Home Accountant is the program to assist you in getting your financial house in order and keeping it there.

 $[20, 11]$ 

## **FOR THE BUSINESS:**

For those professionals and/or small businessmen whose needs do not require a full computerized accounting system (i.e. accounts receivable, accounts payable, etc.), The Home Accountant provides the ideal solution for keeping track of your income and expenses.

## **WHAT DOES THE HOME ACCOUNTANT DO?**

- Handles cash, checkbooks, credit cards, and other liabilities and expenses.
- Prints a balance sheet.
- Prints a net worth statement.
- Prints checks if desired.
- · Provides fast bank reconciliation.
- Keeps track of up to five checkbooks.

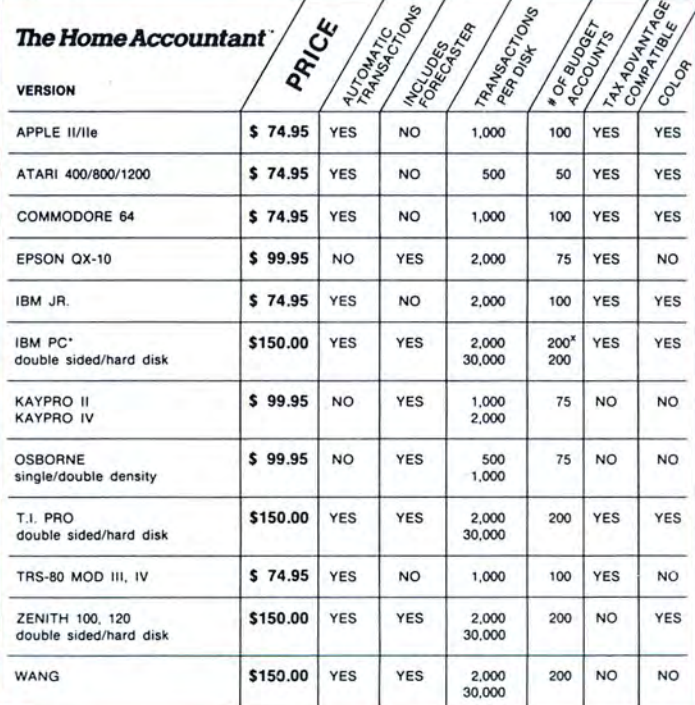

• Custom retrieval allows you to search out and/or print out just the information that you need (e.g. all transactions that might have a tax consequence).

**EXIX HOME ACCOUNTANT** 

· Supports almost all printers.

 $-1029$ 

 $100333$ **Siles** 

1074

**Selvent** 

- Allows automatic transactions. +
- · Maintains transaction history.
- Provides graphics for any category by bar graph, line graph, and/or trend analysis.
- · Provides forecasting ability: future value, establish future financial goals, allows analysis of financial assumptions. +
- Maintains up to 200 budget categories. +

 $^{12}$ 

 $\frac{1}{2}$ 

 $\frac{1}{100}$ .

H,

96 96

THE JOHNSON FAMILY<br>PERSONAL INCOME STATEMENT<br>HONTH ENGEL DEC 11, 1981

THIS MONTH ACT. BUDGET ACT. MET DIA. ACT. CIP

 $1150 - 100.5$ 

 $\begin{array}{cc} 352 & \cdots \\ 352 & \bullet & 1 \\ 200 & \bullet & 1 \\ \hline \end{array}$ 

 $\frac{10}{50}$ . 03<br>50.00<br>50.00

 $50.00$ 

 $152$ <br> $152$ <br>200

- Supports floppy and hard disks. +
- Allows up to 2,000 transactions per floppy disk, 30,000 on hard  $\bullet$ disks. +
- Will transfer tax information directly to The Tax Advantage.
- + Features differ according to computer. Some features not available on all computers.

### **SYSTEM REQUIREMENTS:**

48K Apple II/IIe, one or two disk drives, printer (132 col. optional)

48K Atari 400/800/1200XL, one or two disk drives, printer, (132 col. optional)

128K IBM PC/XT.jr., DOS 1.1, 2.0 or 2.1, 2 double-sided disk drives, 1 display card (monochrome or color), printer (132 col. optional). DOS 2.0 or 2.1 require double-sided disk drives (or hard disk)

64K Epson QX-10 as shipped by manufacturer, printer, (132 col. optional

128K Wang Personal Computer, two disk drives, printer (132 col. optional)

128K Texas Instruments Pro, MS-DOS, MS-BASIC, one or two drives, printer (132 col. optional) 64K Osborne 1/Executive I, two single or double-density disk drives, printer (132 col. optional) 64K Commodore, one or two disk drives, printer (132 col. optional)

48K TRS-80 III/4, two disk drives, printer (132 col. optional)

128K Zenith 100/110, Z DOS, Z BASIC, one or two disk drives, printer (132 col. optional) Standard KayPro II as shipped by the manufacturer, printer (132 col. optional)

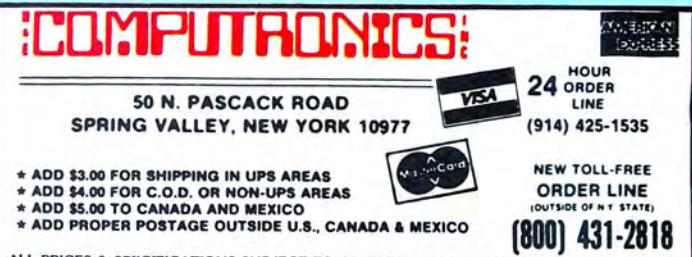

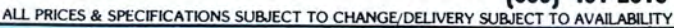

All IBM versions are sold as one package<br>Differing capabilities depend on your individual hardware configuration ons require at least one disk drive

**Continental**<br>Software

**Both Ost** 

Both Osborne versions are sold as or<br>package Differing capabilities dependent<br>on your individual hardware com<br>figuration

# **SUPERCHARGE YOUR TRS-80 WITH ADVANCED UTILITY PROGRAMS FRUM**  $\mathbf{F}$  RACET COMPUTES

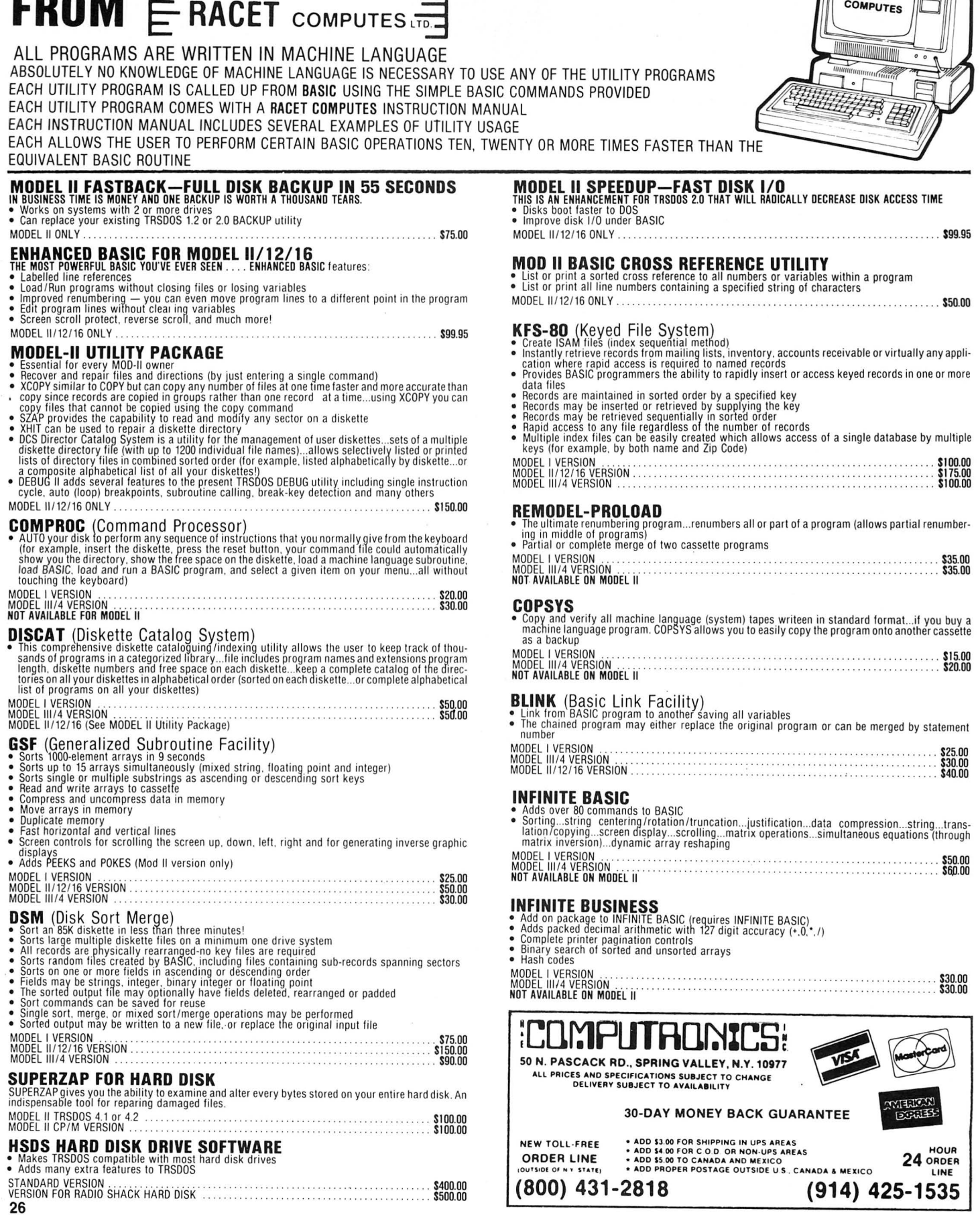

# **FOUR ''STARS''**  from POWERSOF<sup>®</sup>

### SUPER UTILITY PLUS 3.2

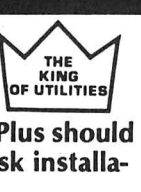

I believe Super Utility or Super Utility Plus should be present at every serious TRS-80 disk installation."

We didn't say this; Paul Wiener did in 80 Microcomputing, Jan. *'82 ...* but we sure agree with him!

You heard about it! You read about it (80 Microcomputing). Now get the "cadillac" at a special price!

Compatible with MOD I, and MOD Ill, and all the current operating systems! Copy files from any DOS to any DOS, MOD I or 111, without converting!

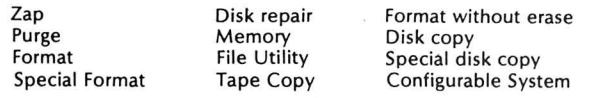

MUCH MORE- Mod I & Mod 111 on Same Disk

For MOD 1/111...\$79.95

NEW! Back up copy now included. Also available: Super Utility Plus TECH. MANUAL, \$14.95 and "Inside Super Utility Plus," \$19.95

INTRODUCING...

#### BASIC/S COMPILER SYSTEM

The BASIC/S CompilerSystem consists of two main programs - BASIC/S and BASIC S II/CMD - along with numerous supplementary files. Both BASIC/S and BASIC/S II are compilers for a large subset of TRS-80 Disk BASIC - the first one, BASIC/S, is itself a BASIC program while BASICS 11/CMD is a machine language version, compiled by BASCOM(c). The difference between them is that BASIC/S supports the full BASIC/S subset, while BASIC/S II is an integer compiler - does not support floating point. Other than that, the two compilers support essentially the same BASIC subset. You get both compilers in one package; in general, one would want to use BASIC/S II (because of its speed), but when your application requires floating point, then BASIC/S is available. Both compilers will run under virtually any MOD I/MOD Ill DOS. At least48Kand one disk drive are required to use BASIC/S. Two drives are certainly preferable.

Note: BASIC/S 11 does NOT run under MOD Ill TRSDOS.

It will compile up toa 260 line program-compiles directlyintoa/CMD file, no linking or run time module needed. No royalties are required for programs you write and compile with BASIC/S. The /CMD files created by BASIC/S are very reasonably sized - typically, they are only 1.2 - 2 times the size of your original BASIC source file. Quite often, if your source file is only 1 granule, then so is the /CMD file made by BASIC/S.

The name BASiC/S means BASIC/Subset - it doesn't complete full blown BASIC. It DOES support most of Level II Basic as well as the essential elements of sequential and random disk 1/0, including LRL 256. BASIC/S allows dimensioning arrays of all variable types, with up to two dimensions; any one program can have up to 20 arrays. Also, BASIC/S compiled programs can chain from one toanotherwith no loss of variables.

\$35.00

(Includes BASIC/S and BASIC/S II)<br>BASIC/S Compiler System Manual is available for \$25.00 of which<br>\$10.00 is applicable toward the purchase of the BASIC/S System.

#### **POWERSCRIPT**

Powerscript is a modification to Scripsit which enables you to take advantage of the special functions, features, and print formats of your printer while your document is being printed. Allows you to:

> change expanded print change no. of characters per inch<br>or <u>underline</u> in mid-line!

Features:

- Compatible with all current DOS's (I or Ill).
- Modifies ALL versions of SCRiPSlr.
- •Allows usage of MOD I version on MOD Ill.
- •Allows MOD Ill versions to be BACKED UP for your protection.
- Files can be killed, loaded, merged, or chained from Scriplus directory.
- Scriplus supplies an ALPHABETIZED directory with FREE space shown.
- "END" returns to DOS READY instead of rebooting.
- Printer can be stopped for insertion of text or forms alignment. Inserted text can be edited prior to resumption of printing.
- Specifically written for the MX-80 but will work with any printer that accepts CHR\$ codes for control.
- Optionally select line feed after carriage return.

#### For MOD 1/111...\$39.95

NEW from KIM WATT...

#### POWERDRAW

Full screen graphics for MOD 1/111. Any current DOS

#### SAVES SCREENS IN SIX DIFFERENT FORMATS

POWERDRAW allows you to design graphic screens on your video, and save them to as many as 33 memory buffers. These buffers may be saved in 6 formats:

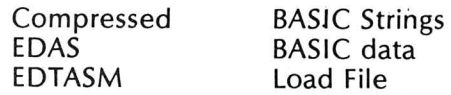

These files can be MERGED with your BASIC or assembly program very easily. You can easily design professional screen displays. You can also print the screens out on a "graphic" printer. POWERDRAW contains a built-in MENU that really makes drawing a BREEZE! If you own an EPSON printer, you WANT and NEED POWERDRAW!.

For MOD I/III... \$29.95

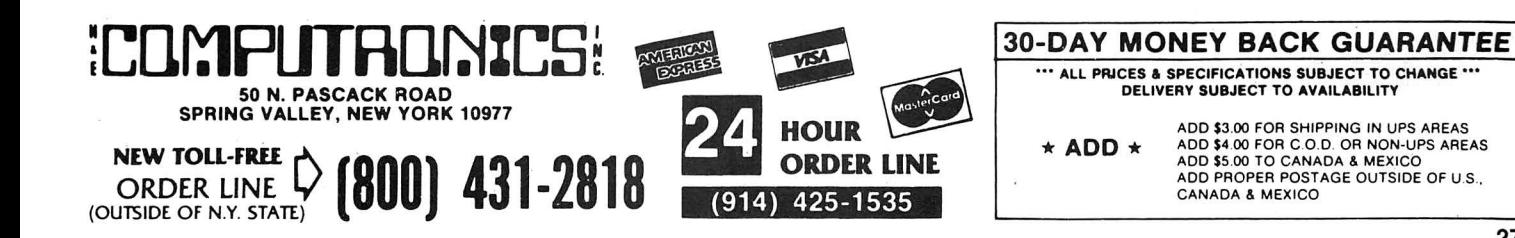

## Announcing .....

## THE FINEST DATA BASE SYSTEM FOR YOUR TRS-80™ MODEL I or III/4

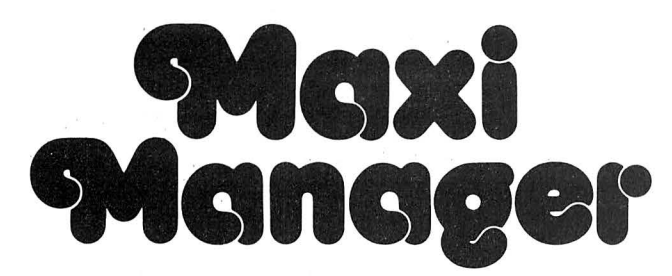

#### **JUST CHECK SOME OF THESE FEATURES**

- · Supports six different relational search techniques.
- Comes with programmer's interface.
- Over 93 pages of documentation.
- . Supports up to 20 user defined fields of 40 characters each.
- Record length up to 800 characters.
- Files can be up to four disks in length.<br>• Compatable 35, 40, 77 & 80 track drives.
- 
- Has calculated equation fields.
- · Complete report generator.
- · Data can be merged into letters.

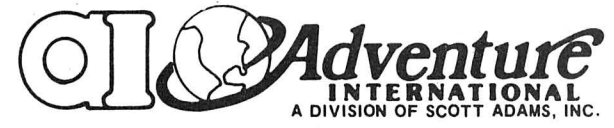

MAXI MANAGER for TRS-80 Models 1 & 3 Requires 48K of RAM and 1 Disk Drive Minimum.

#### New Jeatures Include:

- . 30% INCREASE IN SORT SPEED.
- 
- BE-WRITTEN USER'S MANUAL<br>• RE-WRITTEN USER'S MANUAL<br>• NOW COMPATIBLE WITH NEWSCRIPT'" WORD PROCESSING SYSTEM
- WOW COMPATIBLE WITH NEWSTATE TO RESCUE FILES ON DISKETTES<br>DAMAGED BY WEAR OR MISUSE AND LETS YOU ADD, DELETE OR EXPAND FIELDS IN AN EXISTING DATA BASE.

 $9.95$ 

- NOTE 1: File size is dependant on memory size.
- NOTE 2: Sequential files only.
- 
- NOTE 3: User must apply own driver routine.<br>NOTE 4: Hard copy print out only<br>NOTE 5: Four functions  $(+ \cdot 7)$  only
- 
- NOTE 6: Same as note #5 with a maximum of two calculated fields.
- NOTE 7: Available as a separate program for \$99.95.
- NOTE 8: 120 character maximum.
- NOTE 9: Data structures defined in manual.
- NOTE 10: 132 characters maximum.

NEW TOLL-FREE

(OUTSIDE OF N.Y. STATE)

NOTE 11: User option (files can be read from ascending or descending order).

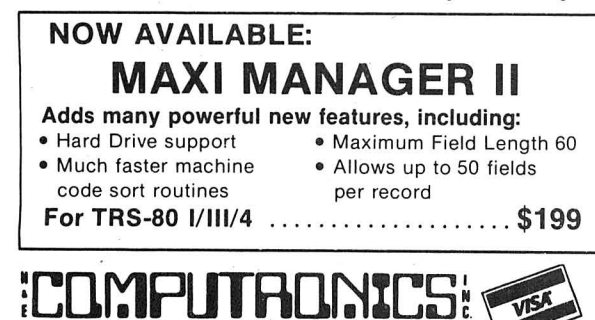

 $(800)$  431-2818

50 N. PASCACK ROAD<br>SPRING VALLEY, NEW YORK 10977

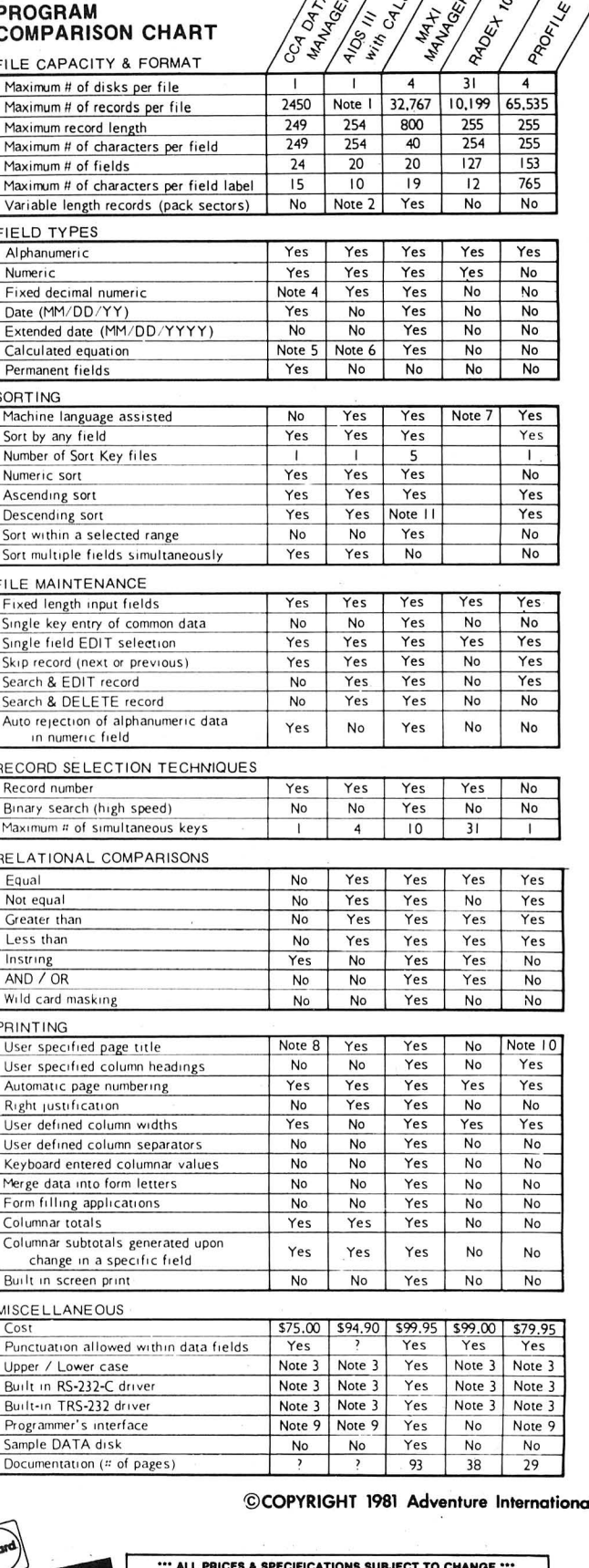

 $\sqrt{2\pi}$  /  $\sqrt{2}$  /  $\sqrt{2}$  /

**DATA MANAGEMENT** 

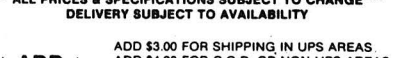

 $\sum_{k=1}^{n} \frac{1}{k} \sum_{i=1}^{n} \frac{1}{k} \sum_{j=1}^{n} \frac{1}{j}$ 

**HOUR** 

(914) 425-1535

**ORDER LINE** 

ADD \$3.00 FOR SHIPPING IN UPS AREAS.<br>ADD \$4.00 FOR C.O.D. OR NON-UPS AREAS<br>ADD \$5.00 TO CANADA & MEXICO<br>ADD \$5.00 TO CANADA & MEXICO<br>CANADA & MEXICO \* ADD \*

28

# **GREAT BUSINESS AND ENTERTAINMENT SOFTWARE FROM ADVENTURE INTERNATIO**

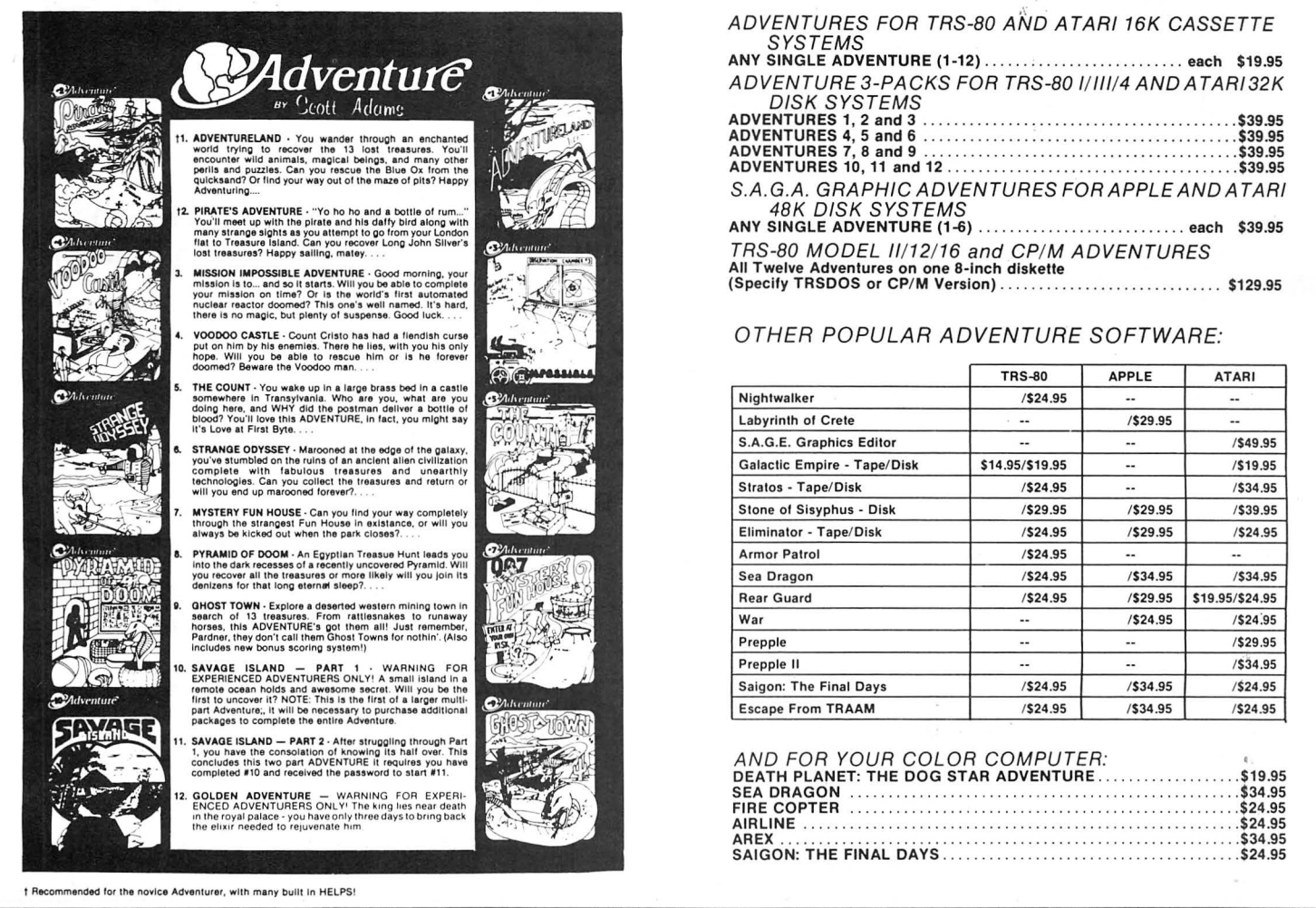

# MAXI CRAS Check Register Accounting System<br>MAXI CRAS is a TRS-80<sup>th</sup> computerized check writing and recording system for personal or small business use. With MAXI CRAS, you can

print a month's worth of checks in minutes (singly or on continuous forms), or you can write checks by hand and enter them into the register at your convenience. MAXI CRAS also eases the burden of reconciling your bank statement by providing the information you need to know quickly and efficently. And MAXI CRAS never places a limit on your financial activity like some systems - write as many checks per month as you need! But MAXICRAS does much more than balance a checking account; it's an indispensable tool for managing money most effectively. You create

up to 223 income and expense accounts in the system, and at any time, you can print a detailed statement that shows all activity in one or more of your accounts over a specified period of time. You always know exactly where your money is coming from and where it's going. There's more! You can print complete check registers, income and expense sub-totals, and an account distribution statement that tells how

each transaction was distributed over the individual accounts.

If you're weary of the messy, inefficient ledger method of bookkeeping, if you've been disappointed with other financial managing systems that don't deliver what they promise, then you're ready for best. We mean it when we say - MAXI CRAS MEANS BUSINESS.

## **MAXI MAIL Mailing List Management System**

The ultimate in low-cost mail list management is now here - MAXI MAIL, the latest entry in the highly acclaimed MAXI series. MAXI MAIL is a powerful mail list management system that's easy to use and hastotally unlimited storage capacity. Completely menu-driven and loaded with error trapping routines and safeguards, each MAXI MAIL data disk will hold approximately 1000 names and addresses; you can add as many extra data disks as you like! MAXI MAIL prints address labels, too - up to four across and in any configuration you want. An alignment test ensures that everything is just right before your data printing begins. MAXI MAIL also merges data, supports three numeric codes (of up to four characters each), and offers all of the features necessary for professional mail list management.

So, if you need a dependable, easy-to-use mail list management system at an affordable price, your search is at an end. MAXI MAIL means business!

#### 

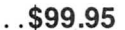

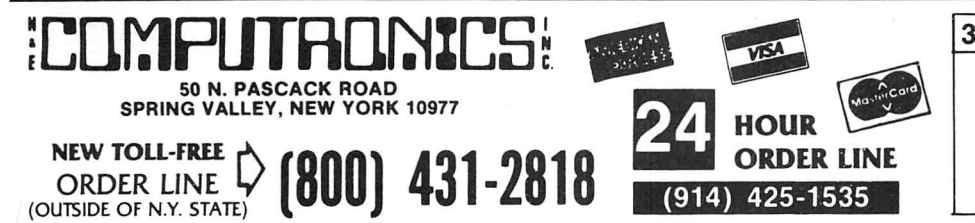

### **30-DAY MONEY BACK GUARANTEE** " ALL PRICES & SPECIFICATIONS SUBJECT TO CHANGE "

\* ADD \*

ADD \$3.00 FOR SHIPPING IN UPS AREAS ADD \$4.00 FOR CO.D. OR NON-UPS AREAS ADD \$5.00 TO CANADA & MEXICO<br>ADD PROPER POSTAGE OUTSIDE OF U.S. CANADA & MEXICO

**MICRO SYSTEMS**<br>SOFTWARE, INC. MICRO SYSTEMS<br>SOFTWARE, INC.

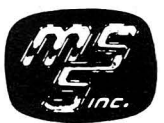

Replace your TRSDOS™ with the most powerful and sophisticated operating system you can get for your TRS-80™ Model I or Ill (New Model II and Model 4 versions also available)

- Repeating keyboard with NO keybounce EVER
- Automatic track support for 35 to 80 track disk drives
- Allows disable-enable of BREAK key
- Built-in screen printer (shift-  $\langle$ CLEAR> with  $\langle$ BREAK> key abort)
- Multiple command chaining with "DO" files
- Printer driver which allows complete forms control and paging
- Automatic serial printer driver with optional auto linefeed
- BASIC cross-reference utility (lines, variables, keywords, printer. option)
- Single-key shorthand feature for almost any keyword or edit function
- CMD"M" instantly displays currently set variables
- Global search and replace in BASIC text
- All DOS Commands available from BASIC programs
- Single drive copy utility

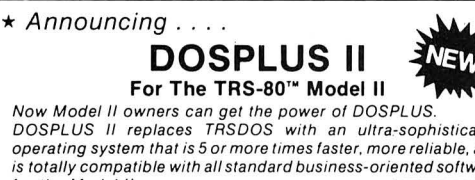

DOSPLUS II replaces TRSDOS with an ultra-sophisticated operating system that is 5 or more times faster. more reliable, and is totally compatible with all standard business-oriented software<br>for the Model II. for the Model II.

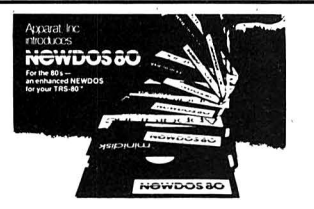

- Double Density disk drives supported on the Model I
- 
- Single Density supported on the Model III/4<br>• Drives with 18-80 tracks supported, mix and match any 5¼" or 8" drives
- Expanded Directories (three times the normal number of files) • Dynamically merge in BASIC
- Selective variable clearing
- Auto-repeating keys without keybounce
- Routing for device handling
- Disassembler output to disk
- 
- Chaining enhancements SUPERZAP

**NEW TOLL-FREE**<br>ORDER LINE<br>(OUTSIDE OF N.Y. STATE)

30

- Fast machine language sort routine for BASIC programs Merging of non-ASCII BASIC programs
- 
- 
- BASIC single stepping Enhanced RENUMBER allows moving of routines from one location to another
- Variable-length files with records up to 4095 bytes long

50 N. PASCACK ROAD<br>SPRING VALLEY, NEW YORK 10977

Specify Model I or 111/4 Version

 $(800)$  431-2818

- Restore killed files
- Printer Spooler (allows printing of text while freeing up the CPU)
	- BASIC array sort (super-fast, numeric or string, multi-key, multi-array)
- $\bullet$  "INPUT  $@$ " command for formatted screen inputs
- Input/Output time GREATLY reduced -- all disk accesses are FAST!
- COMPLETE device routing supported from DOS and BASIC

### DOSPLUS 3.5 or DOSPLUS IV:

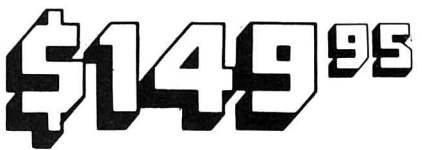

NOW AVAILABLE FOR THE TRS-80 MODEL 4 DOSPLUS IV IS the first operating system to take full advantage of your Model 4's capabilities. You've never seen a DOS as user friendly as DOSPLUS IV. It features completely MENU-DRIVEN DOS utilities that make<br>tasks like device rerouting and installation of the system incredibly easy!<br>DOSPLUS IV is the only operating system good enough for your

Mod 4. and it's available for the same low price as DOSPLUS 3.5!

From Micro Systems Software / Powersoft

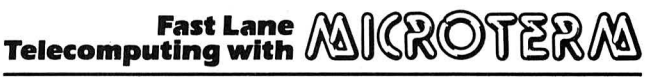

#### Available for TRS-80 l/lll/4/ll/1Z/16, IBM PC/XT & PCJr, Compaq, Columbla, Corona, Chameleon & Zenith Z-100

Presenting Micro Term - the ultimate in communications software! Micro Term is the first truly high speed smart terminal program, designed to meet your telecommunications needs today and for years to come. Micro Term is a complete communications package, with powerful translation tables to let you quickly connect to any communications service. And although Micro Term outperforms all the others, it's priced at a fraction of their cost. MicroTerm features:

- Spooled printer output and screen print function
- Ready-made translation tables for most applications
- Supports most major auto-dialing modems with user-defined list of phone numbers
- MacroKey function allows up to 10 user-defined keys with a maximum of 64 characters per key
- Return to the main menu and execute MicroTerm commands or DOS
- commands while still receiving data never any lost data with MicroTerm! • Supports traditional "ASCII" transmissions or the new "error-free" direct file transfer mode
- Simple and easy to use program with clear user's manual

\$149.<sup>00</sup>MICROTERM . . . . . . . . . . . . . . . . . . . . . . \$79.95

(914) 425-1535

**ORDER** 

**30-DAY MONEY BACK GUARANTEE**<br>•••• ALL PRICES & SPECIFICATIONS SUBJECT TO CHANGE ••• DELIVERY SUBJECT TO AVAILABILITY

\*ADD\*

ADD \$3.00 FOR SHIPPiNG IN UPS AREAS ADD \$4.00 FOR C.O.D. OR NON-UPS AREAS<br>ADD \$5.00 TO CANADA & MEXICO<br>ADD PROPER POSTAGE OUTSIDE OF U.S., CANADA & MEXICO

# **Andrew Tobias** introduces the only home financial software you'll ever need

The author of The Only Investment Guide You'll Ever Need introduces MANAGING YOUR MONEY.<sup>™</sup> It is a fully integrated program so easy to use, you don't need a manual.

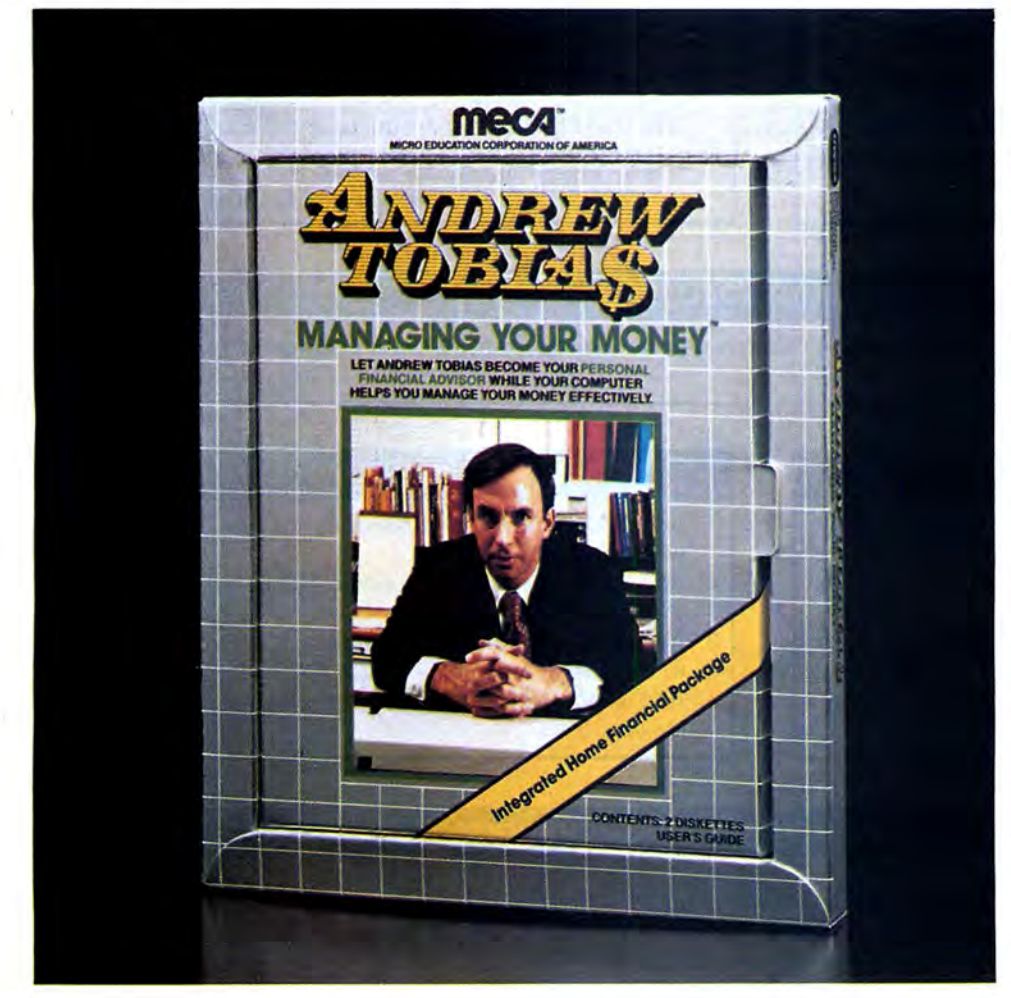

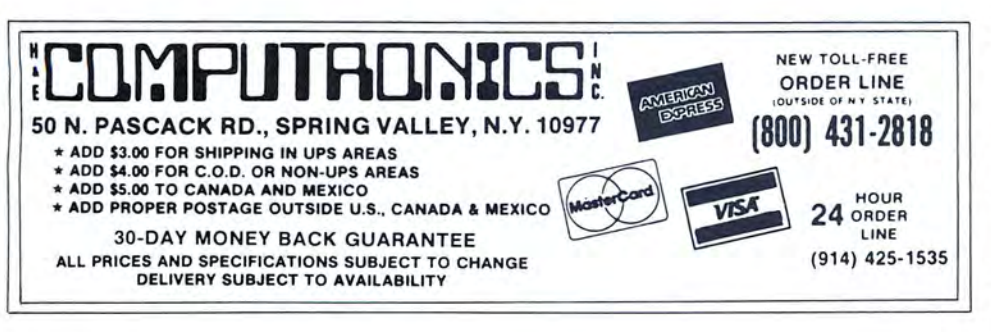

#### It Does the Easy Stuff:

- · Provides a complete checkbook and budget program - handles multiple checkbooks and charge accounts
- · Prints checks automatically
- · Stores memos on an electronic calendar
- Calculates net worth
- Serves an an all-purpose financial calculator
- · Organizes all your assets, investments, loans, and insurance policies in one place
- · Projects life insurance needs and costs
- · Helps do retirement planning

#### It Does the Not-So-Easy Stuff:

- Graphs all your income and expenditures by budget category
- Organizes and prints transactions by tax category
- Manages, analyzes and graphs multiple portfolios including collectables
- Automatically reminds you when investments are going long-term or have met your price objectives
- · Estimates schedules A, B, C, D, E, G, W and alternative minimum tax
- Evaluates alternative year-end tax strategies
- Is easily updated with income tax code changes
- · Performs rental property and tax shelter analyses and calculates internal rate of return

### It Does the Hardest Stuff of All:

- Keeps it SIMPLE
- Keeps it FUN
- Keeps it USEFUL
- Integrates EVERYTHING

Available on disk for IBM PC/XT

**MANAGING** YOUR MONEY..... \$199.95

# 50 NORTH PASCACK ROAD, SPRING VALLEY, NEW YORK 10977

#### **THIS MAY BE YOUR LAST CATALOG**

Catalog #16 (already in the works) will contain many new items for owners of every microcomputer. Any customer who orders any item from **H** & E Computronics, Inc., after June 1, 1984 will automatically receive our next catalog free of charge.

#### **30-DAY MONEY BACK GUARANTEE**

**H & E** Computronics, Inc., selects software very carefully, based on value, documentation, support, saleability and reputation of the software house creating the product. In addition, we carefully monitor the return rate of every product that we sell and eliminate products with unacceptable return rates. If you are not satisfied with any product, please see exchange and return information below.

#### **EIGHT YEARS OF SERVICE**

We at H & E Computronics, Inc., are very proud of our accomplishments in the past 8 years. We have become the largest mail order catalog software house in the world. We want to thank our customers for making Catalog **#14** a huge success.

We have added several new technical service lines to help our customers with any problems (related to software developed by **H** & E Computronics, Inc.). Now you can call our programmers directly (the new phone number appears within each software manual).

We have also added new personnel and phone lines to expedite the processing of your order. Our courteous telephone sales staff will help you select a software package that meets your needs.

We stand behind our products, and WE DO **BELIEVE IN**  CUSTOMER SATISFACTION. Enjoy catalog #15!

Howard Y. Gosman, President

### **OVERNIGHT DELIVERY**

On request, Federal Express, Emery Air Freight and other air services can deliver your software overnight (the appropriate shipping charges will be added to your order).

#### **METHOD OF PAYMENT**

- **1.** We gladly accept VISA, MASTERCARD or AMERICAN EXPRESS.
- 2. Your PERSONAL CHECK is welcomed. All checks must be payable in U.S. Funds.
- 3. C.O.D. on request, (C.O.D. orders in excess of \$100 require cash or certified check) .
- 4. NEW YORK STATE RESIDENTS MUST ADD LOCAL SALES TAX.

#### **SHIPPING CHARGES**

- 1. Add \$3.00 postage and handling for any order shipped within the U.S. by U.P.S.
- 2. Add \$4.00 for orders shipped C.O.D. or by U.S. Mail within the U.S.
- 3. Add \$5.00 for postage and handling for any order shipped to Canada or Mexico.
- 4. Add exact postage outside of the U.S., Canada and Mexico.

#### **EXCHANGE AND RETURN OF MERCHANDISE**

- 1. Merchandise must be returned within 30 days of the date it was shipped .
- 2. It is the customer's responsibility to insure each package and obtain a receipt. We CANNOT be responsible for packages that are lost in the mail.
- 3. H & E Computronics, Inc., will not accept any package that does not bear a return address.
- 4. A copy of your original invoice must be enclosed with the package.
- 5. Please include brief instructions so that we know what to do with your returned package.
- 6. Merchandise must be returned in NEW Condition. Although we do expect that sealed packages will undergo some damage, please keep 1t to a minimum. In any case, we reserve the right to refuse any package that we feel is not returned in resaleable condition. *Condition*

H & E Computronics, Inc., makes no representations or warranties with respect to the products that it provides and specifically disclaims any implied warranties of merchantability or fitness for any particular purpose. H & E Computronics, Inc. shall have no liability with respect to its obligations under this agreement for compensatory, special, incidental, consequential or exemplary damages. Sole liability shall be limited to the purchase price of the software licensed hereunder. All prices and specifications found in this catalog are subject to change without prior notice. Delivery subject to availability.

I

## **ORDER FORM**

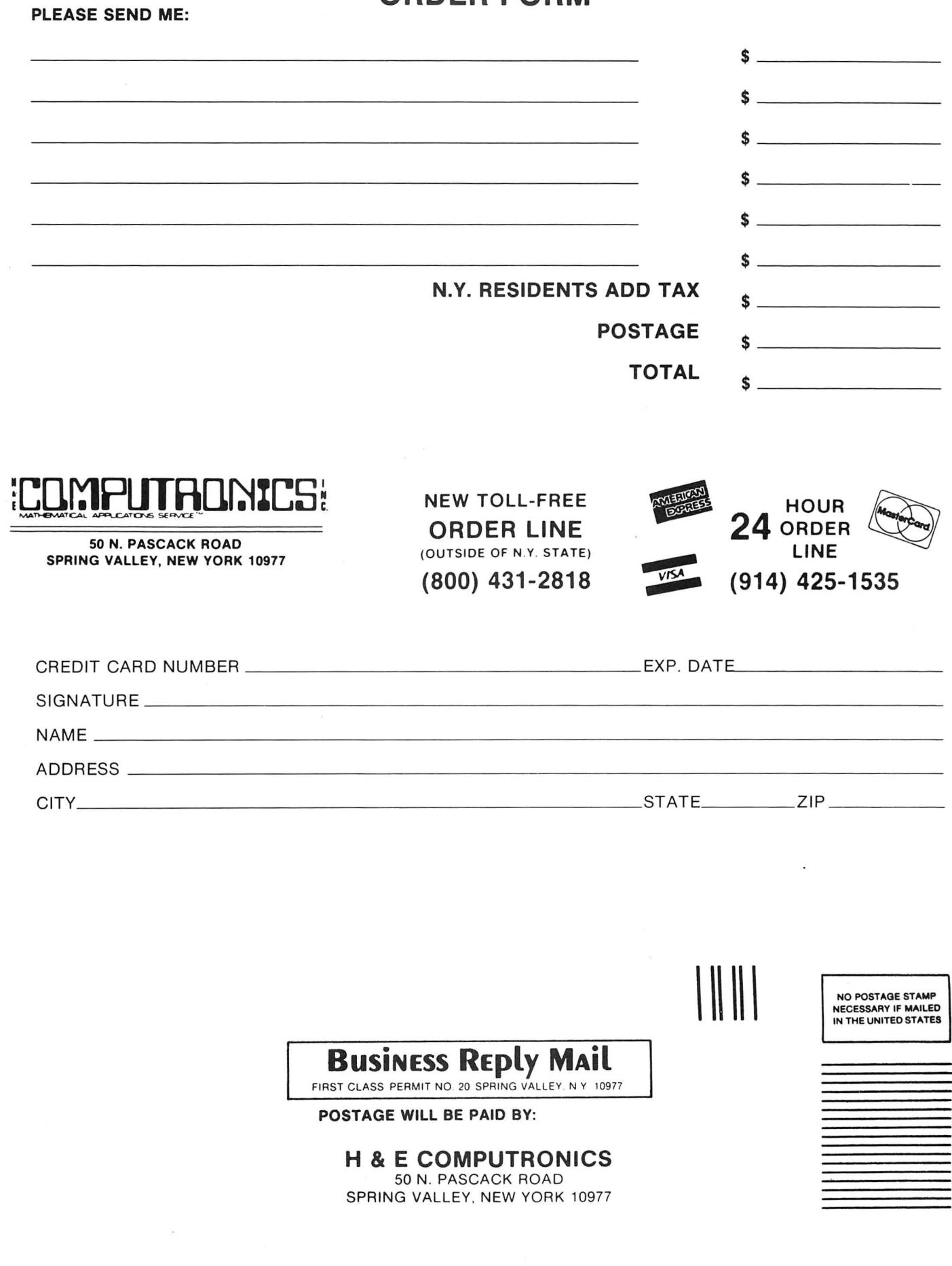

# **Computer Books and Software from IJG**

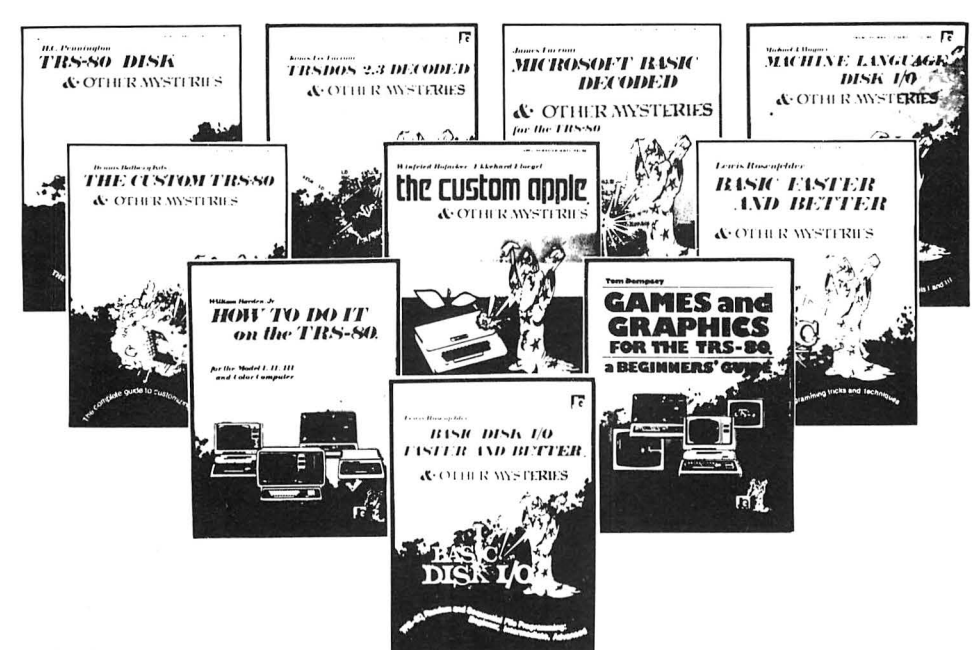

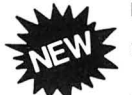

#### HOW TO DO IT ON THE TRS-80TH

How To Do It On The TRS-80 is one of the most important books a TRS-80 user can own.

Written in plain English, How To Do It On The TRS-80 is complete user's reference guide for the TRS-80. Whether it be hardware, software, procedural or everyday common problems, this is your book. Easy to find detailed<br>answers are cross-reference and "Idiot Proof"...... \$29.95

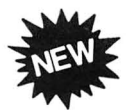

#### TRSDOS® 2.3 DECODED By James Lee Farvour

The complete annotated source code and guide to the<br>TRSDOS® 2.3 operating system for the Model I (Authorized 

# THE CUSTOM APPLE<sup>T</sup> & OTHER MYSTERIES<br>By W. Hofacker and E. Floegal<br>This new book is a complete guide to customizing your

Apple, both with software and hardware additions, and modifications. Install extra memory, sound chips, analog-to-digital<br>converters, and many other modifications with the instructions in this book. Turn your APPLE into a terminal or into a 

#### **MACHINE LANGUAGE DISK I/O & OTHER MYSTERIES**

By Michael J. Wagner<br>More than 190 pages of information and discoveries on the subject of disk I/O for the beginner and expert alike, using Z-80 Assembly Language to directly control disk drives and interrupt systems. With this book, you can become a disk I/O "expert" and make more efficient use of disk space, or even write your own disk operating system ....................\$29.95

#### **BASIC FASTER AND BETTER & OTHER MYSTERIES**

**By Lewis Rosenfelder** 

BASIC is not nearly as slow as most programmers think. BASIC Faster and Better shows how to supercharge your BASIC, with 300 pages of fast functions and subroutines.

You won't find any trivial, poorly designed check-book-balancing programs in this book-it's packed with useful programs.

Tutorial for the beginner, instructive for the advanced, and invaluable for the professional, this book doesn't just talk...it shows how! All routines are also available on disk, so that you can save hours of keyboarding and debugging.

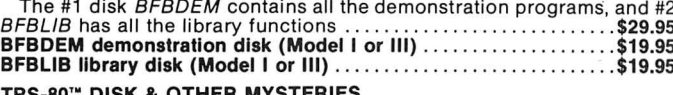

#### **OTHER MYSTERIES** By H.C. Pennington

TRS-80<sup>\*</sup> Disk and Other Mysteries is the definite fix-it-book for disk<br>users. More than 130 pages of easy to read entertaining and immensely useful information. Find out how to recover disk files, the layout of information on disks, memory maps, problem solutions .................\$22.50 34

#### IBM PC BASIC FASTER AND BETTER

By Lewis Rosenfelder

Unlock the full power of BASIC in your IBM PC! In this book you will find new BASIC programming ideas and techniques for your IBM PC that<br>have never seen print before. With the concepts, tricks, and routines in this<br>book, you will tap unimagined powers of the BASIC language to make your 

#### **GAMES AND GRAPHICS FOR THE TRS-80TM**

A BEGINNER'S GUIDE for Models I & III/4 by Tom Dempsey This book is full of simple, yet sophisticated BASIC programs that will show you how to create routines for exciting arcade-style graphics and  $...$ \$16.95 

#### **BASIC DISK I/0 FASTER AND BETTER & OTHER MYSTERIES** By Lewis Rosenfelder

The routines in this book have been designed to speed up the random<br>and sequential disk access time of all of your BASIC programs, all of the routines can be incorporated into your programs, and a diskette containing all of the routines is available separately ..........................\$29.95 DFBLOAD disk (for TRS-80 1/111/4) ..................................\$29.95

#### THE CUSTOM TRS-80<sup>TM</sup> & OTHER MYSTERIES

Even in Bathory Kitsz<br>Even in Bathory Kitsz<br>Ever wanted to do things to your TRS-80<sup>\*\*</sup> that Radio Shack said couldn't be done? How about reverse video, high resolution graphics, and audible keystrokes?

The Custom TRS-80<sup>tw</sup> and other Mysteries is packed with more than 290 

#### **MICROSOFT<sup>™</sup> BASIC DECODED & OTHER MYSTERIES**

By James Farvour

Microsoft Basic and Other Mysteries is the definite guide to your Level II ROMS. With more than 7,000 lines of detailed comments and 6 additional chapters packed with information, it is easily the biggest and best book about the Level II ROMS available ................................\$29.95

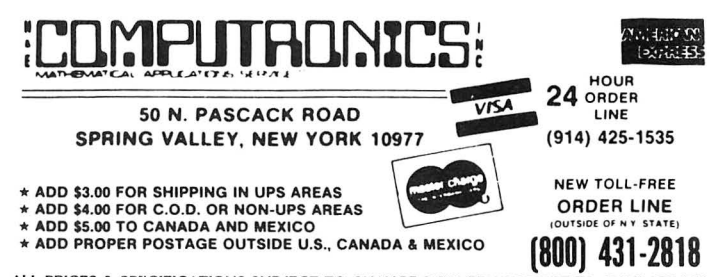

ALL PRICES & SPECIFICATIONS SUBJECT TO CHANGE/DELIVERY SUBJECT TO AVAILABILITY

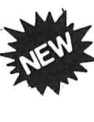

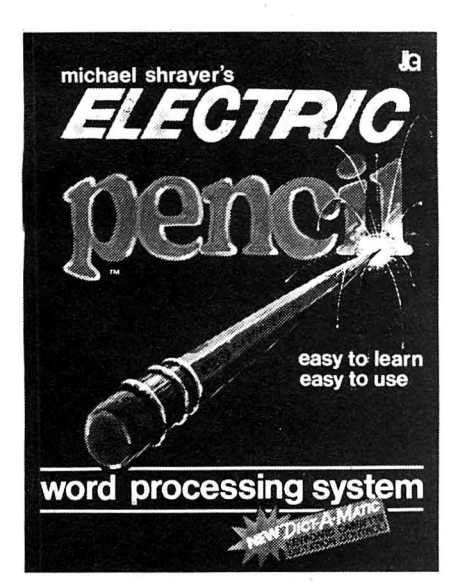

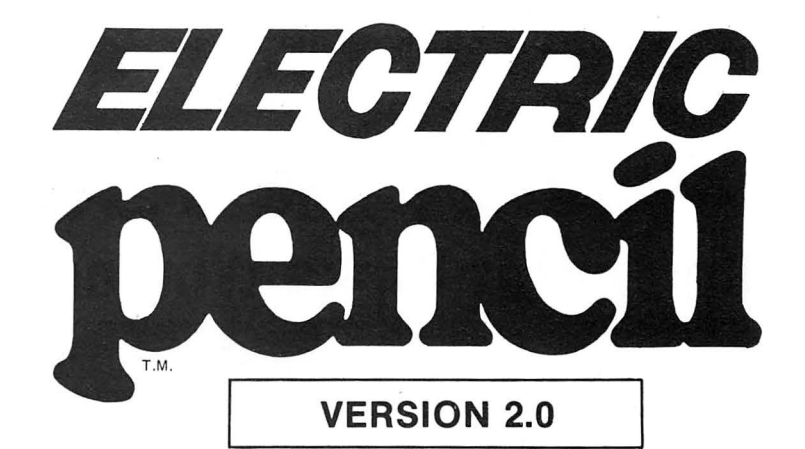

## **The New Enhanced Version Of The World's Greatest Word Processor Is Here.**

**The new ELECTRIC PENCIL 2.0 for TRS-80 Models I and III** Available for Disk, Cassette and Stringy Floppy Systems

The ELECTRIC PENCIL System is easy to learn and easy to use -- its simple command structure will make you a word processing expert in minutes. The ELECTRIC PENCIL Manual serves both as a quick reference guide and as a self-teaching manual, including pictures and examples.

#### **The ELECTRIC PENCIL 2.0 has more features than any other word processor for the TRS-80, including:**

- O Easy to learn-easy to use-menu driven <br>  $\Box$  Cursor control up down right left  $\Box$  Selective clearing of memory<br>  $\Box$  All settings are displayed in menus  $\Box$  Cursor to end of file  $\Box$  Set your own power-up con  $\begin{array}{lll} \Box \text{ Extensive 'HOW-TO' documentation with examples} & \quad \Box \text{ Cursor to beginning of file} & \quad \Box \text{ Warm start command} \\ \Box \text{ Disk version supports tape and Stringy Floppy} & \quad \Box \text{Tabbing} & \quad \Box \text{Bolving} & \quad \Box \text{Optional automatic titting} \end{array}$ 0 Disk version supports tape and Stringy Floppy 0 Tabbing 0 Optional automatic titling 0 Compatible with all ASCII files (including BASIC's) 0 Scrolling - 5 speeds forward and reverse O Optional automatic page numbering O Compatible with all ASCII files (including BASIC's) <br>
Ω Configure program to your own format <br>
Ω .Freeze and continue scrolling <br>
Ω Left margin may be D Cursor to top of screen <br>
Ω Left margin may be D Left margin may 0 All print format settings saved with file 0 Cursor to top of screen 0 Left margin may be set from Oto 255 spaces 0 Runs under all versions of TRSDOS and NEWDOS  $\Box$  Delete and insert characters  $\Box$  Line spacing may be set from 1 to 255 lines<br>  $\Box$  Fast buffer shift and type-ahead in 'INSERT' mode  $\Box$  Delete and insert lines  $\Box$  P  $\Box$  Fast buffer shift and type-ahead in 'INSERT' mode  $\Box$  Delete and insert lines  $\Box$  Defecte and insert fines  $\Box$ 0 Underlining 1 C Erase line from cursor position to end <br>
∴ D Insert and delete blocks of text D Starting page number may be from 1 to 655 0 No keyboard modifications required 0 Insert and delete blocks of text Distanting page number may be from 1 to 65535<br>
■ Compatible with all lower case modifications Distance and erase characters Distanting page number ma □ Three print drivers, (parallel, serial and TRS232)<br>□ Recognizes high memory 0 Uses printer DCB - you can use any print driver 
<br>
□ Uses printer configuration control is earch without replace 
□ Printer configuration control is earch and replace carriage return on/off O Commands to load and save special print-drivers  $\Box$  'Conditional' search and replace carriage return carriage return on  $\Box$  Conditional' search and replace carriage return on  $\Box$  Conditional' search character carriag 0 Special print drivers may be loaded at any time 0 Cursor positions over 'search" character line feed on/off  $\Box$  Set RS232c and TRS232 options from SYSTEM menu  $\Box$  Supports serial baud rates from 110 to 9600 baud **O Supports serial baud rates from 110 to 9600 baud**  $\Box$  Selective (wild card) search without replace  $\Box$  Loads any ASCII file<br> **O Supports 1500 and 500 baud tape operations O Search and replace carriage return and fo**  $\Box$  Supports 1500 and 500 baud tape operations  $\Box$  Search and replace carriage return and form feed  $\Box$  Compatible manner releases  $\Box$  Repeat command 0 Incomplete/"bad" loads saved for your inspection  $\Box$  Hard Space character  $\Box$  Cassette control for different of the  $\Box$  Cassette control for  $\Box$  Cassette control for  $\Box$  Concatenation of long lines  $\Box$  Loads multi 0 All file commands use standard TRS-80 mnemonics 0 Upper and lower case shift key lock 0 Fast disk I/O - loads 36K in under 0 B Exit any command with a single keystroke 0 36K text buffer (48K disk system) D ALL versions runs with 16K, 32K or 48K D Exit any command with a single keystroke D 36K text buffer (48K disk system)<br>
D Automatic print formatting orgam D Automatically displays free memory D All machine language progr
- 
- 
- 
- 
- □ Cursor to beginning of line <br>
□ Line length may be set from 1 to 255 characters<br>
□ Line spacing may be set from 1 to 255 lines  $\Box$  Backspace and erase characters  $\Box$  Optional print length may be set to print partial files  $\Box$  Search from 1 to 38 characters at one time  $\Box$  Multiple printing of text files  $\Box$  Replace from 1 to 38 characters at <table>\n<tbody>\n<tr>\n<td>□ Replace from 1 to 38 characters at one time</td>\n<td>□ Single page printing</td>\n</tr>\n<tr>\n<td>□ Search without replace</td>\n<td>□ Principle complementing</td>\n</tr>\n</tbody>\n</table> D Cursorspee.d command 0 Repeat command O Easy backup - no fancy protection fea tures
	-
	- 0 "Printer hangs' eliminated 0 Concatenation of long lines 0 Loads multiple files
	-
- D Automatic print formatting denotes and the Control of Automatically displays free memory D All machine language program<br>D Automatic repeating keyboard D Automatically displays words in file D Manual available separately
- $\Box$  Automatic repeating keyboard  $\Box$  Automatically displays words in file  $\Box$  Automatic 'whole word' wran-around  $\Box$  Selection of cursor speeds
	-

# The ELECTRIC PENCIL 2.0 for TRS-80 Models I and III<br>
(disk) \$89.95 (tape) \$79.95<br>
This is the fastest, most powerful word processing system ever created for the IBM PC. The IBM

#### **Editing Utilities for the ELECTRIC PENCIL 2.01**

**BLUE PENCIL - A text proofing addition to THE ELECTRIC PENCIL.**<br>BLUE PENCIL reads the text file and notes any spelling errors on the video or<br>printer. It recognizes prefixes, suffixes, hyphendition and comments. The word<br>

RED PENCIL - A text correction addition to THE ELECTRIC PENCIL **ILLE DISPOSED PENCIL automatically CORRECTS** errors detected by BLUE PENCIL as **SPENCIL ASSOCIATED** PENCIL displays each misspelling and typo separately and o display the word in context, then you are again offered the first three choices. Requires 32K Minimum, 1 disk drive and BLUE PENCIL. **\$59.95 ALL PRICES & SPECIFICATIONS SUBJECT TO CHANGE DELIVERY SUBJECT TO AVAILABILITY** 35

- □ Cursor to end of file <br>□ Cursor to beginning of file □ OWarm start command
	-
	-
	-
	-
	-
	-
	-
	-
	-
	-
	- - -
			-
		-
	-
	-
	-
	- -
	-
	-
	-
	-
	- □ Manual atamatic coparatory<br>□ Source code available 'THE ELECTRIC PENCIL HANDBOOK'

Electric Pencil has all of the advanced capabilities described above, plus more than 100 ad-<br>ditional features. Program words or sentences (up to 255 characters each) for recall with a single keystroke, view your text with actual boldface and underlined text displayed on screen,<br>and much, much more.

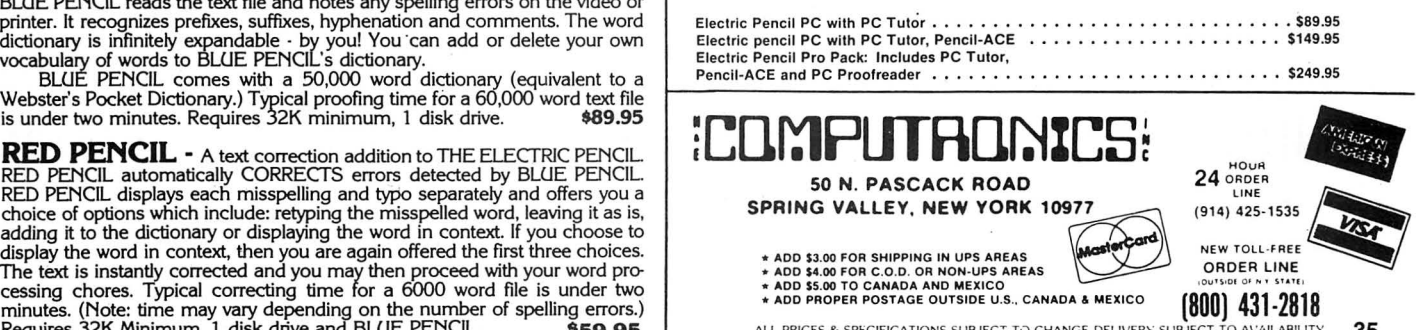

# **Meet the computer with horse-sense! Computer Picks Winner 70% Of The Time\***

## **THE TROT COMPUTER**

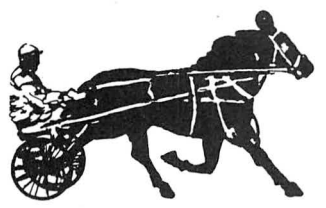

The Kel-Co Trot Computer is a scientifically engineered special purpose computer designed to provide an accurate and rapid means for obtaining the Kel-Co ratings for harness race horses. These ratings, together with a few basic rules, provide a statistically proven handicapping method.

The unit has two modes of operation: the "computer mode" and a "calculator mode." The computer mode contains the programmed formulas for the Kel-Co Trot ratings using a special Texas Instrument microprocessor chip (TMS 1100/MP3490N-1). In the calculator mode the unit operates as a standard calculator.

The novice will find his lack of experience no problem. He need only know how to read the track program, and this information is found within each program. The instruction manual is complete, it tells what races to avoid, what horses to eliminate, how to rate the horses, and how to play the various types of wagers.

This computer is an outgrowth of the original Kel-Co Trot Calculator (Slide Rule) first market-Kel-Co Trot Calculator (Side Rule) first market-<br>ed in 1969. Although based on the same general<br>principles, it has undergone extensive refine-<br>ments in theory. In addition, by its very nature.<br>ments in theory. In addition, money about *O* when the me. **Work when the also indicates** the purse size of the the electronic computer is much easier to use,<br>more accurate, and much faster than the slide that either Kel-Co or Bacebon (the concluded),

- **ADVANCED COMPUTER PROGRAM**
- **VERSION (For TRS-80 1/111/4, 11/12/16 and**
- 

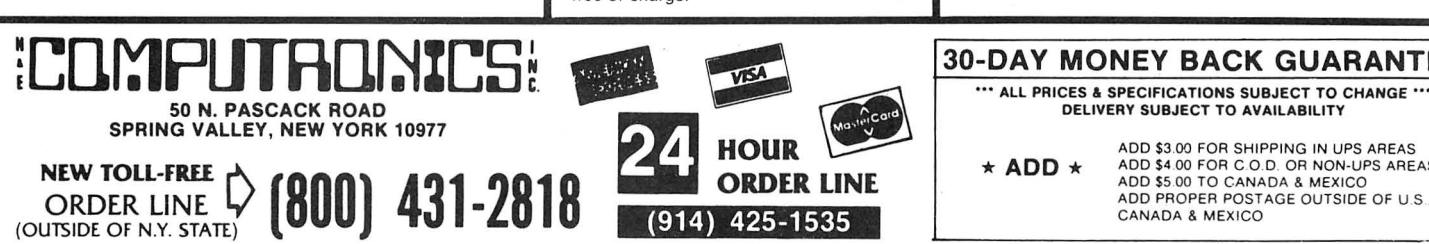

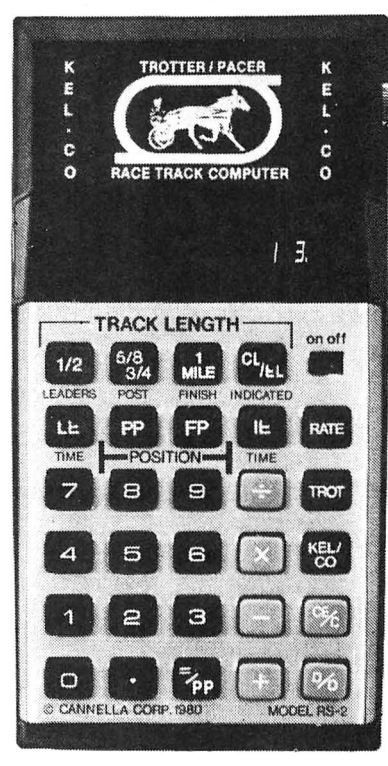

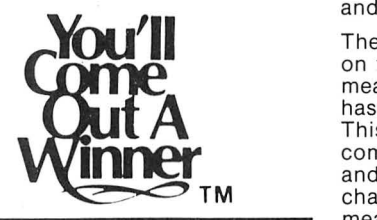

Money-back Guarantee on the Thorough-<br>bred and Trot Computer.

APPLE Computers (requires 1 disk drive) \$200.00 warranty, from date of purchase, and will<br>The pair defects in material and workmanship.<br>free of charge.

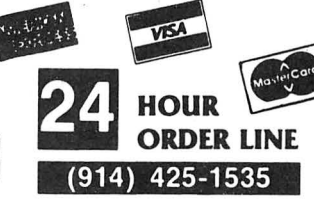

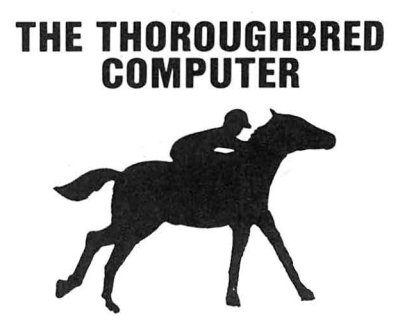

Now there's a space-age computer that helps you narrow the odds, for it has been specially designed to give you a **class** rating on every thoroughbred race horse on every track in North America. No, this isn't a toy or merely an ordinary calculator. It's a sophisticated state-of-the-art computer that contains a special Texas instruments microprocessor computer chip (TMS 1100/ MP3452NL) specifically programmed with our unique handicapping system of **Established Class Ratings.** These ratings, together with an easy-to-follow system for qualifying selections, provide you with the most probable winner. And, there's no prior handicapping experience necessary! They even show you when you should  $consider$  combination  $races$  - Daily Doubles and Exactas (Perfectas)  $-$  and how to play them.

The rating developed by the computer is based on the premise that thoroughbred class is best measured by the size of the purses that the horse has **successfully** completed for in the recent past. This rating is determined mathematically by the computer as a function of the horse's earnings and finish positions from past performance charts. In very basic terms, this would probably

the calculator.<br>
This means that a horse running in a race<br>
the calculator.<br>
This means that a horse running in a race<br>
tor) to invest more scientifically at the<br>
tor) to invest more scientifically at the<br>
expense of poor H & E Computronics offers its full 30-day seldom be a serious contender.

- **TROT COMPUTER (pictured above)** .. **\$154.95 THOROUGHBRED COMPUTER** ...... **\$124.9E** bred and Trot Computer.
	- **ADVANCED COMPUTER PROGRAM** Cannella Corp. provides a full six-month **VERSION For TRS-80 I/III/4, II/12/16 and** warranty, from date of purchase, and will **ADDLE Commutars** (requires 1 disturbative).
		- free of charge. \* **New TRS-80 Model 100 Version .** ...... **\$300.0C**

## **30-DAY MONEY BACK GUARANTEE**

**DELIVERY SUBJECT TO CHANGE ...**<br>DELIVERY SUBJECT TO AVAILABILITY

ADD \$3.00 FOR SHIPPING IN UPS AREAS<br> **\* ADD** \$4.00 FOR C.O.D. OR NON-UPS AREAS<br>
ADD \$5.00 TO CANADA & MEXICO<br>
ADD PROPER POSTAGE OUTSIDE OF U.S.

**36** 

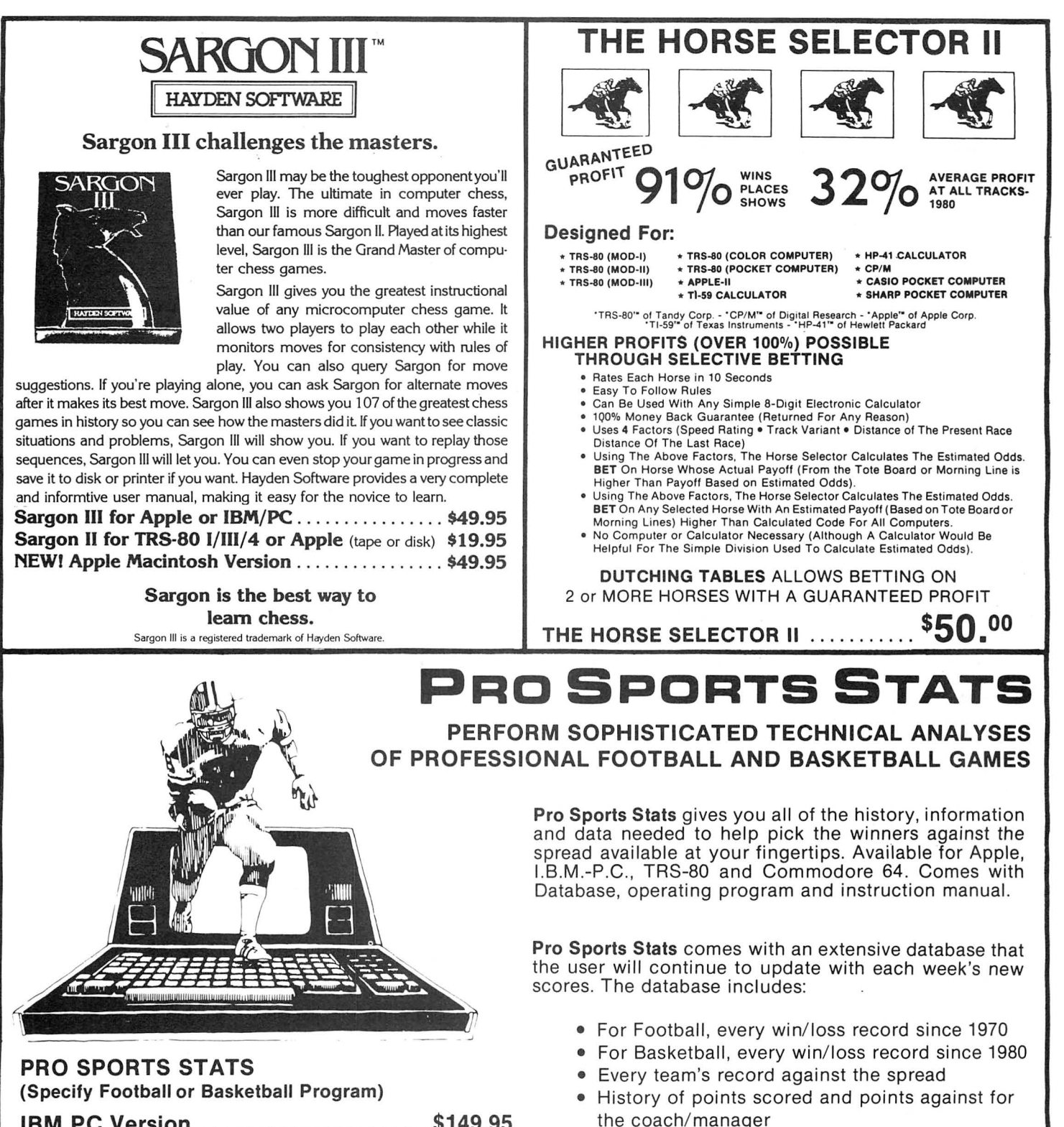

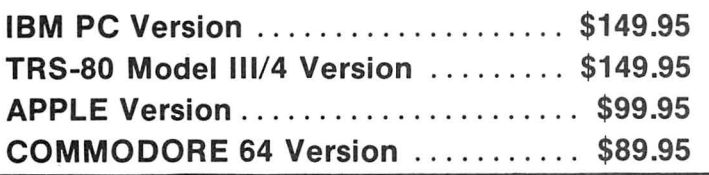

(800) 431-2818

**COMPUTAONICS!** 50 N. PASCACK ROAD<br>SPRING VALLEY, NEW YORK 10977

**NEW TOLL-FREE** 

30-DAY MONEY BACK GUARANTEE

ALL PRICES & SPECIFICATIONS SUBJECT TO CHANGE \*\*\*<br>DELIVERY SUBJECT TO AVAILABILITY

\*ADD\*

• History of every coach/ manager

• Artificial or natural turf

• Includes USFL

(914) 425-1535

**ORDER LINE** 

ADD \$3.00 FOR SHIPPING IN UPS AREAS ADD \$4.00 FOR C.O.D. OR NON-UPS AREAS<br>ADD \$5.00 TO CANADA & MEXICO<br>ADD PROPER POSTAGE OUTSIDE OF U.S.. CANADA & MEXICO

# **SORT 2,000 RECORDS IN SECONDS!**

# **AUTOSORT From Computer Control Systems, Inc.**

AUTOSORT is an amazingly fast and easy to use Sort/Merge/Select utility that can be run with direct commands or called directly by your applications programs. The program is designed for PC-DOS, MS-DOS, CP/M and MP/M systems, and can operate under the command of programs written in any of these high-level languages:

- BASIC-80 (MBASIC) or BASIC-86
- Microsoft BASIC Compiler or MS-DOS BASIC Compiler
- CBASIC2 or CBASIC86
- CB-80 or CB-86
- FORTRAN-80 or MS-FORTRAN
- PASCAL/MT+ or MS-PASCAL
- $\bullet$  PL 1/80

All versions of the AUTOSORT utility are written in ultra-fast machine code, but require no knowledge of assembly language for their operation. The program will ask the user for all filenames and other necessary parameters, and will even prompt you to switch diskettes if necessary. Here are some of the high-powered features of AUTOSORT:

- Unlimited file size.
- Record lengths in excess of 5000 bytes are supported.
- Handles files up to 65,536 records long.
- Sorts on String, Integer, Single Precision and Double Precision fields.
- Compatible with floppy disks or hard disk drives.
- Sort parameters can be specified during run time or from usercreated parameter files on disk .
- Will merge two sorted files into one sorted file.
- Excellent error handling with error codes returned to the calling program.
- Program will skip over multiple "header" records at the beginning of files.
- Sorts on 10 keys simultaneously, independently ascending or descending.
- Provides four select keys so that records may be either deleted or retained when the selected key is less than, equal to, or greater than the corresponding field in the record.
- Provides a select "OR" function, whereby a record may be deleted or retained if any one of several keys are found to match their corresponding fields .
- Lower case alpha characters may be automatically changed to upper case for sorting.
- Sorts files as large as the operating system and workspace allow. Sort buffer size can be specified up to 60K for fast sorting of very large data files. The sort buffer is written to disk before sorting and replaced when the sort is complete, so that the sort buffer area is shared with the program area.
- AUTOSORT is easy to incorporate into existing programs.

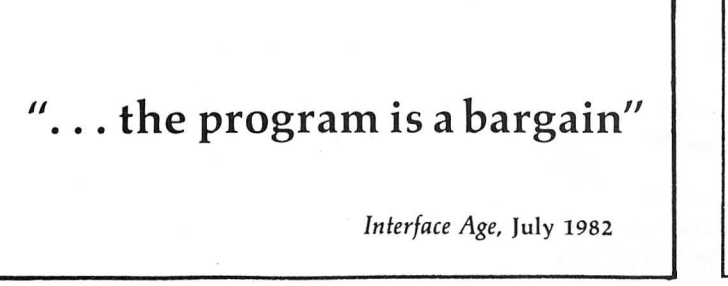

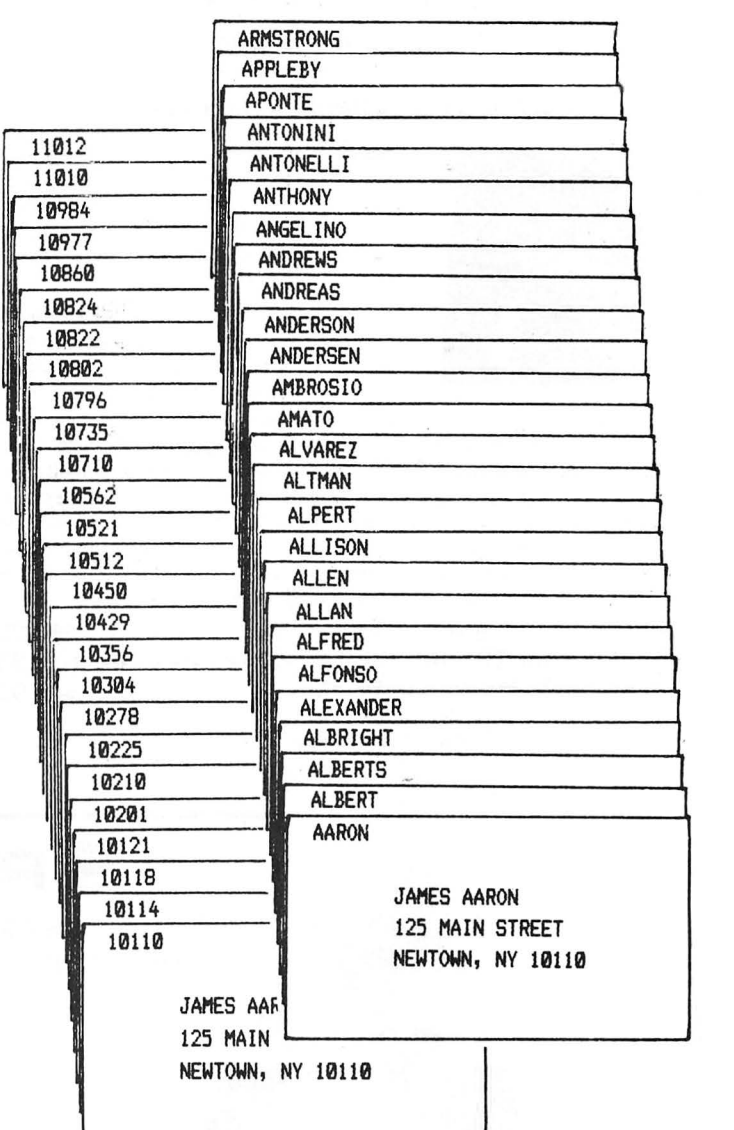

**AUTOSORT/86M** (for PC-DOS or MS-DOS systems running BASIC-86, BASIC Compiler, MS-Pascal or MS-Fortran)

AUTOSORT/86C (for CP/M-86 systems running CBASIC86 or CB-86) AUTOSORT/M (for CP/M or MP/M systems running BASIC-80 or MBASIC)

AUTOSORT/MR (for CP/M or MP/M systems running Microsoft's BASIC Compiler, Pascal/MT+, PL1/80 or Fortran-80)

AUTOSORT/C (for CP/M or MP/M systems running CBASIC2) AUTOSORT/CR (for CP/M or MP/M systems running CB-80)

**AUTOSORT (specify version when ordering)** ..... .. ........ **\$150** 

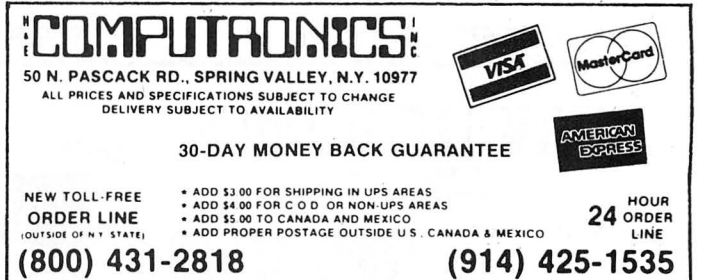

# **STOCK MARKET ANALYSIS PACKAGE**

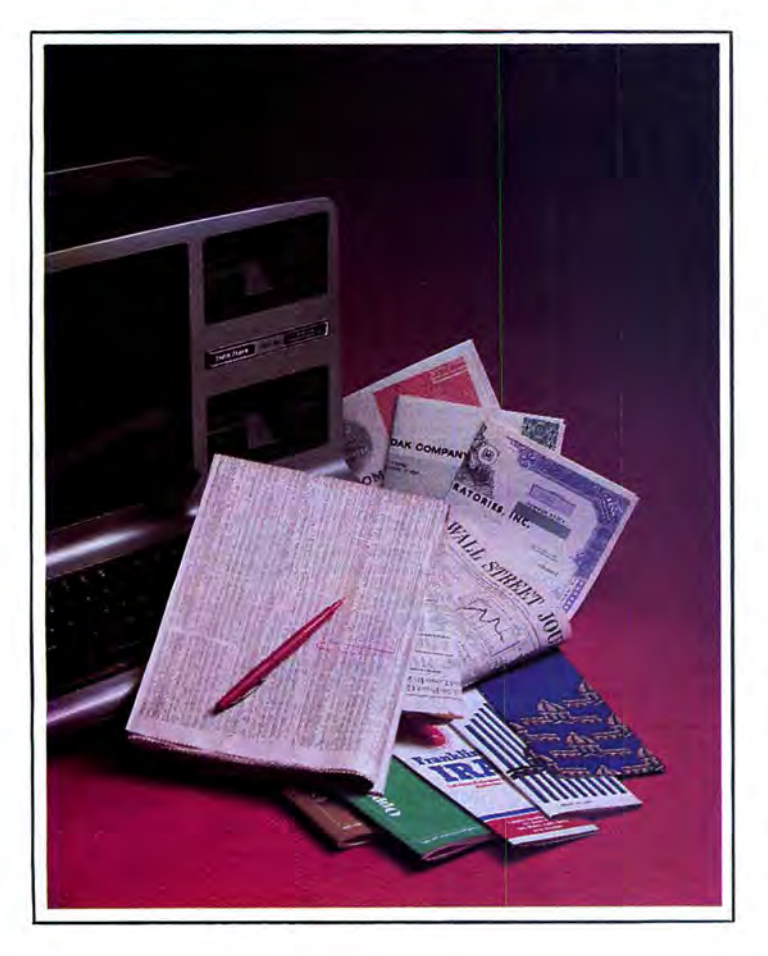

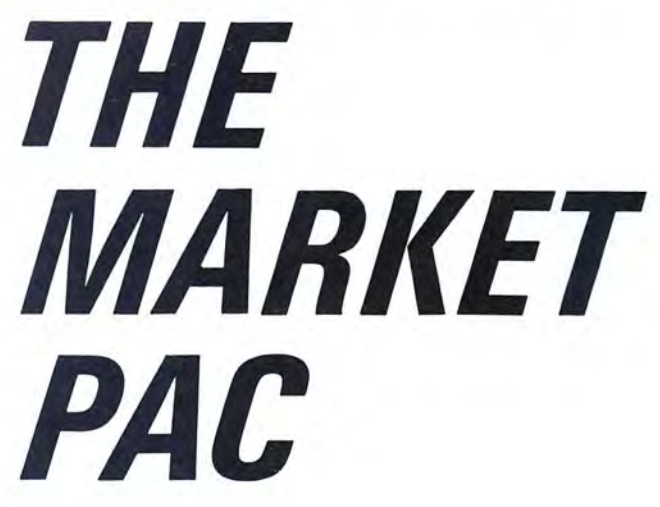

THE MARKET PAC is a selected set of 37 separate programs designed to help both financial professionals and private investors in the analysis of positions and prospective positions in various securities. The programs range from the most-often-used investment calculations and formulas, to sophisticated programs like a complete portfolio bookkeeping system that keeps track of your investment records.

Just select the function you want from THE MARKET PAC's Main Menu, and the computer will guide you step-by-step through the operation. For a more in-depth look at each function, a complete user's manual is provided that gives complete full-page descriptions of each calculation and function in THE MARKET PAC.

THE MARKET PAC .................... **\$99.95** 

## **Portfolio Valuation • Trend Analysis • Bond Calculations Money Market Analysis • Portfolio Bookkeeping • Future Projections**

THE MARKET PAC will prove to be an invaluable tool in the evaluation, selection and management of investment portfolios. It features coverage of stocks, bonds, convertible securities, options, warrants and annuities, realistic treatment of taxes and commissions, and portfolio selection methods. With THE MARKET PAC your microcomputer will be able to perform all of these calculations:

- 
- Annuity Analysis Computation of Alpha and Beta Values for Security Option Valuation and Hedge Ratio using the<br>Black-Scholes Method
- 
- Black-Scholes Method Bond Valuation Yield to Maturity & Other Values Future Net Worth and Present Value of Projected
- Investment Schedule
- Compound Interest Computations
- 
- Estimate of Future Earnings Per Share<br>• Date Computations (Number of Days Between Any Two Dates)<br>• Option Writing Computation
- Option Writing Computation<br>• Portfolio Listings with Various Profit/Loss Analysis
- 
- Portfolio Selection by Sharpe's Method<br>• Rate of Return Variable Inflow<br>• Valuation of a Share of Stock<br>• Value of a Warrant<br>• Investor's Rate of Return on a Convertible Bond
- 
- 
- Dilution Analysis
- Britance Computations<br>• Future Price Estimation with Inflation
- 
- Seasonal Quantity Indices Financial Ratios
- 
- 
- Merger Analysis<br>• Value of a Right<br>• Depreciation vs. Cash Flow
- 
- Value of a Right<br>• Depreciation vs. Cash Flow<br>• Time Needed for Money to Double, Triple, etc.<br>• Time Series Analysis Moving Average Trend<br>• Time Series Analysis Moving Average Trend
- 
- Brokerage Commissions<br>Margin Account Computations
- Margin Account Computations Advanced Option Strategies Money Market Computations
- 
- Forecasting Cash Flows
- Leverage Analysis

**For TRS-80\* Models** I, II & Ill, **IBM PC\*, Apple\* II** & Ill, & **CP/M\* Computers**  'TRS-80 is a trademark of Tandy Corp. - 'IBM PC is a trademark of IBM Corp. - 'Apple is a trademark of Apple Corp. - 'CP/M is a trademark of Digital Research

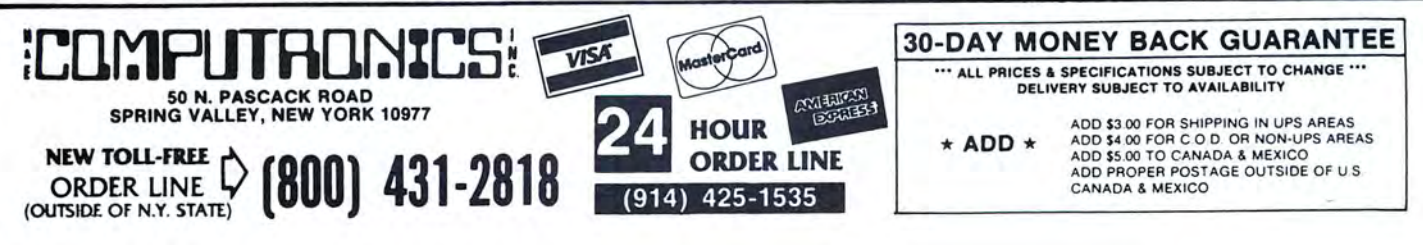

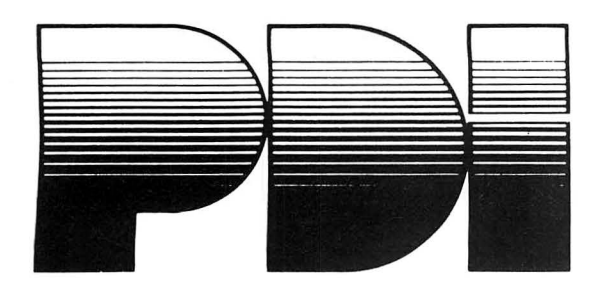

#### PROGRAMMING TUTORIALS

THE NEW STEP BY STEP<br>The ultimate course in BASIC for your APPLE, this program introduces all important BASIC commands and programming logic, including simple string logic and one·dimensional arrays. After each lesson, the computer tests the student's progress, and a Workbook provides an in-depth review and practice on the material covered in the lesson. A final exam is included. Junior High to adults. APPLE disk . . . . . ......... .......\$99.95

#### STEP BY STEP TWO

This sequel to 'the now famous NEW STEP BY STEP covers intermediate BASIC programming, machine language programming related to BASIC,<br>and high-resolution graphics. The course consists of a workbook plus disks and voice cassettes. High School to adults. APPLE disk ................................\$99.95

STEP BY STEP THREE

The next step up in POi's famous STEP BY STEP series. This advanced

course teaches disk operating systems (DOS) and input/output (I.O). High School to adults.

#### APPLE disk . . . . . . . . . . . . . . . . ....\$99.95 STEP BY STEP

An introductory course for people who wish to learn BASIC programming<br>on PET or Commodore 64 computers. Covers the same topics as the NEW<br>STEP BY STEP, but without a voice naration. Junior High to adults.<br>PET cassette or d

#### THE PDI HI-TESTERS

#### PREPARING FOR THE SAT

This revolutionary program teaches how to take the SAT and other aptitude<br>tests. The package includes the following PDI HI-TESTER courses: ANAL-<br>OGIES, VOCABULARY BUILDERS 1 and 2, NUMBER SERIES and<br>QUANTITATIVE COMPARISON user's manual and a copy of the booklet Making The *Grade.* Junior High to adults.<br>ATARI cassette..

## ATARI cassette ....................\$59.95 APPLE, ATARI or COMMODORE disk ...................\$69.95

#### BEGINNING ALGEBRA

An introduction to algebra, with a voice tutorial. No knowledge of algebra required. Package includes quizzes and worksheets. Junior High to adults. ATARI disk ............................................ \$119.95

#### VOCABULARY BUILDER 1: BEGINNING

Eleven programs include a set of graded vocabulary questions on synonyms<br>and antonyms (the most common type of vocabulary questions on an IQ test). The last lesson is a vocabulary test. Total of 400 questions, 2000 words. Junior High to adults.

## words. Junior High to adults.<br>ATARI or COMMODORE 64 cassette……………………\$19.95<br>APPLE, ATARI or COMMODORE 64 disk ………………\$24.95

#### VOCABULARY BUILDER 2: ADVANCED

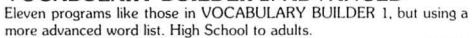

more advanced word list. High School to adults.<br>ATARI or COMMODORE 64 cassette.....................\$19.95 APPLE, ATARI or COMMODORE 64 disk ....\$24.95

#### ANALOGIES

This course defines and describes the common types of analogies. The six programs teach a method for analyzing analogies and provides practice in handling all types of analogies. Final lesson tests abilities. Junior High to<br>adults.

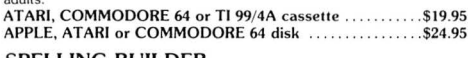

**SPELLING BUILDER**<br>CHALLENGE: Master the difficult words that stump most people. A voice narration accompanies the programs, which offer both a spelling drill and a method for approaching difficult words. Final test of 320 words. Junior

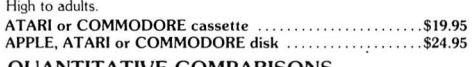

#### QUANTITATIVE COMPARISONS<br>Eight programs prepare students for SAT-type math problems, starting with

elementary concepts and covering most material that would appear in the test. A comprehensive guide is included, and a final test is given. Junior High to adults. ATARI ca sselle . . \$ 19.95 APPLE or ATARI disk ..... . ••• ....••. . . ... . . . .•• . . .......\$24.95

# EDUCATIONAL SOFTWARE *FOR ALL AGES*

#### NUMBER SERIES

Learn how to approach number series problems and how to analyze their patterns, then practice with increasingly difficult problems. The computer provides clues if you have trouble. Junior High to adults.

ATARI cassette. . .. ... ...............................\$19.95 APPLE. COMMODORE 64, or ATARI disk . . . .\$24.95

#### THE PDI PRESCHOOL CHALLENGERS

#### PRESCHOOL IQ BUILDER 1

CHALLENGE 1: Decide whether pairs of figures are the same or different.<br>CHALLENGE 2: Match a letter on the screen to one on the keyboard. Teaches vital cognitive skills that children must learn in order to do well in school. and introduces children to the computer in a fun way. Ages 3·6. COMMODORE 64, ATARI , or Tl 99/4A cassette ...... ....\$19.95 APPLE, COMMODORE 64 or ATARI disk ................\$24.95

#### PRESCHOOL IQ BUILDER 2

CHALLENGE: Make the face on the screen sing a song; move the letter, number, symbol or word that appears at the top of the screen down to cover<br>its mate, one of three at the bottom. A 'program that small children love, it teaches letter, symbol, number and word discrimination. Ages 3.6 ATARI cassett e . .\$ 19.95 APPLE or ATARI disk ........ ...... ....... .. .............\$24 .95

#### TEDDY'S MAGIC BALLOON

CHALLENGE: Listen to the narrator and watch the screen as Teddy's<br>balloon takes him on a series of well-animated high-flying adventures. The child uses the joystick to move the balloon and identify magic words. The<br>package also includes a delightful storybook. Ages 3·6. AT ARI . . .......(casselle) \$19.95, (disk) \$24.95

#### SAMMY THE SEA SERPENT

CHALLENGE: Guide poor lost Sammy back to the sea — and get him out<br>of a lot of tight spots along the way! The program includes a voice narration, brilliant graphics, color, music and thrilling sound effects. It's a unique way<br>to get children involved in working with the computer. Ages 3·6. ATARI casselle . . .....\$19.95

ATARI disk . . .. \$24.95

#### THE ADVENTURES OF OSWALD

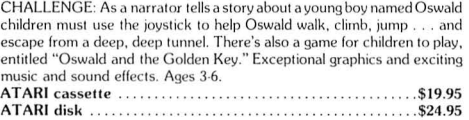

#### PICTURE BLOCKS

Using basic shapes, children either create their own pictures or match patterns presented by the computer. Builds spatial, problem-solving, and other skills. Ages 4-10.

ATARI or COMMODORE casse lle .......................\$19.95 ATARI or COMMODORE disk ....... ........ ....... .....\$24.95

#### THE PRESCHOOL LIBRARY

This is a learning library for preschoolers, which includes the following PDI<br>Challengers: PRESCHOOL IQ BUILDERS 1 and 2, SAMMY THE SEA SERPENT, and THE ADVENTURES OF OSWALD. The package also contains a detailed user's manual with supplementary activities for adult and child, Ages 3-6. ATARI cassefl e . . ........\$59.95

ATARI disk . . ..\$79.95 THE PDI STUDENT

### CHALLENGERS READING COMPREHENSION:

#### WHAT'S DIFFERENT?

CHALLENGE: Select the word that doesn't belong in the series. Analytical<br>skill and reading comprehension are the keys to mastering the challenge. Course cont ains hundreds of exe rcises. Ages 8 and older. ATARI or COMMODORE 64 casselle .....................\$19.95

APPLE, ATARI or COMMODORE 64 disk ........... ..... \$24.95

#### THE ALPHABET ARCADE

CHALLENGE: To win the games "Letters for Lisa" and "Letter Treasure"<br>put the letters of the alphabet in their correct order. Then sharpen dictionary skills by putting randomly selected words in alphabetical order. The<br>better you get, the more difficult the word lists. Ages 5 and older. ATARI cassetl e . . ... ."..\$ 19.95 APPLE or ATARI disk . . ..........\$24.95

NEW TOLL-FREE

#### STORY BUILDER/WORD MASTER

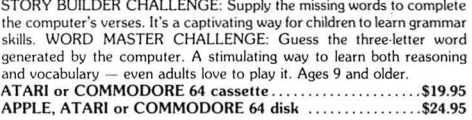

#### LET'S SPELL

CHALLENGE: Learn to spell 90 basic words. Has all the appeals of anima· sound and voice to make it fun. Ages 7 and older. ATARI casselle . . . . . . . . . . . . . . . . . . ......\$ 19.95

#### CASH REGISTER

CHALLENGE: Run your own grocery store and make sure you don't cheat either your customers or yourself. Colorful graphics and sound make learning practical mathemalics skill a real pleasure . There's also a voice tutorial that shows how to use the CASH REGISTER game. Ages 9 and older.

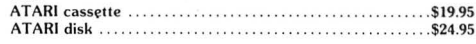

#### ROBIN'S HALLOWEEN

 A slory with voice narration: Robin faces a variety of challenges as she helps a disabled spaceship. The tale unfo lds only when children find key words. There's also a game "Robin and the Missing Letters," and a puzzle book. Ages 5·8.

ATARI . . .....(cassette) \$19.95, (disk) \$24.95

#### MEMORY BUILDER: CONCENTRATION

CHALLENGE: Test your powers of concentration, memory and attention span by matching pairs of words hidden behind the grid of boxes on the<br>screen. The games get tougher as your abilities improve. The computer keeps score as you play against yourself, the computer, or another player. Ages 6 to adult

ATARI or COMMODORE 64 casse1te. .\$19.95 APPLE, ATARI or COMMODORE 64 disk .........\$24.95

#### CODE BREAKER

CHALLENGE: Break the computer's code and figure out its messages. Start out by decoding scrambled letters; go on to tougher codes in which<br>both letter and word order have to be unscrambled; end by decoding

"master challenge" messages. Ages 10 to adult.<br>ATARI, COMMODORE 64 or TI 99/4A cassestte . . . . . . . . . . \$19.95<br>APPLE, ATARI or COMMODORE 64 disk . . . . . . . . . . . . . . . . . . \$24.95

#### THE MONTANA READING PROGRAM

Designed 10 help beginning readers learn the words the comprise the Dolch list, one of the most widely recognized and respected list of words all child· ren must know. Contains flash cards and suggestions for games. Preschool to elementary school.

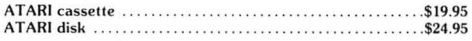

#### THE PDI MIND-STRETCHERS

#### TIME BOMB

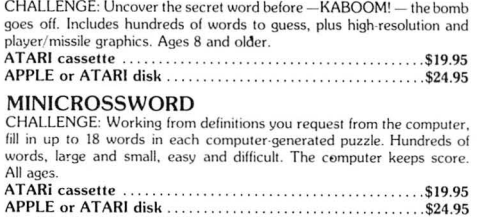

#### ASTRO QUOTES

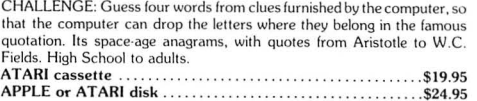

## **COMPUTAONICS!** 50 N. PASCACK RD., SPRING VALLEY, N.Y. 10977 ORDER LINE PLAY HOUR HOUR

24 ORDER TO AN OUTSIDE ON THE 24 ORDER TO AN OUTSIDE AND \$3.00 FOR SHIPPING IN UPS AREAS<br>LINE ADD \$4.00 FOR COLD. OR NON-URE AND \$4.00 FOR COLD. OR NON-URE A ADD \$4.00 FOR COLD. OR NON-URE OR AN OUTSIDE ON<br>ADD PROPER POST

The Most Important Addition To Your Computer System

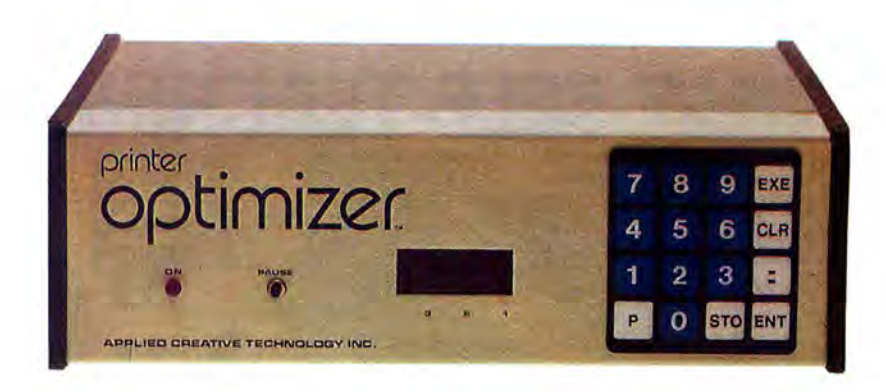

# The Printer Optimizer *From Applied Creative Technologies, Inc.*

#### DON'T WAIT FOR YOUR PRINTER!

How long does it take your computer to print a 15-page letter? 10 minutes? 30 minutes? More than an hour? The PRINTER OPTIMIZER does it in 20 seconds! Heres how it works: your computer sends the text to the PRINTER OPTIMIZER, where it is stored in memory. Your computer is immediately free to continue with other programs - while the PRINTER OPTIMIZER keeps printing your letter at a rate the printer can handle.

And there's more! The PRINTER OPTIMIZER is not just an ordinary printer buffer. It can do a lot of things no other printer buffer can do:

- The PRINTER OPTIMIZER comes equipped with on a letter-quality printer, while other reports are 64K of memory. and up to 256K may be added with being printed on a high·speed dot·ma trix printer.) optional OPTIMEM ca rds. • It can also connec t *two* computers simultaneously to
- The memory can be divided into 4 separate "storage" one or two printers, allowing both workstations to areas."<br>The buffer can be used to store text for prints are send text into the same four buffer storage areas. of your form letters, invoices, statements, and labels. See why it's called THE PRINTER OPTIMIZER?
- 
- invoices and labels all from the same program, *without ever changing forms!* (And your letters can be printed
- 
- 
- ing all day long, with letters going into one storage<br>area, invoices in the second, statements in the third,<br>and shipping labels in the fourth. At the end of the day,<br>statements of printer's special print features, includi
- See why it's called THE PRINTER OPTIMIZER? You can program it to automatically convert any type • Connect any printer to any computer, serial or para of code character (or group of characters) into any<br>llel, any protocol. You can even reconfigure your other character (or group of characters). This means that it functions as a very sophisticated translator (or filter) for transmitted text  $\sim$  so you can even program • You can connect one computer to three printers at filter) for transmitted text -· so you can even program *the same time*  $\cdot$  which would allow you to print letters, it to interface your computer to a typesetter, plotter, invoices and labels all from the same program, *without* or other advanced output device.

Not convinced? We'll send you a 16-page book about The PRINTER OPTIMIZER for \$5, refundable or credited toward purchase.

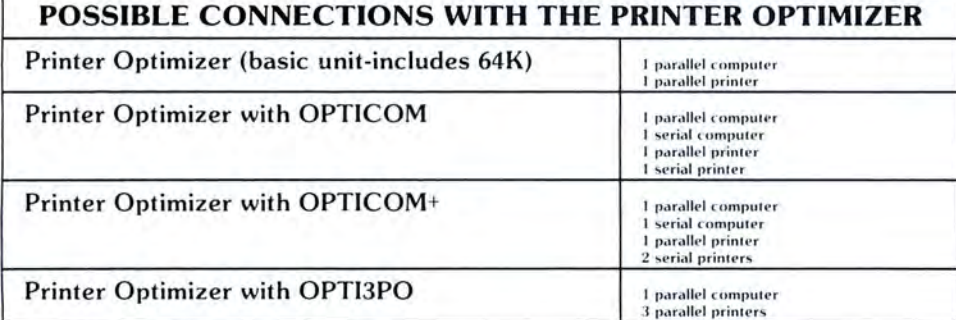

#### SPECIFICATIONS & OPTIONS'

- PRINTER OPTIMIZER basic unit connects parallel computer to parallel printer, with 64K buffer (roughly equivalent to 15 single spaced pages (80<br>col by 56 lines). Extra memory, extra outputs and serial connections are options.<br>Shrindes:
- Includes:<br>Slots for up to four 64K OPTIMEM cards (see below) provide capacity of<br>
Slots (or up to four 64K OPTIMEM cards (see below) provide capacity of<br>
280 Microprocessor, 280 CTC, 8K ROM control firmware.<br>
2K CMOS RAM w
	-
	-
	-
	-
	-
	-
	-
	-
	- 16 key keypad for storing and accessing:<br>
	Character and string conversions<br>
	Control characters for remote control of printer
		- Automatic or manual insertion of pause between pages<br>Number of copies and selective reprinting
		-
	- Automatic or manual selection of multiple printers<br>Automatic or manual selection of print pb<br>Programming and operation is very similar to using a telephone<br>auto dalier<br>displit if  $2^{\circ}$  H bright red LED display shows<br>Buff
	- -
		-
		-
	- Error messages<br>"P" when transmission paused<br>PAUSE transmission pushbutton starts and stops output<br>Power ON indicator

#### REAR PANEL

- Memory erase pushbutton, Power ON OFF switch<br>2 female 36 cond. (AMP 552742 1) connectors (aka. "Centronics type" parallel)
- Space for optional extra inputs and outputs
- OPTIMEM memory expansion cards (1 provided with unit) 64K dynamic RAM with on board power regulation Gold plated edge contacts<br>User installable (static safe, simply plug in)
- **OPTICOM Asynchronous Great RS232C** adaptor option<br> **Z80 DART for <b>fully independent** input and output<br>
2 BBS lemache 25 conductor connectors<br>
But atats and a state and a state and a state and a state and a state and a s
	-
- OPTICOM + Same as Opticom but provides two serial outputs.
- **OPTI3PO** Provides two additional parallel outputs with automatic or switching between total of three outputs.

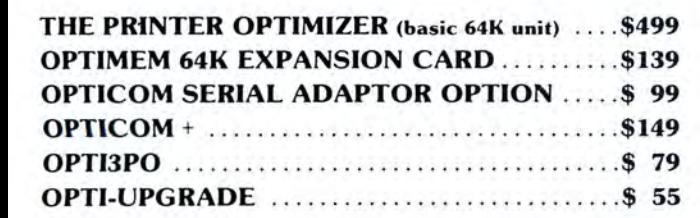

NOTE: If you own an older model of the Printer Optimizer, then OPTl-UPGRADE can be used to add the necessary expansion slots for these new options.

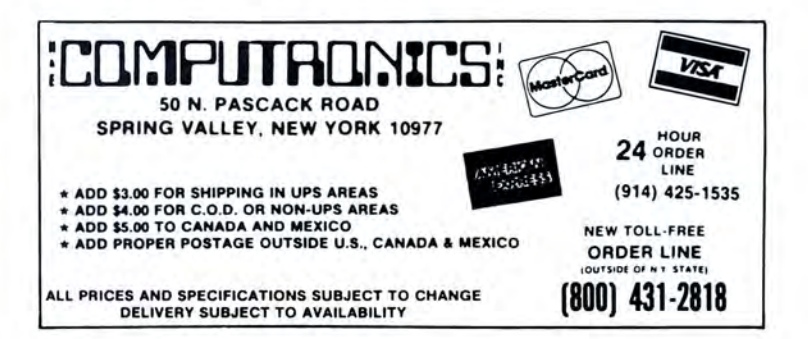

# **WILEY SELF-TEACHING GUIDES**

PC<br>GRAPHICS

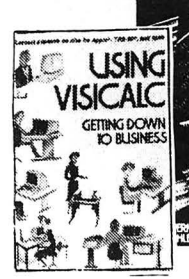

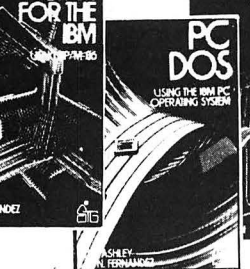

#### **USING CP/M**

The first complete, detailed, self-paced introduction to CP/M-Control Program/ Microcomputers, the most widely used microcomputer operating system. Packed with examples and exercises, and assuming<br>only rudimentary programming experience, this<br>daily working tool lets you use CP/M to perform<br>work functions and sophisticated tasks with<br>maximum capability and efficiency—w

#### **USING VISICALC: GETTING DOWN TO BUSINESS**

Takes the reader through all the VisiCalc commands. The authors show how to use the powerful recalculation features for instant answers to "what<br>if" questions and explains all the time-saving<br>features built into the program .............\$16.95<br>Optional Model III, Apple, or IBM disk .... \$39.95

#### **CP/M FOR THE IBM**

A detailed, self-paced introduction of CP/M86-the version of the popular operating system used with<br>the new IBM Personal Computer. Packed with<br>examples and exercises, this guide explains in<br>logic step-by-step sequence how to implement all<br>of the functions provided by the

#### **PC DOS:**

 **Using the IBM PC Operating System** A complete, detailed introduction to the computer's

disk operating system. This practical guide leads the reader from the most basic tasks through increasingly difficult subjects until the entire operating system has been mastered ..... \$16.95

#### **PC GRAPHICS: CHARTS, GRAPHS, GAMES, AND ART ON THE IBM PC**

PC Graphics progresses in logical steps through each stage of graphics programming—from<br>sketching the drawing on a layout sheet to writing<br>short programs, running them, and checking<br>results. Includes 40 programexamples with line by line explanation . . . . . . . . .. \$15.95

#### **DATA FILE PROGRAMMING IN BASIC**

This easy-to-follow guides serves the rapidly growing army of microcomputer users by explaining in comprehensive detail how to program and<br>maintain data files on microcomputers. It uses the<br>most popular variants of BASIC, TRS-80 BASIC and<br>Microsoft BASIC-80, with an extensive appendix<br>that covers BASIC for the No

\$14.95 APPLE'" or IBM Version ..... . \$14.95 Optional APPLE'" or IBM disk .. \$19 .95

## **SUBROUTINE SANDWICH & MORE SUBROUTINE SANDWICH**

Each book contains36 BASIC subroutines that you can easily combine and build onto, to writer com-plete programs for business, math, statistics. word processing, graphics, and many other applications.<br>Subroutine Sandwich . . . . . . . . . . . . . . . . . \$12.95<br>More Subroutine Sandwich . . . . . . . . . . . . . \$12.95

#### **THE TRS-80'" MEANS BUSINESS**

This hands-on manual is the first guide to the best-selling Radio Shack II Computer. You 'll discover a wide variety of applications that will turn your<br>system into a powerful "filing cabinet"—while<br>making.your.business.alot.more.manageable.Many ready-to-run programs are included and the most difficult aspects of file structure programming are simplified . . . . . . . . . . . . . . . \$14.95 Optional Model II Program Disk . . \$19.95

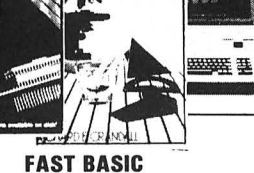

**PASCALL**<br>APPUCATIONS

FOR THE

**SCIENCES** 

Using fewer than 20 assembly language instruc-tions, and the names of 60 memory functions, FAST BASIC demonstrates how programmers can write faster, more efficient programs. In fact, it actually<br>shows them how to improve their programming<br>speed up to 100 times!....................\$14.95<br>Optional Model I or III/4 Program Cassette \$19.95<br>Optional Model I or III/4

SUBROUTINE<br>SANDWICH

**IOHN P GRILLO** 

COLOR<br>COMPUTER

**APPLICATIONS** 

#### **COLOR COMPUTER APPLICATIONS**

Shows the TRS-80 Color Computer owner how to<br>use low resolution graphics to turn their screens<br>into kaleidoscopes of color with program design<br>letters, symbols, and much more. It also shows how<br>to produce full screen image

#### **BASIC KEY WORDS A User's Reference**

This book makes translating a program from one dialect of BASIC to another a snap with this muchneeded dictionary of the most commonly used key-words for all popular variations of BASIC. It presents an alphabetical listing of commands, operators, and punctuation marks, symbols, signs and identifiers. \$14.95

#### **BASIC KEY WORDS FOR THE APPLE Ill**

A complete convenient dictionary of keywords that<br>lists and explains the entire BASIC vocabulary for<br>the Apple III—statements, commands, functions,<br>operators, symbols, everything . . . . . . . . . **\$14.95** 

#### **BUSINESS BASIC FOR THE APPLE Ill**

This self-paced. self-instructional guide explains everything users need to know to program the Apple<br>III in BASIC...and put it into work managing a<br>business. And to make mastering the Apple III<br>easier, the book is loaded with ready-to-run programs and subroutines. and practical business examples ................................... \$16.95

#### **BASIC SUBROUTINES FOR COMMODORE COMPUTERS**

More than 300 BASIC subroutines for the PET, VIC-20 or Commodore 64 home computers. All are tested, debugged and ready to run, to enable<br>readers to get the most out of their Commodore<br>computer .................................. \$12.95

#### **THE VIC-20 FOR KIDS OF ALL AGES**

Reaching out to both children and adults, this lively, cleverly illustrated guide explains basic features of the VIC-20 computer-hardware. software. programs, and memory and shows how it can be<br>used as a learning tool at home and in the class-<br>room. Included are 14 complete program listings<br>for music, graphics, games, etc. . . . . . . . \$10.95

#### **PASCAL APPLICATIONS FOR THE SCIENCES**

The author focuses on PASCAL's particular utility<br>in biology, chemistry, mathematics, and physics.<br>Emphasizing the solution of real problems in<br>scientific studies and research, his book offers<br>many examples and exercises f

#### **THE UNIX BOOK**

Offers a highly readable introduction to the fea-<br>tures, capabilities, and limitations of an increasingly<br>popular system. Suitable for use by novice and<br>professional alike, the guide provides in-depth<br>coverage of the UNIX

ADD 14.00 TO CANADA AND MEXICO **AND A AND A AND A AND A AND A AND A** AND **A ORDER** LINE 4.00 PROPER POSTAGE OUTSIDE OF U.S.

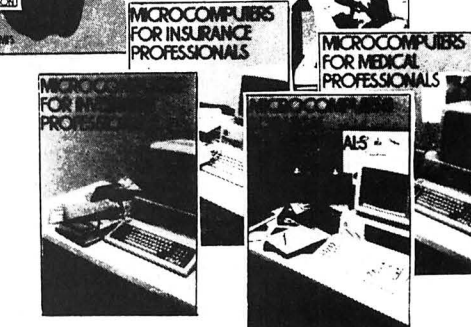

**URROUTINE** 

**COMPLITE** 

#### **MICROCOMPUTERS FOR INVESTMENT PROFESSIONALS**

This guide illustrates how computers work, surveys the particular hardware and software that invest-ments pros should acquire, and pinpoints their specific applications to the profession . Also a guide to computer terms ....................... \$10.95

#### **MICROCOMPUTERS FOR INSURANCE PROFESSIONALS**

This guide shows insurance professionals how micros work ...discusses the available hardware and software for the insurance profession...and gives them insights into how microcomputers will be used<br>in the future in the future.... . ................... \$14.95

#### **MICROCOMPUTERS FOR LEGAL PROFESSIONALS**

This concise guide shows legal professionals how<br>the microcomputer works...helps them select the<br>kind of system that's right for their work...points<br>out the available hardware and software they will need...and demonstrates the many ways they can use their microcomputers .................... \$14.95 use their microcomputers ..............

#### **MICROCOMPUTERS FOR MEDICAL PROFESSIONALS**

Thousands of doctors already know that their microcomputers not only help them save time in a variety of ways but actually improve the quality of their patient care as well. This ensures that many more doctors will know the practical value of microcomputers in their practices and hospitals.

#### **WILEY PROFESSIONAL SOFTWARE: PERSONAL INVESTMENT ANALYSIS**<br>Personal investment Analysis makes profitable

Personal investment Analysis makes profitable<br>financial planning as simple as sitting down at the<br>computer. Ask "what if" and get isntant answers on<br>a range of investment options—everything from<br>IRAs to convertible bonds.

sophisiticated convertible bond analysis. This easy-to-use, menu driven program simplifies all kinds of complex financial analytical processes and requires no mathematical or computing ex-<br>erience. It's like giving your customers their own<br>personal investment advisor, ready to answer their<br>questions immediately. One 5%" diskette and<br>complete documentation include **NEW TOLL-FREE** 

~ **HOUR** 

 $24$  order

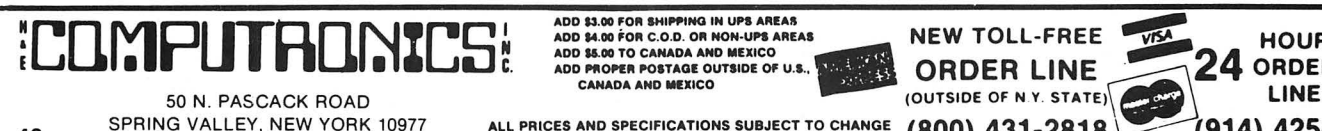

**SPRING VALLEY, NEW YORK 10977** ALL PRICES AND SPECIFICATIONS SUBJECT TO CHANGE (800) 431-2818 (914) 425-1535

ADD \$3.00 FOR SHIPPING IN UPS AREAS<br>ADD \$4.00 FOR C.O.D. OR NON-UPS AREAS

# **Books From Osborne/McGraw-Hill**

#### **WordStar Made Easy** (2nd Edition)

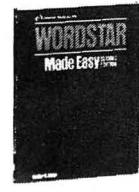

In just a few easy, time-saving<br>lessons, you'll learn to produce sales reports, legal documents,<br>business letters, manuscripts business letters, manuscripts<br>and more. Also featured is a<br>useful pull-out card for quick<br>reference to WordStar com-<br>mands. Simple to learn and<br>handy to use, WordStar Made<br>Easy is highly recommended.

\$12.95

#### **The MBASIC** Handbook

Gain a better understanding of Gain a better understanding of<br>the develop and customize<br>to develop and customize<br>al guide to Microsoft BASIC.<br>After reading *The MBASIC*<br>develop and document useful business applica-<br>tions programs to fit your special nee

mands, statements, functions and operators are<br>completely covered, and all programs have been<br>fully tested to run directly on any microcomputer using MBASIC

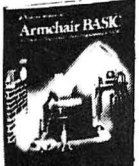

#### **Armchair BASIC** After reading Armchair BASIC.

After reading Armitralian Basic.<br>
you'll have a firm understand-<br>
ing of what programming is all<br>
about. Filled with illustrations<br>
and examples, it's the perfect<br>
introduction to the most popular<br>
Introduction to the most Access to a computer is not a<br>prerequisite for learning BASIC procedulate for committee process<br>programming concepts with

\$11.95

**Guide to Using Lotus 1-2-3**<br>Harness the vast capabilities of Lotus 1-2-3 with<br>this fast-moving tutorial that features instructions<br>for both beginning and experienced users. You'll<br>learn how to implement practical applicat consolidating business statements, simulating<br>dynamic processes, and much more. \$16.95

### **VisiCalc Home & Office Companion**

Fifty ready-to-use models for<br>VisiCalc applications, along<br>with sample printouts, descrip-<br>tive narratives, and coordinate listings. Algorithms and model-<br>ing techniques provide the<br>experienced VisiCalc user with experienced visital current<br>the opportunity to custom-<br>design new models. Models<br>provided cover loans and<br>investments, general business,<br>inventory control, advertising<br>and calge and sales

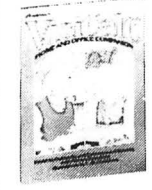

\$15.99

#### **Apple II User's Guide** for the Apple II+ and IIe, 2nd Ed.

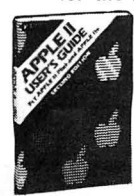

The ever-popular Apple II<br>User's Guide has been revised<br>and expanded to include the and expansion<br>on resource book, this guide<br>will explain more about the<br>Apple than any other single<br>source. A complete BASIC pro-<br>gramming tool. \$17.95

#### **Practical BASIC Programs** A collection of 40 programs you

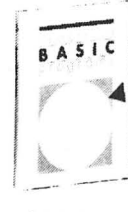

can easily key in and use on<br>most microcomputers. Espe-<br>cially useful in small business clary useful in sinal business<br>applications, the programs in<br>this book solve problems in<br>finance, management decision.<br>mathematics and statistics. It requires no prior programming Expires the program<br>is thoroughly documented.<br>Specify standard BASIC, Apple<br>or IBM PC edition.

\$16.95

#### **Some Common BASIC Programs**

This is a collection of 75 ready This is a collection of 75 ready<br>to run programs for your<br>microcomputer. Each program<br>is presented complete with<br>operating instructions and full<br>explanations. If you're a begin-<br>ining programmer, you'll see<br>designed and do Commodore edition

#### 54 VisiCalc Models: **Finance-Statistics-Mathematics**

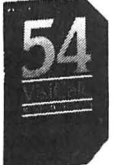

Manage investments, loans<br>and taxes and solve over 30<br>different statistical and mathe-<br>matical problems with this<br>collection of ready-to-use Visi-<br>Calc models. Just key them<br>directly into your computer.<br>Whether you're a be experienced user, you'll get<br>more out of VisiCalc by using<br>this anthology of powerful<br>models.

\$16.95

\$15.95

### **MSDOS User's Guide**

A comprehensive quide to the MS DOS operating system, this book is designed to familiarize you<br>with this powerful system from Microsoft in all its with the beginners and experienced<br>users, this guide covers each computer running<br>ments the manufacturer has made any improve-<br>ments the manufacturer has made to the system.<br>It also gives complete information on the PC DOS \$17.95

#### **Communications and Net-Working with the IBM PC**

Find out how a serial communications network<br>could enable your IBM PC to communicate with other PCs, maintrames and mini computers. Combining theory, product descriptions and practical<br>bining theory, product descriptions and practical<br>examples, this book highlights the fascinating<br>communications technical skills are required for this<br>informative look at t tions and networking. \$15.95

#### **The Programmers' CP/M Handbook**

An exhaustive coverage of<br>CP/M-80, its internal structure<br>and major components is<br>presented in this handbook. Included are subroutine ex-<br>amples for each of the CP/M<br>system calls and information<br>on how to customize CP/M on now to customate of the contractor<br>code for all examples. An<br>invaluable and comprehensive<br>tool for the serious programmer

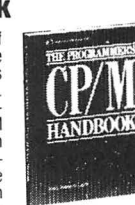

\$21.95

## **The APPLE Program Factory**

A collection of 25 fun-and-games programs for<br>Apple, adapted from the *Popular Computing*<br>column of the same name. Ideal for users at all<br>levels of ability, it's a book the entire family can enjoy. \$11.95

### The Osborne/McGraw-**Hill Guide to Your Apple III**

The only complete, one-volume<br>guide to purchasing, installing<br>and using your Apple III<br>system. This guide will quickly<br>teach you about the Apple III<br>system, its files and utilities,<br>and the Sophisticated Opera-<br>hensive gui \$17.95

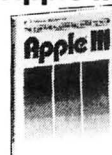

#### Your IBM PC: A Guide To The **IBM PC (DOS 2.0) and XT**

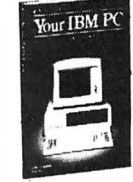

This popular, comprehensive this popular, complements<br>user's guide has been updated<br>to include both the IBM PC<br>(DOS 2.0) and the XT. Packed (UUS 2.0) and the X1. Packed<br>with information and re-<br>sources, this book will guide<br>you through all the steps you<br>need to know to get your<br>computer up and running.

\$17.95

## CP/M Users' Guide (3rd Ed.)

This bestseller is an authoritative handbook for all<br>aspects of the CP/M-80, CP/M-86 and CP/Moperating systems. Step by step instructions on the use of commands, programs, utilities, assembly<br>language programs, complete with appearance and<br>language programs, complete with appendices,<br>biliography and index. Ideal for both beginning<br>and advanced users. \$17.95

#### **The VISICALC Program Made Easy**

This book presents exercises This book presents exercises<br>that will teach you all the basic<br>skills you need to design a<br>professional worksheet and all<br>the advanced skills required to<br>tap the special capabilities of<br>wisiCat. You'll quickly maxi-<br>mize t

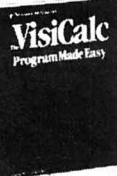

 $$12.95$ 

Your Commodore 64: A Guide to the Commodore 64 Computer

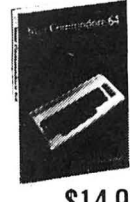

Master the use of your C-64<br>with this fully illustrated teach-<br>ing guide. Packed with all the ing guide. Packed with all the<br>information you need to get<br>by your computer up and running.<br>this guide includes step-by-<br>the Commodore 64 and all of its<br>peripherals, plus an introduct-<br>ory tutorial on BASIC pro-<br>gramming,

#### **A User Guide to the UNIX System**

**Specially designed to ease the**<br>novice through the difficult<br>learning stages, while also<br>being an excellent reference for<br>those already familiar with the<br>UNIX operating system. In-<br>cludes basic commands, a list<br>of LINIX s of UNIX system resources, a<br>glossary, comprehensive<br>appendices and a bibliography<br>for further study.

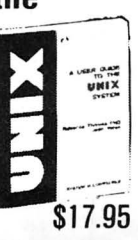

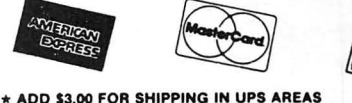

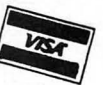

50 N. PASCACK RD., SPRING VALLEY, N.Y. 10977 "" ALL PRICES AND SPECIFICATIONS SUBJECT TO CHANGE ""<br>DELIVERY SUBJECT TO AVAILABILITY

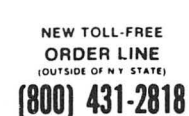

HOUR 24 ORDER LINE

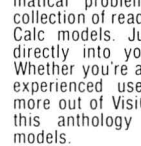

## SOFTWARE HOWE PRODUCT GUIDE

## **SMALL BUSINESS MANAGEMENT SYSTEM**

An integrated package allowing you to use your computer to manage a small business.

- **•Order Entry:** enter orders, print invoices, and recall and change invoices from past orders. Use preprinted forms or plain paper.
- •Bookkeeping: complete general ledger by user-defined categories.
- •Accounts Receivable: interacts with order entry by invoice number.
- •Inventory: complete summary of products sold by part number and price invoiced.
- •Installation: Complete customization package tailors the programs to your business.

Requires 2 floppy disk drives or hard disk. 80-column printer. Available for: TRS-80" Models 1/3/4, 2/12/16, IBM/PC or Model 2000, Kaypro II. and many other CP/M computers.

All versions ........ . . . .. . . . ...... . ..... ..... . \$250.00

## **HOME BUDGET** & **CHECKBOOK ANALYST**

This program maintains your checkbook while it analyzes your income and expenses. On data entry. constantly displays running checkbook balance. Check numbers automatically updated, but non-checkbook expenses can also be handled. Multiple-item expenses allowed. Complete budget categories and amounts can be maintained, and your present expenses compared with the budgeted amounts. The program maintains a heirarchical category list. with 12 general budget categories, each of which can be divided into up to 12 subcategories. Monthly and year-to-date summaries and projections can be computed from the data.

The cassette program is a reduced version of the disk program, which maintains the broad outlines of the program but handles much less data, in order to accommodate 16K users. Separate cassettes necessary for each month. and for year-to-date totals.

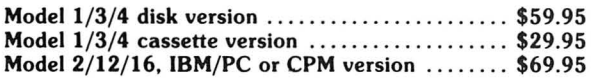

## **MAILING LIST**

Maintains mailing lists of up to 1328 names per disk file. Add, change, delete, or find names. Sorting. which is done by machine language in the TRS-80 ' • . Model 1/3/4 version, can be done according to the data in any field. Labels printed in 1, 2, 3, or 4 columns. with tabs adjustable to fit any size labels. (Disk versions only.)

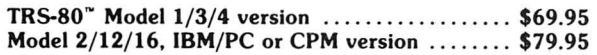

## **SYSTEM DIAGNOSTIC**

Is your computer working correctly? Are *you sure?* Find out for certain with System Diagnostic, which has complete diagnostic tests for every component of your TRS-80'" Model

- 
- •ROM: checksum tests<br>•RAM: three separate tests including every location and data value.
- •Video Display: character generator, video RAM, and video signal.<br>• Keyboard: every key contact tested.
- 
- •Line Printer: repeating or diagonal character tests, adjust-<br>able platen length.
- 
- •Cassette Recorder: read, write, verify data.<br>•Disk Drives:, disk controller, drive select, track seek, read sectors, formatting, read/write/verify data with or without erasing, disk drive timer, disk head cleaner. Single or
- · RS-232-C Interface: connector fault, data transmission, framing, data loop, baud rate generator.

Individual tests or continuous testing mode, reports optionally written to line printer.

TRS-80" Models 1, 3, 4 only - Specify Model

System Diagnostic ... . ............. .. .... .... . . \$99.95 **(available on** cassette **or disk)** 

## **SMALL BUSINESS ACCOUNTING**

Based on Dome Bookkeeping Record # 612, this program keeps track of income, expenses. and payroll for a small business. Income and expenses can be entered on a daily, weekly, or monthly basis. The program computes monthly, through last month, and year to date summaries. Year-todate profit and loss statement also included.<br>The payroll section (not included in cassette version) keeps

The payroll section (not included in cassette version) keeps records of individual employees and their paychecks with up to six payroll deductions. Employee payroll records and year to-date payroll summaries can be computed.

The program comes with a complete installation package that customizes it to your business.

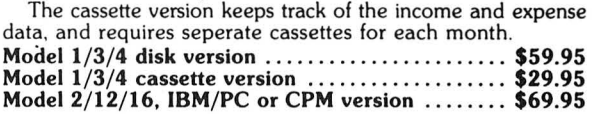

## **IN-MEMORY DATABASE MANAGEMENT**

Define files of various descriptions and maintain data on disk (or cassette with the TRS-80'" Model 1/3/4 version). Program is an "in RAM" system allowing files to contain up to 50 fields. with the number of records available determined by your free RAM space. Commands allow you to add, change, or delete records; find a specific item (search any field); sort according to the data in any field; total items in a single field, with or without comparison to another field; print file on video display or line printer; and save file on cassette or disk. Reports generated can be formatted in extensive ways.

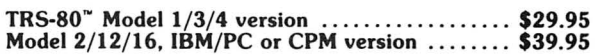

# **COMPUTADNICS!**

## SOFTWARE HOWE PRODUCT GUIDE

## **SMART TERMINAL**

The intelligent communication program. Use your TRS-80 to communicate with other computers. bulletin boards, infor· mation services, time sharing, or for data transmission.

- •Emulates standard terminals.
- •Memory buffer holds data to be transmitted or received.
- •Automatic transmission of data from buffer.
- •Automatic storage of incoming data in buffer.
- •Character translations.
- •Data files compatible with word processors and BASIC programs.
- •True BREAK key.
- •Unprotected program creates "personalized" back-up copies.
- •Model 1/3/4 version supports cassette and disk systems.
- Model 4 (TRSDOS 6) and Model 2/12/16 (CP/M) versions also available.

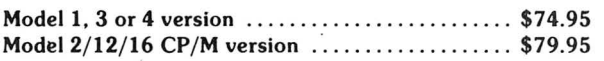

## **MACHINE LANGUAGE MONITOR PROGRAM #5**

Monitor Program  $#5$  is a powerful utility program enabling you to interact directly with the TRS-80 in machine language: It is useful both for beginners and for advanced programmers.

- •Beginners can learn to use machine language.
- •Complete instruction manual.
- •Simple commands. easy to use.
- •Separate Model **1,** 3, and **4** versions available.

Monitor #5 contains the following features:

- •Display memory in ASCII and hexadecimal form.
- •Disassemble memory to see machine language commands.
- •Move and compare blocks.
- •Search through memory to find specific values.
- •Modify memory in different ways.
- •Relocate object programs.
- •Read and write object tapes in SYSTEM format.
- •Unload programs in low RAM on disk.
- Print output optionally on video display or line printer.
- •Save and load disk files .
- •Input and output disk sectors. bypassing disk operating system.
- RS-232-C commands for terminal mode. send and receive data.
- **•Complete debugging package** including setting and displaying registers. single stepping. setting breakpoints. and executing machine instructions.

Available for the TRS-80" Model 1, 3, and 4 only. Specify Model number and media desired (cassette or diskette) when ordering.

Monitor #5 . ... . ..... ....... ........ .... ... .. . . \$29.95

## **TYPITALL**

#### *The* **most powerful** *TRS-80"' Word Processor*

TYPIT ALL is a word processing program which is upward compatible with SCRIPSIT" for the Model 1, 3, and 4 TRS-80" computers. If you already know how to use SCRIPSIT, you will be able to start using TYPITALL immediately. Even if you don't know SCRIPSIT", you can start using TYPITALL immediately by using the HELP commands to learn it as you go.

Following is a partial list of the features available in TYPITALL. Compare these features to those of your current word processor, and see why users have called it the *most*  powerful word processor for the TRS-80<sup>\*</sup>:

- •Spelling checker available with 29,500 word expandable dictionary.
- •Verify 3.500 word document in less than two minutes.
- · Demonstration version available includes all text editing and loading features (no disk save or spelling checker).
- •True Model 4 (TRSDOS 6) and Model 1/3/4 versions available.
- ··Send any control or graphic/special character to the printer.
- · Print the formatted text on the screen, either as graphic blocks or as plain text. for preview of the formatted text.
- •Send the formatted text to a disk file for later printing.
- •Merge data from a disk file during printing. Names, addresses, and other text can be inserted into the text being printed.
- Stop printing and enter data from the keyboard.
- •Print formatted text during editing (spooling) .
- •Use copy markers to print selected portions of text.
- •Save and load blocks of text.
- •Hyphenation of text in a single pass.
- •Call up to 1.6 HELP screens at any time.
- •Use TYPITALL to edit HELP screens.
- •Assign any sequence of keystrokes to a single control key.
- •Flexible cursor motion keys: move cursor by character. word. line. section or page.
- •Make your own special version of TYPITALL with the supplied customization program.
- •Get audible feedback from the keyboard through the cassette recorder or Model 4 speaker.
- •Reenter the program with all text intact if you accidentally exit without saving the text.
- •Enter hard spaces to make a sequence of words indivisible.
- •Change words from upper to lower case, or vice versa, without retyping.
- •Change key repeat speed.
- •Cursor position. line length. document length. and free space constantly displayed on bottom line of screen.
- •Optionally ignore case of letters in string search.
- •Use TYPITALL for editing BASIC programs.

Disk versions only - specify Model 1, 3, or 4.

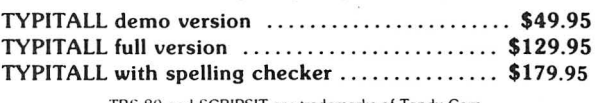

**TRS-80 and SCRIPSIT are trademarks of Tandy Corp.** 

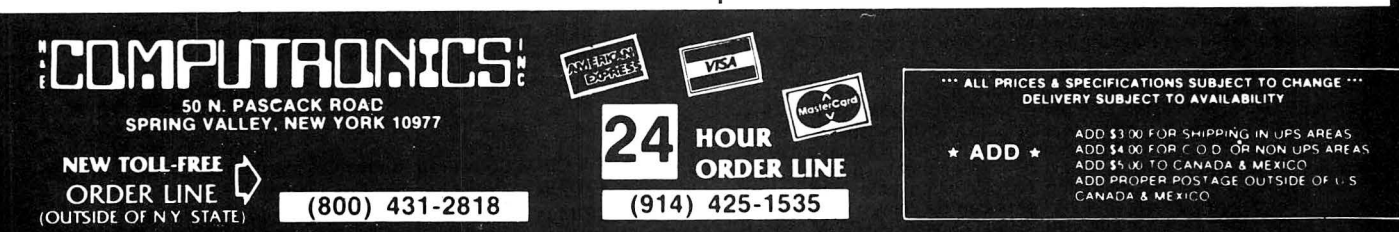

# MOD **11/12/16** NEWSLETTER

## THE NEWSLETTER FOR OWNERS OF THE TRS-80™ MODEL II, 12 and 16 MICROCOMPUTERS.

The MOD 11/12/16 NEWSLETTER is a special publication that keeps MOD II, 12 and 16 owners aware of the latest news, helpful hints and other information related to the most powerful TRS-BO's.

In its pages you will find:

- News and reviews of the latest software releases
- Information on hardware upgrades and modifications
- A forum for readers to express their opinions and exchange tips on running the Models II, 12 and 16
- Descriptions of books for Model II, 12 and 16 owners
- The latest announcements and releases·

THE MOD 11/12/16 NEWSLETTER IS THE ONE PUBLICATION THAT EVERY MOD 11/12/16 OWNER NEEDS

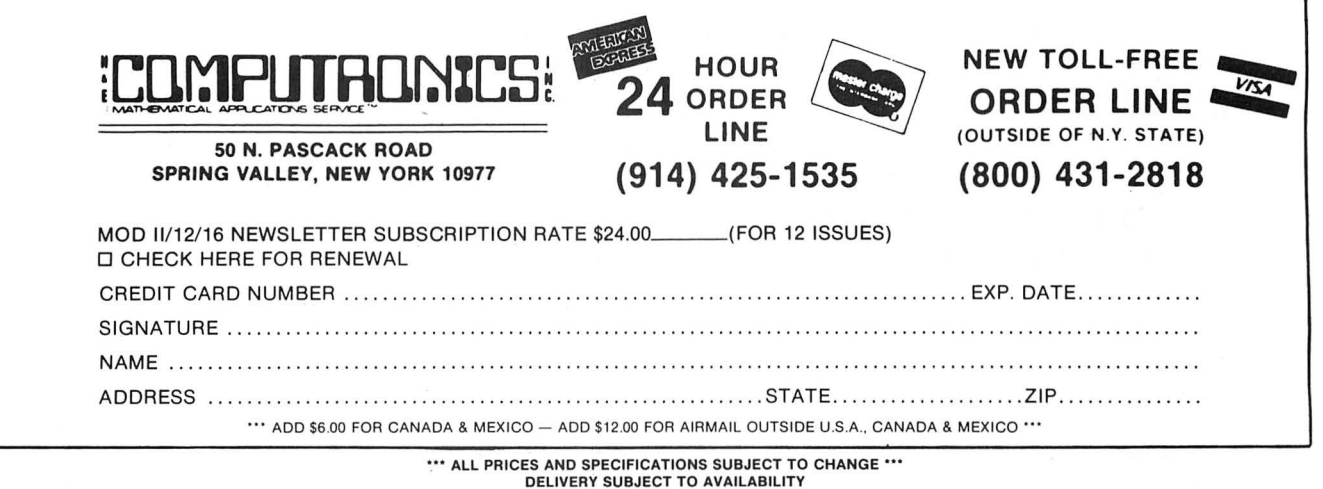

# TRSDOS™ and CP/M™ Software for Model 11/12/16

## TRSDOS SOFTWARE

#### ADVENTURES 1-12 (Adventure International)

 The original set of twelve exciting adventure games for microcom puters. Your goal is to work your way through a maze of obstacles in order to recover a secret treasure of complete a dangerous mission. All twelve adventures are supplied on one Model II disk .... \$129.95

COMPUTER GAMES (S.B.S.G.) Seven of the most popular TRS-80 games obtained in one package. Includes The Mean Checker Machine, Star Trek Ill, Concentration, Treasure Hunt, Banco, and the Dog Star Adventure ... .... ... \$74.95

#### THE VERSABUSINESS SERIES (H & E Computronics, Inc.)

This professional accounting system consists of five separate modules,<br>each performing a different accounting function: VERSALEDGER II,<br>VERSARECEIVABLES, VERSAPAYABLES, VERSAPAYADL and<br>VERSAINVENTORY. Each module may be pu pendently, or used in any combination as a fully integrated system set<br>up for your company's needs (available in TRSDOS or 8-inch CP/M format).

## ıoımay.<br>VersaLedger II ……………………………………………… \$149.95<br>VersaReceivables, VersaPayables, VersaPayroll or

#### Versalnventory .......... ... ................ . (each) \$99.95 MAIL PAC II (H & E Computronics, Inc.)

This advanced mailing list management system willk make it easy for<br>you to create your mailing lists, review and edit entries, print labels and<br>address directories and create form letters for mass mailings. "Help<br>screens" \$99.95

#### CHECKBOOK PLUS (H & E Computronics, Inc.)

CHECKBOOK PLUS is the complete personal finance system that stores your entire check register in a disk file and then uses the data to balance your account, track your expenses, and help you make budget<br>projections. Review the entire checkbook, enter checks, deposits, fees<br>and adjustments, mark outstanding checks when paid and get an<br>instant cash printed out in report form. (available in TRSDOS or 8-inch CP/M format)<br>46 \$99.95  $46$  \$99.95

#### CP/M SOFTWARE\*

MODEL 11/12/16 CP/M (Pickles & Trout)

Includes features like 596K per diskette. (1.2 Megabytes on Mod 16), type-ahead buffer, full support for serial ports, thinline drives, and other special features of the Mod II/12/16. Specify which Model you own when ordering . . ... .... ........ ... ...... . .... ...... .. \$200.00

#### MODEL 11/12/16 HARD DISK CP/M (Pickles & Trout)

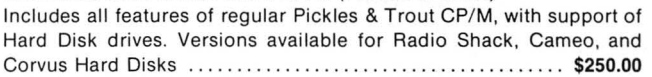

#### MICROSOFT BASIC (Microsoft)

The industry-standard BASIC for your CP/M-equipped Model II/12/16. Includes dozens of features not available in Radio Shack's Model II BASIC ..... .. ............. .. ..... . ....... ... ...... . ..... . \$350.00

#### BASIC COMPILER (Microsoft)

Converts your BASIC programs into super-fast machine language programs. Increases program speed 3 to 10 times ......... \$395.00

#### GENERAL LEDGER, ACCOUNTS RECEIVABLE, ACCOUNTS PAYABLE, INVENTORY CONTROL AND PAYROLL (Peachtree Software)

This is Peachtree's Series 4 accounting system. Modules can be purchased and used independently or used as a full integrated system. Requires CP/M and Microsoft BASIC .............\$500 Per Module Complete System: \$2500.00

\*All CP/M Software requires CP/M and may not be returned once the diskette package has been opened.

CP/M is a trademark of Digital Research

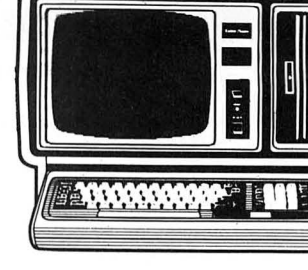

# Learn to Program Like a Professional! THE COMPLETE BOOK OF RANDOM ACCESS & DATA FILE PROGRAMMING

From D.S.C. Publishing - Distributed exclusively by H & E Computronics, Inc.

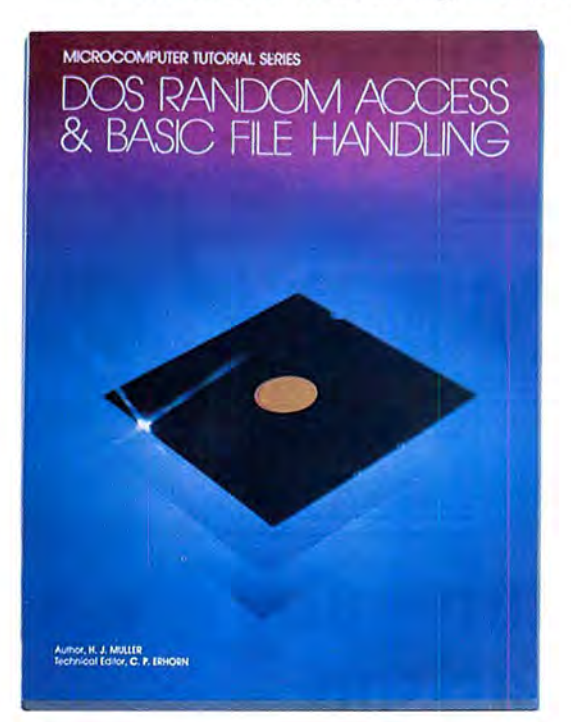

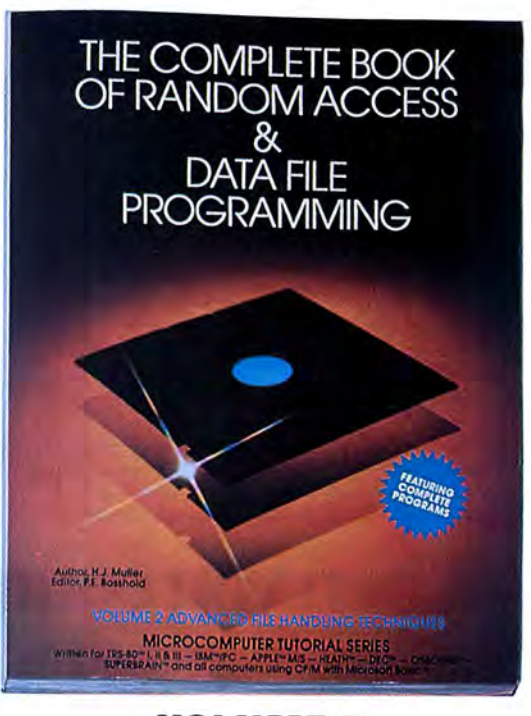

## VOLUME I **VOLUME** II Written for TRS-80™ I, II, & III - IBM™/PC - APPLE™ M/S - OSBORNE™ - HEATH™ - DEC™ -SUPERBRAIN™ - and all Computers using CP/M with Microsoft BASIC™

The last word on disk random access and file handling techniques, this series is intended for everyone - beginning programmers, businessmen and professionals will learn how to create custom programs to handle inventories, mailing lists, work scheduling, record keeping, and many other<br>tasks, while more experienced programmers will learn advanced, professional p

Although random access file handling is a matter of some complexity, the subject has been treated in a simple and down-to-earth fashion, so that<br>anyone with some small familiarity with programming in Microsoft BASIC will b

## Volume I BASIC FILE HANDLING

- The writing of a Menu to summarize program functions
- Screen format for data entry
- The creation of a basic record
- The FIELD and LSET routines for buffer preparation
- Disk storage of random access records
- Changing or editing stored records<br>• The LPRINT canability from disk us
- The LPRINT capability from disk using three different formats
- Sorting the random file<br>• Searching by name or **H**
- Searching by name or key field
- Search in "next" or "prior" fashion
- Purging deleted records
- Using disk file data for calculations
- Future expansion of data fields
- Using flags to prevent program crashes
- Date setting, printer on-line and many other professional routines

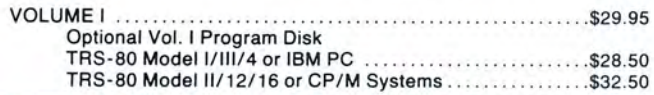

### Volume II ADVANCED FILE HANDLING TECHNIQUES

- Relational database programming
- Comprehensive self-balancing accounting system with printouts
- Hashcoded data file manipulation -- (probably the fastest method of data retrieval) . Hashing the input key and recovery method explained
- Span-blocking techniques allow creation of records longer than 256 bytes without wasted space
- Blocking & Deblocking
- Shell-Metzner sort
- In-place screen editing
- Recovery of deleted record space
- Alpha-index record retrieval
- Fast machine language/BASIC sort
- Linked list record structure and sort-merge, deleted record removal and file reorganization
- Multi-key file reorganization and record searching

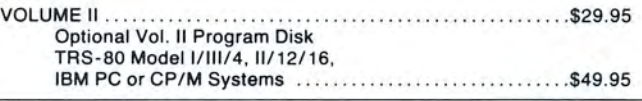

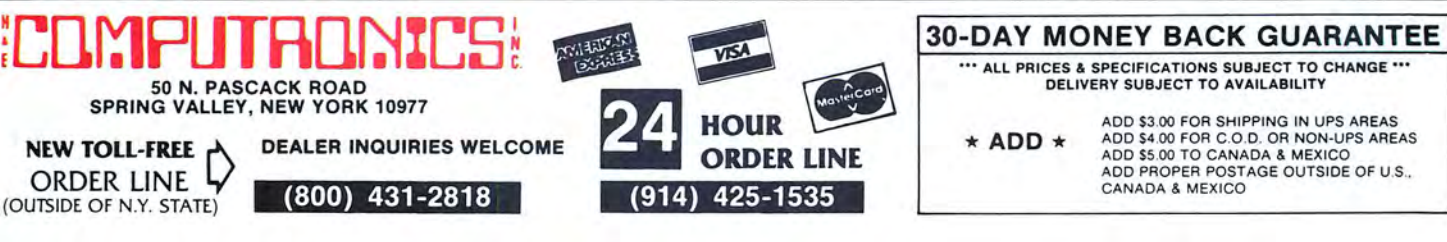

# **UltraFile 'VS The rest of the database/** file management world.

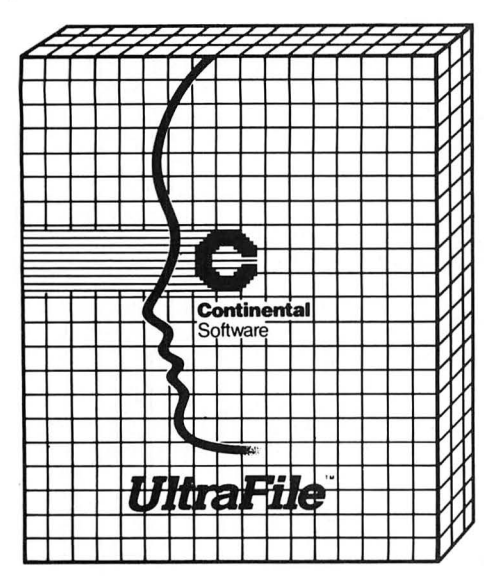

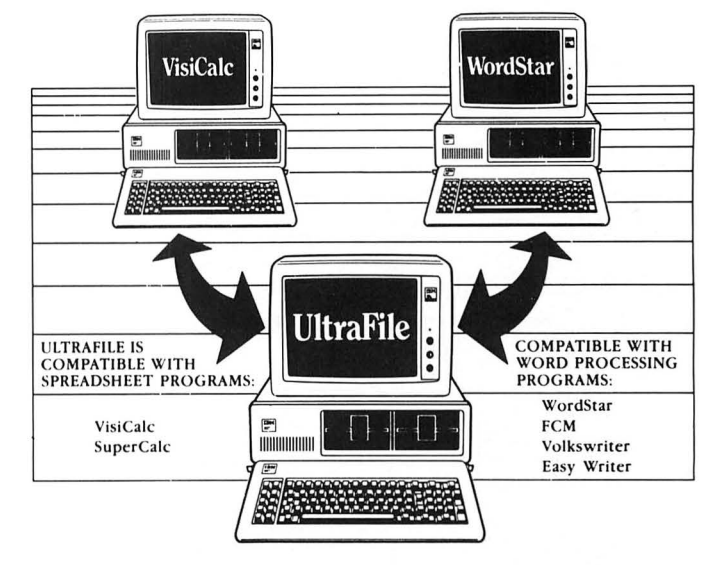

# When you compare features and price, there's no comparison.

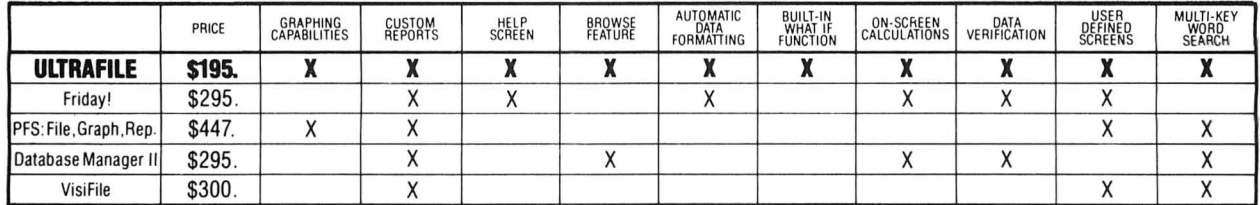

If the recent database/file management explosion has left you in a state of confusion, you're not alone. We'd like to clear up some of that confusion.

We've taken the five most popular programs on the market and run a comparison so you can see for yourself exactly where they stand. And what you're getting for your money.

As you can see from the chart, dollar for dollar, feature for feature, UltraFile comes out on top. Here's why:

To begin with, UltraFile has filing, reporting and graphing capabilities all in one package. So, when you buy UltraFile, you automatically get everything you need for creating terrific graphs, custom reports, and managing and storing your information. And you get it all for \$195.

Secondly, UltraFile has a help screen. UltraFile leads you step by step through the program. If you need additional help or want to clarify a point, you'll be able to call up the help screen with the touch of a single key. This feature makes UltraFile incredibly easy to use.

Thirdly, UltraFile has automatic data formatting. So if you want a certain word in your text to appear in all caps, you only have to enter it that way the first time. UltraFile automatically capitalizes the word each time it appears. That means fewer errors and more consistency in vour text

UltraFile also does on-screen calculations, has a handy "browse" feature for quickly scanning your data, and has a built-in "what if?" function so you can make projections. Plus, UltraFile talks to the most popular wordprocessing and spreadsheet programs (1-2-3, WordStar, VisiCalc and others), which gives you greater versatility.

# UltraFile

For IBM PC/XT or TI PRO ..... \$195.00 IBM PCjr Version ............... \$99.95

128K IBM PC/XT, DOS 1.1, 2.0, or 2.1, 2 double-sided disk drives, 1 display card (monochrome or color), printer (132 col.<br>optional). DOS 2.0 or 2.1 require doublesided disk drives (or hard disk).

128K Texas Instruments Pro, MS-DOS, MS-BASIC, requires one or two drives,<br>printer (132 col. optional).

128K IBM PCjr., DOS 2.1, one doublesided disk drive, printer (132 col. optional)

UltraFile and FCM trademarks of Continental Software: IBM<br>PC, PC/XT and PCjr trademarks of Continental Software: IBM<br>PC, PC/XT and PCjr trademarks IBM: VisiCalc and VisiFile<br>trademarks VisiCorp: WordStar trademark MicroPro

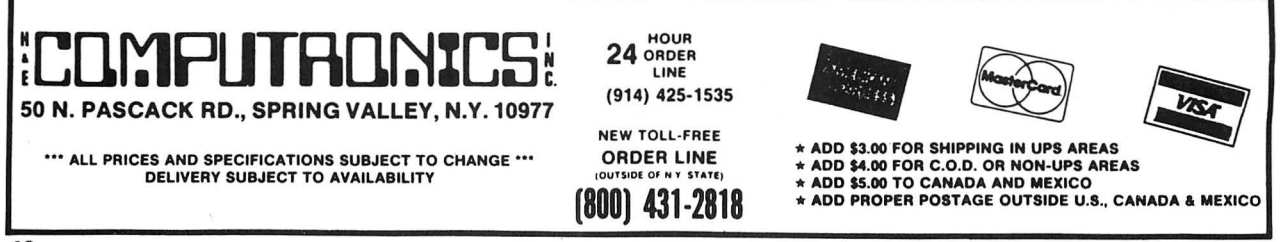

# HOW TO MONORAM UNSCRAMBLE YOUR NEST EGG.

that money can't buy you happiness.<br>But at last there is a piece of per-But at last there is a piece of per-<br>sonal computer software that will make few minutes each week telling your sonal computer software that will make few minutes each week telling your you a lot happier about your money. IBM<sup>®</sup> PC, Apple<sup>®</sup> II or IIe what came And you're looking at it.

# Making sense of **User friendly.**<br>
vour dollars. **EVALUATE:** Really. **your dollars.**<br>Dollars and Sense<sup>18</sup> is

Dollars and Sense<sup><sup>18</sup> is Dollars and Sense also happens to be very easy</sup> money by organizing your.

money. By giving you the clearest picture you've ever had of your financial behavior.

It can establish budgets along any lines you like. Monthly or annually, fixed or variable. On up to 120 accounts.

It can write checks, make transactions automatically. Even remind you to pay your bills.

And as time goes by, it tells you exactly how you're doing. With a complete set of reports and full-color

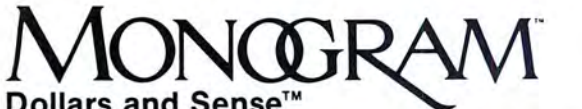

**Dollars and Sense™**<br>For IBM PC or PC/XT .......... \$165.<sup>00</sup> **For APPLE** II, II+ **or lie** ........ **\$100.00** 

It doesn't take a computer to tell you graphs<sup>\*</sup> that come up on screen or print at money can't buy you happiness. Out on paper. At the touch of a key.  $IBM^{\circ}PC$ , Apple<sup>®</sup> II or IIe what came in and what went out.

happens to be very easy<br>to use. For everyone who uses it.

If you're a novice, at computing or accounting or both, don't worry.

The interactive demonstration disk will get you started. And the program will keep you going. With sample accounts, on-screen prompts and a user's manual that's written in plain English.

And one more thing. Dollars and Sense is tax-deductible.

But only if you use it on your taxes.

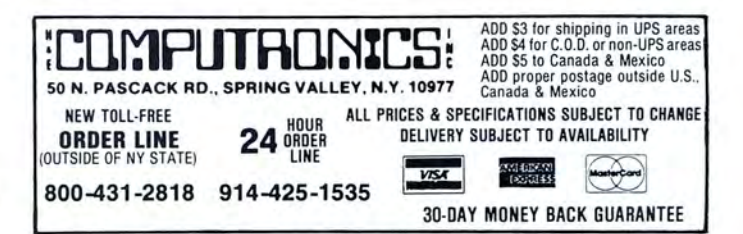

# **CASH REGISTER CONTROL**

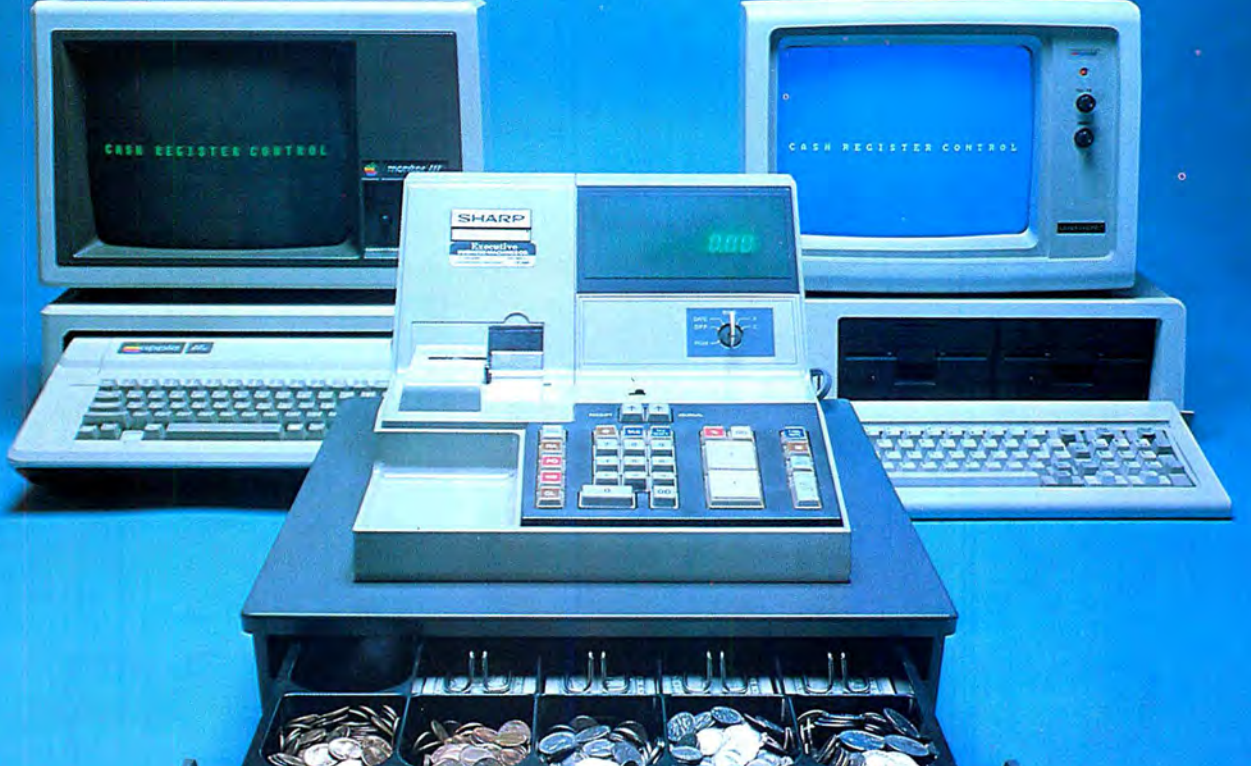

 $\overline{\mathcal{C}(\mathbf{A})}$ 

CASH REGISTER CONTROL is an amazingly versatile retail sales and<br>inventory control system that has been carefully designed for the first-<br>time computer\_user. You\_can\_quickly\_and easily\_learn to use CASH REGISTER CONTROL's many features, because you learn them one<br>step at a time. You'll be running the system as a simple cash register in just minutes, "ringing up" sales and printing receipts. Then, once you've<br>mastered this step, you can turn on the system's other optional features<br>one at a time, to test and "play around" with each feature. For example:<br>--

- 
- 
- 
- 
- 
- 

has so many features, you are always completely in control -- and you can teach new employees to use the system in less than five minutes.

#### **FEATURES:**

- 
- Completely Menu-driven -- very easy to learn and use.<br>Can be used either in conjunction with your present cash register, or<br>to replace it completely.
- Allows a variety of different receipt styles -- receipt may be a simple list of prices with total, cash received and change, or may include the date of sale, full product descriptions, customer names and address-
- es, and an automatic duplicate copy.<br>
Displays the customer's receipt on screen before printing it on paper,<br>
and allows error correction at any time -- even after the transaction<br>
has been completed.
- Can keep track of up to four independent cash drawers.<br>Operators can be required to enter a security code before each
- transaction
- 
- Can track the activities of up to 25 salespeople.<br>Can track the activities of up to 25 salespeople.<br>Can operate as a simple cash register -- you enter prices manually,<br>and the computer totals them, then displays and prints computes change
- Can define items as taxable or non-taxable and automatically com-
- pute tax
- 
- 
- For determine the state of non-laxable and additionally controlled tax.<br>
 Keeps track of cash, check, credit card and open account sales.<br>
 Can store names, addresses, credit limits and balances for open account customer
- 

#### **MINIMUM SYSTEM REQUIREMENTS:** 48K RAM, and 1 disk drive (2 drives if single-density)

**CASH REGISTER CONTROL** ........................... \$250

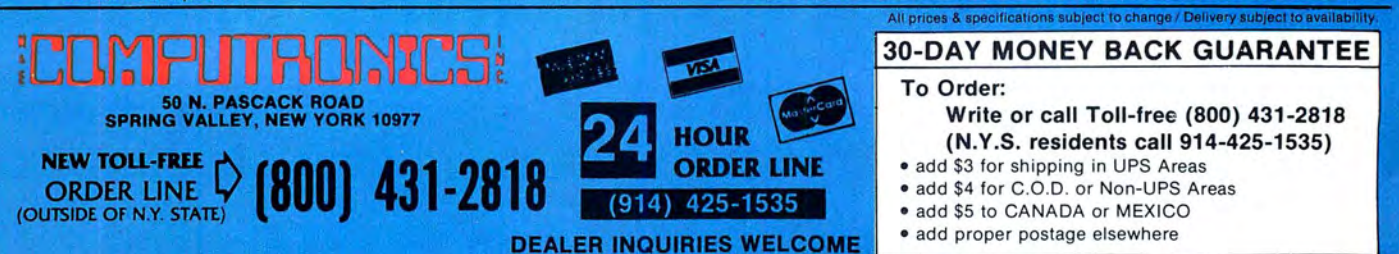

FOR YOUR TRS-80" • APPLE" • IBM PC" • OSBORNE" • XEROX" • KAYPRO" • ALL COMMODORE Computers • TELEVIDEO" • ZENITH" • SANYO" • NEC" • DEC"<br>TI PROFESSIONAL COMPUTER" • SUPERBRAIN JR." • EPSON" • Any CP/M" Computer with 8" Di

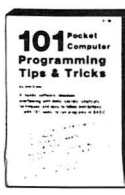

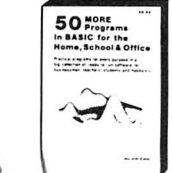

**IBM PCir GAMES Programs** by George Bridges

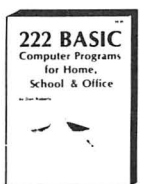

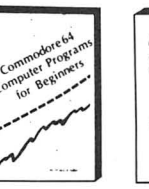

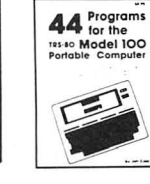

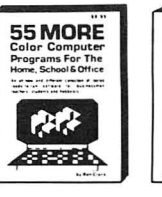

The<br>Com

Songbook

HEER=

吊

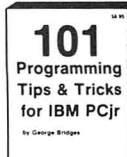

# 31 New **ATARI**

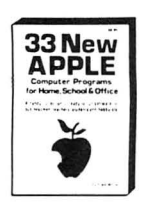

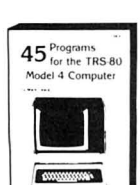

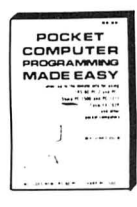

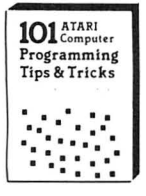

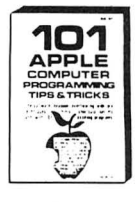

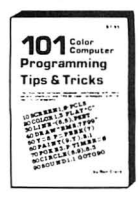

# **Books From ARCsoft Publishers**

### **IBM PCir Computers**

101 Programming Tips & Tricks for IBM PCir. packed with valuable hints, secrets, techniques and insights for programming the IBM PCir .... \$8.95

40 IBM PCir Programs for Home, School & Office. an all-new volume of tested, ready-to-run software 

IBM PCjr Games Programs, two dozen complete game programs, never before published for the IBM PCr. Includes murder mysteries, adventure games, space battles, memory testers and more . . . . \$7.95

#### **APPLE Computers**

101 APPLE Computer Programming Tips & Tricks, packed with valuable hints, secrets, techniques and insights for programming the APPLE computer ..

33 New APPLE Computer Programs for Home, School and Office, practical, ready-to-run software **APPLE Computer Programs for Beginners**, a handy

collection of tested ready-to-run software to make APPLE computers do real work ...........\$8.95

#### **TRS-80 Computers**

45 Programs for the TRS-80 Model 4 Computer, an all-new volume of tested ready-to-run software for the TRS-80 Model 4 computer..............\$8.95

44 Programs for the TRS-80 Model 100 Computer, complete programs ready for immediate use in the TRS-80 Model 100 Portable Computer. Practical. useful, efficient software for businessmen, students, teachers, scientists, engineers, etc..., \$8.95 101 Color Computer Programming Tips & Tricks, packed with valuable hints, secrets, techniques and insights for programming the TRS-80 Color 55 Color Computer Programs for Home, School and

Office, practical ready-to-run programs with colorful graphics ................................\$9.95 55 MORE Color Computer Programs for Home.

School and Office, filled with useful type-in-and-run software with great graphics ...............\$9.95

Color Computer Graphics, a complete quidebook loaded with tips for making the most of TRS-80 Color graphics. Learn-by-doing instructions plus complete programs.........................\$9.95

The Color Computer Songbook, 40 favorite pop, classical, folk and seasonal songs arranged for TRS-80 Color Computer. Ready-to-run music programs ..................................\$7.95

#### **COMMODORE Computers**

COMMODORE 64 Programs for Beginners, 40 complete ready-to-run programs for COMMO-DORE 64 and VIC-20, ranging from finance to 101 Programming Tips & Tricks for the VIC-20 and **COMMODORE 64, a collection of practical, useful,** efficient programming techniques and operating shortcuts for COMMODORE 64 and VIC-20, \$8.95

#### **ATARI Computers**

31 New ATARI Computer Programs for Home. School and Office, packed with valuable hints, secrets, techniques and insights for programming the ATARI 400/800 computer..............\$8.95

101 ATARI Computer Programming Tips & Tricks, a collection of practical, useful, efficient programming techniques and operating shortcuts for ATARI 

### **All BASIC Computers**

222 BASIC Computer Programs for Home, School and Office, designed to run on ANY computer with BASIC, these valuable programs can form the foundation of your software library ........ \$9.95

### **POCKET Computers**

101 Pocket Computer Programming Tips & Tricks. secrets, hints and techniques from a master programmer for the TRS-80 PC-I, Sharp PC-1500 and PC-1211 pocket computers ............\$7.95 Pocket Computer Programming Made Easy, a new, fast and easy way to make the TRS-80 PC-1, PC-2. Sharp PC-1500, PC-1211, Casio FX-702P pocket computers work for you. Learn Pocket BASIC 50 Programs in BASIC for Home, School & Office, useful, ready-to-run software for TRS-80 PC-1, PC-2, Sharp PC-1500 and PC-1211 pocket com-50 MORE Programs in BASIC for Home, School and Office, tested type-in-and-run software for TRS-80 PC-1, PC-2, Sharp PC-1500 and PC-1211 pocket computers .........................\$9.95

Murder in the Mansion and Other Computer Adventures, murder mystery, space adventure, etc. 24 games in all for the TRS-80 PC-1, PC-2, Sharp PC-1500 and PC-1211 pocket computers ... \$6.95

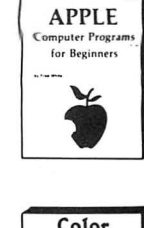

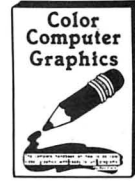

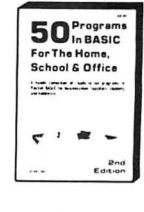

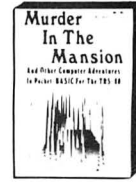

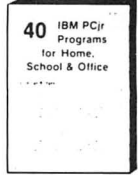

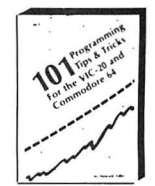

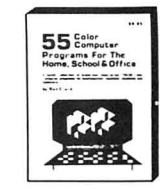

# 50 N. PASCACK RD., SPRING VALLEY, N.Y. 10977

\*\*\* ALL PRICES AND SPECIFICATIONS SUBJECT TO CHANGE \*\*\* DELIVERY SUBJECT TO AVAILABILITY

NEW TOLL-FREE **ORDER LINE** OUTSIDE OF NY STATE (800) 431-2818

HOUR 24 ORDER LINE (914) 425-1535

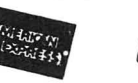

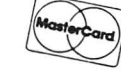

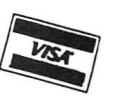

\* ADD \$3.00 FOR SHIPPING IN UPS AREAS \* ADD \$4.00 FOR C.O.D. OR NON-UPS AREAS

\* ADD \$5.00 TO CANADA AND MEXICO<br>\* ADD \$5.00 TO CANADA AND MEXICO<br>\* ADD PROPER POSTAGE OUTSIDE U.S., CANADA & MEXICO

## REALTY SOFTWARE COMPANY PRESENTS:

## Systems for Landlords

and Real Estate Professionals

## Available for TRS-80 Models I & Ill, Apple II & Ill, IBM & CP/M Computers

These systems have been developed by people professionally involved in real estate analysis, property management and sales who also have an extensive background in computer analysis. Hundreds of satisfied clierits have discovered how effective a microcomputer can be in their business.

## PROPERTY MANAGEMENT/GENERAL LEDGER

This is a truly flexible system designed for use by both property owners and property managers. The system is easy to use even for the computer novice.

This system consists of a set of programs which track rental income and<br>expenses and provide general ledger accounting as well as manage-<br>ment reports which are timely and accurate. Income and expense data<br>is entered into can be easily made at any time. System Requirements:

YEAR-TO-DATE INCOME REPORT Property Management System RENT RECEIPT PRINTING TRS-80 or APPLE .. ............. . ... •. . . . . . .. . .. . . . . . . ... \$450.00 CHECK PRINTING

### PROPERTY LISTING & COMPARABLES

This is a complete system for maintaining real estate listings and com-<br>parable sold properties. The system store complete information about each property and includes a comprehensive screening capability that allows you to search for properties based on certain user-selected criteria. All property information is entered and updated by filling in a form on the computer screen.

#### Features:

ATTR IBUTE SELECTIONS - Selection of properties on file based on maximum and minimum price, number of bedrooms, number of units, city and zone can be made in any combination.

### **REAL ESTATE ANALYSIS PROGRAM MODULES**

These modules form an analysis systems for real estate and can be ordered individually or in any combination on one diskette. They are<br>also available on cassette. A 48K system with cassette or disk drive is required, and all reports can be printed on an 80-column printer.

#### HOME PURCHASE

An invaluable aid to making knowledgeable decisions when buying, selling or comparing properties.

#### LOAN AMORTIZATION

This module generates a complete loan payment schedule for fully amortized , interest-only and less than interest-only (negative amortiza tion) loans with payments from one to 365 per year.

#### CONSTRUCTION COST/PROFIT

A sophisticated program for builders and investors which allows fast and complete analysis of potential profits.

#### PROPERTY SALE

This module will show the net financial result of a property sale, and will calculate the total gain realized, total taxable gain, return on investment and total cash to seller.

#### APR LOAN ANALYSIS

This tool for comparing loans will calculate the annual percentage rate<br>of a loan based on the base interest rate of the loan, loan fees, prepaid interest and the term of the loan.

#### INCOME PROPERTY ANALYSIS

A superb tool for comparing income-producing properties, this module will provide a thorough financial analysis of almost any income producing property in minutes.

#### TAX DEFERRED EXCHANGE

This module shows the total financial impact of a tax-deferred or partially deferred property exchange, allowing investors to make informed decisions when trading properties.

LATE RENT REPORT<br>VACANCY REPORT<br>EXPENSE DETAIL REPORT<br>VENDOR EXPENSE REPORT

A 48K system with at least one disk drive. All reports can be printed on<br>TENANT INFORMATION REPORT TENANT AND RESOLUTE A REPORT AND REPORT SERVICE ON THE PROPERTY Management System of<br>Property Management System System (199

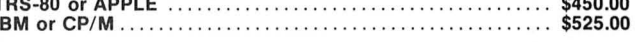

PERFORMANCE SELECTIONS - Selection of properties can also be made based on a maximum gross factor, a maximum price per<br>square foot of improvements and a minimum cashflow requirement in any combination .

System Requirements:

A 48K system with at least one disk drive and a standard 80-column printer.

Property Listing System

TRS-80, APPLE, IBM or CP/M .. .... . . ........• . ........... \$425.00

#### LOAN WRAP RETURN

When selling or buying properties involving a wrap-type of loan this program will show the actual percentage return to the seller.

#### LOAN SALES/PURCHASE

This flexible module will calculate either the present value of a loan base on the required percentage of return, or the percentage return based on the Price paid for the loan.

#### DEPRECIATION/ACRS

Based on the new law governing real estate and other depreciable assets, this program calculates and displays both straight-line depreciation and the Accelerated Recovery System figures for assets in the 3, 5, 10 and 15-year life categories.

Real Estate Analysis Modules (all versions) ..................\$50.00

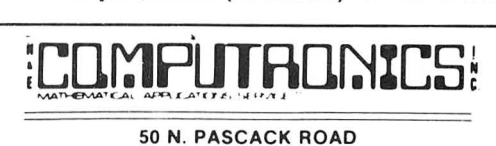

SPRING VALLEY, NEW YORK 10977

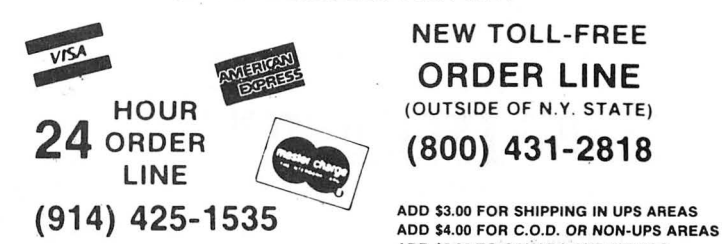

NEW TOLL-FREE<br>**ORDER LINE** 

ADD \$5.00 TO CANADA AND MEXICO<br>ADD PROPER POSTAGE OUTSIDE OF U.S.,

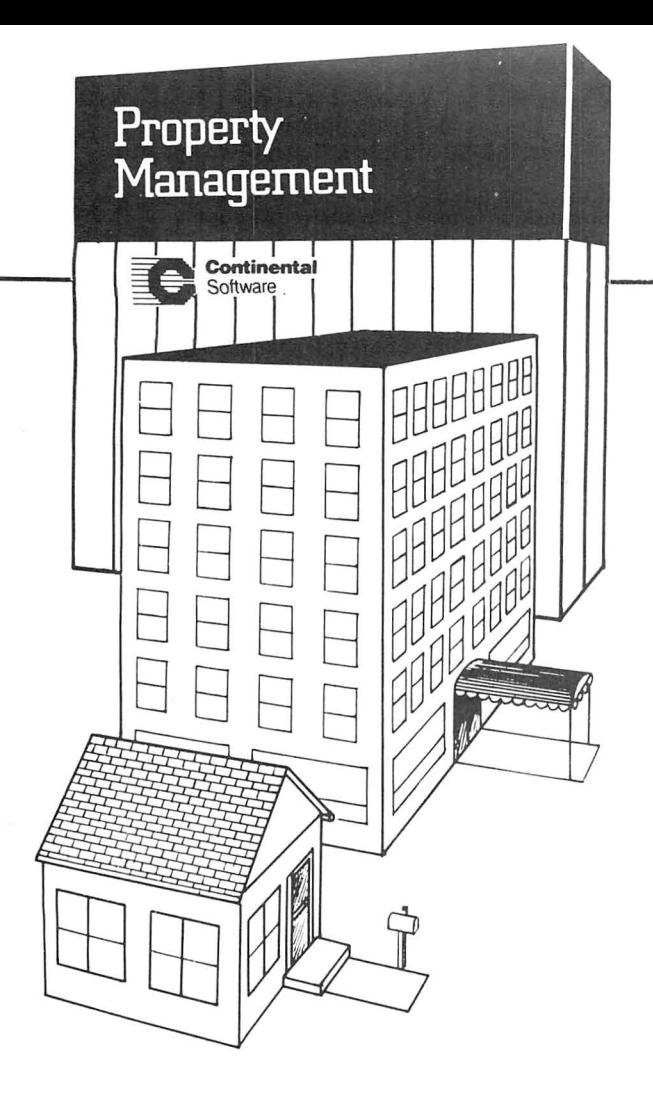

## EASY TO UNDERSTAND AND USE

- The program incorporates simple, menu-driven procedures with simplified default value selection, and complete entry error-checking .
- The comprehensive user's manual gives step-by-step instructions with detailed reproductions of screen displays and sample reports.

## INTERFACES WITH CONTINENTAL AND PEACHTREE™ ACCOUNTING PACKAGES

This program serves effectively as a stand-alone tool for managing residential or commercial income properties. In addition, for those who wish to take advantage of Continental's or Peachtree's accounting packages, the PROPERTY MAN-AGEMENT program will automatically transfer journal entries to the GENERAL LEDGER and from the ACCOUNTS PAYABLE modules.

## SYSTEM CAPACITIES

- **25 DIFFERENT PROPERTIES PER DATA DISK**
- Single-sided Drives: 250 UNITS PER PROPERTY
- Double-sided Drives: 500 UNITS PER PROPERTY
- Hard Disk Drive: 1000 UNITS PER PROPERTY

# Property **Management**

For IBM PC/XT, Tl PRO, WANG or APPLE ....... \$495

# Property Management

# **COMPLETE TRANSACTION BOOKKEEPING**<br>• Records complete transaction history for all residential and/

- or commercial property-related charges, deposits, payments, refunds, write-offs, etc.
- Automatically posts standard monthly rents for easy entry.
- Automatically computes common area assessments and percentage leases.

- **INSTANT STATUS QUERIES**<br>• The touch of a button will produce the current status of any property, rental unit or tenant.
- The program will flag any expiring leases or overdue rents for immediate attention.

# **ALLOWS ENTRY OF EXPENSE DATA** • Property-related expenses and income from nonrental

sources can be entered in a format similar to federal tax information. This data is available for presentation in income/ expense reports for each property.

# COMPREHENSIVE BUT<br>STRAIGHTFORWARD REPORTS

- **STRAIGHTFORWARD REPORTS**<br>• The program produces well-organized reports on each property, rental unit and tenant. Reports include Property and Rental Unit Descriptions, Tenant Information, Rental Status, Aged Balances Due, Transaction Summaries (audit trail) and Income/Expense Summaries. .
- The program will also print out Tenant Statements and mailing labels if desired.

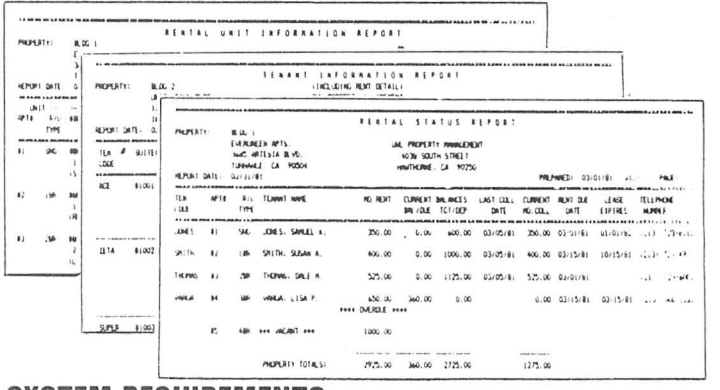

## SYSTEM REQUIREMENTS

 128K IBM PC/XT, DOS 1.1, 1.0, or 2.1.2 double-sided disk drives, 1 display card (monochrome or color) printer (132 col. optional). DOS 2.0, 2.1 require double-sided disk drives (or hard disk). COMPAQ COLUMBIA compatible.

192K Texas Instruments Pro, MS-DOS, MS-BASIC, one or two drives, printer (132 col. optional)

192K Wang Personal Computer, MS-DOS, MS-BASIC, two drives, printer (132 col. optional)

48K Apple II/IIe, two disk drives, printer (132 column optional)

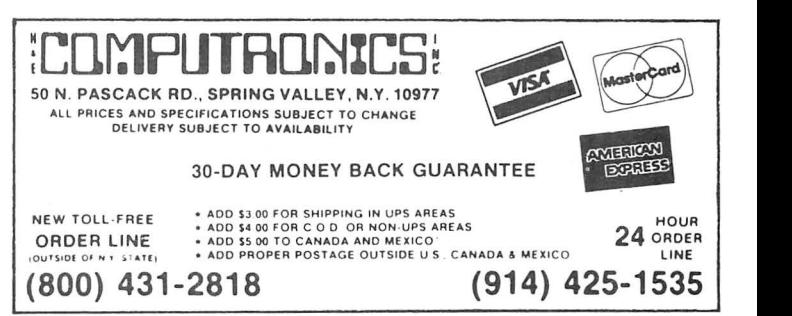

## FLIPSORT The Ultimate Diskette Storage System

#### Stores 50 to 60 Diskettes.

This durable smoke-colored acrylic unit provides easy access through the use of index dividers and adjustable tabs. Unique lid design provides dust-free protection and doubles as a carrying handle.

51/4" Disks - \$29.95  $8''$  Disks  $-$  \$34.50

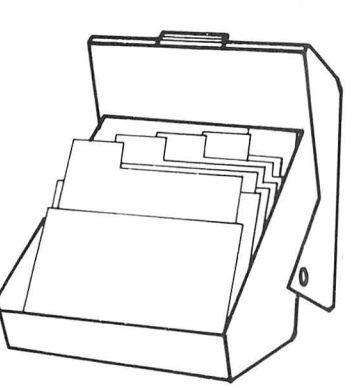

#### GOT BUGS IN YOUR TRS-80 or APPLE? Get Disco-Tech's Disk Drive Timer For TRS-80 Models I, II and Ill or Apple

Get the bugs out of your disk drives with DDT, Disco-Tech's disk drive timer and analysis program, which lets you analyze disk drive motor speed within a tenth of an · RPM (out of 300) with a real-time graphic "speedometer." DDT analysis is faster and more accurate than strobe timing and doesn't require costly equipment. Everything you need is in this package. Incorrect motor speed causes lost data and program incompatibility. DDT lets you check disk drive motor speed routinely with a detailed motor speed analysis, so your drives are always<br>running right.

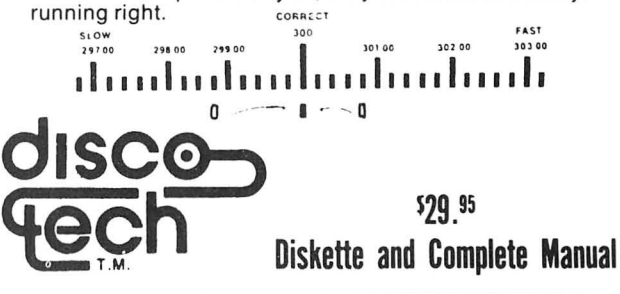

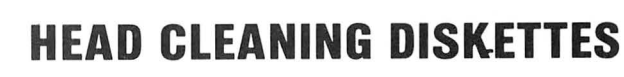

Keep your diskette drive<br>
heads "Computer Room Thead deaning heads "Computer Room Clean" with Scotch Head Cleaning Diskettes. You can clean the heads yourself in just 30 seconds and save on service calls, data drop-outs, costly down time. Available in 8-inch and 51/4-inch sizes.

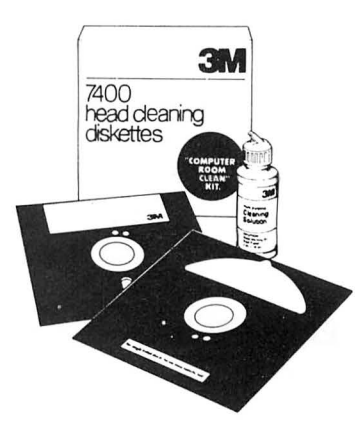

51/4" or 8-inch Head Cleaning Kit ................................ \$29.95

## THE ALPHA GREEN SCREEN

IBM and all other mainframe houses use green screen monitors. The advantages

- of the green video screen are now widely known.<br>• THE ALPHA GREEN SCREEN is the only CURVED screen MOLDED exactly to the picture tube shape. It is cut precisely to cover the exposed<br>area of the tube.
	- THE FILTER MATERIAL that we use is just the right shade and density.<br>The result is a screen very pleasant to the eye.<br>• IMAGE CONTRAST is increased and screen legability improved.<br>• Eye fatigue is reduced by our eye-savi
	-
	-
	- readability of text.<br>• Your system takes on a distinctively professional look.<br>• THE ALPHA GREEN SCREEN is the easiest and fastest to install, no<br>• fitting, taping, or gluing necessary. Can be removed instantly for cleaning.

THE ALPHA GREEN SCREEN

Please specify model. ONLY \$14.95

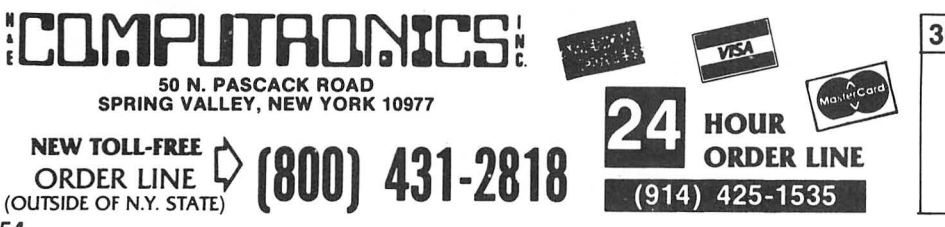

**30-DAY MONEY BACK GUARANTEE**<br>... All prices a specifications subject to change ...

DELIVERY SUBJECT TO AVAILABILITY

ADD \$3.00 FOR SHIPPING IN UPS AREAS<br>
\* **ADD** \* ADD \$5.00 TO CANADA & MEXICO<br>
ADD \$5.00 TO CANADA & MEXICO AOD PROPER POSTAGE OUTSIDE OF U.S .. CANADA & MEXICO

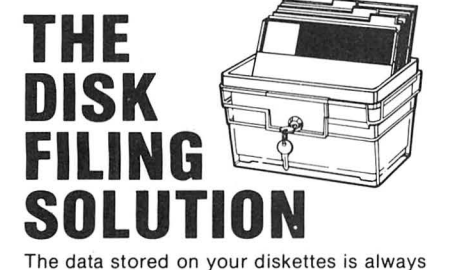

important, and often confidential as well. Now, with The Disk Filing Solution, you can keep all of your important diskettes completely organized and protected from environmental hazards, and also prevent unauthorized access

A Locking Disk Box provides security and protection for up to 90 diskettes. Unlocked, the lid can be removed and nested under the base to consume a minimum of space. Disk File Trays (without lids) help you organize up to 150 diskettes for fingertip access. Dividers may be

boxes or trays, and pressure-sensitive divider labels are provided. All locking boxes are

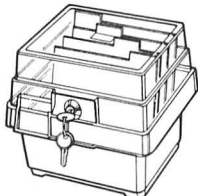

Locking Disk File Boxes: For 8" Disks 40-disk capacity . ..... . ........... \$39.00 90 disk capacity . . ... . . . ... .. .. ... \$59.00 For 51/4" Disks 40 disk capacity .. . .... ....... .... \$29.00 90 disk capacity ... ............... \$49.00

provided with two keys.

## **Disk File Trays (without lids)**

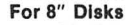

to your data.

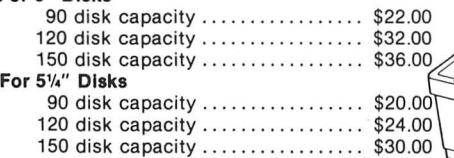

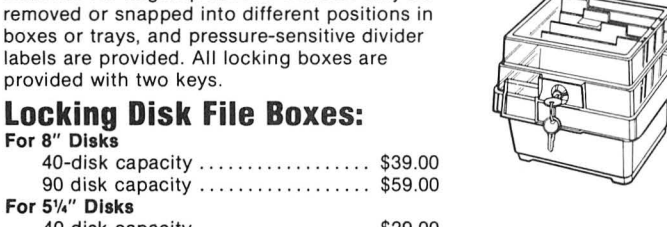

# **THE COMPUTRONICS DISKETTE CENTER**

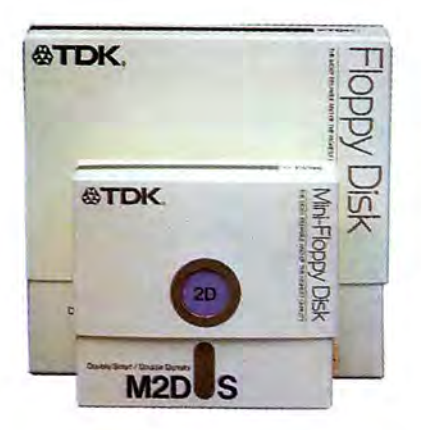

#### TDK Premium Quality Diskettes.

 TDK diskettes mark a new high in diskette tech nology. They are so reliable that they're guaranteed for life. Not for 1 year, not for 5 years, but with a replacement warranty good for as long as you own the diskettes!

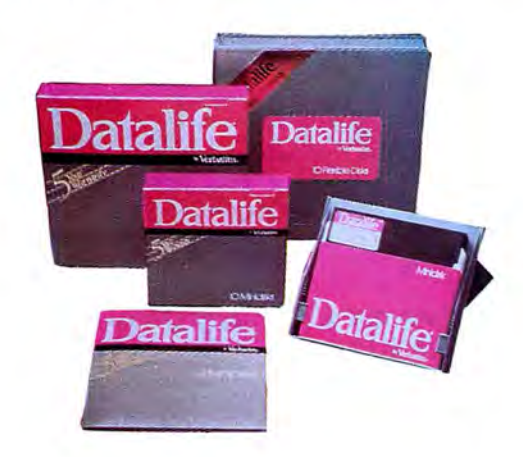

#### Datalife Diskettes by Verbatim

Verbatim Datalife diskettes carry a full 5-Year Warranty, and their record of error-free performance is practically legend . No wonder more people use Verbatim Datalife diskettes than any other brand!

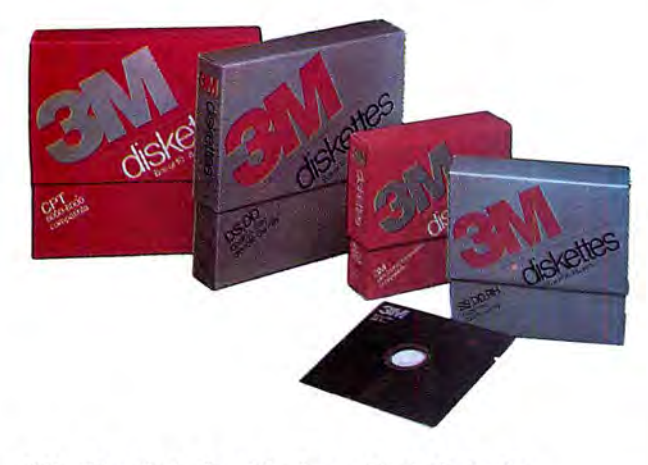

3M - The High Quality, Low-Cost Diskette Few names in the data recording industry are as respected as 3M. For durability, reliability and guaranteed error-free performance, demand 3M diskettes.

Few things are as important as the data you're storing on diskettes. In many cases, the data itself is priceless. And in all cases, you'd be very upset if the data were lost forever and had to be re-created from scratch. So why trust your data to less-thantop-quality diskettes?

All diskettes sold by H & E Computronics, Inc., are certified 100% error-free and come with Hub Rings insta!led. Diskettes are available for every major microcomputer.

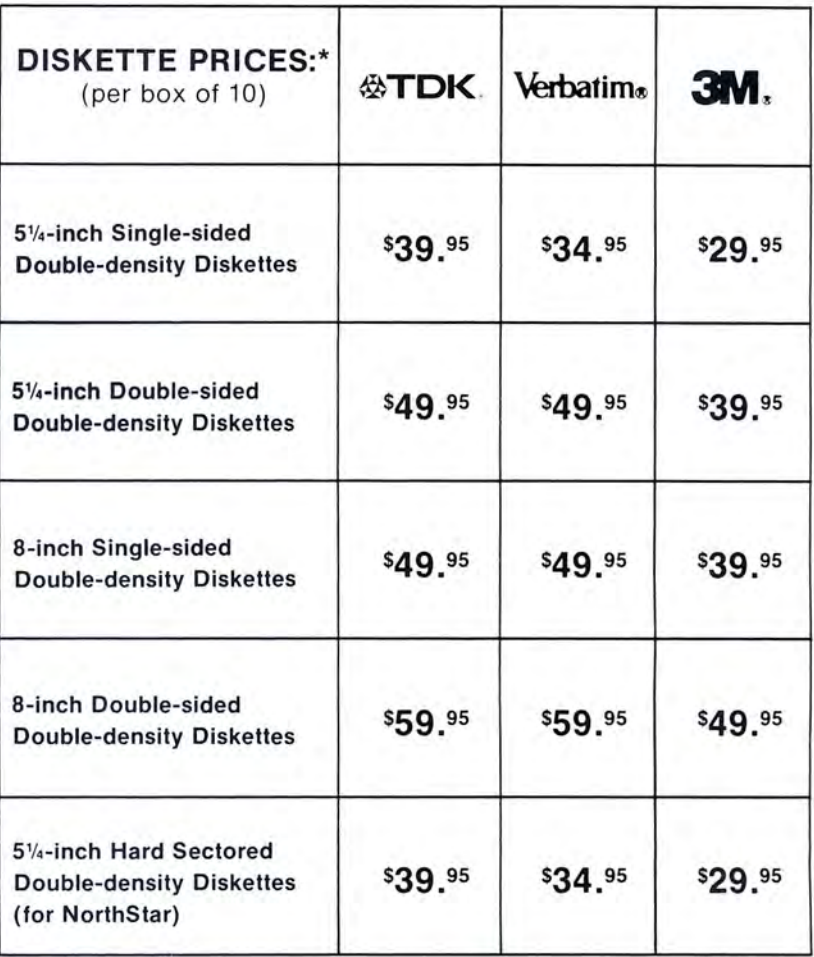

\*For better performance, we recommend double-density diskettes for single-density drives

## DISK DRIVE HEAD CLEANING KITS:

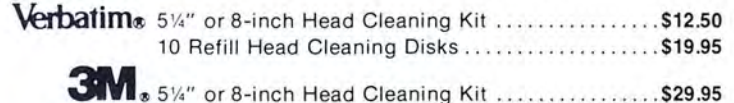

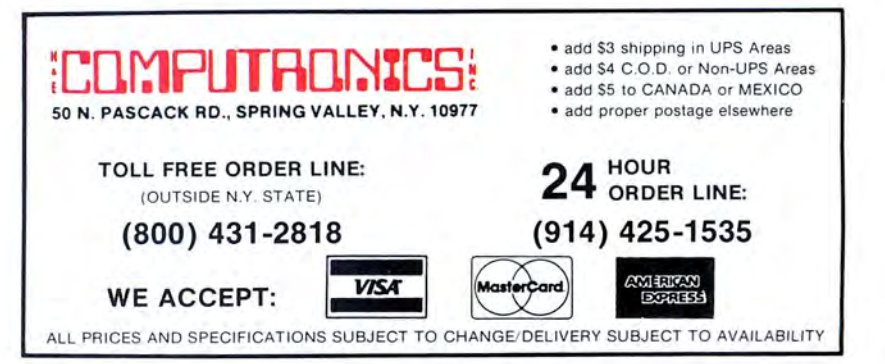

## **IBM PC BUSINESS AND RECREATION MOT LIST**

#### SOFTWARE PUBLISHING **CORPORATION**

PFS: FILE<br>Database \$140.00 Database<br>The PFS Software Series is designed to solve personal informa-

tion management needs. PFS FILE, the trist program in the<br>series lets you create a data file by simply painting a form on the<br>screen. No field formats, record sizes or complex syntax strings<br>acreen design entry searching a

**PFS: REPORT 51.5.00**<br>The PFS software Series is designed to solve personal information<br>The PFS Software Series is designed to solve personal information<br>from management needs. PFS REPORT sorts, calculates, totals,<br>columns

#### PFS: GRAPH

Business Graphics<br>PFS Graphy was you presentation quality bar charts. line graphs<br>and pie charts in color or black and white. Graph is the software<br>package for the professional who needs graphs or charts in a<br>hurry, but do specify the kind of graph or chart you want and enter your<br>information, Graph does the rest. Requires MS/DOS and IBM<br>Color Graphics card.

**PFS: WHITE**<br>Word Processor<br>PFS: WRITE is a word processor software package for the<br>meanager or professional who wants to produce written documents quickly and easily. WRITE has a clear, common language<br>meanual which makes integrated PFS Painity of Software. Tou can create personanzed<br>form letters with PFS: FILE. include data from other software<br>programs in WRITE documents.

# PETER NORTON UTILTIES

**NORTON UTILITIES** \$80.00 UNIVERSED \$80.00 UNIVERSED \$80.00 UNIVERSED FOR THE SERVICE SUPPOSE TO PROVIDE SUPPOSE THE SERVICE SERVICE SERVICE SERVICE SERVICE SERVICE SERVICE SERVICE SERVICE SERVICE SERVICE SERVICE SERVICE S

## LOTUS DEVELOPMENT CORP.

 $1$ -2-3<br>
SA95.00<br>
Spreadsheet/Graphics/Database<br>
Spreadsheet/Graphics/Database<br>
Spreadsheet graphics<br>
and information management functions into a single software<br>
program. Allows you to move information from data files to extract a sales report that's compiled alphabetically and rear-<br>range it numerically by salary, commission, territory — any<br>way you want it, in less than a second. Requires two double<br>sided disk drives.

# **ASHTON-TATE**<br>D BASE II

**GEVALUE STOCIOUS SECTION SECTION SECTION SERVED SERVED AND SUBMARSE IN STORIAL STATE (SERVET IT IS an anononical procedure in the set of the server in the server in the server in the server in the server in the server in** 

# **SORCIM**<br>SUPERCALC 3

SUPERICALL 3<br>
SuperCalc 3 is a highly sophisticated, easy-to-use financial tool<br>
SuperCalc 3 is a highly sophisticated, easy-to-use financial and<br>
test is an ideal spreadsheet for professional managers whose<br>
responsibilit Hi-Lo and X-Y graphs can also be utilized. Using your choice of<br>eight font types and up to 99 colors, you can print as many as<br>four charts on the same page. New financial functions such as<br>internal rate of return, payments

#### **BRODERBUND**<br>BANK STREET WRITER  $\frac{1}{2}$

Bank Street Writer provides general word processing capabili-<br>ties in a simple, uncomplicated program that anyone can have<br>up and running in less than ten minutes. It has global search and réplace, and rémembers to go to the beginning before searching.<br>It moves sections of text around according to your will and<br>it puts them back if you change your mind. It indents and<br>centers, though it doesn't justify. Uses and highlights text

# COMPREHENSIVE SOFTWARE

**PU TUTURE S59.95**<br>Educational<br>PC TUTOR is a step-by-step instruction system designed to teach<br>PC TUTOR is a step-by-step instruction PC PUTOR enables you to eliminate<br>confusing instruction manuals. Just place the PC Tutor

# **MICROSOFT**<br>FLIGHT SIMULATOR

**FLUITE STATE SUBLICE AT URE SET SUBLICE AT A SALE SPECIES A SUBLIMER AND SUBLIME A SUBLIME A SUBLIME AND SUBLIME A**<br>Face I-time 3-D program that simulates a pilots sense of flying<br>the television monitor as the glidist win

## SIERRA ON-LINE

**FIGUGER**<br>Accade Move tive frogs in a limited amount of time across four lanes of<br>traffic, then jump on the backs of diving turtles and moving logs<br>as you cross the pond to reach the safety of home. Once they<br>are all home, patrol fhe bank, and logs, hungry alligators and otters that move<br>with the current, Logs become faster and fewer and the diving<br>turtles usually disappear just when you need them. Gobble<br>insects and escort a lemale frog hom

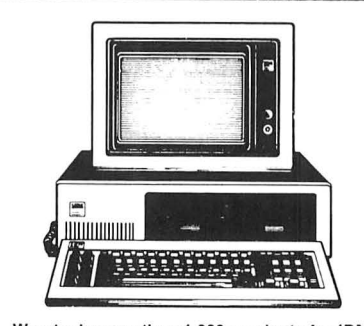

We stock more than 1,000 products for IBM. For prices, just call with the name of any product and its manufacturer.

ALL PRICES AND SPECIFICATIONS SUBJECT TO CHANGE<br>DELIVERY SUBJECT TO AVAILABILYTY

ANI LEY MI<br>LEE BALLES

**VISA** 

**HOUR** 

24 ORDER

## EPYX  $\frac{1}{4}$

A role-playing game that catapults you into a world of magic<br>and monsters — doomed cities and damsels in distress. It's also<br>an alter-ego experience, Complex factors that make up a human<br>being are abstracted into a few bas ing character. you'll venture into an unkown labyrinth and be at<br>home with the like ol skeletons. zombies. spiders and wraiths<br>Discover for yourself the fantasy world of Apshai! Requires IBM<br>Color Graphics Card.

## SPINNAKER SOFTWARE

**SAUJUPER THOUPS**  $#$  **1**<br>
Educational Game<br>
Education Trooper, your job is to find out who is trying to<br>
Sea Shooper Trooper, your job is to find out who is trying to<br>
daring detective work. You will have to question witne shots and a notebook for keeping track of the information you<br>uncover. Snooper Troops helps children learn to take notes.<br>draw maps, classify and organize information and develop<br>vocabulary and reasoning skills. Features f

"NIGHT MISSIUN PINBALL \$39.95<br>Arcade -type pinball game. Night MISSION afterness a modern<br>arcade-type pinball game. Night MISSION stheme is a WW II<br>night bombing run. In this multi-ball pinball game, up to 4 balls<br>can be i

 $\begin{tabular}{l|c|c|c|c} \textbf{FACE} \textbf{MAKE} \textbf{R} & \textbf{S34.95} \\ \textbf{E4} / \textbf{E4} & \textbf{B4} / \textbf{E4} \textbf{m} & \textbf{S34.95} \\ \textbf{FACE} \textbf{NAKER} & \textbf{s} \textbf{a} \textbf{n} \textbf{a} \textbf{b} \textbf{a} \textbf{c} \textbf{a} \textbf{b} \textbf{b} \textbf{b} \textbf{c} \textbf{a} \textbf{b} \textbf{c} \textbf{a} \textbf{b} \textbf{c$ 

#### DAVIDSON & ASSOCIATES MATH BLASTER

Educational Game<br>
Frogram contains a total of 675 words with sentences illustrat-<br>
Program contains a total of 675 words with sentences illustrat-<br>
ing usage. 9 different levels for use by students of all ages.<br>
Includes a

WUHU ATTACK<br>
Educational Game<br>
Education clivials over 600 problems in addition, subtraction,<br>
Program contains over 600 problems and decimals. The program's<br>
25 data files provides concentrated attention on facts that are

#### ATARISOFT  $\frac{1}{\text{Area}e}$   $\frac{1}{\text{Area}e}$

The alien attack has come! Before your planet's defenses could<br>react, their Landers were besieging you. They're kidnapping<br>your humanoids and transforming them into mutants who will<br>then strike at you! Backing their Lander Detender collides with an alien ship or is hit by an alien mine, it<br>explodes with a spectacular blast. If that's its last life, the game<br>is over: if any lives remain, another Defender appears to<br>continue the war.

## SCARBOROUGH SYSTEMS

MASTER TYPE<br>Typing Skills/Arcade **\$49.95** MasterType combines the fast action of video games with the<br>development of typing skills techniques to produce highly<br>motivated and enjoyable learning. After each of the 18 action-<br>packed program segments, you'll see how y

+ ADD \$3.00 FOR SHIPPING IN UPS AREAS<br>+ ADD \$4.00 FOR C.0.D. OR NON-UPS AREAS<br>+ ADD 95.00 TO CANADA AND MEXICO<br>+ ADD PROPER POSTAGE OUTSIDE U.S., CANADA & MEXICO

**NEW TOLL-FREE** 

#### **SOFTWARE PUBLISHING CORPORATION**

#### **PFS: FILE**

Database<br>The PFS Software Series is designed to solve personal informa-<br>The PFS Software Series is designed to solve personal informa-<br>tion management needs. PFS FILE, the first program in the series<br>lets you create a data information in forms (such as mailing labels or phone lists). Up<br>to 1000 one page forms can be stored on a single diskette.

**PFS: REPURE**<br>The PFS Software Series is designed to solve personal informa-<br>The PFS Software Series is designed to solve personal informa-<br>tion management needs. PFS REPORT sorts, calculates, totals,<br>formats, and prints t either numerically or alphabetically. Up to three columns can be<br>derived from data in other columns. PFS REPORT even auto-<br>matically formats and is used without any programming! Fea-<br>tures include calculating subtotals, to ges, subcounts and counts on any column; up to nine columns<br>per page, automatically formats the print out by searching for<br>the longest item in each column and setting the width according-<br>ly (up to 160 columns) pre-defined

**PFS: GRAPH<br>***Business Graphics*<br>PFS Graph gives you presentation quality bar charts. Ine graphs<br>and pie charts in color or black and white. Graph is the software package for the professional who needs graphs or charts in a<br>hurry but doesn't want to become a computer programmer. Just<br>specify the kind of graph or chart you want and enter your<br>information. Graph does the rest.

#### **SORCIM SUPERCALC 2**

**SUPERLICE SCALE SPACE SPACE SPACE SPACE SPACE SPACE SPACE SPACE SPACE SPACE SPACE SPACE SPACE SPACE SPACE SPACE SPACE SPACE SPACE SPACE SPACE SPACE SPACE SPACE SPACE SPACE SPACE SPACE SPACE SPACE SPACE SPACE SPACE SPACE S** 

# **ASHTON-TA TE**

**THE FINANCIAL PLANNER**<br>
Finance (Available in MSDOS or<br> *CPIM-B6 formal*)<br> *CPIM-B6 formal*<br> *CPIM-B6 formal*<br> *CPIM-B6 formal*<br> *CRIM-B6 formal*<br> *CRIM-B6 formal*<br> *CRIM-B6 formal*<br> *CRIM-B6 formal*<br> *CRIM-B6 correlation* 

**D BASE II**<br>*Database* \$700.00<br>dBase II is an assembly language relational data management system. It's an information handler, not a file handler. You don't<br>have to get involved with set, lists, pointer and other complexi-<br>ties. Data entry is easy, and it can be programmed so that even<br>untrained personnel can r databases takes only a few simple commands. Creating a new<br>database is simply a matter of naming it, then deciding how big<br>to make the fields and what kind of data to keep them. Entire<br>databases can be moved, copied, or ot change the way you do business and lets your existing forms.<br>With dBase II you can extend the power of your microcomputer<br>to jobs that were previously reserved for larger mainframes,<br>such as General Ledger, Journal of Acco wanagement and writing, bocament cross neierencing,<br>Accounts Receivable and Accounts Pavable

## **BPI GENERAL LEDGER**

**ALLOUD TING SYSTEM**<br> **SECTION**<br> **ENCLUSE TO SET AND SOME SET AND SET AND SET AND SURFACE SET IS WELT CONTINUE WITHER THE SURFACE CONTINUES THE SURFACE CONTINUES IN THE IROLLOC CONTINUES IN THE REQUIRES TO PROPER THE SURFA** 

#### **PEACHTREE PEACHTEXT 5000**

**S395.00**<br>
Word Processor<br>
Which TEXT 50000 is Peachtree's poweful new word processor<br>
with the ability to prepare, revise, and print documents. PEACH-<br>
TEXT also allows you to create specialized documents using<br>
TEXT also

## **LOTUS DEVELOPMENT CORP.**

1-2-3<br>
SAPS.00<br>
Spreadsheet/Graphics/Database<br>
SPReadsheet/Graphics/Database<br>
SPReadsheet/Graphics<br>
and information management functions into a single software<br>
program. Allows you to move information from data files to<br> way you want it, in less than a second. Requires two double-<br>sided disk drives.

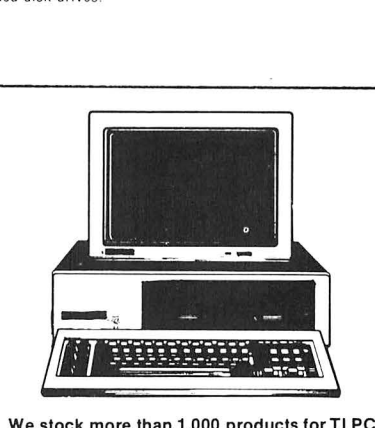

**We stock more than 1,000 products for Tl PC. For prices, just call with the name of any product and its manufacturer.** 

#### **INFORMATION UNLIMITED SOFTWARE**

**EASY FILER**<br>Database (hequires 96K, MSDOS) **SAOD, DD**<br>This advanced database manager and report generator lets the<br>user store, sort, manipulate and retrieve company records, and<br>produce timely, effective reports. Easy to

~~~ <sup>r</sup>**PLANNER \$250.00**  Easy Planner gives the user programmability and interactive<br>worksheet capability, "What-if" analysis is easy, flexible and<br>productive. It works with Easy Writer II for customized financial<br>presentations . If you perform re values and branch to another section of the program, load<br>another workstep program from disk, and load a block of values<br>from another sheet. Practical applications include reports for<br>Break-Even Analysis, Revenue and Profi

#### **INFOCOM**

#### **ZORK I**

Adventure **\$49.95** The great underground empire co nfronts you with ~erils and strive to discover the Twenty-Treasures of Zork and escape with<br>them and your life. First in the Zork Trilogy.

# ~~ }I **\$49.95** In Part Two of the Great Und erground Em pire you are placed at under the control of the Wizard of Frobotzz, Many strange tests<br>have been told of fabulous treasures, exotic creatures, and<br>diabolical puzzles to be found here. The aspiring adventure had<br>best equip himself with light (for

**ZORK III**<br>Adventure<br>The Dungeon Master is the final test of your courage and wisdom<br>in the Zork Trilogy, Your odyssey culminates in an encounter<br>with the Dungeon Master himself and your destiny hangs in the<br>balance.

**SEQ.95**<br>Mystery<br>annals of crime. A locked door, A dead man, And 12 hours to<br>annals of crime. A locked door, A dead man, And 12 hours to<br>solve the murder. Ahead of you, a treacherous web of motives<br>and suspicion. Only by b

~!J ~ESS **. \$59.95** The Witness is the second ~ame in the infocom mystery series withesis reflection in classic will over the provision which in-<br>cludes a user's enthusiasts will love the packaging which in-<br>cludes a user's manual than looks just like a 1930's detective<br>magazine. The rest of the packag

STORITY COLOR CONSUMPTION STATES STATES STATES IN A STATE IN SUSPENDIAL STATES IN SURFACTION IS IN SURFACTION IN SURFACTION IN SURFACTION AND INTERNATIONAL ADMINISTRATION AND A AND INTEGRAL DESIGN DAMS. Through an an atter your score each time you play. The game is also designed so that<br>you can alter conditions at will before starting . effectively<br>allowing you to customize the game whenever you desire.

#### **STA RC ROSS**

Adventure **\$49.95** The yea r is 2186. You are destined to rendezvous with agargan tuan starship from the outer fringes of your galaxy.But first you must succeed in gaining entry to its mysterious interior. Once<br>you enter you will face other-worldly beings both helpful and<br>harmful. Only you can meet the challenge that was issued eons<br>ago. from light years away.

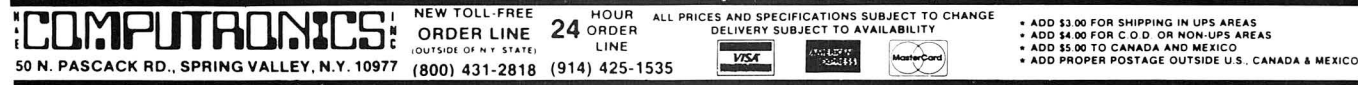

## **SOFTWARE PUBLISHING**<br>PFS: FILE

**PFS: FILE**<br>Database<br>The PFS Software Series is designed to solve personal informa-<br>The PFS Software Series is designed to solve personal informa-<br>tion management needs. PFS FILE, the first program in the<br>series, lets you form screen design, entry, searching, and editing; Fast primary<br>item form access. Multiple (up to 32) page forms allowed;<br>Multiple line data items (up to a page each); Can print selected<br>items from information in forms (su

Report Generator<br>The PFS Software Series is designed to solve personal information<br>tion management needs PFS REPORT sorts, calculates, totals,<br>formats and prints the information in your PFS files, Up to nine<br>columns can be be derrived from data in other columns. PPS HePUM even auti-<br>matically formats and is used without any programming!<br>Features include: calculating subtotals, totals, subaverages. averages, subcounts and counts on any columns per page;<br>columns per page; automatically formats the print out by<br>searching for the longest item in each column and setting the<br>width accordingly (up to 160 columns); pre-defi

PFS: GRAPH \$125.00 PFS: Graph gives you presentation-quality bar charts, line<br>graphs and pie charts in color or black and white. Graph is the<br>software package for the professional who needs graphs or<br>charts in a hurry, but doesn't want to be

**PFS: WHITE**<br>Word Processor<br>The WATE is a word processing software package designed for<br>the manager or professional who wants to produce written<br>documents quickly and easily. WRITE has a clear, common<br>language manual which alized form letters with PFS: FILE, include data tables in your aucuments with PFS. GRAPH. Tou can also include output from<br>other software programs in WRITE documents.

# VISICORP

**VISICALC**<br>Spreadsheet (Apple IIe) S250.00<br>Visicalc displays a huge electronic worksheet that replaces<br>paper, pencil and calculator to automatically solve nearly any<br>number problem. The wall-sized worksheet can contain mo

## APPLIED SOFTWARE TECHNOLOGY

**VERSAFURM**<br>Form Processor (Apple II, II+, 64K) **\$389.00**<br>A powerful system specifically designed for total forms processing on a personal computer. It requires no computer back-<br>ground to use — if you can design a rough form with a pen and<br>ruler, you can instruct VersaForm to automate your business<br>work flow of existing per-printed form management and shop floor reports. Once the information has<br>been entered and processed, it can be sent back to a pre-printed<br>form or blank paper that becomes its own form. Management<br>reports can be produced summarizing inf

#### SCARBOROUGH SYSTEMS MASTER TYPE

**IT FIT THE SEARCH SEARCH STATES SEARCH SEARCH STATE STATE MASS SEARCH MANUS MANUSICAL MANUSICAL MANUSICAL STATE MANUSICAL STATE MANUSICAL STATE MANUSICAL STATE MANUSICAL STATE MANUSICAL STATE REPORT OF A SEARCH STATE STAT** 

# **BEAGLE BROS.**<br>APPLE MECHANIC

APPLE MECHANIC<br>*Ulilities*<br>APPLE MECHANIC is a multiple-utility disk. It consists of nine<br>Useful. Istable. copyable and customizable proprams including:<br>SHAPE EDITOR: Put Professional hi-res animation in your programs. Keyboard-draw any shape and let your Apple write a<br>shape table and store it on disk. Design large and small custom disk. Listaue demos snow now to use snape lable that gagnes, graphic displays, and attractive charts and graphs. This program is a valuable time-saving utility/learning tool. BYTE 2AP: This utility program allows you to re

# BRODERBUND SOFTWARE

**BANK STREET WRITER** \$600 MOTO BANK STREET WRITER \$600 MP PROPOSES TO BANK Street Writer provides general word processing capabilities in a simple, uncomplicated program that anyone can have up and running in less than ten

**GHUPLIFT LET**<br>**Accade Game 16.**<br>Your mission is to rescue hostages from behind enemy lines.<br>Your mission is to rescue hostages from behind enemy<br>let fighters and air mines. Once you've landed, hostages will run<br>let ighter

# STONEWARE

**UB MASTEH**<br> **COMBASTER**<br> **COMBAGES**<br> **COMBAGES**<br> **COMBAGES**<br> **COMBAGES**<br> **COMBAGES**<br> **COMBANCER**<br> **COMBASTER**<br> **COMBAGES**<br> **COMBAGES**<br> **COMBAGES**<br> **COMBAGES**<br> **COMBAGES**<br> **COMBAGES**<br> **COMBAGES**<br> **COMBAGES**<br> **COMBAGES**<br> **C** 

## BPI

## GENERAL LEDGER ACCOUNTING SYSTEM<br>5395.00%

Business<br>
encomputerized computerized accounting within<br>
Brings highly sophisticated computerized accounting within<br>
reach of all small businesses. It is written entirely, in the<br>
language of the business and professional journals has been simplified so that seventy percent of the<br>labor required is eliminated. Thereafter, the posting of ledgers,<br>the financial statement preparation and the closing of the books<br>are accomplished entirely by au

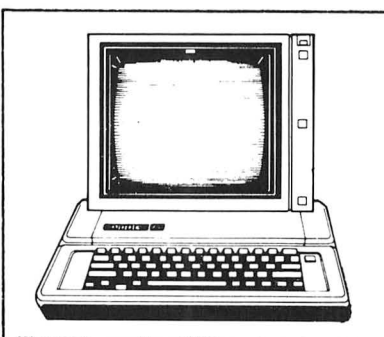

We stock more than 1,000 products for APPLE\_ For prices, just call with the name of any product and its manufacturer.

#### SUBLOGIC  $\sum_{Simulations}$  simulations

Combine first-rate Hight simulation with some of the best 3-D animation graphics available and the result is the A2-FS1 Flight Simulator. Practice take-offs and landings, steep turns, rolls,<br>and other aerial maneuvers. If you feel in control of your plane,<br>declare war and head to enemy territory where your mission<br>is to destroy the enemy's fuel de

"NIGHT MISSION" PINBALL \$34.95<br>Arcade -type pinball game. Night and the state of the NIGHT MISSION PINBALL program simulates a modern<br>arcade-type pinball game. NIGHT MISSION's theme is a WW II<br>night bombing run. In this mu captures and holds a ball for a few seconds, and then kicks it<br>captures and holds a ball for a few seconds, and then kicks it<br>out, is located above the striker pull gauge. Many of the para-<br>meters associated with these ite

## **BLUECHIP SOFTWARE**<br>MILLIONAIRE

**STOLOGY**<br> **STATIC STATE STATES STATES!**<br>
STATEST SURFAULT STATES SURFAULT STATES SURFAULT SURFAULT SURFAULT SURFAULT ON PLAYING THE INTERFAULT SHE IN THE INTERFAULT SHE IN A game takes about two hours and is played a "wee

#### SIR-TECH SOFTWARE **WIZARDRY**

Fantasy<br>cancer consider the product of the constant of the characters, each with their own strengths and weaknesses.<br>These characters, each with their own strengths and weaknesses.<br>These characters explore a dungeon, fight  $^{10015}$ Crossett,  $^{1010}$   $^{10010}$   $^{10010}$   $^{10010}$ , teleporters, special  $^{10010}$ 

## **DATASOFT**<br>ZAXXON

**EXALCORE SECUTE SECURE SECURE SECURE SECURE SECURE SECURE THE OF SAMPLE TO A SAMPLE CONDUCT THE OF SAMPLE OF SAMPLE SET AND SECURE AND SECURE SECURE SECURE SECURE SECURE SECURE SECURE SECURE SECURE SECURE SECURE SECURE SE** 

**S29.95**<br>Arcade<br>Poo Yan requires quick reflexes and fast thinking as you battle a<br>pack of vicious, hungry wolves in order to protect helpless<br>piglets roaming the forest. Clinging to air-filled balloons, the<br>piglets roaming nave a weapon on nand — a bow-and-arrow. For one or two<br>players. Poo Yan includes two scenerios and colorful graphics<br>Joyslick required.

#### INFOCOM

**ZORK | \$39.95**<br>Adventure<br>The great underground empire confronts you with perils and<br>predicaments ranging from the mystical to the macabre as you<br>them and your life. First in the Zork Trilogy.<br>them and your life. First in

### SIERRA ON-LINE

**STA.95**<br>Through the strong in a limited amount of time across four lanes of<br>traffic, then jump on the backs of diving turtles and moving<br>logs as you cross the pond to reach the safety of home. Once<br>logs as you cross the p

# CBS SOFTWARE

**MUHUEH BY THE DUZEN**<br>Dealuctive Reasoning<br>Twelve murder mysteries that can be solved by one to four<br>players. Would-be Sherlocks are given a map of the city and a<br>detailed synopsis of the crime scene. Then they are given options — where to go, the murder scene, who to inferview and<br>what to search. They are rewarded with numbered clues, which<br>are explained in detail in the clue book. Time is a factor in<br>determining the rating from rookie to

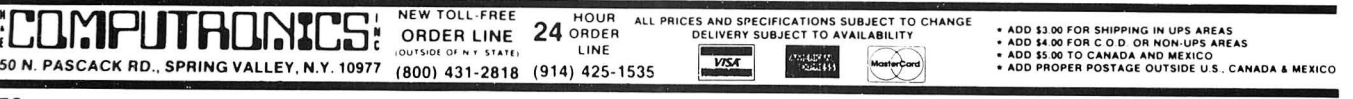

ī

#### **SOFISEL**

## **COMMODORE 64 BUSINESS AND RECREATION HOT LIST<sup>®</sup>**

#### **BRODERBUND BANK STREET WRITER**

Word Processor (disk) **\$69.95** Almost anything you wou ld ordinarily use a typewriter for the Bank Street Writer will help you do better. Powerful, yet simple,<br>the system has no complex codes to memorize. The screen guides you every slep of the way as you prepare error-free reports. compose and revise letters. and much more. Also included are tutorial and utility programs. a comprehensive reference manual and a free back up disk. Requires BASIC cartridge and 810 Disk Drive.

# **TIMEWORKS**

**ELECT RUNIC CHECKBUUK**<br>Personal Finance (cassette or disk) **\$24.95**<br>Can you easily find all checks you wrote to charities last year? Organize and record checking transactions on your Commodore 64. Information recorded includ es : check or deposit number. description or comment, date, classification code (groceries,<br>entertainment, etc.), and amount. Checking balance is computed. Transactions can be sorted and recalled in a number of<br>ways including: by date, by description, by classification. The ELECTRONIC CHECKBOOK will be a real help at tax preparation **time.** 

#### **MICRO SOFTWARE INTERNATIONAL PRACTICALC 64**<br>Spreadsheet (cassette or disk)

Spreadsheet (casse l/e or disk) **\$49.95/\$54.95** PractiCalc 64 is fully equipped with 22 mathematical functions It will perform all BASIC operations, as well as trigonometric<br>functions such as sine, cosine and tangent. Row/column functions that work on a range of numbers are also included:<br>maximum, minimum, count, average, etc. PractiCalc 64 allows all of these functions and combines them in formulas for easy<br>calculations. PractiCalc 64 will handle up to 250 rows and 100<br>columns, with spreadsheets of up to 2000 cells. Moving<br>around large spreadsheets is simplified by additional options that allow the user to insert. delete. move and blank out information, and all formulas can be referenced after<br>movement. PractiCalc 64 will also sor t information both<br>numericallý and alphabetically, from highest to lowest and

## **BATTERIES INCLUDED**

**PAPER CLIP** 

lowest to highest.

Word Processor (disk)<br>Paper Clip has every standard word processor function, plus<br>many exclusive features, including horizontal scrolling for<br>charts and wide reports, up to 250 columns, column moves,<br>alphanumeric sorts and and every popular printer, with instant printer set-up. Pro-<br>fessional handling of form letters, mail list merge and large documents.

#### **SIERRA ON-LINE HOMEWORD**<br>Word Processor (disk)

Word Processor (disk) **\$69.95** A powerful word processor without complex commands or training manuals. HomeWord uses icons. so you just follow the pictures to edit, design your layout and print. See a line by line<br>representation of your finished page before you print it. A<br>friendly autocassette introduces you to HomeWord's features<br>and guides you through a trial run plain English helps you find answers fast. A writing tool that the entire family can use.

#### **FROGGER**

Arcade (cassel/e or disk) **\$34.95 Move five frogs in a limited amount of time across lour lanes of**  traffic. then jump on the backs of diving turlles and moving logs as you cross the pond to reach 1ne safety of home. Once they are all home. the game advances lo *a*level lhat threatens you with lightly spaced cars in lheone fast lane. deadly snakes that patrol the bank. and logs. hungry alligators and otters lhat move with the current. Logs become faster and fewer and the diving turtles usually disappear just when you need them.<br>Gobble insects and escort a female frog home for some extra points. Includes sound effects and graphics.

### **SCARBOROUGH SYSTEMS MASTER TYPE**<br>Typing Skills/Arcade (cartridge or disk)

Typing Skills/Accade (cartridge or disk)<br>Master Type combines the fast action of video games with the<br>development of typing skills techniques to produce highly<br>motivated and enjoyable learning. After each of the 18 action-

#### **CBS SOFTWARE SUCCESS WITH MA TH: MULTIPLICATION/DIVISION**

: כו

**50 N. PASCACK RD., SPRING VALLEY, N.Y. 10977 (800) 431-2818 (914) 425-1535** 

Mathemtics (casselle or disk) **\$19.95** Elementary students and up can choose problems with up to three divisors and three-digit multipliers for practice and review in this teacher-developed and tested program

**OMPUTAONI** 

## **MURDER BY THE DOZEN**

Deductive Reasoning<br>Twelve murder mysteries that can be solved by one to four play-<br>ers. Would-be Sherlocks are given a map of the city and a<br>detailed synopsis of the crime scene. Then they are given options - where to go, the murder scene, who to interview and what to search. They are rewarded with numbered clues, which are explained in detail in the clue book. Time is a factor in<br>determining the rating from rookie to world-class detective. To win. players have to identify the guilty party and determine his or her motives.

#### **SIRIUS SOFTWARE**

#### **TYPE ATTACK**

Typing Skills (disk) **\$39.95**  Type Attack leaches typi ng sk il ls in an arcade-sly le format . The game includes 39 pre-programmed lessons, a Lesson Creator<br>with which users can create their own lessons, and a real-time words-per-minute bar with player selected speeds from 1-99

#### **EPYX**

#### **TEMPLE OF APSHAI**

**Adventure (cassette or disk)**<br>A role-playing game that catapults you into a world of magic<br>and monsters — doomed cities and damsels in distress. It's alos an alter-ego ex perience. Complex factors that make up a human being are abstracted into a few basic characteristics: strength,<br>constitution. dexterity. intelligence and ego. Via your role-<br>playing character, you'll venture into an unknown labyrinth and<br>be at home with the like of ske

#### **SYNAPSE OF SOFTWARE**

**BLUE MAX** 

Arcade **\$34.95**  On June 19. 1915. while flying on areconnaissance mission. Max Chatsworth watched as his entire squadron was cut to ribbons<br>by enemy planes. When he returned to base he vowed to avenge the death of his comrades. The following month he shot down 13<br>enemy planes. The Axis offered the Blue Max decoration — the highest medal - to any pilot who would shoot down Max Chatsworlh. nicknamed "The Blue Max ." Now you are the Blue Max ol lhe R.A.F. in command ol a bi-plane fighter/bomber. **Your mission is lo pulverize Ill e enemy's airl ields and bridges**  and to destroy as many enemy fighters as possible.

#### **SPINNAKER SOFTWARE**

#### **SNOOPER TROOPS #1**

### Reasoning Game (disk) **\$39.95**<br>As A Snooper Trooper, your job is to find out who is trying to scare the Kim family out of their new home.But. it will take some **daring detective work . You will have to ·q uestion witnesses . uncover background information and even search da rk houses**  lo find lhe facts . Your equipment includes : a SnoopMobile. a wrist radio, the SnoopNet computer, a camera for taking Snoop-<br>shots and a notebook for keeping track of the information you uncover. Snooper Troops helps children learn to take notes.<br>draw maps. classify and organize information, and develop vocabulary and reasoning skills. Features full color graphics<br>and sound. For ages 10 to adult.

#### **STORY MACHINE**

Reading Skills (disk)<br>STORY MACHINE is an educational game that helps children<br>learn to write sentences, paragraphs and simple stories. With<br>STORY MACHINE, the child experiences the excitement of<br>creating stories and seei lary of 38 words whrch includes nouns. verbs. prepositions and other parts of speech. For example, the child types the sentence: The boy walks to the tree. The screen will act out the sentence<br>showing the boy walking to the tree, using full color graphics<br>and sound. STORY MACHINE helps children learn to write<br>correctly and provides familiarity with

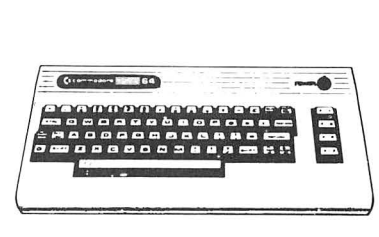

We stock more than 1,000 products for C-64 **For prices, just call with the name of any product and its manufacturer.** 

NEW TOLL -FREE **HOUR ALL PRICES AND SPECIFICATIONS SUBJECT TO CHANGE + ADD \$3.00 FOR SHIPPING IN UPS AREAS <b>ORDER** LINE **24** ORDER **DELIVERY SUBJECT TO AVAILABILITY** + ADD \$4.00 FOR C.O.D. OR NON-UPS AREAS

**HOUR** ALL PRICES AND SPECIFICATIONS SUBJECT TO CHANGE<br>
PROER DELIVERY SUBJECT TO AVAILABILITY<br>
LINE THE TAND SS.00 TO CANADA AND MEXICO<br>
(1995-1535 VEST CANADA AND PROPER POSTAGE OUTSIDE U.S., CANADA & MEXICO

## **THE MOST AMAZING THING**

Adventure (disk) **\$39.95** As pilot of the B-Liner (a cross between a hot air balloon and a dune buggy), players must use strategy and learning skills in order to discover the location and identify The Most Amazing<br>Thing. In their search, players learn how to fly the B-Liner, use their jetpack, trade with Metallican robots, and communicate<br>with the Darksome Mire cultures for clues to locate The Most Amazing Thing.

### **ALPHABET ZOO**

Spelling (disk)<br>It's a race. It's a chase. It's a ALPHABET ZOO. It teaches children the relationship of letters and sounds. And also how to spell<br>while they're having fun. It's two zany games in one. In both, you pick your players (maybe Tomato Head Fred or Millie<br>Mushroom). And you pick your playing level. Then off you go<br>racing through the maze, after the letters that fit the picture on<br>the screen. Be quick through. The lette running out! Colorful graphics and great sound effects add to the<br>fun, making ALPHABET ZOO so entertaining your kids will be<br>laughing and learning at the same time. ALPHABET ZOO helps<br>children strengthen their letter recog ciate letters of the alphabet with the sounds they represent. The<br>game also helps sharpen a child's spelling skills.

#### **KINDERCOMP**

Early Learning Fun (disk)<br>
KINDERCOMP is a great way to introduce young users to compu-<br>
Ethe Cearning. KINDERCOMP lets children learn about the compu-<br>
ter learning. KINDERCOMP lets children learn about the compu-<br>
the f SCRIBBLE lets your child select any keyboard key and then see<br>it displayed on the screen with bright colors and lively sounds.<br>NAME lets children see their name like they've never seen it before. Just type the name in, and the computer shows the<br>child's name in a variety of colorful ways. SEQUENCE presents<br>the child with four sequential numbers and asks the child to fill in the fifth. Correct answers bring colorful rewards. MATCH<br>presents your child with a series of shapes or letters and asks<br>your child to match them with one of the three choices given.

#### **FACE MAKER**

**Farly Learning Fun (disk)**<br>FACEMAKER is an educational program disguised as a game.<br>The child can make a variety of faces and animate them. Eyes can be made to wink. ears wiggle. and lips move in any order lhe chi ld likes. The computer will even play amemory game with the child. The computer will animate the face (s)he has created with<br>a particular order of winks and wiggles and the child has to press the keys necessary to produce the exact same pattern.<br>Behind this program are the following educational objectives.

#### **MUSE CASTLE WOLFENSTEIN Adventure**<br>Castle Wolfenstein is an action adventure game demanding fast

thinking and quick manual response . You have been captured by the Na zis and brought to the Castle. Your mission : find the hidden war plans and escape Castle Wolfenstein alive. You must<br>venture past guards, through rooms and dungeons, and search numerous chests for the additional ammunition and protective<br>shielding you'll need if you hope to complete your mission. An unlimited variety of castle layouts is generated, each more<br>difficult to escape than the last. The guards are ever on your trail. so watch out!

# **SUBLOGIC<br>"Night Mission" pinball**

"NIGHT MISSION" PINBALL \$29.95<br>The NIGHT MISSION PINBALL program simulates a modern<br>The NIGHT MISSION States a modern<br>arcade-type pinball game. NIGHT MISSION's theme is a WW II<br>night bombing run. In this multi-ball pinbal can be in motion simultaniously. Up to 3 balls can be captured<br>in the dive bomb chute. They are all released when the ball<br>drains, the proper sequence ABCD is met, or when the 4th ball<br>enters the chute. The playfield has f targets, nine rollovers and two spinners. A hole kicker that<br>captures and holds a ball for a few seconds, and then kicks it out, is located above the striker pull gauge. Many of the para-<br>meters associated with these items are adjustable.

#### **BLUECHIP SOFTWARE MILLIONAIRE**

Stra tegy (disk) **\$59.95 Millionaire is a fu n. complex game and a real education in the**  art of playing the stock market. The object is to become a<br>millionaire in the stock market. At first this is done solely through investments, but as the player's fortune builds, options<br>expand. A game takes about two hours and is played a "week" at a time over the course of 77 weeks. The same kind of information<br>used by real-life investors is provided to help the player make informed decisions: charts of overall market over an extended period of time. charts of the performance of select industry segments, tables showing highs, lows and the most recent price<br>for each stock in the news. It keeps complete records of performance and holdings for up to 14 players

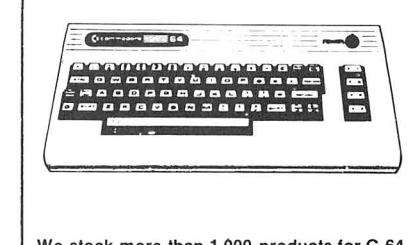

# **THE SOFTSEL® BUSINESS HOT LIST**

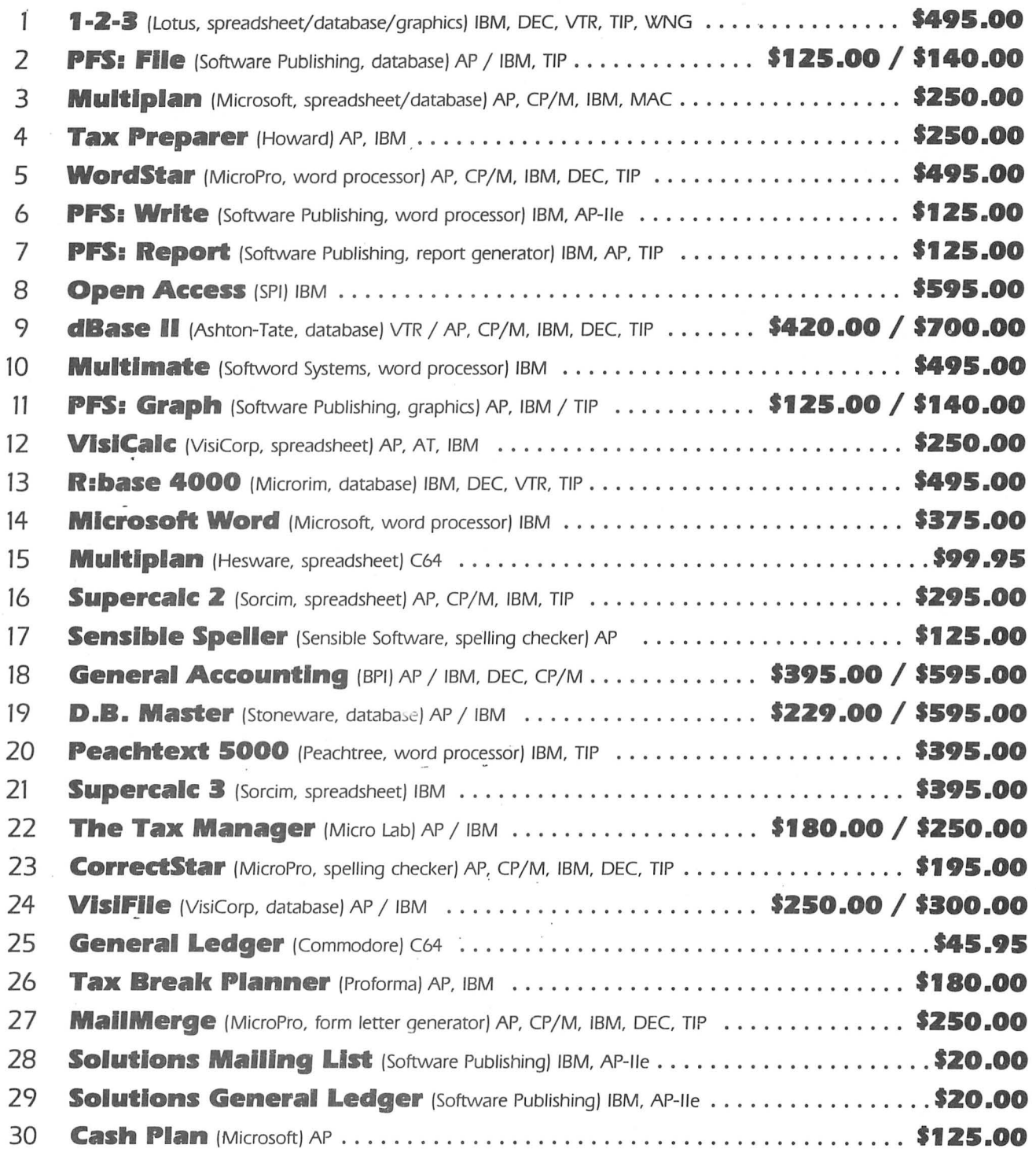

÷.

AP= Apple **e** AT= Atari• C64 =Commodore 64 • VIC= VIC-20 **e** TIP= Tl Professional DEC = DEC Rainbow• EPS = Epson OX-10 **e** WNG = Wang PC **e** VTR = Victor 9000

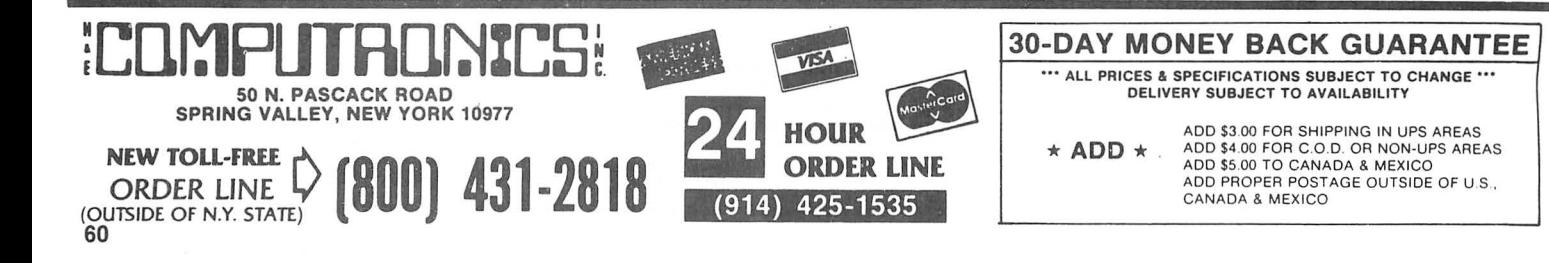

# THE SOFTSEL® RECREATION HOT LIST

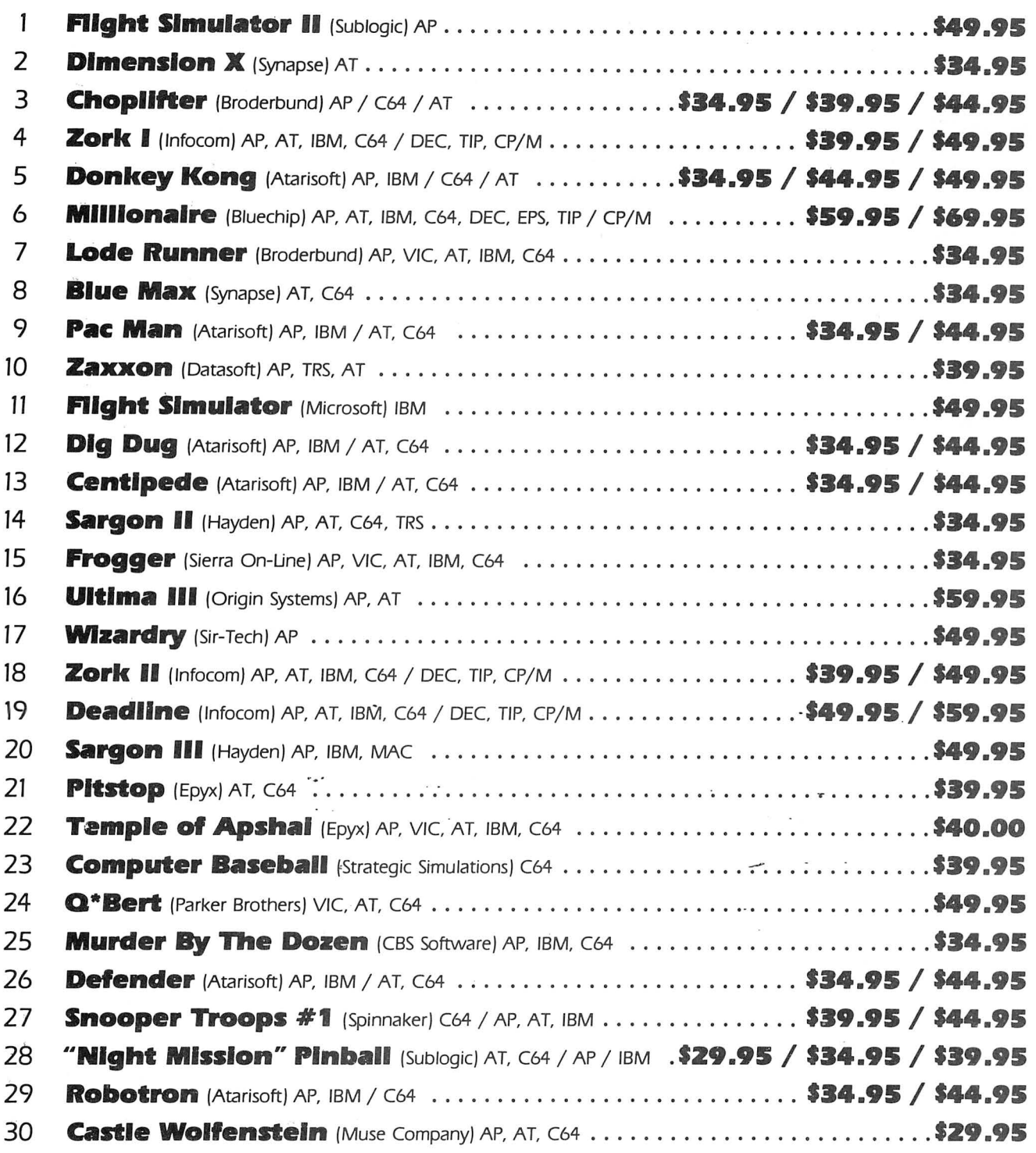

 $AP = Apple \cdot AT = Atari \cdot C64 = Commodore 64 \cdot VIC = VIC-20 \cdot TIP = TI$  Professional DEC = DEC Rainbow  $\bullet$  EPS = Epson QX-10  $\bullet$  WNG = Wang PC  $\bullet$  VTR = Victor 9000

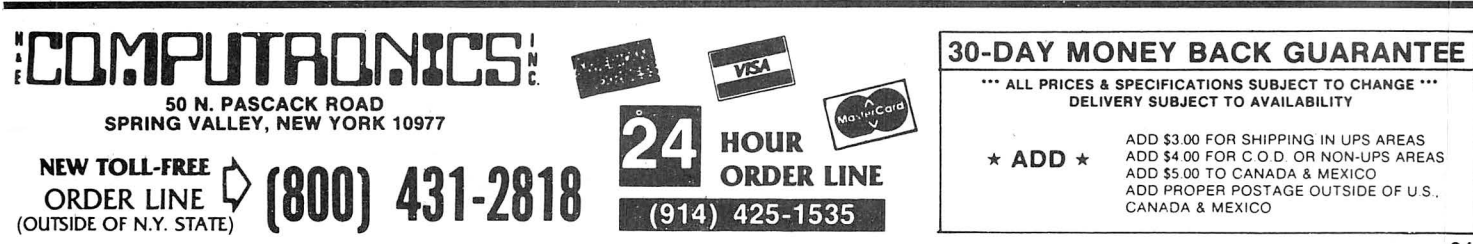

# **SPECIAL DELIVERY FROM CONTINENTAL SOFIWARE:**

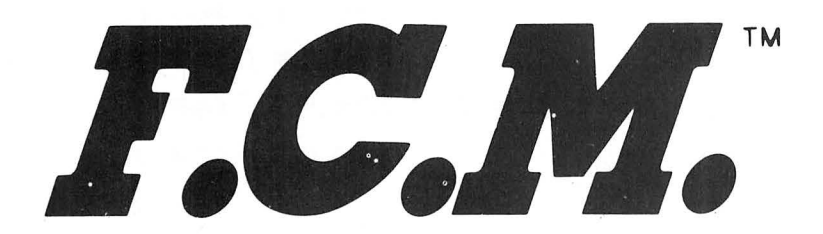

# *filing,*  **Cataloging and** *Mailing*

F.C.M. is a lot more than just the best mailing list program you can buy. Because along with being the most flexible and easy-to-use mailing list program there is, F.C.M. also handles a number of other tasks more easily than any other program of its kind.

. You can use F.C.M. for anything you'd keep on file. Like your address book, household bills<br>stamp or coin collections, Christmas card list (showing who sent you a card list last year), fishing gear inventory or medical records.

## **Special Features**

F.C.M. lets you create your own mailing label which means you can make your labels look the way you want them to . You can even decide to print right on the envelope. Or add a special message<br>like "Merry Christmas" or "Attention: Sales Manager." F.C.M. is extremely flexible.<br>And speaking of flexible, F.C.M. lets you

so you can organize mailings any way you want: by state, company name, zip code or whatever<br>rou like. If you're using F.C.M. to catalog your home library, you might want to sort by title, author or category. It's completely up to you.

## **The Form Letter Feature**

The Apple and IBM PC/XT versions of F.C.M. are compatible with many word processing programs such as Screenwriter II, Applewriter I/II/IIe, Apple Pie, Pie Writer, WordStar/MailMerge ind Magic Window I/II. Just a few simple commands and you can automatically combine your brm letters with your mailing list for professionally formatted documents.

## **Highlights:**

- Custom label formatting
- **c** Custom screen design
- *•* Prints specialized or master lists
- **Prints envelopes**
- **Optional return address**
- Prints up to 9 lines on any label
- User-selected message on any line of label
- **Prints up to 9 labels across**
- Optionally prints two labels for each entry
- Default inputs for fast data entry
- Versatile database capabilities
- User-defined field lengths, up to 132 characters per entry
- Flexible sort routines in up to 12 categories  $^{400}$  MPUTHOMICO  $^{100}$   $^{400}$  Motion C.O.D. OR NOW-UPS AREAS NEW TOLL-FREE **WEW TO LEVEL AND MULLIPERED AND MULLIPERED AND MULLIPERED AND MULLIPERED <b>24** DRDER
- Multi-key search and sort
- Handles foreign addresses
- Optional 10-digit zip codes
- Printer controls for custom labels
- Prints single or continuous-feed labels and envelopes
- Allows for expanded print or other special print features
- Comes with comprehensive, yet simple-to-use instruction quide
- Apple and IBM versions are compatible with the most popular word processing/ merging programs

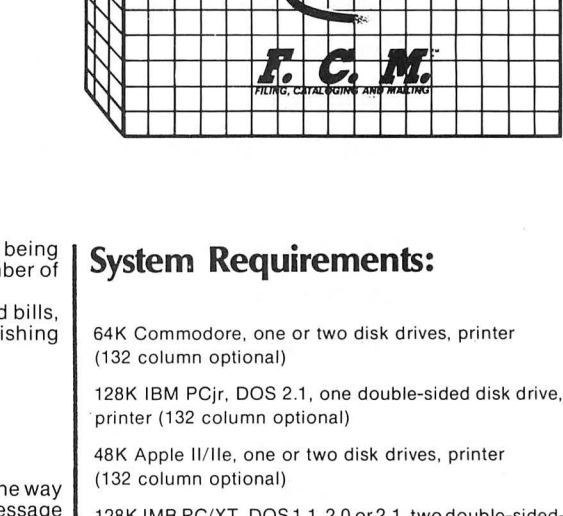

 $\vee$   $\rightarrow$   $\rightarrow$   $\rightarrow$   $\rightarrow$   $\rightarrow$   $\rightarrow$   $\rightarrow$ 

... '\!'. '\r-, --- ~

|<br>|<br>|  $\overline{\Gamma}$ "r-.. ..., '\  $\vee$ 

 $\vee$ \<u>|</u>\

128K IMB PC/XT, DOS 1.1, 2.0 or 2.1, two double-sideddisk drives, 1 display card (monochrome or color), printer (132 column optional), DOS 2.0 or 2.1 require double-sided disk drives (or hard disk)

' ' ' ' ' ' ..... .....\_ ' ' ..... ' ' ' <sup>~</sup> ' ' ' ' ..... ..... .......... ' ' ' ..., , '\ <sup>I</sup>I'"

> $$ Software

128K Texas Instruments Pro. MS-DOS, MS-BASIC, one or two disk drives, printer (132 column optional)

F.C.M. trademark Continental Software; Applewriter I/II/IIe trade-<br>mark Apple Computer, Inc.; Screenwriter II trademark On-line<br>Systems, Inc.; Apple Pie/Pie Writer trademarks Hayden Software;<br>WordStar/MailMerge trademarks Window I/II trademark Artsci, Inc.

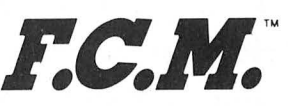

Filing, *Cataloging and Mailing* 

ADD \$3.00 FOR SHIPPING IN UPS AREAS<br>
ADD \$4.00 TO CANADA AND MEXICO<br>
CANADA AND MEXICO<br>
CANADA AND MEXICO<br>
CANADA AND MEXICO<br>
CANADA AND MEXICO<br>
CANADA AND MEXICO<br>
COUTSIDE OF N Y. STATE (ANDER LINE<br>
COUTSIDE OF N Y. STATE

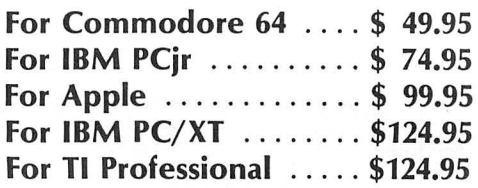

50 N. PASCACK ROAD **CANADA AND MEXICO** (OUTSIDE OF NY. STATE)

SPRING VALLEY, NEW YORK 10977 ALL PRICES AND SPECIFICATIONS SUBJECT TO CHANGE **(800) 431-2818 (914) 425-1535** 

62

# **COMPUTERIZED CARD FILING SYSTEM**

# **COMPUCARD™ by ROLODEX**<br>FOR APPLE OR IBM<br>COMPUTERS

**TO THE TELEVISION** 

Almost every office uses a ROLODEX file. Now ROLODEX has created COMPUCARD, a fast, easy-to-use card editing and printing system for use with ROLODEX brand continuous-form cards. Card sets can be created, updated, edited and duplicated in a snap. Use COMPU-**CARD** at home or in the office for your telephone directory, customer addresses, club membership lists, product listings, tax records, medical records, data bases, and ANYTHING else that can be listed on ROLODEX cards.

#### **Compucard software organizes your office:**

- $\bullet$
- 
- 
- 
- 
- 
- Choose the information placed on each card<br>
Design the card format<br>
Design the card format<br>
Edit information using a simple screen editor<br>
Automatically date-stamp each card<br>
Reep a dual index (for example, by last name an

## The complete Compucard<sup>\*\*</sup> Filing System includes:

- 
- 
- **A complete Set of Set of Set of Set of Set of Set of Set of Set of Set of Set of Set of Set of Set of Set of Set of Set of Set of Set of Set of Set of Set of Set of Set of Set of Set of Set of Set of Set of Set of Set of**
- 

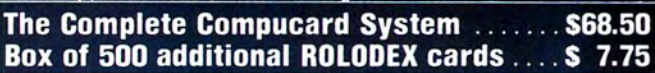

COMPUCARD BY ROLODEX

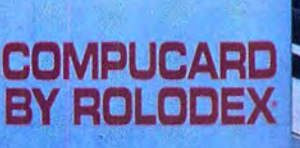

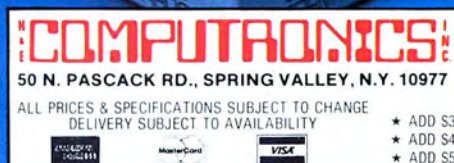

30-DAY MONEY BACK GUARANTEE

NEW TOLL-FREE **ORDER LINE** (OUTSIDE OF N Y STATE)  $(800)$  431-2818

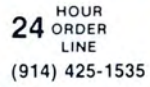

ADD \$3.00 FOR SHIPPING IN UPS AREAS

\* ADD \$4.00 FOR C.O.D. OR NON-UPS AREAS

★ ADD S5.00 TO CANADA & MEXICO<br>★ ADD PROPER POSTAGE OUTSIDE U.S., CANADA & MEXICO

## THE MOST ESSENTIAL PERIPHERAL FOR YOUR COMPUTER

# THE LEMON" THE LIME" THE PEACH" THE ORANGE"

Avoid data loss • unexpected rebooting • destroyed diskettes strange printer characters • distorted video images

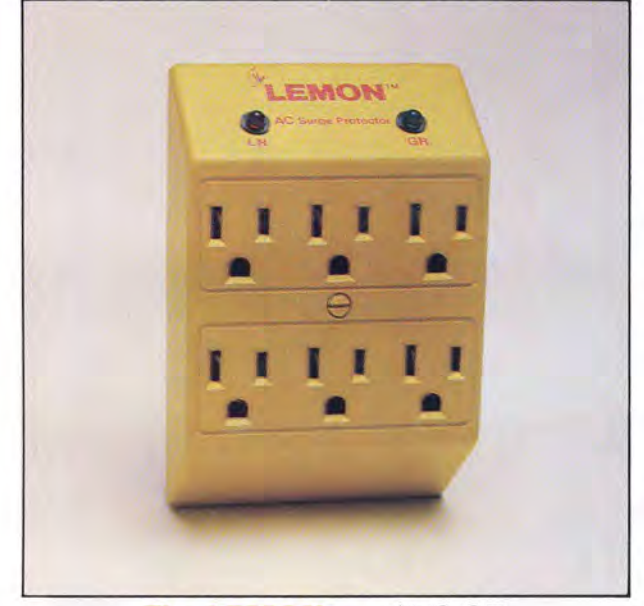

- \$59.95 EMON<sup>\*\*</sup> The 1 Power Surge Protector with Six Outlets

The LEMON," The LIME," The ORANGE," and The PEACH " are solid state voltage clamping devices and EMl-RFI noise filters which utilize high speed semiconductor technology and are designed to protect all mini and micro computers, word processors, printers, disk drives, medical test equipment and sensitive computer controlled equipment that is plugged into an AC power line.

Transient overvoltages, commonly referred to as "spikes" or "glitches", are the major cause of software and hardware damage. The common cause of these transients are on-off switching of motors (air conditioning, refrigeration, elevators and copying machines, power-line regulators, electro-static discharge and nearby lightning strikes) .

These protectors, from Electronic Protection Devices (EPD) , will protect any electronic equipment from line disturbances, allowing it to operate without software faults or hang-ups and without hardware damage.

All EPD AC Surge Protectors and Filters are protected in "normal mode" (line to neutral) and "common modes" (line to ground) and neutral to ground. The ORANGE<sup>\*</sup> six-outlet unit with 4<sup>1/2</sup> foot power cord and on-off switch and **CH** three-outlet unit that plugs into normal three-wire wall sockets are EMI-RFI Filtered Surge Protectors that will eliminate high frequency noises as well as transient surges .

The EPD line of AC Surge Protectors exceed IEEE 587-1980 Guide for Surge Voltages in Low Voltage AC Power Circuits."

· current surges 6000 Volts up to 3000 Amps one time

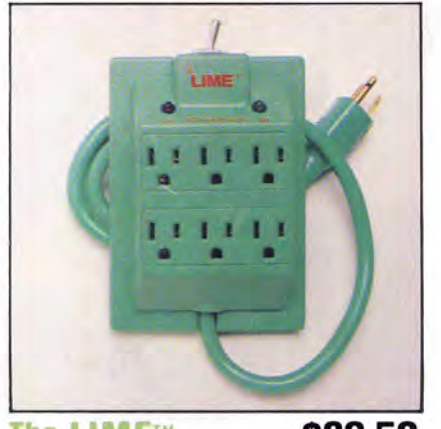

The LIME™ \$89.50 Power Surge Protector with Six Outlets and 41/2 Foot Power Cord

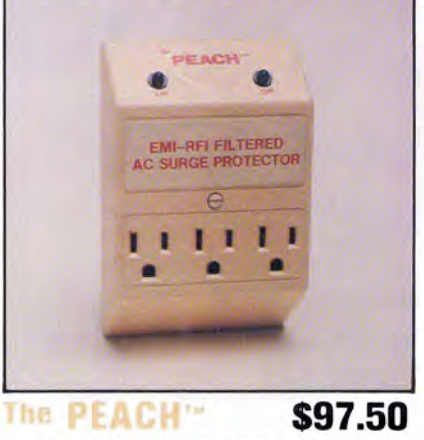

Power Surge Protector with EMI-RFI Noise Filter

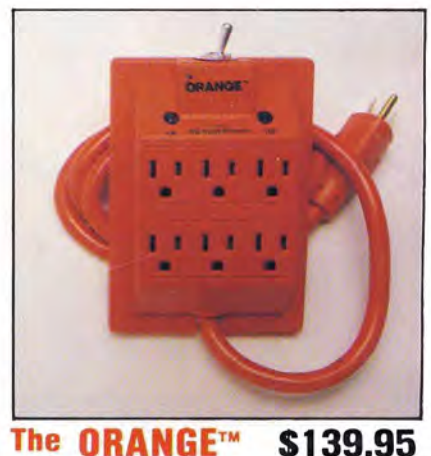

Power Surge Protector with Six Outlets. 41/2 ft. Power Cord and EMI-RFI Noise Filter

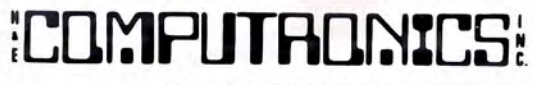

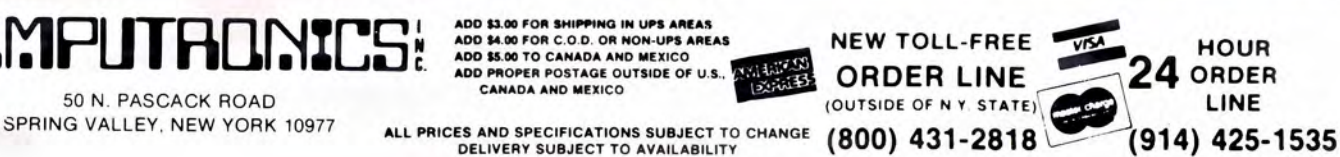

30-DAY MONEY BACK GUARANTEE

U.S. POSTAGE STANDARD BULK RATE #86 Olive Branch, MI 38654